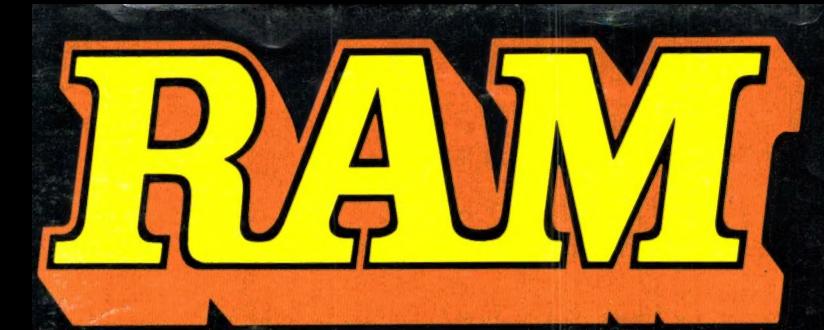

alles over computers soft- en hardware • scanners · kortegolf · elektronica · hifi · radiocommunicatie en zendamateurisme

 $\check{}$ 

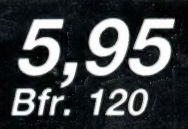

november 1989 nr. 106 10e jaargang

### COMPUTER & RADIO AMATEUR MAGAZINE

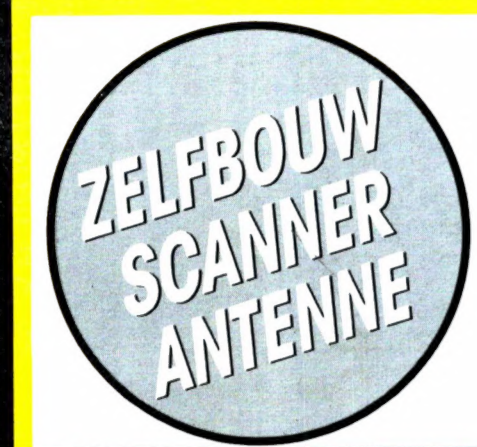

### ONTVANG? BESTUREN MET E<br>BESTUREN MET E

<sup>1</sup>NRD-525 27 Kon EGON PONT ANGER vise 27 DAC AUDIO.

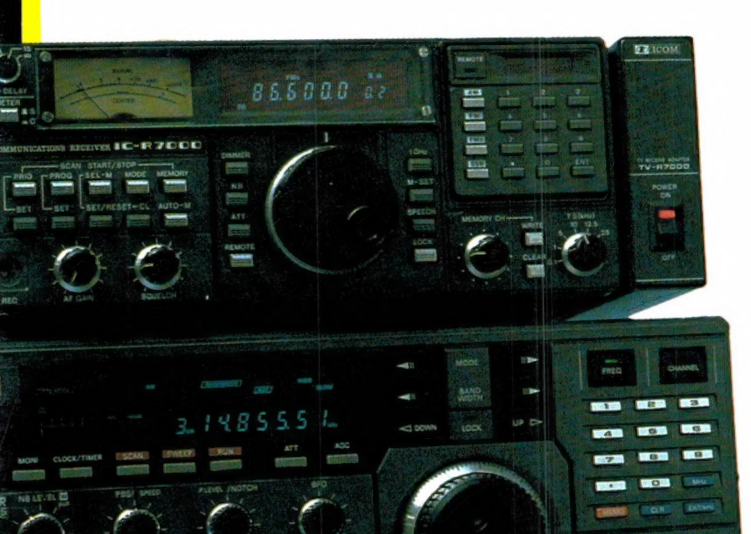

786

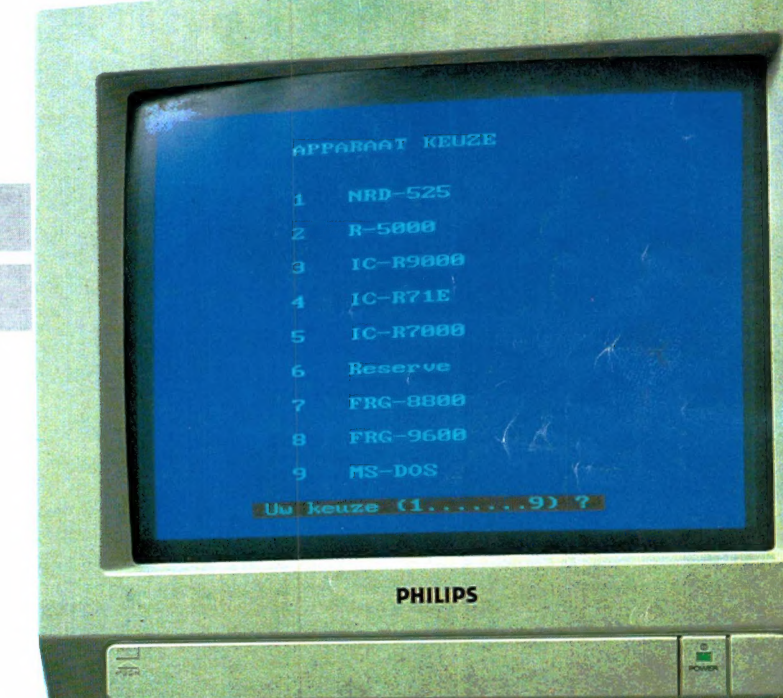

NE DIE STYG AVAN DE BYNN BETSARY WAT

# METEOSAT NOAA METEOR TIROS WEERKAARTEN PERSFOTO'S

# DOEVEN ELEKTRONIKA heeft alles voor de ontvangst an WEERSATELLIETEN en FACSIMILE STATIONS ! **ACSIMILE STATIONS!**<br>Fax-1RN Interface tussen kortegoif ontvanger en printer voro het schrijver<br>Weerkaarten. Ook te gebruiken als telex en NAVTEX decoder<br>ALDEN-TR1 Professionele weerkaarten schrijver met ingebouwde ontva<br>p

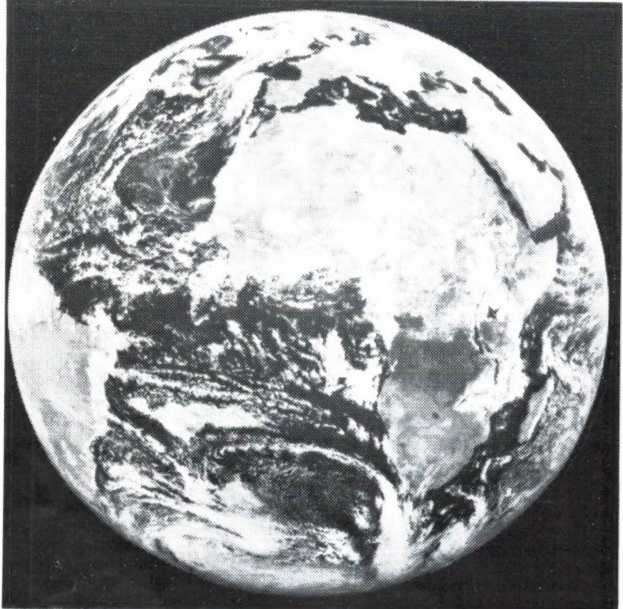

en Wraase weerkaarten. FX-666 Beeldgeheugen: fax decoder voor 4 het decoderen van weersatelliet foto's, persfot's WX-237 Satelliet ontvanger voorzien van 6 kanalen en scanner … … … … …. f 895,- beelden van 512 x 256 of 2 beelden van 512 x 512 WX-337 Gelijk aan WX-237, echter met separate voedingsuitgang en grotere beeldpunten/lijnen bij 64 grijswaardes. Automatische registratie van 4 beelden voor voedingstrafo voor het aansluiten van de LNC-1700 … f 975,- het verkrijgen van een animatie filmpje. Omschakeling VISABLE en INFRAROOD bij

beeld van 512 x 512 beeldpunten/lijnen bij 32 grijswaardes. Via externe converter ook<br>geschikt voor de ontvangst van METEOSAT. In- en uitgangen: antenne, 12 Volt, video<br>zwart/wit<br>Marifax-2 Gelijk aan Marifax-1 echter met i

monitor en ontvanger. 32 programmeerbare beeldgeheugens met filmmode.

IPD—PC Volledig menu gestuurd fax decodeer programma voor weersatelliet foto's.<br>IPD—PC Volledig menu gestuurd fax decodeer programma voor weersatelliet foto's.<br>weerkaarten en persfoto's. Werkt via de seriële poort. Geschik

weerkaarten en persfoto's. Werkt via de seriéle poort. Geschikt voor EGA en VGA ad b^ UBER ERU TOU SH ME DEDI BE I ei were MM DM iM IM RUP RA cce f 525,- d UFC FM naar AM converter voor DIGISAT (Deze is noodzakelijk voor het aansluiten 0000 ` van de kortegolf ontvanger aan het digisat moduul) … f 175,- <sup>i</sup>

Fax-1RN Interface tussen kortegolf ontvanger en printer voro het schrijven van weerkaarten. Ook te gebruiken als telex en NAVTEX decoder ....................... f 1395,veerkaarten. Ook te gebruiken als telex en NAVTEX decoder. ALDEN-TR!1 Professionele weerkaarten schrijver met ingebouwde ontvanger en printer. De ingebouwde computer zorgt voor een volledig automatisch gebruik in zenderkeuze en inschakeltijd tot 250 maal per dag. Alle fax stations zijn fabrieksmatig geprogrammeerd.<br> **Antennes**<br> **Antennes**<br> **PANTATA Kruisdipool met reflector voor de polaire satellieten inclusief faseleiding,<br>
<b>PANTA** 

#### Antennes

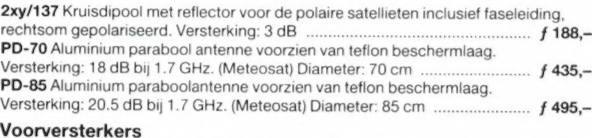

**Voorversterkers**<br>L**NA-1700** 1.7 GHz voorversterker (Meteosat). F = 1 dB, G = 18 dB ………… ƒ 369,–<br>LNA-1700S01 Gelijk aan LNA-1700 echter met F = 0.9 dB, G = 22 dB ……… ƒ 499.– LNA-1700S01 Gelijk aan LNA-1700 echter met F = 0.9 dB, G = 22 dB .......... f 499,-<br>LNA-137 Voorversterker voor 137 Mhz. F = 0.9 dB, G = 20 dB .......................... f 298,-Meteosat converters

LNC-1700m Meteosat converter met hoge versterking en lage ruis voor een absoluut<br>ruisvrij beeld. Geschikt voor beide Meteosat kanalen. Voor "indoor" gebruik,<br>voorzien van voeding via coaxkabel. F = 1.5 dB, G = 20 dB ...... **MECOSET CONVETTERS**<br>
LNC-1700m Meteosat konverter met hoge versterking en lage ruis voor een absoluut<br>
ruisvrij beeld. Geschikt voor beide Meteosat kanalen. Voor "indoor" gebruik,<br>
voorzien van voeding via coaxkabel. F =

LNC 1700 Gelijk aan LNC-1700M, echter in weerbestendige behuizing voor buitenmontage en voorzien van verwarming in thermostaat … … … … … … … … f 599,-

#### Weersatelliet ontvangers

WRX-7M Ontvangst moduul met een variabel afstembereik van 136 tot 138 MC op een compleet gemonteerde en afgeregelde print. Inclusief afstemindicator en SAN-137B Satelliet ontvanger voorzien van 6 kanalen en separate ingang voor<br>Meteosat converter. Beide Meteosat kanalen van de kanalen van de kanalen van de kanalen van de kanalen van de<br>Impebouwde scanner voor de polaire s

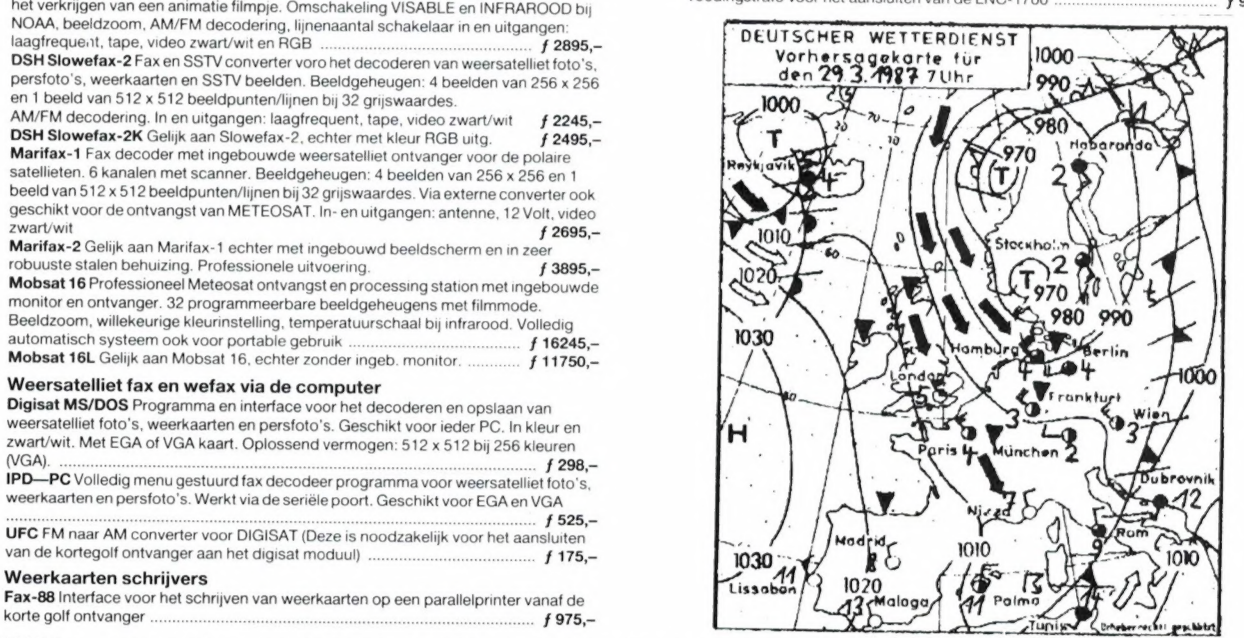

Wij leveren ook complete systemen voor professionele toepassingen zoals: weerbureau's, scheepvaart, vliegvelden, CAI systemen enz. Informatie op aanvraag.

#### openingstijden: woensdag t/m zaterdag **DOEVEN ELEKTRONIKA** van 10.00 uur tot 17.00 uur

Adres: Telefoon: Bankrelatie:<br>Schutstraat 58 05280-69679 ABN Hooges Schutstraat 58 05280-69679 ABN Hoogeveen<br>7901 EE Hoogeveen Telefax: 57 42 31 633<br>The Netherlands 05280-72221 Postgiro: 966249

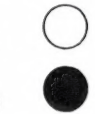

Alles over computers, soft- en hardware, scanners, kortegolf, elektronica, hifi, radiocommunicatie en zendamateurisme.

**Uitgever:**<br>Radio Amateur Magazine B.V. Elisabethdreef 5, 4101 KN Culemborg Directeur: Jan van Herksen. Bladmanager: Sander Retra. Hoofdredacteur: Willem Bos.

#### Alle informatie + abonnementen administratie: RAM

Postbus 333, 2040 AH Zandvoort, Passage 5. Tel. 02507-19500 (ma. t/m vrij. van 08.30 tot 11.30 uur), vragen naar Cisca.

Redactie: RAM

Postbus 2, 6994 ZG De Steeg.

Advertentie exploitatie en inl. over wederverkoop: RETRA PubliciteitsService BV, Postbus 333, 2040 AH Zandvoort. Tel. 02507-18480/18481. Fax: 02507-16002.

De uitgever behoudt zich het recht voor advertenties, zonder opgaaf van redenen, te weigeren. De uitgever is nimmer aansprakelijk voor schade, uit welken hoofde dan ook, welke de opdrachtgever lijdt als gevolg van deze weigering.

Vormgeving/produktie: JCZ productions Mijdrecht.

RAM verschijnt 11 x per jaar. Het juli-augustus nummer is gecombineerd tot een enkele uitgave. Jaarabonnementen 1989 f 52,50. Voor staffel zie aanmeldingsbon.

België:

Abonnementsgelden kunnen uitsluitend overgemaakt worden per internationale postwissel geadresseerd aan Radio Amateur Magazine B.V. P.B.333 NL-2040 AH Zandvoort. Overmaken in Bfrs. (960,-) of in Hfl. (52,50). Staffel op aanvraag. Overige landen op aanvraag.

Abonnementen worden tot wederopzegging aangegaan. Opzegging kan uitsluitend schriftelijk gebeuren, en wel voor 1 november. Nadien vindt automatisch verlenging voor 1 jaar plaats. Betaling uitsluitend door middel van de toegezonden acceptgirokaart. Adreswijzigingen 3 weken van tevoren op-geven met vermelding van het oude en nieuwe adres.

**Losse nummers:** RAM is verkrijgbaar bij boek- en tijdschrif<br>tenhandelaren, grootwinkelbedrijven, stationskiosken en<br>handelaren in communicatie- en elektronica apparatuur.  $ekoopprijs f 5,95 (incl. 6% BTW).$ Belgische francs 120 -

**Nog na te bestellen:** nummer 48 en volgende nummers<br>uitgezonderd nr. 51 + 59 + 66 + 68 + 86. Maak ƒ 6,– per nummer<br>over op girorekening 1598540 t.n.v. Radio Amateur Magazine<br>B.V. te Zandvoort, met vermelding van het (de) nummer(s).

Na ontvangst van uw overboeking, worden per omgaande de bestelde nummers toegezonden.

Rechten: Niets uit deze uitgave mag op enigerlei wijze worden gereproduceerd, overgenomen of op andere wijze wor-den gebruikt of vastgelegd, zonder voorafgaande schriftelijke toestemming van de uitgever. De in RAM opgenomen bouwbeschrijvingen en schema's zijn uitsluitend bestemd voor huishoudelijk gebruik (octrooiwet). Toepassing geschiedt buiten verantwoordelijkheid van de uitgever. Bouwkits, onderdelenpakket en compleet gebouwde apparatuur overeer<br>komstig de in RAM gepubliceerde ontwerpen mogen niet worden samengesteld of in de handel gebracht zonder voorafgaande schriftelijke toestemming van de uitgever. Op de gepubliceerde computerprogramma's berust auteursrecht. Deze mogen uitsluitend voor persoonlijk gebruik benut worden.

#### WAARSCHUWING

Door de verschillende wetgeving in de diverse landen kan in<br>RAM apparatuur en/of toepassingen van apparatuur be-<br>schreven of aangeboden worden, waarvan het bezit en/of<br>gebruik in sommige landen verboden is. Wij wijzen de l betreffende wetgeving en op zijn eigen verantwoordelijkheid voor het zich houden aan de wetgeving. Dit geldt ook voor te koop aanbieden van software. De artikelen en advertenties in RAM moeten

worden gezien als informatie verstrekking en hebben geenszins de bedoeling eventuele wetsovertreding te bevorderen.

Druk: NDB Zoeterwoude. Distributie Nederland: BETAPRESS B.V., Burg. Krollaan 14, Gilze. Tel. 01615-7800. Distributie België: Persagentschap Vervoer en Distributie B.V., Klein Eilandstraat 1, 1070 Brussel. Tel. 02-5251411.

#### EDITORIAL/INHOUD

In dit nummer weer een flink aantal verschillende artikelen, die hopelijk naar uw smaak zijn. We ziin op het moment bezig de enquéteformulieren uit het juli/augustus nummer verder uit te werken en daarbij valt op, dat communicatie in al z'n vormen (KG luisteren, zendamateurisme, scannerluisteren) nog steeds hobby's zijn, die veel mensen aanspreken. Veel lezers schreven ons, dat RAM op die terreinen toonaangevend is, en we zijn erg ingenomen met die complimenten. We gaan in het komende jaar dan ook door met het publiceren van artikelen op die terreinen en geleid door uw wensen op het enquéteformulier zullen we proberen die krenten uit de pap te vissen, die uw grootste interesse hebben. Zo kunnen we dit nummer al voldoen aan een wens, waarover we in de afgelopen jaren enkele honderden brieven hebben ontvangen: het besturen van kortegolfontvangers en zendamateurtransceivers met een computer. Misschien niet voor iedereen gelijk een uitkomst, want het programma is er alleen voor de PC en niet elk apparaat valt te besturen, maar de eerste stap is gezet en mogelijk volgen er meer. Een wens waar we maar mondjesmaat aan kunnen voldoen is het publiceren van allerlef nieuwigheden op communicatiegebied. Op sgmmige enquête formulieren staat de verwijzing naar het Duitse blad Funk, dat voor een flink deel gevuld is met persberichten: een foto en een stukje tekst over weer een nieuw apparaat. Men vraagt dan of RAM dat ook niet zou kunnęn. Wel zeker, maar een beetje terughoudend zijn we wel. Want eerlijk gezegd zijn een helebel van die apparaatjes en artikelen nog niet

leverbaar. Het betreft vaak proefballonnetjes van handelaren die zo'n stukje opsturen om uit te zoeken of het interessant is, het betreffende apparaat te gaan importeren. Komen er veel documentatie aanvragen dan wordt het apparaat besteld en soms kan het dan nog maanden düren voor het leverbaar is. Nu weten we niet hoe het met u is, maar wij vinden het erg vervelend wanneer je iets wilt kopen en het is er nog helemaal niet. Vandaar dat we liever even de kat uit de boom kijken voor we iets publiceren. Bovendien maken we dan liever zelf een artikel over het betreffende onderwerp, dan dat we klakkeloos de aangeleverde tekst overnemen. Aan de andere kant moeten we vaststellen, dat niet alle handelaren in Nederland een actief inkoopbeleid voeren. Ik schreef daar al eerder over, maar ik hoor nog steeds klachten uit de communicatiewereld, dat er zo weinig nieuws is. Wie de moeite neemt buitenlandse communicatiebladen te lezen zal genoeg nieuwigheidjes tegenkomen, die nog niet in Nederland te koop zijn. Ze komen echter niet 'vanzelf' in Nederland, dat duurt nog tot 1992... Ik weet dat verschillende grote handelaren in W-Duitsland, Engeland en Italië klaar staan om Europa te overspoelen met hun produkten als in 1992 de grenzen open gaan. Ik weet ook, dat de meeste Nederlandse communicatie amateurs veel liever in een betrouwbare winkel kopen, waar ze het produkt kunnen zien en proberen, dan het per post te bestellen. Maar die produkten moeten dan wel in de winkel liggen . . .

Willem Bos

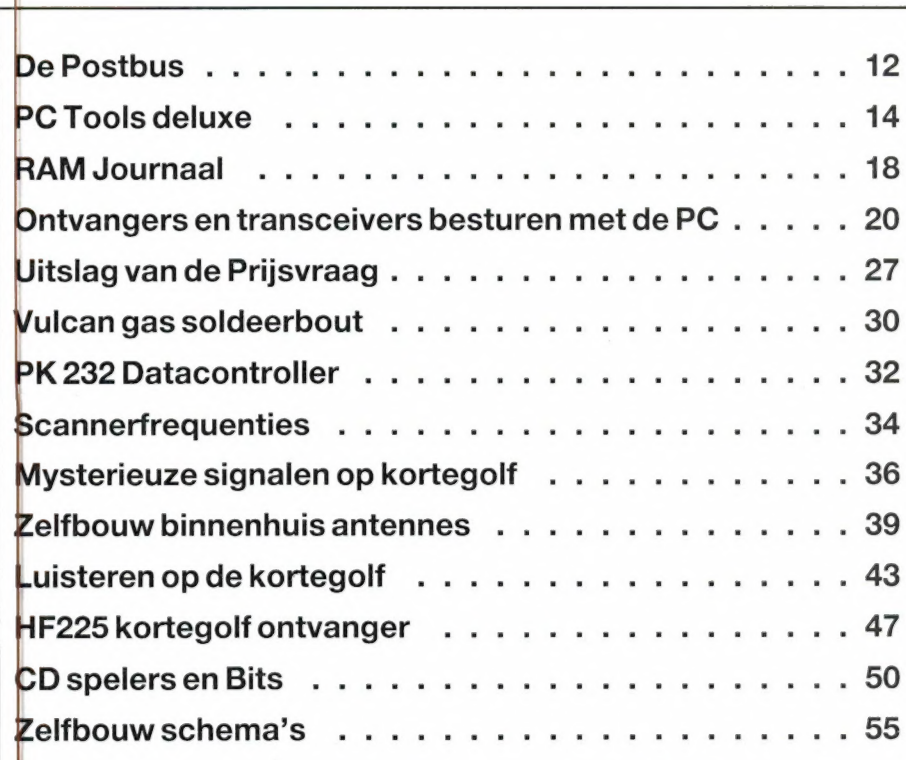

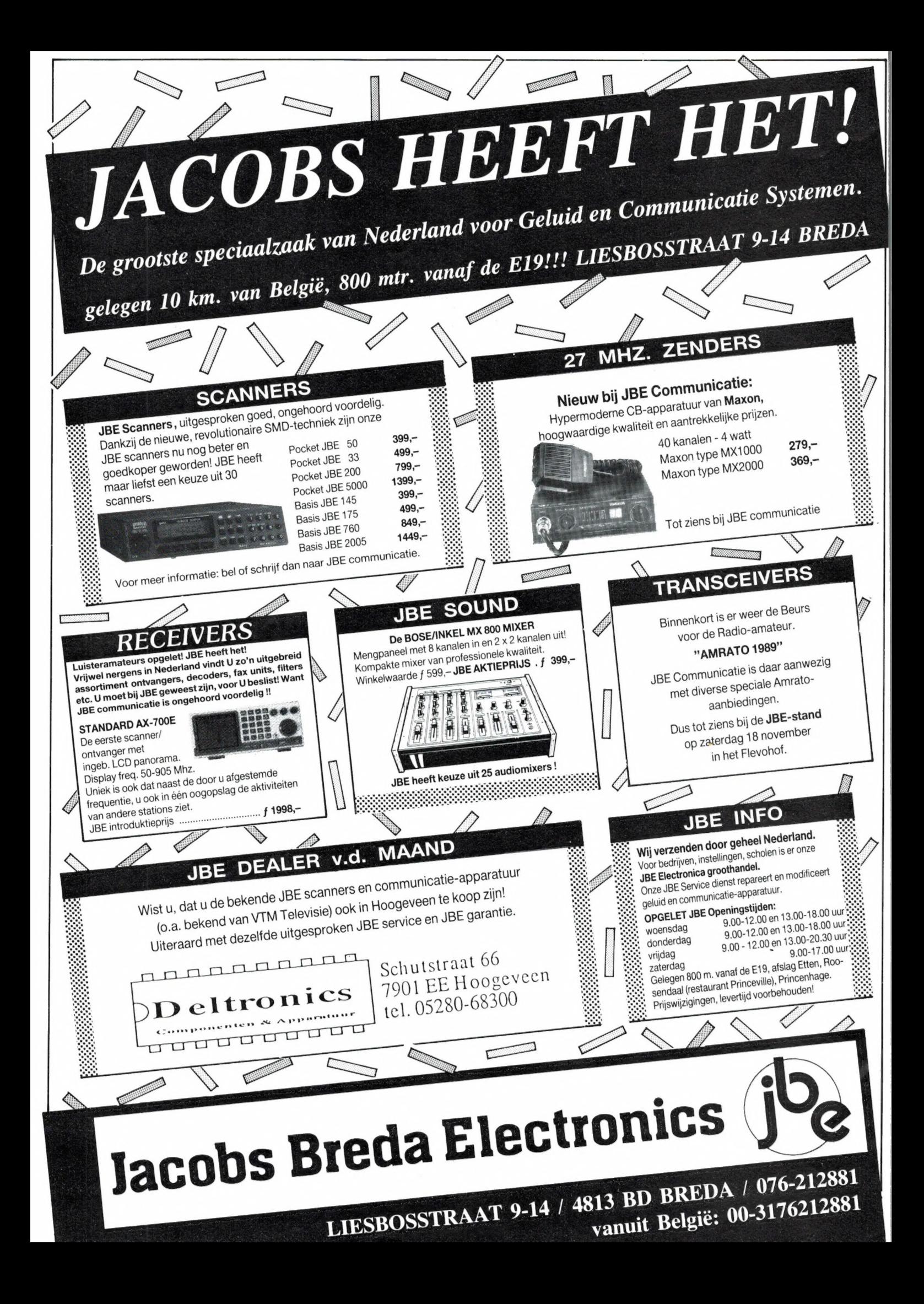

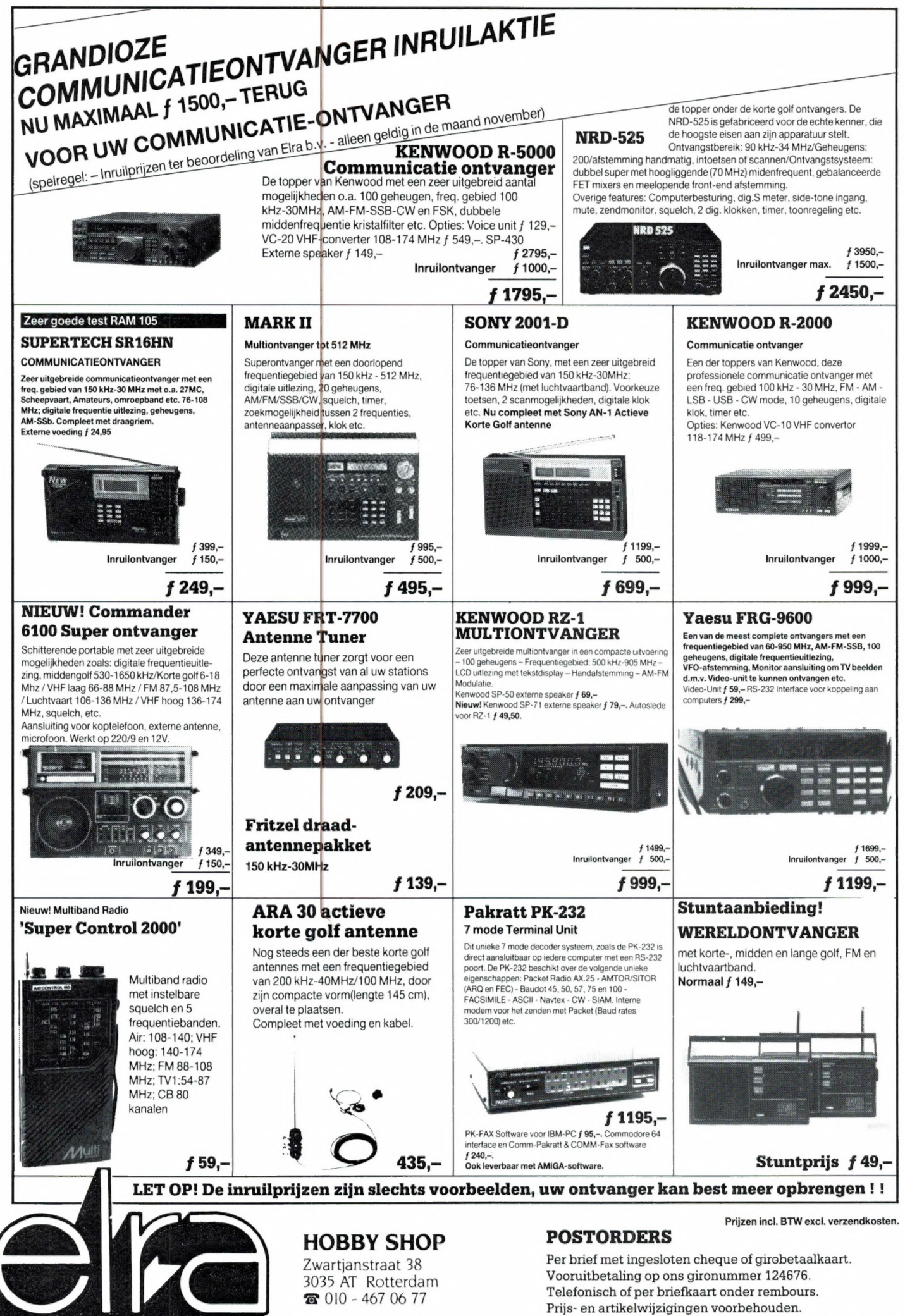

5

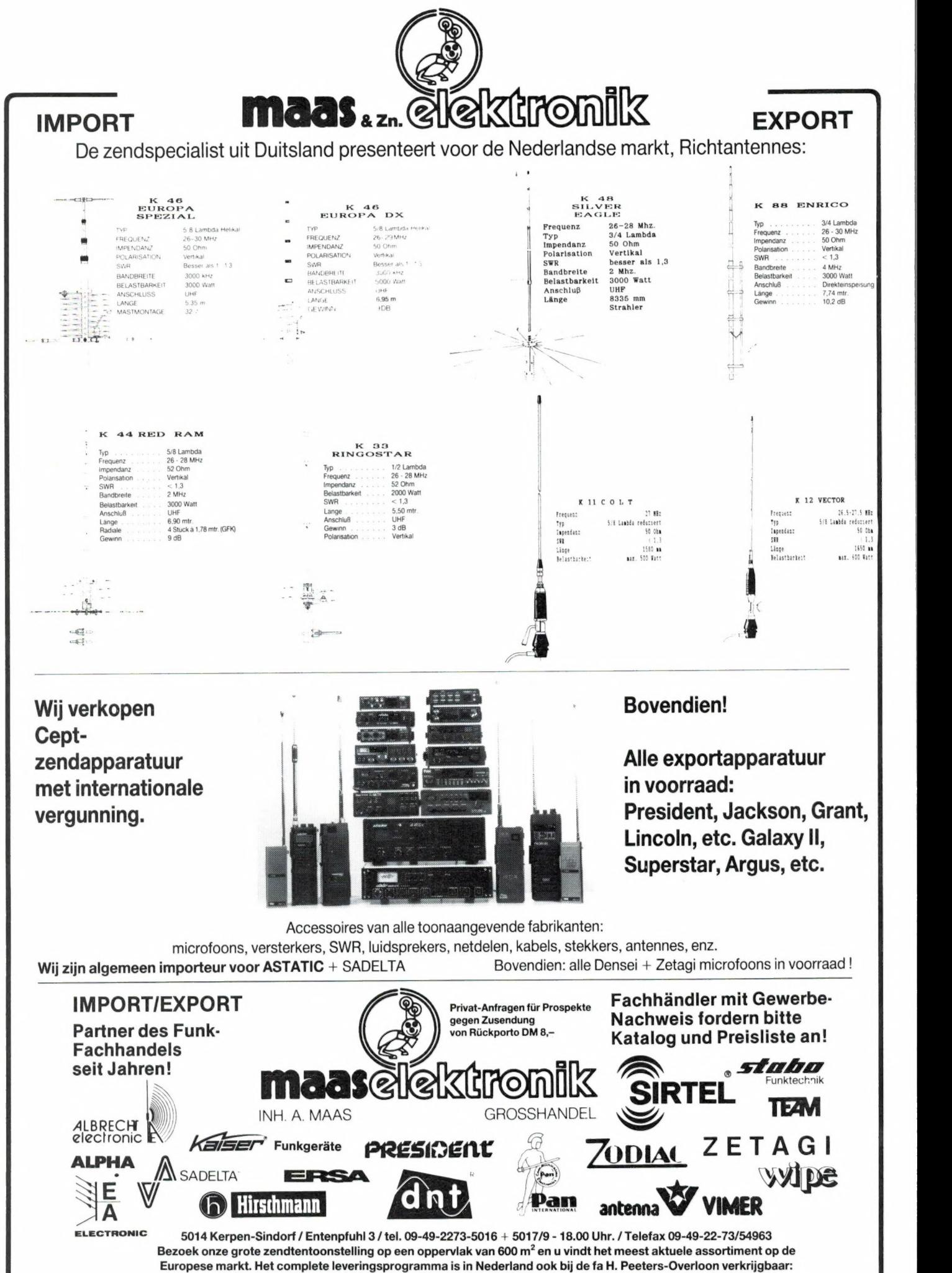

H. Peeters, Vierlingsbeekseweg 17, 5825 AS Overloon, tel. 04788-1683

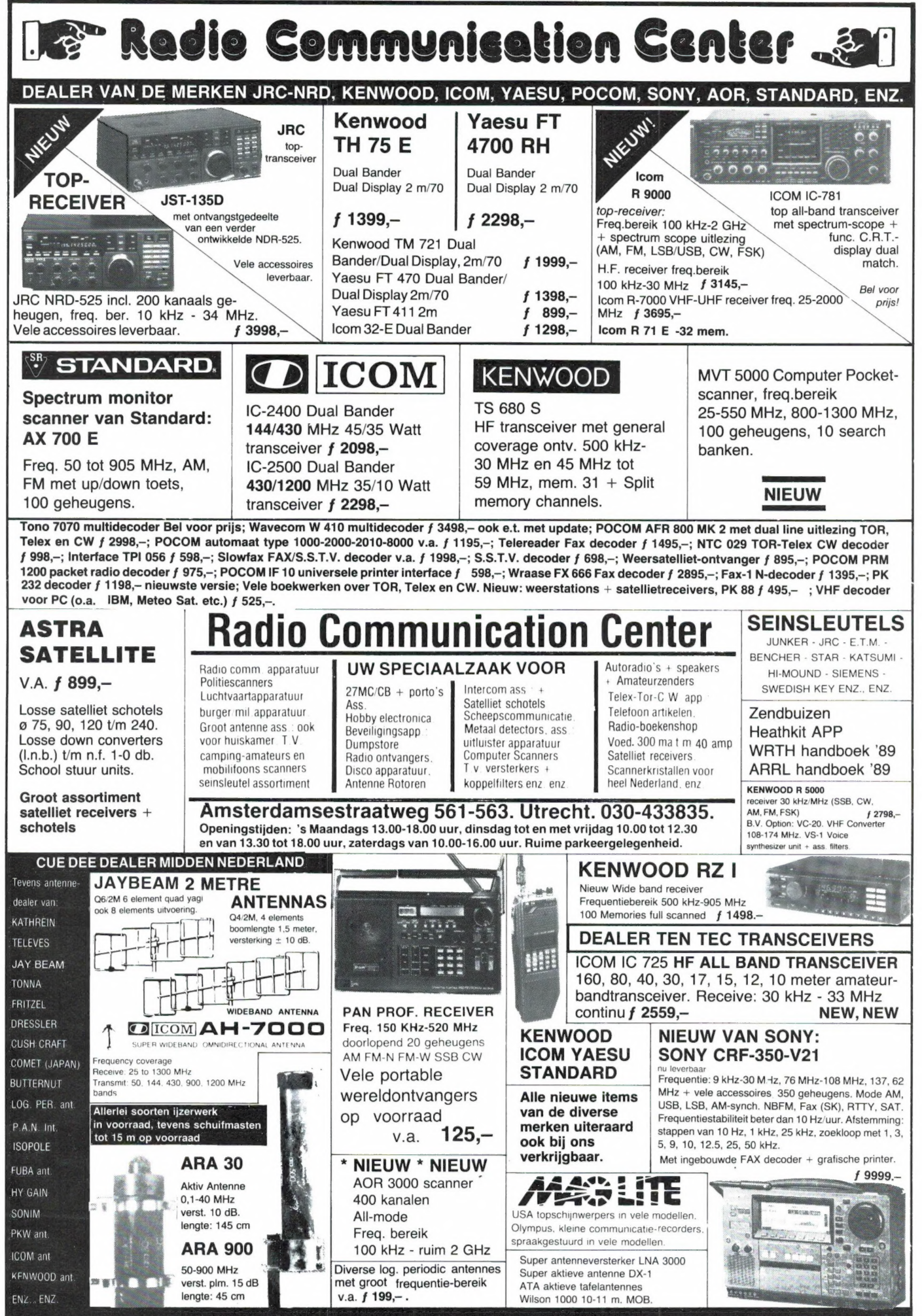

SATELLITE ANTENNE-ASSORTIMENT - ROTOREN - IJZERWAREN - METAALDETECTOREN <sup>7</sup>

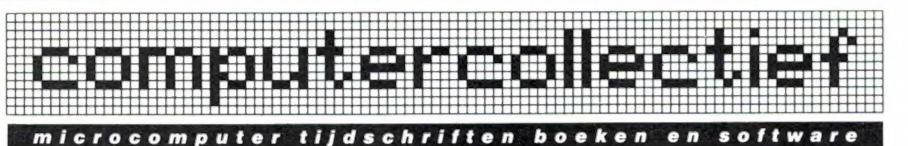

\* onze nieuwe NAJAAR '89 catalogus \* is nu uit. We sturen hem GRATIS toe \* als je ons een kaart je stuurt met je naam en adres. Vermeldt tevens  $*$  'RAM' Hehe ke de ke dee de e dee e deer etende hete vede eve ye eye

desesesedesesede dede fee ee fede fede IKAKAA KAKAK KAKI KEK K

#### COMPUTERBOEKEN Top 30 November 1989

Werken met WordPerfect 5 (Boeke) .... 69 DOS, OS/2, UNIX (CAD CAD SAUTER Architects & Eng... 79<br>PC Tools en PC Tools DeLuxe ....... 29,50 MS-DOS Bible, third edition ... 69 \*AutoCAD for Architects & Eng... 79<br>Hintbook Leis PC Tools en PC Tools DeLuxe ...... 29.50 MS-DOS Bible, third edition ... 69  $\overline{a}$ AutoCAD for Architects & Eng... 79 Hintbook Leisure Suit Larry II ...... 20 DESQview - guide to programming 69 \*AutoCAD advanced techniques ... 89 Basishandleiding WordPerfect 5.0 .... 15 Prog. Guide to 0S/2 Pr. Manager 75 Using Generic CADD ............ 65 Programming in Clipper, 2nd ed ...... 89 Software Tools for OS/2 - DLL 65<br>
Hintbook Police Quest II .............. 20 Databases, Spreadsheets<br>
Basishandleiding Lotus 1-2-3 ........ 15 Programmeertalen \*dBASE IV User's Desk Basishandleiding Lotus 1-2-3 ........ 15 Programmeertalen \*dBASE IV User's Desktop Compan. 79<br>PC Tools DeLuxe 5.5 incl 5.1 (deJong) 45 Programmeren in QuickBASIC4 ... 78 Inleiding tot dBASE IV ........ 59 \*PC Tools DeLuxe 5.5 incl 5.1 (deJong) 45 Programmeren in QuickBASIC4 ... 78 Inleiding tot dBASE IV ........ 59<br>WordPerfect 5.0 Begin en Naslag NL 9.90 OuickBASIC Advanced Progr Tools 69 \*dBASE IV + SOL:commando's ... 9.90 WordPerfect 5.0 Begin en Naslag NL 9,90 QuickBASIC Advanced Progr Tools 69

Using 1-2-3 Release 3 (QUE) ......... 69 Fractal Programming in C ..... 69 Werken met EXCEL MS-DOS ....... 69<br>Werken met WordPerfect 7e druk, 4.2 . 69 Mastering QuickC 2.0 .......... 69 \*Using 1-2-3 Release 2.2 ....... 69 Werken met WordPerfect 7e druk, 4.2. 69 dBASE III Plus Handboek (Chou) ...... 78 \*C: Complete Reference, 2nd Ed. 89 Werken met PC-Write, File, Calc ..... 68 \*Turbo Pascal 5.5 Disk Tutor .. 119 WordProcessors, DTP<br>Starten met MS-DOS/PC-DOS (Boeke) ... 32.50 Werken met Turbo Pascal 5.5 ... 79 \*Werken met WordPerfect 5. Speciale Starten met MS-DOS/PC-DOS (Boeke) . 32,50 Werken met Turbo Pascal 5.5 ... 79 \*Werken met WordPerfect 5, Speciale Programmeercursus dBASE III Plus .... 68<br>
Hintbook Space Ouest III ............ 20 Amiga. Macintosh. ST \*Werken met WordPerfect 5 deel 2 45 Hintbook Space Quest III ............ 20 Amiga, Macintosh, ST Het Complete dBASE IV Boek .......... 99 AmigaDOS Reference Guide, 3rd. 65 WordPerfect 5.0 en Library 2 69,50 Werken met Dynamic Publisher ........ 79 Macintosh Bible - nederlands .. 75 Werken met Ventura 2.0 ........ 69 Basishandleiding DOS & Hard Disk .... 15 Best of MacTutor - vol 4 ...... 89 Ventura Publisher Handboek . 79,50

Werken met dBASE III Plus ........... 49 SuperCard Handbook ............ 69 Graphics, Utilities, diversen<br>
The C Programming Language, 2/E ..... 89 Programmeren in ST GfA BASIC 64,50 Het Novel NetWare Handboek . 59,50<br>
Wer The C Programming Language,  $2/E$  ..... 89 Programmeren in ST GfA BASIC 64,50 Werken met Lotus 1-2-3 .............. 78 \*Grote Calamus Boek .......... 39,90 Clipper Programming Guide (Spence) .. 79 \*PC Tools DeLuxe 5.5 Quick Ref. 23 \*PC Starter Info ................... 12,95 Tom Rettig's Clipper Encyclopedia ... 69 System BIOS for PC/XT/AT...... 79 \*Inside Xerox Presents ......... 65 Handleiding WordPerfect 5.0 (Oets) .. 69 Handboek IBM-PC Programmeurs 89,50 \*Inside Micrografx Designer .... 65<br>Grote MS-Flightsimulator 3.0 Boek . 49,90 \*Het grote AT-Boek .......... 79.90 \*688 Attack Sub Survival Guide . \*Grote MS-Flightsimulator 3.0 Boek . 49,90 \*Het grote AT-Boek ........... 79,90 \*688 Attack Sub Survival Guide . 20<br>\*dBASE IV + SOL: commando's ....... 9.90 \*Power Graphics Programming .. 69 - Falcon Air Combat guide ..... \*dBASE IV \* SQL: commando's ........ 9,90 \*Power Graphics Programming .. 69 Falcon Air Combat guide ....... 49 \*Werken met Clipper .................. 89 Microsoft Mouse Prog Ref +disk 89

#### HIERONDER EEN OVERZICHT VAN ZEER RECENT BINNENGEKOMEN BOEKEN

Prog. Clipper in Clipper in Clipper 15<br>15 Prog. Guide to 0S/2 Pr. Manager 75<br>89 Software Tools for 0S/2 - DLL 65

WriteNow - Right Now! ........ 55

Upgrading to 1-2-3 Release 3 ........ '45 \*Turbo BASIC Progr Techniques .. 59 \*Werken met Clipper ............ 89 Using CEE i.s»vesnev»h»uwve»pyw 72 "Working with ORACLE 6.0 ....... 65

#### NIEUW BINNENGEKOMEN SOFTWARE (inclusief BTW)

#### Amiga **PC SOFTWARE TOP 30** PC toepassingen: PC programmeertalen:

Digipaint III ........ 249<br>DeLuxe Paint III ..... 289 PC TOOLS DeLuxe 5.5 .. 329 dBASE STATS .......... 799 DeLuxe Paint III .... 289 PC TOOLS DeLuxe 5.5 .. 329 dBASE STATS .......... 799 ARexx ................ 139 Scenery Disk W Europe 59 \*DBMS/Copy Plus ....... 899 SuperPlan ............ 349 Leisure Suit Larry II 115 \*Finesse 2.0 DTP ...... 695 \*X-CAD Professional .. 1299 King's Quest III Pack 129 \*Fontmax for WP 5.0 ... 379<br>\*B.A.D. disk optimizer 319 ChessMaster 2100 ..... 95 Russian, Hebrew, Greek etc \*B.A.D. disk optimizer 319 ChessMaster 2100 ..... 95 Russian, Hebrew, Greek etc QuickC 2.0 ........... 299<br>\*UltraCard ............ 139 Tracon -air tr control 139 Lotus 1-2-3 Rel 2.2 .. 1499 \*QuickC + QuickAsse  $*U1rraCard$  ........... 139 Tracon -air tr control 139 Lotus  $1-2-3$  Rel 2.2 .. 1499<br>The Dominator ....... 79 Grand Prix Circuit ... 89 Lucid 3-D version 2.0 299 F16 Combat Pilot ..... 95 Procomm Plus (3.5+5"). 269 MemoryMate ........... 179 \*Fiendish Freddy ...... 89 Flightsimulator 3.0 .. 149 Music Studio 3.0 ..... 219 Millennium 2.2 ....... 95 Space Quest III ...... 115 R&R Code Generator ... 449<br>Outrun ............... 39<br>Beflex 2.0 ............. 689 rienaism rieady ...... 99 Frightsimulator 5.0 . 149 Fusic Studio 5.0 ..... 219 Fropspeed B-Tree Toolkit 299<br>Millennium 2.2 ....... 99 Space Quest III ...... 115 R&R Code Generator .... 689 Xortech C++ compiler . 449 Poutrum ................ 39<br>Populous stessessess of Test Drive II the duel 95 \*RightWriter 3.1 grammar 299 Populous datadisk .... 39 \*C/Database Toolchest . 79 \*Software Bridge 4.0 .. 399 QuickPascal Microsoft. 299 Populous datadisk .... 39 \*C/Database Toolchest . 79 \*Software Bridge 4.0 .. 399 QuickPascal Microsoft. 299<br>Rick Dangerous ....... 89 COPY II PC 5 ......... 99 \*The SoftKICKER 1.22 .. 299 Turbo Pascal 5.5 ..... 435<br>RVF Hon W. Honda ............ 95 F19 Stealth Fighter .. 149 Straley's Clipper Toolk 599<br>
\*SimCity ............... 125 QEMM-386 ............... 169 \*TrackGenie 2.0 ......... 309<br>
\*Xenon2: Megablast .... 89 Norton Utilities Adv 389 Atari ST Manhunter New York ... 115 PC utilities: \*Beyond the Black Hole . 115 \*Mark Williams C 3.0.9. 459 SpinRite ............. 229 Brooklyn Bridge Parall. 379 \*Gin and Cribbage King 115 Balance of Power 1990 95 Tasword PC ........... 149 Desk-Link 2.21 ........ 489 Curse of Azure Bonds .. 115 Grazy Cars II ....... 79 DESQview 386 (inc QEMM) 499 \*FI5 Strike Eagle II ... 129 Fl6 Combat Pilot ..... 95 King's Quest IV ...... 135 EasyFlow 6.0 .......... 495 \*Ferrari Formula I ..... 89<br>New Zealand Story .... 79 IFL for Flightsimulator 95 Flash 6.0 cache ....... 199 \*Fiendish Freddy PC .... 129 79 IFL for Flightsimulator 95 Flash 6.0 cache ...... 199 \*Fiendish Freddy PC .... 129 Populous ............. 95 Police Quest II ...... 95 Lap-Link III .......... 379 Life & Death .......... 115 RVF Honda ............ 95 Lombard RAC Rally .... 95 Norton Advanced 4.5 ... 389 MicroProse Soccer ..... 89 STOS Compiler ........ 79 Falcon AT .......... 169 PC Anywhere III ....... 369 Modem Wars ............. 89<br>\*Xenon2: Megablast .... 89 Out Run ................. 95 Print Q 4.0 .............. 429 Rick Dangerous ........ 89 Mac Jetfighber men p eene 139 Super PC-Kwik Power Pak 349 Sword of Aragon "saas 115 Deluxe Music 2.5 ..... 329 LupLink III ........... 139 Super PC-Kwik Power Pak 349 Sword of Aragon ....... 115<br>DeLuxe Music 2.5 ..... 329 LapLink III .......... 379 VP Toolbox 3.0 advanced 429 Tracon Sector Disk .... 59 \*PC MacTerm ........... 269 \*PC Paintbrush IV ..... 279 \*V-Analyst .............. 354 Zak McKracken ......... 95

Norton Utilities Adv 389 \*VP-Expert - version 2 . 649 QuickBASIC 4.5 ....... 299 PC games:

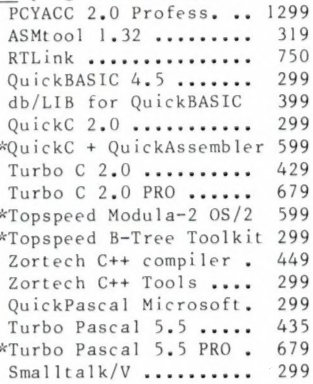

Out Run ............... 95 Print Q 4.0 ............ 429 Rick Dangerous ........ 89<br>Saywhat?! 3.6 ........ 169 SoftSafe ............... 299 Skweek .................. 79

winkel open van dinsdag t/m zaterdag tussen 10 en 5 (maandag gesloten) alle prijzen zijn inclusief BTW - verzendkosten f 6,- per bestelling

Amstel 312 (t.o. Carré) | 1017 AP Amsterdam | Fax (020) 226668 | Postbank 4475158 | NMB 697915646

fax: 015-207 332 tel: 015-206 645

in BELGIE is alles verkrijgbaar bij:

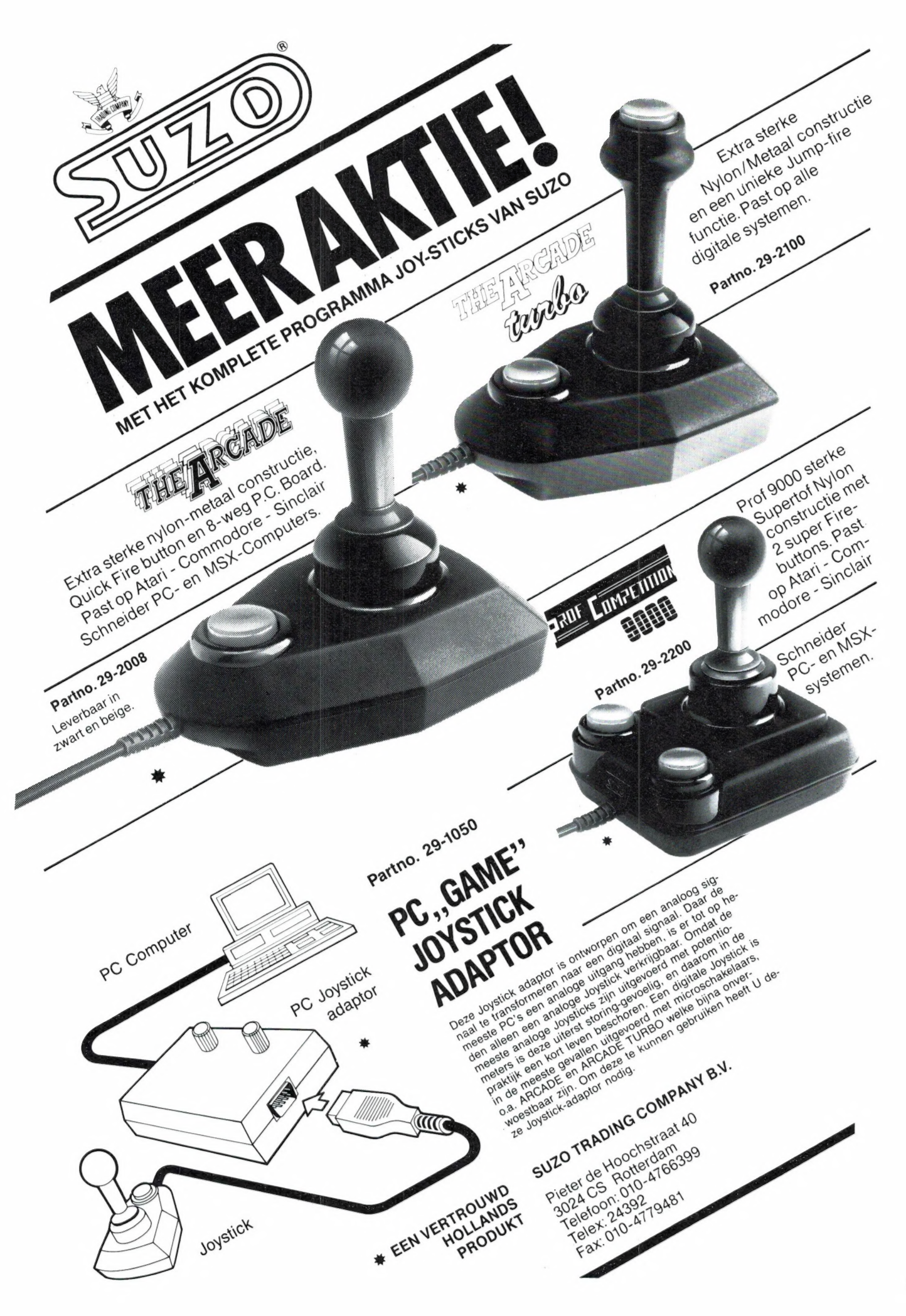

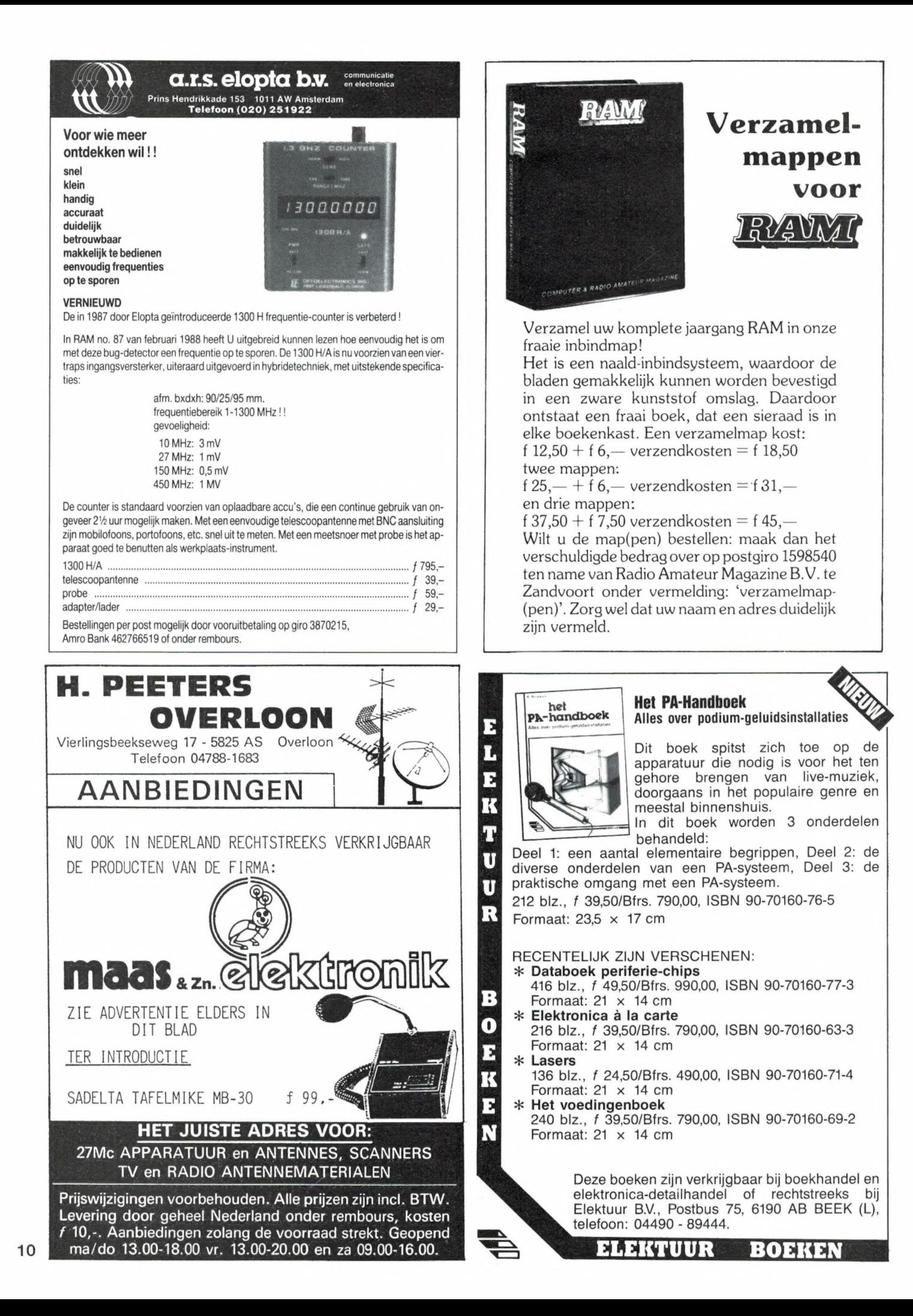

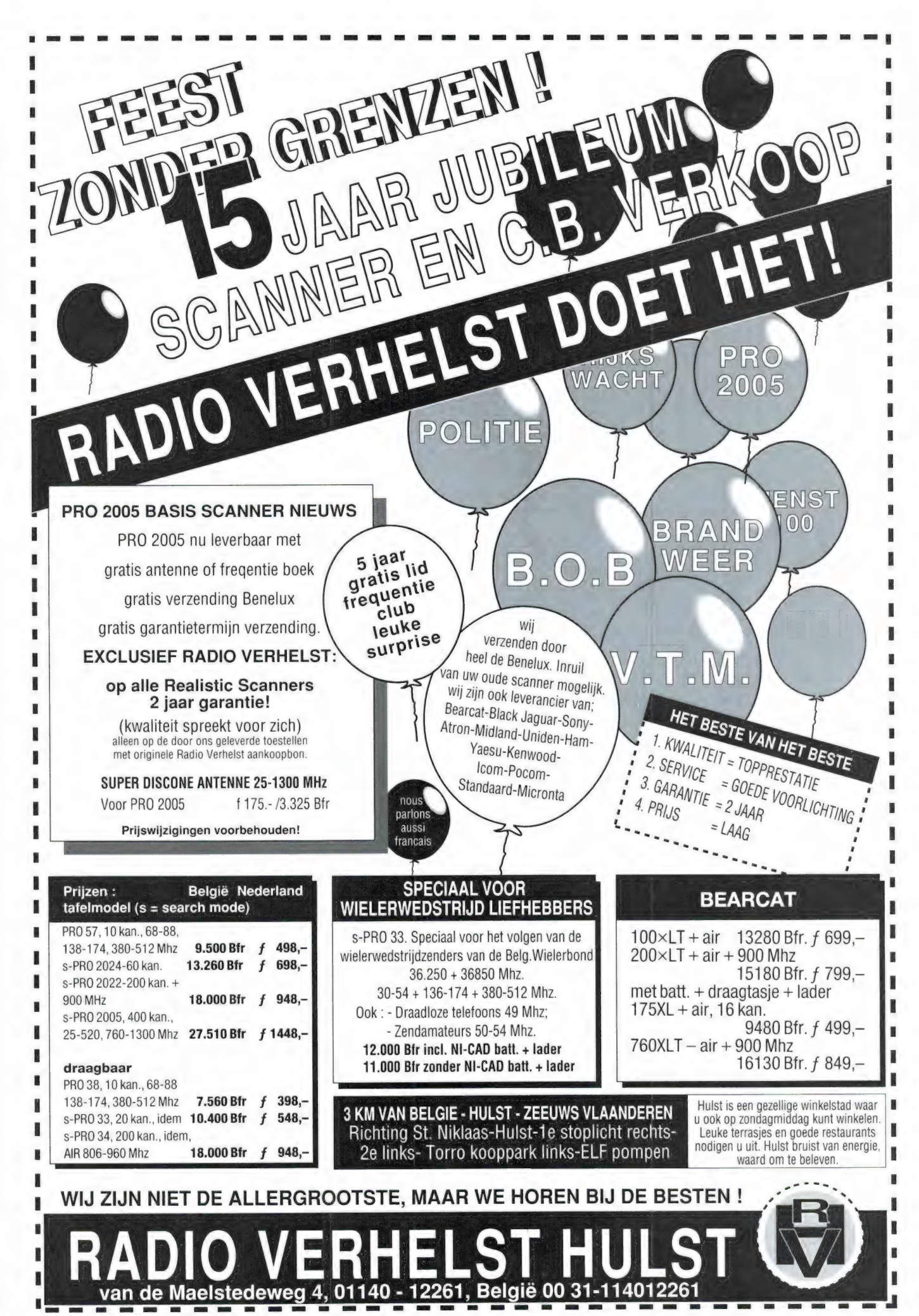

#### LEZERSBRIEVEN door W. BOS

E POSTBU

De Postbus is een rubriek voor lezers met problemen of vragen op hobbygebied. Elke lezer kan vragen stellen, mits de spelregels in acht worden genomen. Die zijn: 1) Eén onderwerp per brief, dus geen epistels met een vraag over kortegolf ontvangst, welke antenne voor uw scanner het beste is en hoe u een zwart-wit TV kunt ombouwen naar een monitor. 2) Beschrijf het probleem zo duidelijk mogelijk en geef zo veel mogelijk informatie over het onderwerp. 3) Persoonlijk antwoord, zelfs met bijgesloten postzegel, is niet mogelijk. 4) Verzoeken om catalogi, schema's, handboeken en bemiddeling in problemen met leveranties worden niet behandeld. 5) Alleen wanneer uw probleem ook interessant of leerzaam is voor andere lezers wordt uw vraag in deze rubriek opgenomen. U kunt dus voor niets hebben geschreven.... 6) Houdt er rekening mee, dat het soms wel enkele maanden kan duren voor uw brief behandeld wordt, omdat RAM een produktietijd heeft van 6-8 weken en we meer vragen binnenkrijgen dan we per nummer kunnen opnemen. Wilt u ondanks deze spelregels toch uw vraag stellen, stuur die dan naar: RAM, postbus 2, 6994 ZG De Steeg. Zet in de linkerbovenhoek van de voldoende gefrankeerde enveloppe: 'Postbus'.

#### **Telexcassette**

Een Belgische lezer heeft een ZX 81 met Telexconverter enige tijd terug gekocht bij Radio Elra. Hij krijgt echter niets anders dan onzin op het scherm. Hij vraagt of er geen middel is om de zaak te controleren, bijvoorbeeld met behulp van een cassette waarop telex staat.

RAM: Zo'n cassette is er inderdaad: de kortegolf codes cassette uit de RAM Software Service. Daarop staan, naast de meer exotische systemen als TOR, ARQ TDM enz. ook de Baudottelex signalen waarmee u de converter en het decodeerprogramma kunt controleren. De cassette kost 25,— en hoe hij besteld moet worden leest u op de betreffende advertentiepagina. Wel wijzen we er op, dat een veel voorkomende foutenbron bij telex ontvangst is, dat de ZX 81 en meestal ook de monitor, de ontvanger vaak flink storen. Stem eerst eens af op een van de sterkere Europese stations zoals ze vermeld worden in onze rubriek Telexfrequenties. Wanneer u het telexsignaal beluistert, moet dat mooi schoon'Kklinken: een zuivere hoge- en lage toon die elkaar afwisselen, zonder geruis, stoorgeluiden en soortgelijke verstorende signalen. Sluit de converter pas aan, wanneer u zo'n signaal heeft gevonden. De Elra converter voor de ZX 81 is niet echt selectief, maar op zo'n goed, sterk signaal levert hij toch prima resultaten, is onze ervaring.

#### Roeptoeter

In het februari nummer van RAM stond in de rubriek Schema's een 'roeptoeter'. Dat betrof een schema om zelf een eenvoudige megafoon te maken. D. Bleeker uit Lelystad heeft het appa-

raat door een vakman laten maken, maar het werkte niet. Hij kan zelf nog luider roepen. Het enige dat ze veranderd hadden is de voedingsspanning. In plaats van 3 dikke staafcellen (4,5 V) gebruikten ze een platte 9 volts batterij.

RAM: Het schema van de roeptoeter berust op het gebruik van drie, als darlington geschakelde transistors. Die drie transistors zijn op te vatten als één transistor met een zeer hoge versterking. Die transistor staat in serie met de luidspreker op de voedingsspanning. Het is nu zo, dat over de luidspreker de halve voedingsspanning moet staan (2,25 V). Bij een 5 ohm luidspreker geeft dat al een stroomverbruik van bijna 0,5 Amp. Vandaar dat we drie dikke staafcellen aanbevolen. Bij een 9 volts batterij zou de stroom al bijna 1 amp worden. Een 9 volts blokje kan dat niet leveren, en bovendien kan ook de luidspreker daar niet tegen. Dus echt niet meer dan 4,5 volt toepassen en dan ook nog eens dikke staafcellen. De spanning over de luidspreker moet de halve voedingsspanning zijn. Klopt dat niet, dan moet u de 100k weerstand variëren tussen 50 k en 1 M, totdat het wel klopt. Lukt dat nog niet, dan heeft één van de darlington transistors te veel lekstroom. Succes.

#### Compu 2000

M. Heyting uit Venlo heeft een Compu 2000. Na enige tijd hoorde hij op de VHF lage band niets meer, wel op de overige banden. Na controle met een andere scanner bleek de fout in de Compu 2000 te zitten. Omdat hij in RAM 98 had gelezen dat de PU oscillator wel eens uit de 'lock' kon lopen, dacht hij dat het euvel verholpen zou

zijn wanneer de oscillator opnieuw bijgeregeld zou worden. M. Heyting beschikte over het schema en toog aan de slag. Niets hielp: de oscillator deed het op een gegeven moment niet meer op de VMF hoge band, maar weer wel op de VHF lage band! Hij heeft daarna transistors gecontroleerd, dioden, weerstanden en e's nagekeken, zelfs het hele PU IC vervangen, niets hielp. Nu zond hij ons een kopie van het schema met de vraag of wij de fout kunnen vinden.

RAM: Helaas zijn wij ook geen helderzienden, en kunnen echt niet uit een schema aflezen waar een fout zit zonder dat we zelf hebben gemeten aan de schakeling. Aangezien de scanner wel op VHF hoog en UHF werkte, nemen we aan dat het digitale deel van de PU goed is. De fout zal waarschijnlijk toch in de oscillator zitten. Die bestaat uit twee varicap-spoel netwerkjes, die naar keuze worden ingeschakeld met behulp van twee dioden (0110en D111). Wanneer de varicapspanning op beide delen van de oscillator dezelfde waarde heeft en normaal varieert met de afstemming en de ene oscillatorhelft werkt wel en de andere niet, dan kan dat toch liggen aan een te hoge lekstroom van de varicap of aan een te gering isolatievermogen van de schakeldioden. Verder kunnen we u niet van dienst zijn, komt u er niet uit, dan is de enige oplossing het apparaat toch maar naar de importeur Atron, Overschieseweg 76 in Rotterdam (tel. 010- 4376438) te brengen. Daar zitten een paar reparatietovenaars, die er beslist wel zullen uitkomen.

#### Geen reactie

Het wordt weer eens tijd te vermelden

dat persoonlijk antwoord op vragen die u heeft, niet mogelijk is. Zelfs niet wanneer u een postzegel bijsluit. We begrijpen best, dat wanneer u een brandende vraag heeft, u eigenlijk niet wilt wachten tot uw brief eens in RAM komt. Helaas is het echt niet mogelijk dat we u persoonlijk antwoorden. Dat kost ontzettend veel tijd en die hebben we gewoon keihard nodig om RAM te maken. Informeren of uw brief is aangekomen en wanneer hij aan de beurt komt heeft dan ook geen zin. Jammer, maar 't kan echt niet anders.

#### Antennes verbouwen

A. Lesterhuis uit Leersum vroeg ons of het niet mogelijk was, TV-antennes, zoals voor Ned. 1,2 en3, Duitsland 1,2 en3, Frankrijk, Belgié enz. om te bouwen voor de scannerbanden. Misschien zouden ook de aansluitdoosjes en de aanpasprintjes daarin veranderd kunnen worden, of bestaande TV antenne versterkers aangepast kunnen worden voor de scannerbanden.

RAM: TVantennes zijn vrijwel altijd Yogi antennes, dus richtantennes. Om daarvan de frequentie te veranderen, moeten niet alleen de elementen en de dipool van lengte veranderen, maar ook de onderlinge afstand tussen de elementen. We denken dat u dat maar beter kunt vergeten. Oude antennes, die van 't dak afkomen zijn vaak verweerd (vooral de kunststofbevestigingen) en bij het minste of geringste breken de elementhouders af. Nieuwe TV antennes zijn nauwelijks goedkoper dan antennes die gelijk al op maat zijn, zodat het onzin is om nieuwe antennes te veranderen. Voor scannertoepassingen is een breedbandige antenne bovendien veel prettiger. We beschreven een aantal nummers terug de breedband Yogi's (log-per) van Ropex. Ook Atron in Rotterdam heeft sinds kort een log-per richt antenne (50-1300 MHz) van zeer goede kwaliteit in het leveringspakket. TV antenne versterkers 'aanpassen' heeft ook al geen zin. De breedbandige typen hebben een te hoog ruisgetal voor scannerluisteren, en de afstemband typen kunt u niet veranderen zonder te beschikken over zeer kostbare meetapparatuur zoals een Wobbler.

### RAM SOFTWARE SERVICE

#### De computerprogramma's uit RAM zijn ook op cassette Elke cassette bevat 10 programma's die niet beveiligd, listbaar en veranderbaar zijn.

#### ZX 81

TAPE 2: (RAM no. 36 t/m 39) Cassette index Ant roi Ramtop-poken Dec -Binair omzetten Goud zoeken Bol plotten Laat je niet pakken, Jackpot Weerstand kleurcode, Een-armige bandiet TAPE 5: (RAM no. 401/m 41) Bio-rithme. Vallen

de sterren. Zeeslag. Hou ze gevangen. Deci-<br>maai: BIN AIR omz. Catapult, Morse-seinen Hex dump. Kunst Yahtzee Vier op een rij<br>TAPE 7: (RAM no. 42 t/m 44) Ruimtereis

Mistogram Snelle Bo<sub>l,</sub> Geld Groteletters Display<br>Duikbootjager: Poezie: Galgje. Invader: Spiraal er<br>een 1600 baud snellaad routine : snel-lader TAPE 14: Logboek voor zend- en luisterama teur (ZX). Dit programma vervangt het papierer<br>lo<mark>gboek-wa</mark>arin verbindingen en gehoorde sta<br>tions worden opgeschreven. Dankzij machinetaal<br>routine razendsnei, teuggzoeken, in: 166, ZX, 83<br>ruimte voor 11.000 karakters. Zie

RAM no 50 inc. uitv Nederlandse handleiding Hf<br>25 noem verzendkoster<br>**TAPE 15:** Frequentielijst voor scanner en korte<br>dolfluisteraars (ZX 81) Frequentie opslagprogram

ma voor het aanleggen van frequentielijsten voor scanner en of kortegolf-luisteraars. Dankzij ma<br>chinetaalroutine razendsnelle op- en terugzoek<br>mogelijkheid Zie beschr in RAM no 50 In 16k ZX 81 ruimte voor 10 500 karakters Inc! uitv Neder verzendkoster

TAPE 18: (RAM no. 48 t/m 53) inhoud Mars lander Bomber Demo. Pocman Etiket 3x ZX speciaal. Morse Plotter Frogger Watch Out Tok TAPE 24: (RAM no. 54t/m 59) inhoud Singlebe stand. De laatste steen Kassman, Weerstands woorden. Explosie. Crypto. ICOM R70 besturing

TAPE 26: ZX 81 (16K) (RAM no. 59 t; m 65)<br>Tekenprogramma Red Baron spel Russische<br>roulette Super Drawer tekenprogramma. Uitzet tingscoefficienten. Casino Reactie-test Ruimte schip. Rangschikker Fire-attack

#### MSX

TAPE 23: (RAM no. 54 t/m 57) inhoud Kaleido scoop Bel Spiraal Morseseinen Input Telefoor<br>bel: Geluidseffekten: Blues datum programma<br>Super tekenprogramma

#### SPECTRUM

TAPE 8: (RAM no. 431/m 45) Alien Mastermind<br>64 kleuren Morse Slang Tekenen Op jacht naar<br>de schat Muziek Gca! Hond Doolhof

TAPE 17: Weercode programma's voor 48 K Spectrum (RAM 51) Dit programma zet de 5 cijferige code die metrostations op de kortego!<br>uit, ender direction in het weerrapport Het pro-<br>gramma herkent de codes uit vrijwel alle lander<br>ter wereld Het is alleen bruikbaar wanneer met<br>beschikt over een 48 K Spectru programma Beta Basic izie het artike 'in RAM 51<br>Ook lop idezel cassette istaat leen ladressenbe<br>standsprogramma da! via Beta Basic werkt

TAPE 21: (RAM no. 50 t/m 53) inhoud Du veldoder Yahtzee Vader Jacob Functie-toetser<br>Mastermind Vergroten Pixel scrol Boekenbe<br>stand. Wilhelmusiled Eeuwig durende kalende

#### **ANTI-MAGNEETVELD STICKERS**

Fel oranje stickers met de tekst "cassette. niet door magneetveld" zorgen dat floppy's en cassettes niet door sorteermachines met magne ten gevoerd worden. waardoor ze gewist kunnen worden. Incl. verzendkosten 30 stuks f 5. — 60 stuks f 7.50 — 100 stuks f 12.50

#### COMMODORE 64

TAPE 10: (RAM no. 44 t/m 47) Morse trainer<br>Maanlander Karakterloep Scratcher Lissayous

figuren Frisse duik Toets blieb Routine Kikkers olijk deuntje. Decibel booreiland TAPE 12: (RAM no. 471/m51): Energieverbruik<br>Codec Blokkentest Dec Hex-converter Sprite<br>editor Hypnotic Spookrijder Lichtkrant voor 50 agen. Dubbele breedte op printer

TAPE 16: Frequentelligst voor scanner en korte golfluisteraars (Commodore 64) Frequentie op slagprogramma voor het aanleggen van trequentie<br>Slagprogramma voor het aanleggen van trequen<br>telijsten voor scanner en kortegolf-l Razendsnelle terug- en opzoekmogelijkheden ook<br>per rubriek - Zie - beschr ilm - RAM ino - 50 inc<br>uitvoerige Nederlandse handleiding Hf - 25 - Inc<br>verzendkosten

TAPE 30: Morse. Kristal-omrekening. Priemgetal Sneltypen Graphic Tool Life Labels Tape O

#### PC's

Antivirusfloppy 5: inch met een programma dat aanhecht en bootsectorvirussen opspoort. Instructies op floppy, zie RAM 94 en 95 -

Frequentielijst opslagprogramma voor scanner- en korte golffrequenties met zeer veel terugzoekmogelijkheden. Ook te gebruiken als zendamateurlogboek. zie RAM 96 f 25.- incl. verzendkosten. alleen 5' : inch

#### Kortegolfcodes

Cassette met 21 van de meest voorkomende kortegolftelexnormen: TOR. ARQ. ARQ 28. FEC Broadcast. Morse. time division mpx enz om te horen hoe deze modi klinken en voor controle van Pocomtor of Wavecom decoders. zie RAM 96 f 25.- incl. verzendkoster

HOE TE BESTELLEN. De cassettes kosten f 12,50 per stuk afgehaald bij RAM, Passage 5 te Zandvoort, tel. 02507-19500. Per post bestellen is ook mogelijk. Dan komen er per cassette f 2,50 verzendkosten bij. Stuur in dat geval een enveloppe met giro- of betaalkaart of Eurocheque van f 15,- per cassette aan: RAM, postbus 333, 2040 AH Zandvoort. Cassettes 14, 15 en 16 kosten f 25,- per stuk incl. verzendkosten. Zet op de linkerbovenhoek van de enveloppe: Software service.

Heeft u geen giro- of betaalkaarten, dan kunt u ook f 15,- per cassette (f 25,- voor cassettes 14, 15 en 16) via het postkantoor storten op giro 1598540 t.a.v. Radio Amateur Magazine B.V. te Zandvoort. Vergeet bij postbestelling vooral niet duidelijk uw naam, adres en het/de cassettenummer(s) te vermelden. België uitsluitend betalen per internationale postwissel in Hollands geld. Verkrijgbaar bij alle postkantoren in Belgié.

#### **COMPUTERS**

door J. KUIPER —

Wanneer je veel met een PC werkt ontkom je niet aan het gebruik van utilities. Al jaren gebruiken wij onder meer de alom bekende PC TOOLS. De wet van de remmende voorsprong bepaalt dan dat je op een gegeven moment met hopeloos verouderde software in de weer blijkt te zijn. Onlangs kregen we een geheel vernieuwde versie van PC TOOLS in handen.

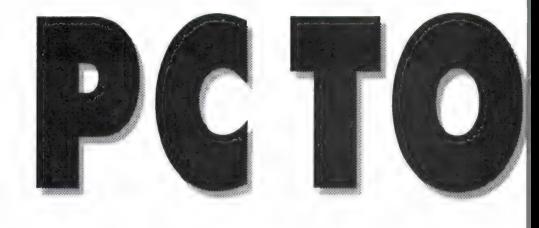

#### **Hulpmiddel**

Utilities zijn hulpmiddelen om het werken met een PC zo plezierig mogelijk te maken. Vaak gaat het om redders in de nood wanneer je in een overijverige bui een bestand hebt gewist dat eigenlijk helemaal niet weg mocht. Met behulp van zo'n Utility, in dit geval UNERASE of UNDELETE, kun je zo'n anders noodlottige vergissing meestal wel weer ongedaan maken. Zo zijn er nog heel wat situaties te bedenken waarbij de een of andere Utility onschatbare diensten kan bewijzen. Het gezegde dat goed gereedschap het halve werk is gaat ook hier zeker op. En daarnaast geldt nog dat hoe meer speciaal gereedschap je hebt, in dit geval meer Utilities, des te beter je uit de voeten kunt. We bedoelen te zeggen dat een spijker ook in de muur gaat wanneer je er met een nijptang op slaat. Maar met een hamer gaat het toch wel iets sneller en gemakkelijker.

#### Oud en nieuw

De verschillen tussen versie 1.10 en versie 4.21 zijn werkelijk enorm. De oude uitgave kende vijftien standaard functies. In de loop der jaren heeft men er zoveel nieuwe toegevoegd dat het bijna niet meer te tellen is. Het zal ons dan ook niet in het minst verbazen als zou blijken dat wij hier niet eens de meest recente versie hebben. Die is er inmiddels al: 5.131 (red).

#### Deluxe

In de reclamewereld is men nogal kwistig met het gebruik van termen als SUPER, GEHEEL VERNIEUWD en meer van zulke superlatieven. Meestal nemen we dergelijke toevoegingen met de nodige korreltjes zout. De toevoeging DELUXE lijkt ons in dit geval echter wel degelijk op z'n plaats.

#### Menugestuurd

PC TOOLS is vanouds menugestuurd. Eris echter een groot verschil tussen menugestuurd en menugestuurd.

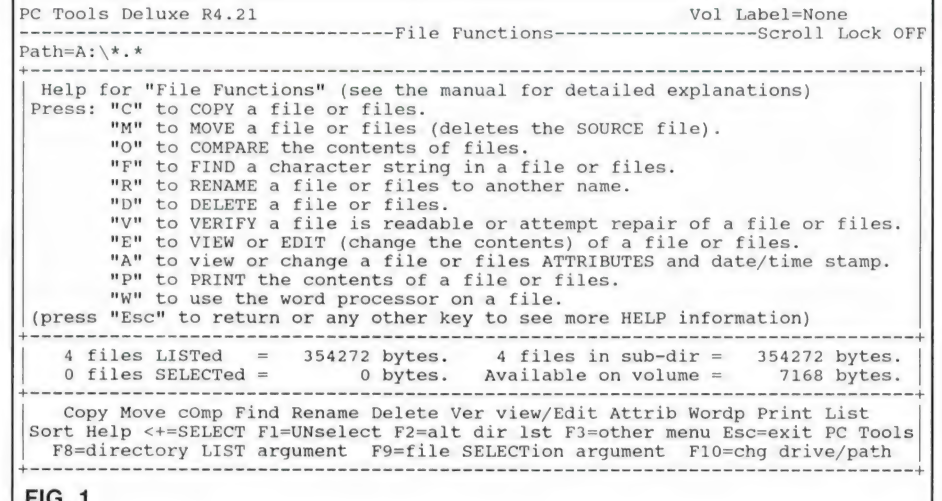

#### **FIG. 1**

PC Tools Deluxe R4.21 --Disk and Special Functions Help for "Disk and Special Functions" (see manual for detailed explanations) Press: "C" to COPY a removable disk to another removable disk. "O" to COMPARE the contents two removable disks. "F" to FIND a character string on a disk. "R" to RENAME a disk volume label.<br>"V" to VERIFY a disk is readable or attempt repair of a disk.<br>"E" to VIEW or EDIT (change the contents) of a disk.<br>"M" to MAP the contents of a disk and where files reside on a disk. "L" to LOCATE in which directories a file or files reside.<br>"N" to INITIALIZE (FORMAT) a removable disk.<br>"P" to park hard disk heads for system relocation.<br>(press "Esc" to return or any other key to see more HELP informati DISK SERVICES: Copy cOmpare Find Rename Verify view/Edit Map Locate iNitialize SPECIAL SERVICES: Directory maint Undelete system Info Park Help F3=file srvc F10=F3+chg drv Esc=exit PC Tools

```
FIG. 2
```
F

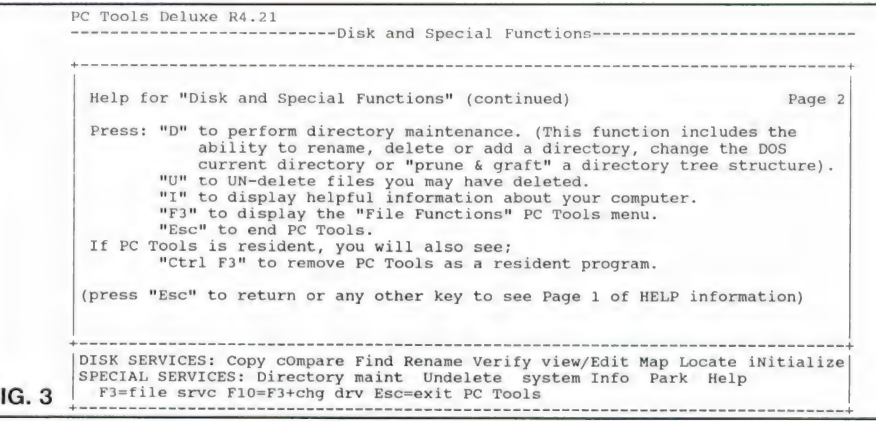

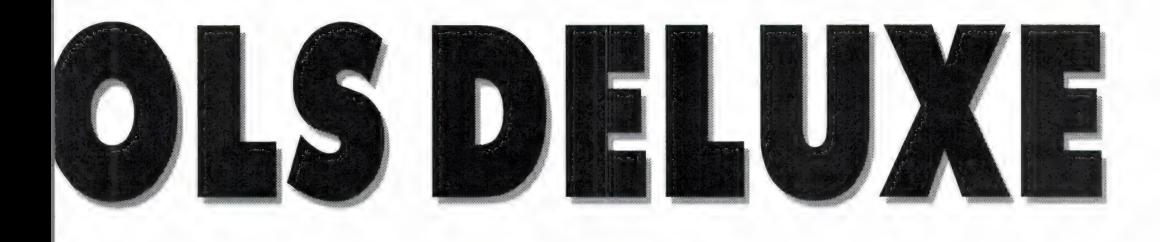

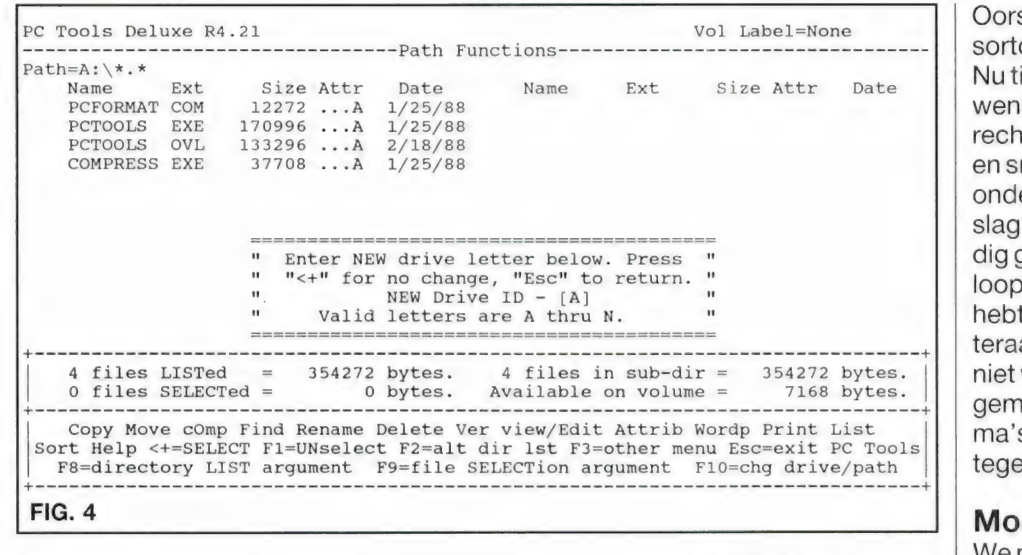

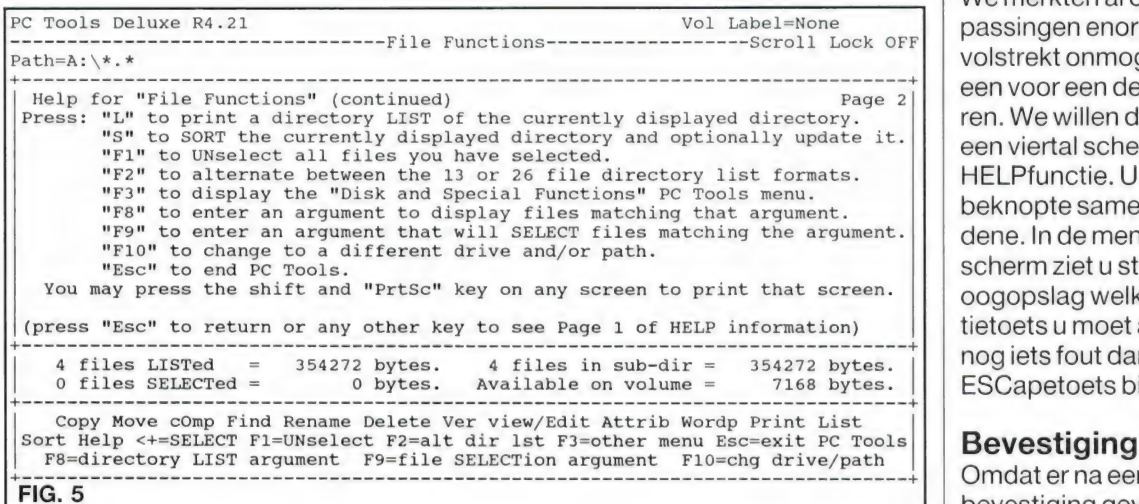

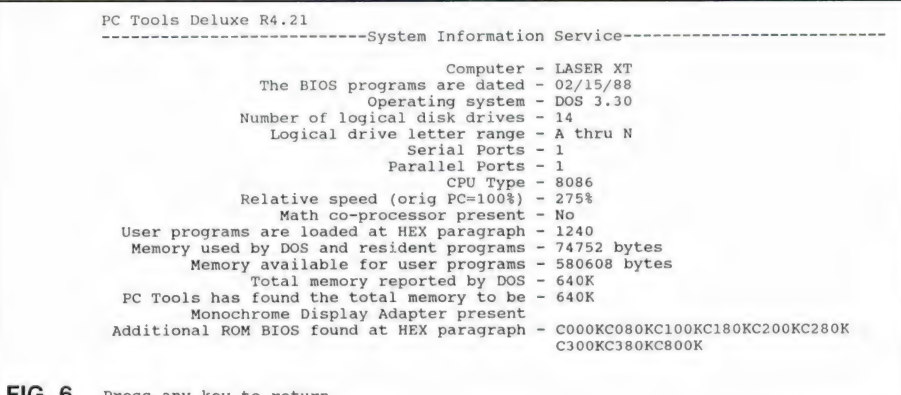

Oorspronkelijk moest je met de cursortoetsen door het menu wandelen. Nu tik je meteen de letter van de gewenste functie aan. Alles is dus<br>rechtstreeks toegankelijk. Makkelijker en sneller bestaat niet. Op de balk onder in beeld lees je in een oogopslag wat er zoal mogelijk is. Een handig geheugensteuntje dat je na verloop van tijd steeds minder nodig hebt. Het systeem van de directe letteraanslag heeft in de loop der jaren niet voor niets zo'n geweldige opgang gemaakt. In veel computerprogramma's komen we deze keuzemethode<br>tegenwoordig dan ook tegen.

#### Mogelijkheden

We merkten al op dat de diverse toepassingen enorm zijn. Het is dan ook<br>volstrekt onmogelijk ze hier allemaal een voor een de revue te laten passeren. We willen daarom volstaan met een viertal schermafdrukken van de<br>HELPfunctie. U krijgt dan telkens een beknopte samenvatting van het gebodene. In de menubalk onderop het scherm ziet u steeds in een enkele oogopslag welke (hoofd)letter of functietoets u moet aanslaan. Doe je toch nog iets fout dan kun je dat met de<br>ESCapetoets bijna altijd herstellen.

**Bevestiging**<br>Omdat er na een keuze waar nodig bevestiging gevraagd wordt, word je als vanzelf tegen calamiteiten beschermd. Bijvoorbeeld voordat je een bestand wist. In afbeelding vijf ziet u hoe na keuze F10 gevraagd wordt de DOS 3.30 en letter van de gewenste diskdrive in te aangeste diskdrive in te het typen. Je kunt kiezen van Atot en met typen. Je kunt kiezen van A tot en met<br>E (wanneer je althans zoveel disk-<br>drives hebt aangesloten). Herstel met de ESCapetoets. Het scherm meldt het allemaal.

#### Special services

Onder deze noemer vallen zaken als systeem Informatie. Een afdruk vindt u **FIG. 6** Press any key to return **FIG. 6** Press any key to return

PC Tools Deluxe R4.21 Vol Label=None Path-A:N\*.\* Entire disk mapped 2% free space  $1$  $\overline{3}$ Track  $\mathbf{1}$  $\overline{2}$  $\overline{2}$  $\overline{3}$  $\mathbf{z}$  $0\qquad 5$  $\Omega$ 5 5  $\Omega$  $\Omega$ 5  $\mathbf{Q}$ Double sided Side 1 Explanation of Codes \* Available . Allocated B Boot record h hidden F File Alloc Table r Read Only D Directory x Bad Cluster "PF" to map files. ESC to return. **FIG. 7** PC Tools Deluxe R4.21 ááááááááááááááááááááááááááhard Disk Backup Serviceááááááááááááááááááááááááááááááááá Using floppy drive A áááááááááááááááááááááááááá Backup Specifications áááááááááááááááááááááááááááááááí<br>Drive letter of the drive to be backed up - $Path=[\n\qquad \qquad$ Backup which files? Name=[ \* ] Ext =  $*$  ] Backup sub-directories of the above path?  $[X]$ <br> $[A]$ "A"=backup ALL files or "M"=backup ONLY files changed since last backup Update the directory archive indicators? áááááááááááááááááááááááááááááááááááááááááááááááááááááááááááááááááááááááááááááááá Please confirm that the above specifications are correct. If you wish to make any changes, press "Y". The cursor will be placed at the first specification (Drive). To make a change, key in the new value and press Enter  $(i)$ . To go to the next specification without making a change, press the down arrow key (). Continue this process until the cursor returns to the "[ ]" below. Then press "B" to begin the backup, or "Y" to make additional changes. Press "Esc" at any time to end the backup. Press "Y" to make changes, "B" to begin backup [y] **FIG. 8 Compress** tory maintenance behoort hiertoe. de diskmap. Daarop wordt precies Over het belang van het opzetten van aangegeven wat er waar op uw schijf Wanneer u na verloop van tijd veel een overzichtelijk systeem van (sub) staat. bestanden gewist hebt en nieuwe bedirectories hebben we het in het verle-Dat is vooral van belang wanneer u standen hebt weggeschreven ontden al vaak genoeg gehad. Dat doen een schrijf beschadigd hebt. Slechte staat de beruchte gatenkaas. De prowe hier dus niet nog eens. Ten slotte en dus onbruikbare clusters worden gramma's komen dan in stukjes en

precies aangegeven.

beetjes verspreid over de hele schijf te

16

vindt u in figuur zeven een zogenaam-

PO Tools Deluxe R4.7?1 DDDDDDDDLDDDDDDDDDDDDDUODDDDDHard Disk Restore 5ServiceDDDDDDOLDDOCDDDLUDODODUDLOLLZ Fhysical Logical Drive Drive  $Type$ Sides Tracks Media First O A J, 2 40 3&0K DDDDDDDDDDDDDDDDDDDDDDDDDDDDDDDDDDDDDDDDDDDDDODDDDDDDDDODDDODDLDDDLDEDDDUDDDLIDDTZ Which physical drive do you choose for the First  $circ(0-3)?$  [0] Physical drive "0" is logical drive "A" Physica! drive "1" is logical drive "B" If you have an external 3+" IBM diskette drive, it is most likely physical drive "2". Remember, ihe second drive chosen must support the same media and capacity as the first, Press ESC to Exit. **FIG. 9** 

staan. Gefragmenteerd heet dat met een mooi woord. Dat komt de leessnelheid alles behalve ten goede. Helaas gaat dit proces zo geleidelijk dat je er nauwelijks erg in hebt. Het is dus raadzaam om de zoveel tijd te controleren of je schijf niet gecomprimeerd moet worden. Deze Utility bekijkt de schijfinhoud en adviseert dan of het wel of niet noodzakelijk is te gaan comprimeren. U zult zich na zo'n behandeling verbazen over de laadtijd van de betreffende schijf.

#### Back Up en Restore Service

Bij PC TOOLS behoren ook een Hard Disk Back Up Service en een dito Restore Service. Daarmee maak je op eenvoudige wijze een kopie van al hetgeen er op de harde schijf staat. Omdat de gegevens in een speciale samengeperste vorm op een minimaal aantal schijfjes gezet worden kun je ze allemaal met het complementaire Restore programma terug op de hard disk zetten. Aardig is te zien hoe het scherm steeds precies laat zien waar de computer zoal mee bezig is. Alvorens je er echter mee kunt werken wordt je eerst het hemd van het lijf gevraagd. Beter dan hier op al die vragen in te gaan hebben we voor u de afbeeldingen acht en negen. Die geven u een goed idee van wat er zoal

gevraagd wordt. Gelukkig is dit eenmalig want aan het eind van de diverse waslijsten kunt u alles in een speciale logfile wegschrijven. Zo hebt u er dan bij een volgende gelegenheid geen omkijken meer naar en kunt u meteen met het eigenlijke werk aan de slag.

#### **Conclusie**

PC TOOLS DELUXE is zondermeer een luxe hulpprogramma. Het bedieningsgemak is enorm. De diverse mogelijkheden zeer uitgebreid. Een groot aantal losse Utilities gaan bij ons nu in ieder geval voorgoed de kast in. 't Is immers zoveel makkelijker wanneer je alles in een enkel pakket bij de hand hebt. De prijs van dit alles is verrassend laag. Voor ongeveer 150 gulden bent u de man, de nieuwe 5.131 versie kost f 199,-. Inlichtingen: Computer Collectief, Amstel 312, 1017 AP Amsterdam.

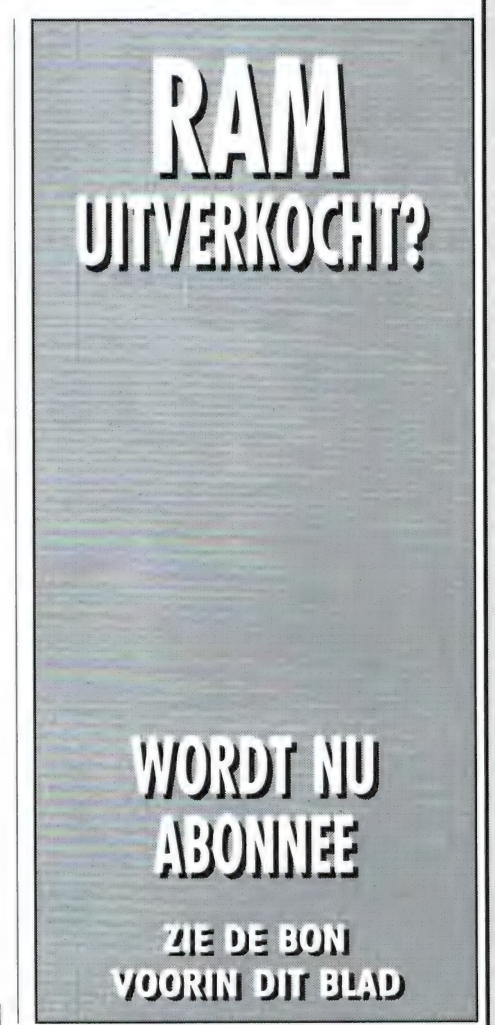

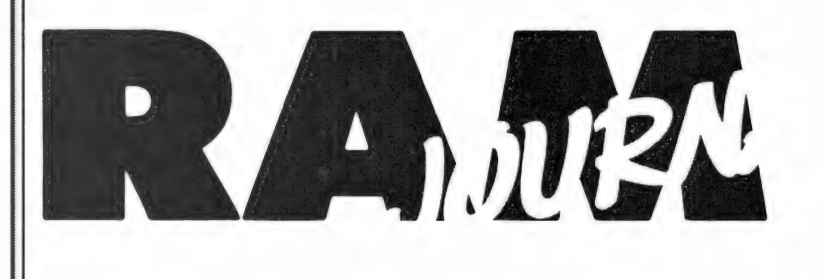

#### Een rubriek met nieuwe produkten, tips en wetenswaardigheden

#### Macintosh Benelux club

Soms krijgen we brieven van lezers die vinden dat we weinig aan hün computer doen. Dat kan best kloppen: aan Atari en bijvoorbeeld de MAC 'doen' we niets. Niet omdat het geen goede computers zouden zijn, maar RAM is uiteindelijk geen echt computerblad en we kunnen gewoon niet over àlles schrijven. Toch krijgen we soms wel interessante info. De bezitters van een MAC-intosh zijn ongetwijfeld lid van Nederlandse gebruikersverenigingen. Misschien is het hun niet bekend, dat

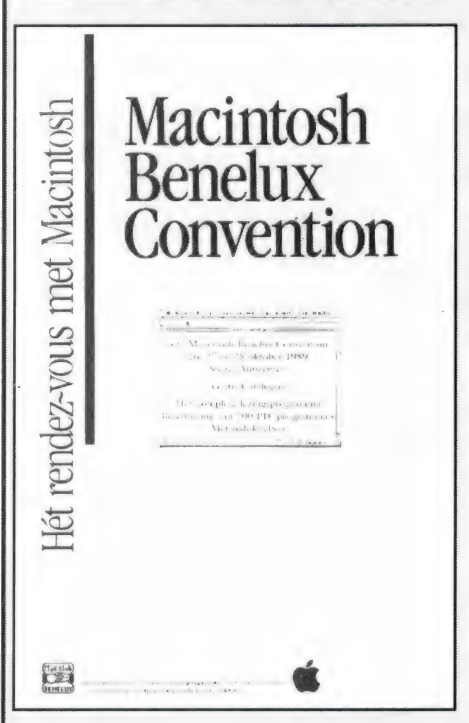

er een hele grote Benelux club is: de MACCLUB Benelux. De informatie dat zij een grote MAC-conventie gingen houden van 26 t/m 28 oktober in het Antwerpse Switel Hotel bereikte ons te laat maar de catalogus met meer dan 700 public domain programma's loog er niet om. Wie contact wil zoeken met de club: MACclub Benelux, Wirtzfeld Valley 140, B-4761 Büllingen, België. U kunt gewoon in het Nederlands schrijven of bellen: 09- 3180647713.

#### Technics portable CD-speler

We weten niet of u erg gesteld bent op vormgeving, maar een feit is dat het lijkt of heel wat fabrikanten daar steeds meer aandacht aan gaan besteden. Sommige ontwerpen (o.a. B en O) komen terecht in musea voor design en moderne kunsten en ik voorspel u dat apparaten met bijzondere vormgeving, zoals de Philips Rollerball radio en andere bijzondere apparaten later heel wat geld zullen opleveren bij verzamelaars. Een apparaat wat ons onmiddellijk opviel qua vormgeving is de SL-XP2. Een nieuwe portable CD-speler, uitgebracht door Technics. Niet alleen de vormgeving is bijzonder, maar ook de technische eigenschappen mogen er zijn, want de SL-XP2 is voorzien van twee digitaal analoog omzetters met lineair 18 bits oplossend vermogen en 4-voudige

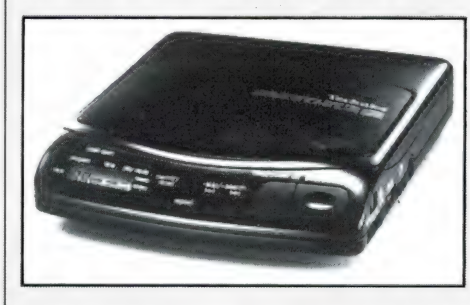

oversampling. Eigenschappen' die een uitstekende weergave van de CD hifi kwaliteit garanderen. Het XBS-(Extra Bas) Systeem zorgt er bovendien voor, dat zelfs de diepste bastonen via de oortelefoon tot hun recht komen. Dankzij de compacte en lichtgewichtconstructie (slechts 360 gram incl.

batterijen) is de SL-XP2 eenvoudig mee te nemen.

#### De gebruiksmogelijkheden

Deze portable CD-speler werkt op normale penlite-batterijen, maar daarnaast worden er oplaadbare batterijen bijgeleverd, die in het apparaat zelf geladen kunnen worden. Zodat de 'stroomvoorziening' altijd voorhanden is. Via het snoer van de oortelefoon is deze Technics SL-XP2 ook op afstand te bedienen: De CD-speler kan dus bijvoorbeeld gewoon in de jaszak blijven zitten.

Met behulp van de 'Resume Play' functie speelt de CD-speler na stopzetten verder vanaf het laatst gespeelde muzieknummer.

#### Overige kenmerken

- x Random play functie.
- x Uitgebreid en overzichtelijk LCD display.
- x 18 stappen programmeerbaar.
- x Auto Power Off, spaart batterijen.
- x Herhaalfunctie.
- x Geschikt voor CD-singels.
- $\star$  Met behulp van line out uitgang is de SL-XP2 als volwaardige stationaire CD-speler op de hifi installatie aan te sluiten.
- x Bijgesloten accessoires: afstandsbediening, oortelefoon, oplaadbare batterijen, AC adaptor, batterij oplader en een riem voor maximaal draagcomfort.
- x Optie: Car voedingsadaptor voor aansluiting op de sigarettenaansteker in de auto.

De SL-XP2 is leverbaar in zwart. Winkelprijs:  $\pm$  f 526,-.

Panasonic en Technics zijn merknamen van Matsushita Electric Japan en worden geimporteerd door Haagtechno bv, Den Bosch, tel. 073-20291 1.

#### Praktijkopleidingen Elektronica nu ook mondeling

Na de succesvolle introduktie van de serie Praktijkopleidingen Elektronica als schriftelijke opleiding en als bedrijfsopleiding, start PBNA in oktober op een viertal cursusplaatsen met mondelinge opleidingen. De cursusplaatsen zijn Amsterdam,

Arnhem, Eindhoven en Rotterdam. De serie Praktijkopleidingen bestaat uit 3 opleidingen, die ieder met een examen worden afgesloten, namelijk:

- Praktijkopleiding Digitale Elektronica
- Praktijkopleiding Elektronische Signaalbewerking
- Praktijkopleiding Microcomputertechniek

De studieduur is voor ieder van deze opleidingen ongeveer 10 maanden. De drie opleidingen tezamen vormen de Praktijkopleiding Middelbare Elektronica.

Naast de theoretische leerstof zijn zeer uitgebreide praktijksets in het lespakket opgenomen. Hiermee zet de cursist het in theorie geleerde direct om in de praktijk. Niet alleen studeren in, maar ook werken mêt elektronica. PBNA start in oktober met de Praktijkopleiding Digitale elektronica als mondelinge opleiding. (De overige Praktijkopleidingen zullen in de toekomst ook mondeling worden uitgevoerd.) De Praktijkopleiding Digitale Elektronica is bestemd voor iedereen die met de sterk oprukkende Elektronica wordt geconfronteerd. Als vooropleiding is LTS of MAVO gewenst. De opleiding is daarnaast uitermate geschikt voor onderhouds- en servicetechnici uit andere vakrichtingen dan de elektronica-branche.

Wilt u meer informatie over deze praktiikopleidingen, bel dan: 085-575796.

#### HCC Dagen

Op 24 en 25 november zullen weer de jaarlijkse Hobby Computerdagen worden gehouden in de Utrechtse Jaarbeurs.

Deze door de HCC georganiseerde beurs- en lezingendagen zijn de laatste jaren uitgegroeid tot een evenement dat geen computerhobbyist mag missen.

Een leuk item is dat op de HCC dagen ook een tentoonstelling van 'antieke' computers (uit de 60'er en 70'er jaren) te zien zal zijn.

#### Superpic

Alldata, een automatiseringsbedrijf gespecialiseerd in Commodore-Amiga/Video toepassingen, levert 'Superpic'.'Superpic' is een 'Real-Time' video kleuren digitizer. In gebruik met de Amiga 500 of de Amiga 2000, digitaliseert 'Superpic' beelden vanaf elke video-bron, zoals bijvoorbeeld een videorecorder.

Het is nu dus mogelijk om kleurenbeelden te 'bevriezen' vanaf een 'lopende' videoband.

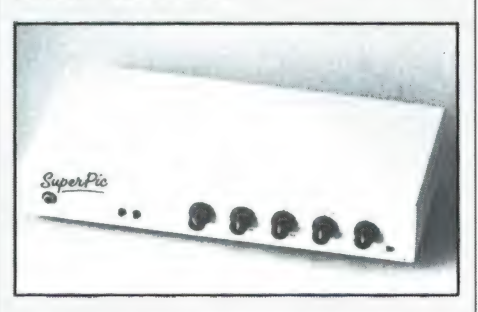

Enkele creatieve of zakelijke toepassingen kunnen zijn: onderdelen voor computer-animaties, logo's of onderdelen voor bedrijfspresentaties. 'Superpic', een kastje van 15 bij 30 centimeter, bestaat uit een frame-buffer geheugen standaard met 128 Kb enis uitbreidbaar tot 512 Kb. Hierin wordt het gedigitaliseerde videobeeld 'bevroren' op het beeldscherm. Elk 'bevroren' video-beeld kan nu worden opgeslagen op uw floppy of hard-disk in IFF-formaat voor verdere bewerking.

De resoluties waarin 'Superpic' kan werken zijn: in low-resolutie Ham+ (4096 kleuren), in interlace Ham+ en in Hi-resolutie Interlace in 16 kleuren. De bijgeleverde software van 'Superpic' werkt met menu's zoals windows en gadgets.

De prijs van 'Superpic' is  $f 1.895,$ excl. B.T.W. en is verkrijgbaar bij Alldata, Maarssenbroekseweg 6a in Maarssen, telefoon: 03465-65016/ 73767.

#### Overeenstemming over DAT

De DAT (Digital Audio Tape) recorder leek een roemloze dood gestorven. Er is enorm veel over de DAT recorder gepubliceerd en hoewel er een paar merken zijn (o.a. Casio) die een apparaat op de markt hebben, is het niet zo, dat men in elke winkel een DAT recorder ziet staan. Reden is de software industrie, die zich enorm heeft verzet tegen de komst van de digitale recor-

der, waarmee perfecte digitale kopieàn van CD's gemaakt zouden kunnen worden. Een hele rel is losgebarsten, toen de software (muziek) industrie voorstelde kopieerbeveiligingen in de muziek op te nemen. Het verzet daartegen had succes, maar omdat veel hardware fabrikanten ook software dochters hebben, kwam er toch geen DAT. Inmiddels schijnt men toch overeenstemming te hebben bereikt. Het probleem zit 'm in de rechtstreekse overname van CD's. De sample frequentie van CD's is 44,1 kHz. Er komen nu twee typen recorders: één type die opneemt en weergeeft met een sample frequentie van 48 kHz en alleen weergave heeft bij 44,1 kHz. Men kan de recorder dan gebruiken voor audio opname en weergave, en weergave van voorbespeelde DAT muziekcassettes, die ook met 44,1 kHz zullen werken. Digitale overname van CD is niet mogelijk doordat opname op 44,1 kHz ontbreekt, maar audio opname van CD's kan natuurlijk wel. Het tweede type recorder is wat soepeler, want daarmee kan men opnemen en weergeven op zowel 48 kHz als 44,1 kHz. De grap is echter, dat het slechts 1x mogelijk is, een CD digitaal op DAT tape te zetten. Daarna wordt opname van die CD verder geweigerd. Op die manier kan men één kopie maken voor eigen gebruik, doch het eindeloos kopiëren wordt tegengegaan. Om dit mogelijk te maken, dient er een speciale chip in DAT recorder gebouwd te worden. Vermoedelijk worden daarin de herkenningscodes van CD's vastgelegd. Nu eenmaal overeenstemming is bereikt, zullen de verschillende fabrikanten ongetwijfeld DAT recorders gaan uitbrengen. Casio, toch al koploper omdat ze al een DAT recorder op de markt hadden, heeft onmiddellijk toegeslagen en heeft zijn 2e generatie DAT recorder uitgebracht. Deze portable recorder werkt volgens de eerste variant: 48 kHz opnemen en weergeven — 44,1 kHz alleen weergave. De recorder heeft een dynamisch bereik van liefst 80 dB bij eigen opname en geen meetbare wow- of flutter. Een verwisselbaar accu pack is ingebouwd. De DA-2 recorder kost f 2995,-incl. BTW. Importeur: Acoustical, Postbus 111, 1200 AC Hilversum, tel. 035-26061 1.

#### COMPUTERS EN ZENDAMATEURS

Een van de meest gevraagde toepassingen van de computer is het besturen van communicatie apparatuur. Toen Bearcat zo'n 8 jaar geleden het prototype van een scanner aankondigde, die bestuurd kon worden met een Commodore 64, stond de telefoon bij de toenmalige importeur niet stil. Hetzelfde gebeurde toen AOR voor hun scanner een interface aankondigde. Beide systemen zijn nooit op de markt gekomen. Wat wel gebeurde, was dat de grote merken: YAESU, ICOM, Kenwood en JRC hun ontvangers en transceivers uitrustten met een computerstuuringang. In hun folders staat dan ook vol trots vermeld, dat de apparaten bestuurbaar zijn met een computer. Waar het echter aan ontbrak is de besturingssoftware, die geen van die merken leverde. Er staan in Nederland duizenden ontvangers en transceivers naast een computer, maar er is vrijwel niemand die de besturingsmogelijkheid ook echt gebruikt. Want het schrijven van besturingssoftware is lang niet voor iedereen weggelegd. Een krankjoreme situatie natuurlijk. Gelukkig is die situatie nu teneinde, want eindelijk is er nu een universeel programma leverbaar, waarmee ontvangers en transceivers met een PC bestuurd kunnen worden.

#### door W. BOS

# $\mathbf{O}$  . The  $\mathbf{V}$  $\sqrt{2}$ RC

#### Besturing is minder eenvoudig dan u denkt

Laten we gelijk maar duidelijk maken welke apparatuur wel en niet bestuurd kan worden. Op de redactie regent het al jaren brieven met vragen als: Ik heb een kristal- of computer scanner en een home computer (vul maar in welk merk) of een PC en hoe kan ik nu de scanner besturen?

In de rubriek 'De Postbus' antwoorden we regelmatig op dat soort vragen, maar het is zinvol om er in dit artikel nog eens op in te gaan. Voor het besturen van een ontvanger met een computer is het nodig dat op z'n minst de ontvangfrequentie kan worden bestuurd. Die wordt opgewekt door een synthesizer, die op zijn beurt weer wordt geprogrammeerd door een eenvoudige microprocessor met een geheugen. De microprocessor ontvangt zijn informatie van het toetsenbord, waarop we ingeven welke frequentie we willen ontvangen. Vaak maakt het toetsenbord deel uit van het programmeersysteem, waardoor de hele schakeling zo simpel mogelijk kan worden gehouden. Wanneer we de microprocessor willen besturen met een computer krijgen we problemen. Immers, een computer kan uitsluitend een stroom ja/nee signalen (bits) in serie of parallel mode, naar de ontvanger toe sturen. Afgezien van het

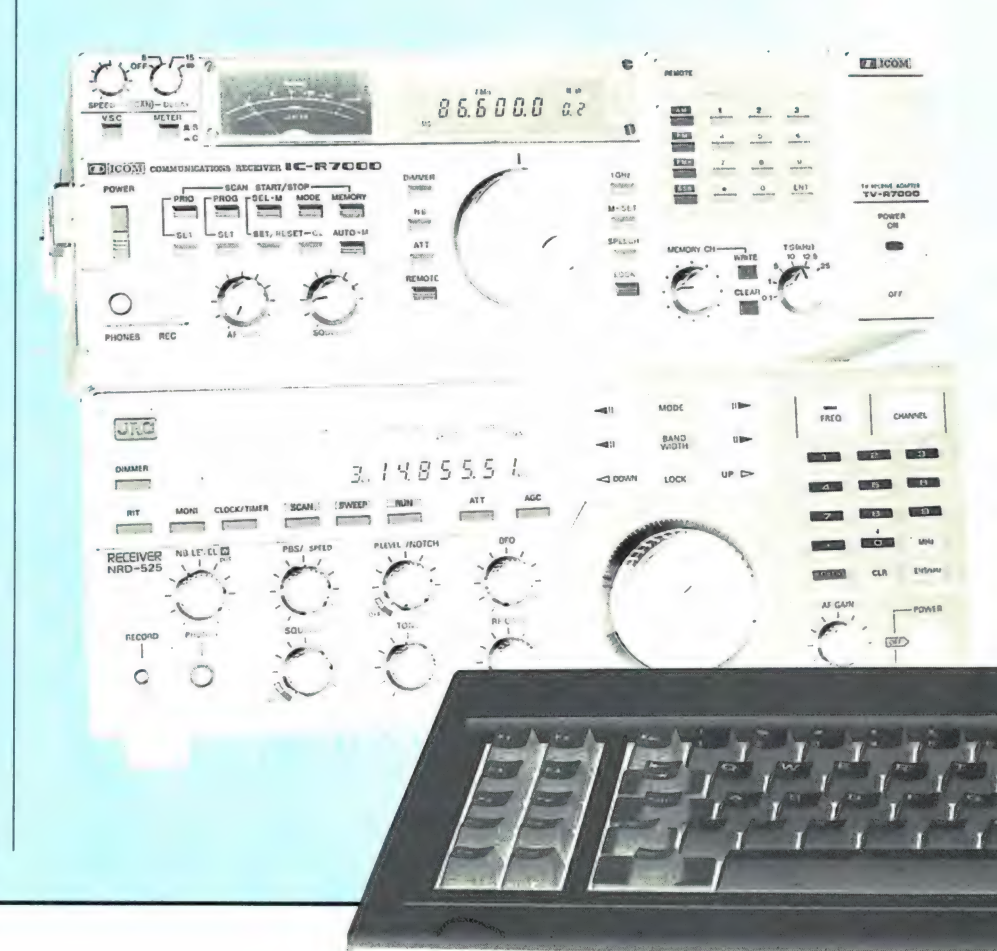

# NGERS EN ENERS BESTUREN

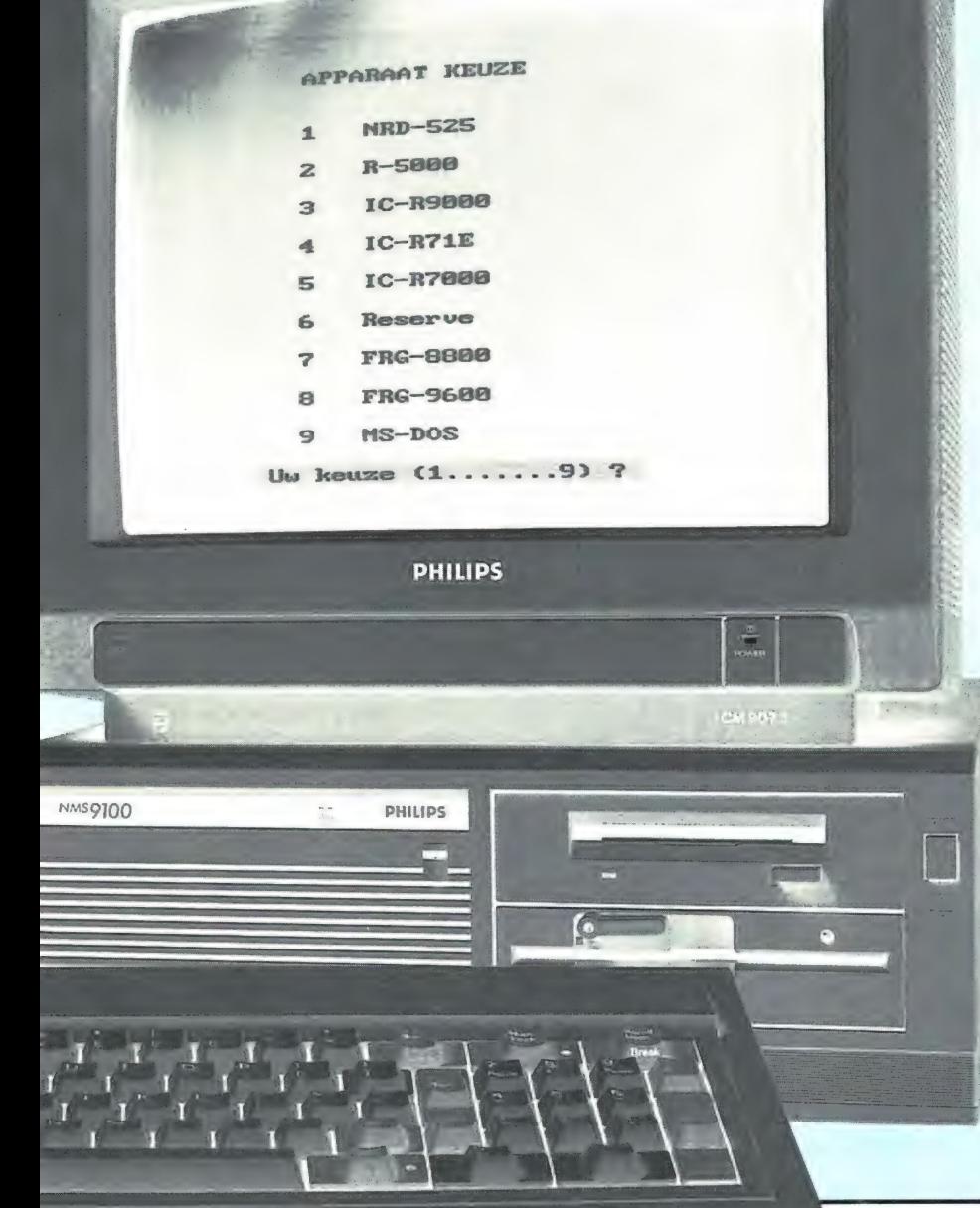

feit dat vrijwel geen enkele scanner daartoe een ingang bezit, is het probleem dat de software in de scanner helemaal niet overweg kan met die datastroom: hij wordt op een heel andere manier geprogrammeerd. Dus zelfs het maken van een aansluiting geeft geen soelaas, er is een volkomen andere opzet nodig van de hard- en software in de scanner. De enige mogelijkheid zou zijn een speciale interface te maken die het indrukken van toetscontacten voor z'n rekening neemt. Dat was de oplossing die voor de AOR scanners was gekozen, maar waarover we nooit meer wat gehoord hebben. Al met al moet men het besturen van een bestaande computerscanner met een computer maar vergeten, het maken van zo'n speciale 'toetsdruk'interface is zeer gecompliceerd en zo kostbaar, dat er tot nu toe nog geen enkele fabrikant zich aan gewaagd heeft . . . Anders ligt dat voor de apparatuur van de 'grote' merken: Kenwood, ICOM, YAESU en JRC. Die maken niet alleen ontvangers, maar ook zendamateurtransceivers en zijn er de laatste jaren steeds meer toe overgegaan hun apparatuur uit te rusten met software, die een seriële datastroom (RS 232) accepteert als programmeerinvoer. ledere fabrikant heeft daartoe overigens z'n eigen systeem ontwikkeld, iets wat we in deze tijd van standaardisatie erg

betreuren. Dat betekent, dat een ontvanger als de Kenwood R 5000 heel andere stuurcodes nodig heeft dan bijvoorbeeld een ICOM R 7000 ontvanger ....Alzijn dan veel ontvangers en transceivers van de genoemde merken met een computerstuuringang uitgerust, dat wil nog helemaal niet zeggen dat u zo maar een computer kunt aansluiten. Op dat punt hebben de fabrikanten het aardig laten afweten, vinden we. Allereerst is een interface nodig, die de stuursignalen van de computer (RS 232) omzet naar de stuursignalen die de ontvanger of transceiver kan verwerken. Dat die er niet vast is ingebouwd, kunnen we nog wel begrijpen, het zou kostprijs verhogend werken en niet iedereen gebruikt die mogelijkheid. Maar treurig is het gesteld met de software. Geen enkele fabrikant levert een kant- en klaar programma bij z'n interface. Sterker nog, bij sommige merken vertelt men niet eens, welke stuurcodes nodig zijn om het apparaat te programmeren! Je moet dan bidden en smeken bij de importeur om wat meer info, die dan vaak bestaat uit een aantal min of meer onbegrijpelijke gegevens . . . Kortom: een grote puinhoop en er zijn dan ook maar heel weinig amateurs die in staat zijn zelf de software te schrijven en alle problemen te overwinnen. Gelukkig zijn ze er wel. Een zo'n amateur is S. Koenen, die voor zichzelf net zolang gezocht en geprogrammeerd heeft, dat hij z'n transceiver kon besturen. Toen we dat verleden jaar hoorden, vroegen we of we geen exemplaar konden krijgen om het te publiceren in RAM. Steef voelde daar niets voor, want het was een ongedocumenteerd en aan elkaar gebreid programma. Hij voorzag veel problemen, honderden telefoontjes en meer van dat soort ellende . . . Maar u begrijpt, we hebben volgehouden en Steef uiteindelijk toch zover gekregen, dat hij niet alleen het hele programma heeft herschreven, maar het bovendien ook nog universeel heeft gemaakt, zodat met één programma een heleboel ontvangers en transceivers bestuurd kunnen worden. Omdat er toch interfaces en kabels nodig zijn, hebben Doeven Elektronica in Hoogeveen (tel. 05280-69679) en AMCOM in Aalsmeer (02977-28811) de verkoop op zich genomen, en we mogen zeggen tegen de wel zeer schappelijke prijs van f 29,50, en in sommige ge-

vallen zelfs gratis, namelijk wanneer u een interface voor een ontvanger of transceiver aanschaft!

#### Welke ontvangers en transceivers?

Allereerst is het zo, dat de ontvangers en transceivers een datastroom in RS 232 formaat nodig hebben. Homecomputers beschikken meestal niet over zo'n uitgang, zodat als besturings computer is gekozen voor de PC. Dat kan elk merk en elk type zijn, mits hij voorzien is van een RS 232 poort. Heeft uw computer die niet, dan dient ueen RS 232 kaart te kopen en die in een vrij slot te steken. Verder is het nodig, dat uw ontvanger of transceiver wordt uitgerust met een RS 232 interface. Daarop komen we nog uitgebreid terug. Zoals hiervoor is uitgelegd, dient de betreffende ontvanger of transceiver bestuurd te kunnen worden. Over het algemeen zijn dat alleen de recentere typen, waarvan hier een overzicht.

#### **Ontvangers**

YAESU FRG 9600 YAESU FRG 8800 Kenwood R 5000 ICOM R71E ICOM R7000 ICOM R9000 IRCNRD 525

#### **Transceivers**

YAESU 747 YAESU 757 YAESU 767 Kenwood TS 140 Kenwood TS 680 Kenwood TS 860 Kenwood TS 440 Kenwood TS 940 Kenwood TS 790 ICOM 761 ICOM 781 ICOM 765 ICOM 751 ICOM IC 275 ICOM IC 475 ICOM IC 575 ICOM IC 725 ICOM 271 ICOM 471 ICOM 1271 JRC JST 135

#### **Floppy's en interface's**

Zoals gezegd hebben de diverse merken ook verschillende stuurcodes nodig. Omdat het bij luisteramateurs nogal eens voorkomt dat men combinaties gebruikt (bijvoorbeeld een ICOM R 7000 met een ICOMR 71 of Kenwood R 5000) is er voor de ontvangerbesturing één universele floppy, die alle ontvangers uit het tabelletje kan besturen. Er is zowel een 3,5 inch floppy als een 51⁄4 inch versie beschikbaar. Voor de transceivers is het een kwestie van bestellen van het stuurprogramma voor de transceiver die u bezit. Alle programma's zijn overigens in GW-Basic geschreven, listbaar en veranderbaar. Men heeft afgezien van een kopieerbeveiliging, maar het lijkt ons dat gezien de lage prijs dat ook niet nodig is: wie zich voor 3 tientjes laat kennen en dan bovendien de aansluitgegevens mist, zorgt er voor dat er in de toekomst dit soort programmatuur helemaal niet meer op de markt komt . . . De maker en de leverancier doen dus een beroep op uw eerlijkheid . . .

Zoals gezegd dient niet alleen uw PC een RS 232 poort te hebben, maar uw ontvanger of transceiver ook. Daartoe is een interface nodig, die bij het type apparaat hoort. Ze zijn lange tijd heel moeilijk te krijgen geweest, maar Doeven Elektronika heeft inmiddels alle typen op voorraad. Nu hebben de verschillende merken er nogal een rommeltje van gemaakt, met name qua kabel tussen computer en ontvanger. Hoewel Doeven kan zorgen voor de juiste kabel behorend bij elke combinatie (er zijn PC's met een 25-polige RS 232, maar ook met een 9-polige connector) geven we toch even een overzicht wat er nodig is aan interface en kabel bij de diverse merken.

#### Kenwood

Allereerst heeft men de RS 232C interface van Kenwood nodig. Die wordt gevoed met 12 volt gelijkspanning. Heeft u die niet ter beschikking, dan is een aparte 12 volts netvoeding noodzakelijk. Een kabel tussen interface en apparaat wordt wel meegeleverd, de RS 232 kabel tussen computer en interface (25 naar 25 of 25 naar 9-polig) niet. Die dient dus aangeschaft te worden. Daarnaast hebben alle Kenwood apparaten de onhebbelijkheid, dat er in het apparaat een paar besturingschips ontbreken. Die worden geleverd

door Kenwood in de IC 10 kit. Er zijn 3 versies, afhankelijk van het type apparaat. De chips zijn over het algemeen eenvoudig in te steken, maar het apparaat moet daartoe wel geopend worden. Ziet u dat niet zitten, dan kan Doeven Elektronika dat voor u doen. Een Kenwood interface kan één enkel apparaat besturen.

#### YAESU

YAESU doet het allemaal wat eenvoudiger: er is slechts één interface nodig, de FIF 232 C. Die wordt gevoed uit 220 V. De kabel tussen adaptor en transceiver of ontvanger wordt meegeleverd, de kabel tussen computer en interface niet, die dient apart aangeschaft te worden. De YAESU interface kan een enkel apparaat besturen.

#### ICOM

Voor ICOM apparatuuris er de CT 17 interface. Dat apparaat kan liefst vier andere ICOM apparaten tegelijkertijd besturen. Twee kabeltjes daartoe worden meegeleverd. Wie drie of vier ICOM's heeft, kan de kabeltjes (3,5 mm telefoonplug aan beide zijden) eenvoudig zelf maken of kopen. Een kabel tussen computer en interface wordt eveneens meegeleverd, doch deze heeft twee 25-polige mannetjes (male) connectors, terwijl er een kabel nodig is met één male en één female connector. Een verloopconnector is dus noodzakelijk. De oudere ICOM apparatuur, waaronder de R 71, de 271, de 471 ende 1271, dienen overigens geschikt te worden gemaakt voor besturing via de CT 17, middels een extra converter, de UX 14. Die dient dus extra aangeschaft te worden.

#### JRC

Voor de NRD 525 ontvanger en de JST 135 transceiver is een inbouwinterface leverbaar. Dit in tegenstelling tot de interfaces van de andere merken, die allemaal externe apparaten gebruiken. Mooi weggewerkt dus en geen probleem met de voeding, maar alles gaat toch niet zonder slag of stoot, want JRC heeft op z'n interface wel een heel speciale connector zitten. Gelukkig wordt er een plugje meegeleverd, doch de pennetjes zitten zo dicht op elkaar dat zelfs de grootste soldeertovenaars er tot nu toe niet in geslaagd zijn er een kabel aan te zetten. Ook JRC vindt dit kennelijk moeilijk, want er is een kant- en klare kabel leverbaar, maar die kost dan wel het lieve sommetie van f 199,-. Maar simpel kan het kennelijk weer niet, want aan die kabel die voor de aansluiting op de computer dient, zit aan de ene kant weliswaar de speciale connector, doch aan de andere kant een male 25 polige, terwijl alle computers juist vragen om een female 25 polige of een 9 polige . . . Dus weer een verloop connector, of zelf een andere plug er aan zetten.

#### Kant en klaar

We zijn wat uitgebreid ingegaan op al die aansluitproblemen, omdat we weten dat heel wat lieden al zo'n interface bij hun apparaat hebben gekocht en zich vermoedelijk afvragen hoe ze het apparaat op hun computer moeten aansluiten. Wie echter nog geen interface heeft en nu wil gaan besturen, hoeft zich geen zorgen te maken, want Doeven Elektronika heeft complete pakketten samengesteld voor elk apparaat uit het lijstje compleet met de juiste kabels. Juist omdat er nogal wat combinaties mogelijk zijn (heeft uw PC een 25 polige of 9 polige RS 232 poort, welk merk apparaat moet bestuurd worden enz.) kunnen wij in dit artikel geen prijzen geven van de interface pakketten, maar het is een kleine moeite die even te vragen voor uw combinatie (05280-69679).

#### Mogelijkheden

En nu zijn we dan eindelijk toe aan de mogelijkheden van het programma zelf. Nu heeft elk apparaat weer andere mogelijkheden. Sommige merken kunnen vanuit de ontvanger terugmelden, andere niet. Daardoor is het programma zo universeel mogelijk gehouden en bevat mogelijkheden die elk van de apparaten uit het lijstje kent. Als voorbeeld hebben we de besturing van een NRD 525 genomen. Het besturingsprogramma is zelfstartend en is geheel menu gestuurd. Bij de ontvanger floppy komt er eerst een menu met de keuzemogelijkheden voor de diverse ontvangers. Een transceiver floppy start direct het hoofdmenu op. Dat hoofdmenu hebben we afgebeeld in fig. 1. Laten we eens kijken wat die menu's inhouden. Allereerst:

#### Directe frequentie invoer

Hierbij kunt u de ontvanger of transceiver afstemmen op een gewenste

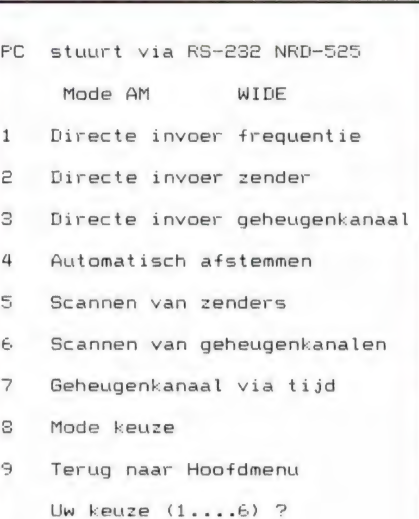

#### FIG. 1

frequentie, door het intikken van die frequentie op het toetsenbord van de computer. Het enige waar u op moet letten is dat u invoert in MHz, en dat u een waarde opgeeft binnen het bereik van het aangesloten apparaat. U mag bijeen R 7000 dus best 11 MHz invoeren, maar aangezien die ontvanger een bereik heeft vanaf 25 MHz kunt u die frequentie, ondanks de computer toch niet ontvangen. Verder zijn sommige apparaten afstembaar in stapjes van 10 Hz, andere in 100 Hz stappen. Uiteraard heeft het geen zin, de ontvangfrequentie tot op 10 Hz nauwkeurig in te voeren wanneer uw apparaat tot op 100 Hz nauwkeurig afstembaar is.

#### Mode

Hoewel het menukeuze 8 is, gaan we nu eerst kijken naar de mode. Zoals u in figuur 1 ziet staat bovenaan dat de ontvanger start in de AM mode. Behalve voor het luisteren naar omroepzenders wordt die mode bijvoorbeeld door zendamateurs niet meer gebruikt. Via menukeuze 8 schakelen we over naar de modekeuze. Ook weer een scherm, dat afhangt van het type apparaat. Bij de NRD 525 heeft men de keuze uit 8 modi, van LSB tot AMtor, bij andere apparaten zal dit anders en/of beperkter zijn. Het indrukken van een menunummer schakelt het apparaat in de gewenste mode, waarna het weer terugkeert tot het hoofdmenu.

#### Geheugen van het apparaat

Een aantal ontvangers en transceivers

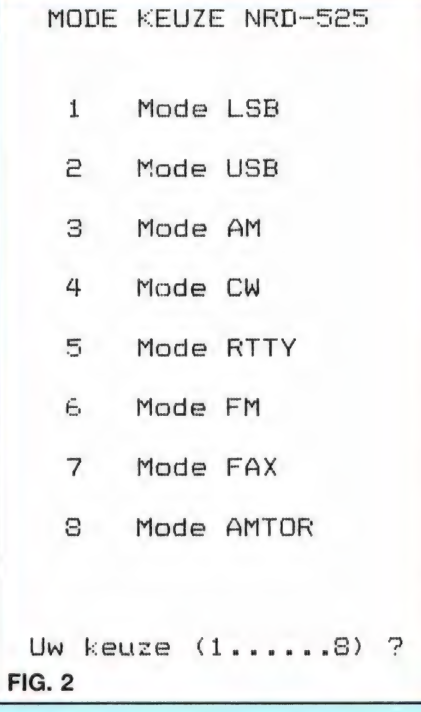

hebben een intern geheugen, waarin frequenties en modi kunnen worden opgeslagen. Via de computer kan men die geheugens van het apparaat zelf programmeren. Dat gaat via menukeuze 3. Dat gaat wel geheugenkanaal na geheugenkanaal. Handig wanneer men bij het draaien over de band een interessante frequentie tegenkomt en die even snel wilt vastleggen. Het programma gaat niet zo ver dat men bijvoorbeeld een complete lijst frequenties in één keer uit het computergeheugen overhevelt naar het geheugen van het apparaat. Dan zou men bijvoorbeeld geheugenlijsten kunnen aanleggen van alle faxfrequenties, alle ARQ frequenties enz. en die kunnen inladen al naar gelang de behoefte. Onmogelijk is dat overigens niet: Het programma is listbaar en met REM statements worden alle functies aangegeven. Wie behoorlijk thuis is in Basic kan het programma best zelf uitbreiden. Is het geheugen van het apparaat eenmaal voorzien van frequenties, dan kan men die geheugens scannen via menukeuze 6. Daarbij geeft men op van welk kanaal tot welk kanaal men wil scannen. Vervolgens worden dan alle kanalen binnen die nummers afgestapt. Hoort men een interessant station dan drukt men op een willekeurige toets en het scannen stopt.

De stap- en wachttijden zijn vast ingesteld met for-next loops, die eenvoudig aan te passen zijn aan uw wensen.

#### **Tijdschakelen**

Een buitengewoon aardig feature is het inschakelen van een bepaald geheugenkanaal op een bepaalde tijd. Dit biedt bijvoorbeeld de mogelijkheid, om verschillende stations op te nemen op een recorder, wanneer uw apparaat de mogelijkheid van recordersturing heeft.

Via menukeuze 7 komt u in het tijdschakel menu, dat we hebben afgebeeld in fig. 3. Vrijwel elke PC heeft een interne klok, die door blijft lopen, ook wanneer de computer uit staat. Van die klok wordt gebruik gemaakt om de ontvanger of transceiver op een bepaald geheugenkanaal te zetten. Ideaal wanneer u bijvoorbeeld een bepaalde uitzending niet wilt missen, wanneer u op andere frequenties bezig bent en bang bent dat u vergeet op het juiste moment over te schakelen.

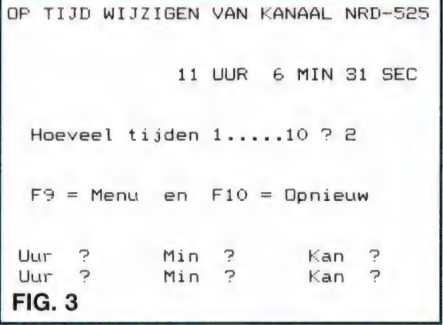

U kunt maximaal 10 tijden, elk met een bijbehorend geheugenkanaal nummer invoeren. Ongeacht waar u dan op een bepaald moment mee bezig bent, wordt het apparaat op het juiste moment omgeschakeld. (Wel even opletten bij zenden . . .)

#### Computergeheugens

Het aardige van computerbesturing van ontvangers en transceivers is dat men allerlei frequentielijsten in de computer kan vastleggen, en het apparaat daarop kan afstemmen. Een soort 'buitenboord' geheugen dus. Het programma heeft drie van die extra geheugens, elk voor 150 geheugenkanalen, waarin zowel de frequentie als de naam van de zender kan worden vastgelegd. Eén blok van 150 kanalen is beschikbaar in de AM mode, een tweede blok van 150 kanalen in de RTTY mode en een derde in de FAX mode. Niets verhindert u echter omin bijvoorbeeld de FAX kanalen

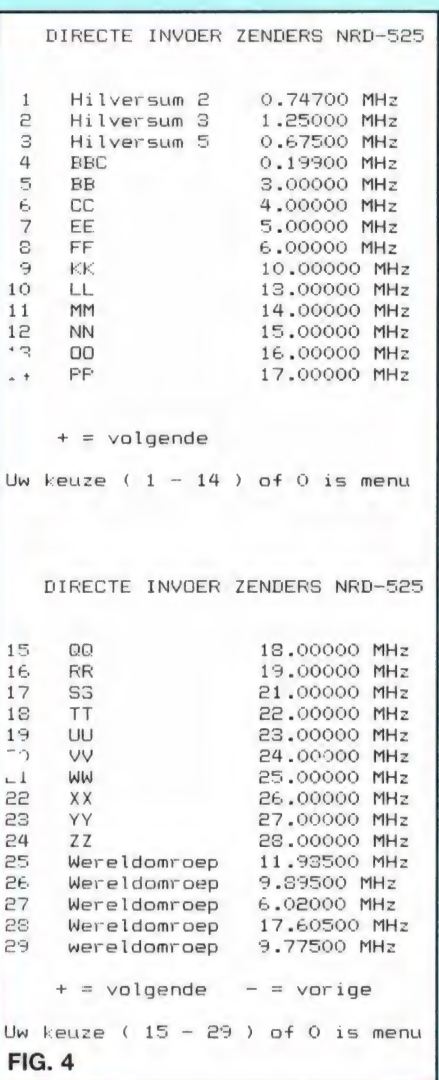

andere frequenties vast te leggen. Via menukeuze 2 kan men door het geheugen bladeren. We hebben dat afgebeeld in fig. 4: steeds een scherm van 14 zenders waar men doorheen kan stappen of door kan gaan (met de + of - toets) naar de volgende pagina van 14 zenders. Zoals u in afb. 4 ziet, zitten er al een aantal zenders in de geheugens, waaronder de belangrijkste omroepzenders in de midden- en kortegolf, in het AM blok, een hele serie persbureau's in het telexblok en wat frequenties in het FAX geheugenblok. Dankzij deze buitenboord geheugen blokken kunt u in totaal dus liefst 450 frequenties, compleet met de zendernamen vastleggen in het computergeheugen en die op elk moment oproepen. Nu zult u zich misschien afvragen hoe die frequenties in de geheugens komen. Om het programma zo universeel en eenvoudig mogelijk te houden zijn die vastgelegd in dataregels. Er is dus geen aparte invoer routine (en wis

routine). Toch is het invoeren erg simpel, ook wanneer u helemaal niet kunt programmeren. Wanneer u frequenties wilt vastleggen, breekt u het programma door de CTRL toets tezamen met de C-toets in te drukken. U kunt daarna de listing van het programma opvragen, door List te typen, gevolgd door een return. Het AM geheugen bevindt zich vanaf regel 8000 en kan doorlopen tot 8998. Het RTTY geheugen loopt van regel 9000 tot 9998 en het FAX geheugen van 10.000 tot regel 10.998. Voor alle duidelijkheid hebben we een aantal van die data regels afgebeeld in fig. 5. Wilt u de reeds ingevoerde gegevens kwijt, dan maakt u gewoon nieuwe regels met hetzelfde regelnummer. U begint dan bijvoorbeeld met: 8000 DATA AFRI-QUE 1, 4.830, WERELDOMROEP, 5.955 enz. Dus precies op dezelfde manier intypen als het in de oorspronkelijke listing stond. De zendernaam en de frequentie worden gescheiden met komma's en let er op dat u de MHz'enin de frequentie aangeeft met een punt. Elke regel wordt afgesloten

met een druk op de returntoets, waarnau een volgend regelnummer begint. In fig. 5 ziet u dat u per dataregel liefst negen namen met bijbehorende frequenties kunt invoeren, maar minder kan ook. De regels kunnen genummerd worden van 8000 tot 8998, waarbij het slim is, steeds stapjes van 5 of 10 te nemen in de regelnummering. U kunt dan later namen en frequenties tussenvoegen. Vergeet overigens niet na het invoeren, het programma weer te saven.

De naam waaronder het programma was gesaved vindt u in de listing van het opstart menu, regel 1200-1280. (Bijvoorbeeld 'NRD-525' of '|C-R71E' of 'IC-R7000'. Doe dit na elke verandering anders bent u de veranderingen kwijt zodra u de computer heeft uitgezet.

't Lijkt op papier allemaal nogal ingewikkeld, maar heus: 'tinvoeren is echt niet moeilijk.

Maak voor alle zekerheid altijd eerst een kopie van uw originele floppy, dan kunt u op de kopie naar hartelust experimenteren.

#### Scannen van zenders

Heeft u eenmaal flink wat frequenties in de geheugens ingevoerd, dan kunt u niet alleen de pagina's zoals afgebeeld in fig. 4 oproepen, maar u kunt de geheugenkanalen ook scannen via menukeuze 5. Dat scannen gebeurt via het kanaalnummer dat elke geheugenplaats automatisch krijgt. In figuur 4 ziet u dat nummer staan voor elke zendernaam. Menukeuze 5 hebben we afgebeeld in figuur 6. U geeft de grenzen van de kanaalnummers op waartussen gescand moet worden. Hoort u een aantrekkelijke zender, dan is een druk op de spatiebalk voldoende om het scannen te stoppen. Dat scannen van die computergeheugens is bijvoorbeeld ideaal wanneer een bepaald station meerdere frequenties gebruikt. U kunt dan snel even scannen welke frequentie op een bepaald moment de beste ontvangst geeft. Deze mogelijkheid is ook ideaal voor hen die ARQ of FEC telexzenders beluisteren. Zoals bekend zenden heel wat van die stations maar af en toe eens een berichtje uit. Met behulp van

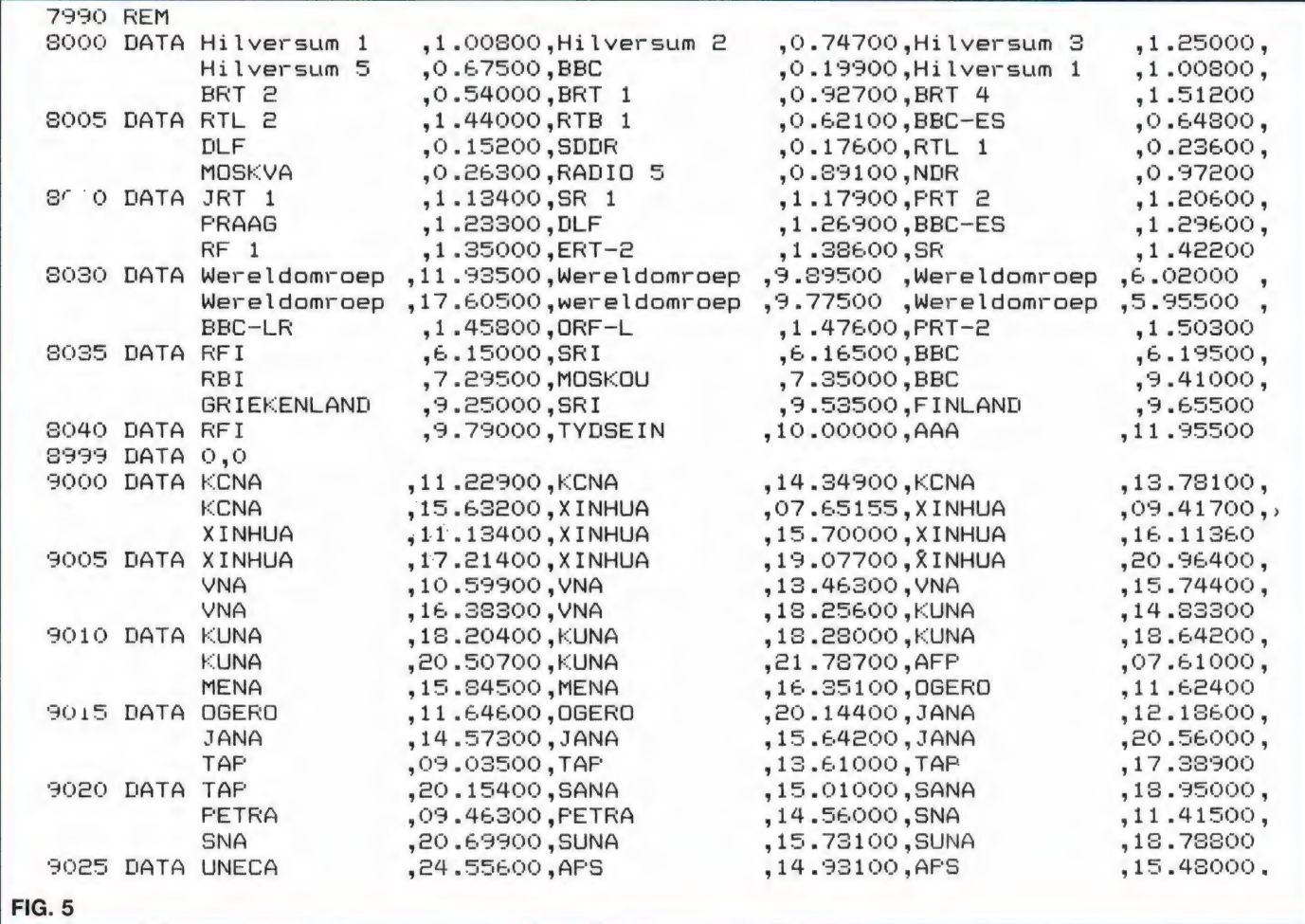

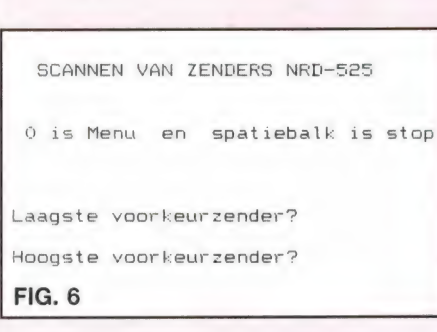

die scanner zoekt u dan gewoon al de frequenties van die stations af, net zolang tot u er een hoort die daadwerkelijk een bericht uitzendt.

#### Automatisch afstemmen

Tot slot nog een heel aardige functie. Dat is automatisch afstemmen. Een mogelijkheid die we in scanner-termen 'het afzoeken van frequentiebanden' zouden noemen. Via menukeuze 7 kunt u een ondergrens en een bovengrens invoeren, alsmede de frequentie stap, het raster. Voor de lange- en middengolfomroepband is dat bijvoorbeeld 9 kHz, voor de K.G.-om-

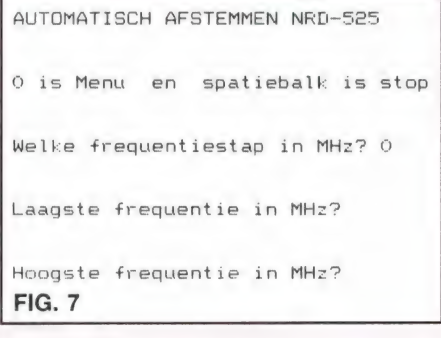

roep 5 kHz, voor VHF vaak 12,5 of 20 kHz voor KG utility meestal 500 Hz enfin, het raster hangt af van het gekozen frequentiegebied. Zoals in het begin van dit verhaal verteld, kent het programma geen terugmelding. Het is dus niet zo, dat wanneer u iets ontvangt het zoeken automatisch stopt: dat moet u met een toetsdruk doen. Desondanks is het natuurlijk een fraaie mogelijkheid om frequentiegebieden af te zoeken wanneer het aangesloten apparaat zelf niet over die mogelijkheid beschikt.

#### **Conclusie**

Eindelijk is het dan zo ver: er is een programma leverbaar waarmee u uw ICOM, Kenwood, YAESU of JRC ontvanger of transceiver via de PC kunt besturen. Natuurlijk zullen er na verloop van tijd best wensen ontstaan,

zoals het scannen van willekeurige geheugennummers of een invoerroutine voor de computergeheugens. Allemaal zaken die relatief eenvoudig te verwezenlijken zijn wanneer men een beetje thuis is in Basic. Voor de meesten van ons biedt het besturingsprogramma nu al meer dan voldoende mogelijkheden. Misschien is het beschikbaar komen van het besturingsprogramma voor velen zelfs een reden om nu toch maar over te gaan tot die aanschaf van die PC . . . Spijt zal men daar niet van hebben, want het is fascinerend te zien, hoe de ontvanger of transceiver feilloos de instructies uit de computer opvolgt. Tot slot is een woord van waardering op z'n plaats voor S. Koenen, die het besturingsprogramma niet voor zichzelf heeft

gehouden, maar het belangeloos ter beschikking heeft gesteld voor de zend- en luisteramateur. Vergeet niet, in de USA verkoopt men eenvoudiger programma's voor honderden dollars, en dankzij Steef krijgt u het in Nederland gratis bij de aanschaf van een interface. Dat is nog eens Ham-spirit... De hele besturing, inclusief PC en verschillende ontvangers en transceivers van diverse merken staat opgesteld bij Doeven Elektronika, Schutstraat 58 in Hoogeveen (05280- 69679). Daar kan men zelf proberen hoe de besturing werkt. Het programma is ook leverbaar door ICOM-importeur Amcom, van Cleeffkade 15 in Aalsmeer (02977-28811).

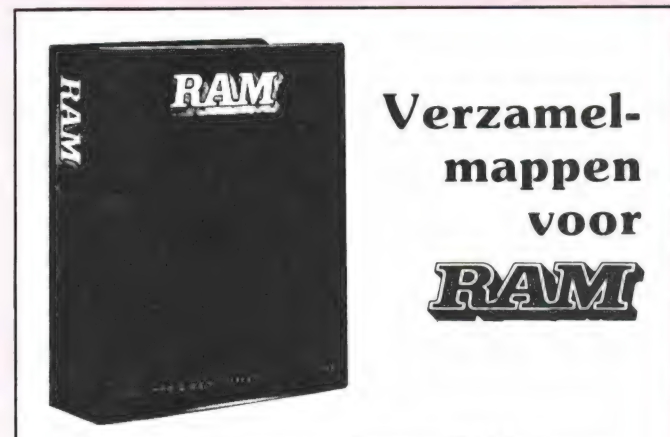

Verzamel uw komplete jaargang RAM in onze fraaie inbindmap!

Het is een naald-inbindsysteem, waardoor de bladen gemakkelijk kunnen worden bevestigd in een zware kunststof omslag. Daardoor ontstaat een fraai boek, dat een sieraad is in elke boekenkast. Een verzamelmap kost: f  $12,50 + f$  6,  $-$  verzendkosten = f 18,50

twee mappen:

f 25,  $- +$  f 6,  $-$  verzendkosten = f 31,  $$ en drie mappen:

f 37,50 + f 7,50 verzendkosten = f 45, $-$ 

Wilt u de map(pen) bestellen: maak dan het verschuldigde bedrag over op postgiro 1598540 ten name van Radio Amateur Magazine B.V. te Zandvoort onder vermelding: 'verzamelmap- (pen)'. Zorg wel dat uw naam en adres duidelijk zijn vermeld.

#### .. | RAM PRIJSVRAAG door W. BOS |

# UITSLAG VAN DE PRIJSVRAAG

Op deze pagina's hebben velen van u vol ongeduld zitten wachten. Begrijpelijk, want ieder hoopt dat hij deze keer een van de gelukkigen is die een prijs krijgt thuis gestuurd. Voor u zijn de prijzen erg belangrijk, voor ons is dat de enquête. Gelukkig waren er ook dit jaar weer vele duizenden lezers, die de moeite hebben genomen het formulier van de jaarlijkse enquête/prijsvraag uit het juli/augustusnummer op te sturen. Aan de hand daarvan kunnen we bepalen, naar welke artikelen en hobby's uw grootste interesse uitgaat.

#### Nieuwe richtingen

Wie Ram al langer leest, weet dat er regelmatig verschuivingen in de onderwerpen optreden, die een gevolg zijn van de veranderende interesses van de lezers. Vaak blijken dat rages te zijn, die een of meerdere jaren duren; maar dan toch langzamerhand verdwijnen. Zo hebben we de videogame rage gehad, het 3 meter zenden en natuurlijk de home-computer rage. Hoewel vorig jaar al uit de enquête bleek dat het rage-effect van de computers voorbij was, vond met name verleden jaar toch de grote omschakeling van de home computer naar de PC plaats. Nieuwe rages hebben het afgelopen jaar niet de kop opgestoken, of het moest de CD speler en videocamcorder zijn. We waren dus erg benieuwd wat de tendens uit deze enquête zou zijn. Uiteraard praten we dan over de grootste gemene deler: alle identieke wensen bij elkaar opgeteld en dat gedeeld door het totaal aantal formulieren. Door dat systeem valt de wens van iemand die alleen maar over computers wil lezen, weg tegen dat van iemand die er helemaal niets van wil weten. Maar geluklkig zijn de meeste formulieren niet zo extreem: men wil een beetje meer van het ene en wat minder van het andere, zodat we een goed gemiddelde kunnen bepalen. Allereerst viel ons op, dat er geen echt nieuwe rage de kop opsteekt. Zelf hadden we het idee, dat TV satelliet antennes wel eens de knaller van het jaar konden worden. Misschien komt dat nog, maar kennelijk zijn zoveel mensen op de kabel aangesloten, dat de belangstelling niet echt enorm is. Uiteraard zijn er wel veel lezers die willen weten hoe dat nu verder gaat met TV 10 en Veronique, en wat voor apparatuur je nodig hebt om ze te ontvangen wanneer ze niet op de kabel komen. Het probleem voor RAM als maandblad is, dat er tussen het schrijven van een artikel en publicatie zo'n 6 tot 8 weken zit. De ontwikkelingen gaan zo razend snel, dat alleen kranten dat kunnen bijhouden. Zo is op het moment dat dit geschreven wordt niet bekend of TV 10 en Veronique op de kabel mogen, tegen de tijd dat u dit leest zal dat wel bekend zijn. Ook over het scrambelen van een groot aantal programma's op de Astra en andere satellieten die met kleine schotels kunnen worden ontvangen is veel onduidelijkheid. Dat is een van de redenen dat we rustig even afwachten hoe die hele TV satelliettoestand zich ontwikkelt. Het zou jammer zijn wanneer u nu een schotel koopt en straks moet vaststellen dat u een aantal programma's alleen kunt bekijken wanneer u tegen een behoorlijk bedrag per maand een decoder

huurt. Maar zodra die duidelijkheid in de loop van het komend jaar er is, zullen we beslist eens wat meer over schotelantennes gaan vertellen. Maar nu terug naar de enquête. Het blijkt opnieuw, dat RAM lezers veelzijdige mensen zijn. Gemiddeld heeft u zo'n vier hobby's of interesses. Daarbij komen alle combinaties voor uit het rijtje: computers, scanners, kortegolfluisteren, 27 MHz, gelicenseerd zendamateurisme, elektronica zelfbouw en Hi-Fi. Nu wein de enquête hebben opgenomen hoe u de diverse hobby's als percentage in RAM weerspiegeld wilt zien, blijkt dat er toch wel wat verschuivingen in de interesses zijn. De belangstelling voor computers is nog verder teruggelopen en het komt er op neer, dat men vooral de computer toegepast wil zien in de communicatie hobby. Dat is en blijft toch een vrij lastige zaak, want er is echt niet veel vrije programmatuur voorhanden. Juist in dit nummer hebben we daar echter een heel fraai artikel over en er zit nog wel meer in de pen . . . Voor de rest wil men over het algemeen alleen iets over computers lezen wanneer het echt bijzonder is. Welnu, daar zullen we ons aan houden. Opvallend in deze enquête is de toegenomen interesse in het gelicenseerde zendamateurisme. Enerzijds omdat steeds meer gelicenseerde amateurs RAM gaan lezen, anderzijds omdat men via scanner- en kortegolfluisteren toch vaak zendamateurs hoort, en dat wekt de interesse. Ook op dit gebied zult u dus artikelen in RAM kunnen verwachten. Voor ons als redactie is het aardig de opmerkingen (en vaak ook complimenten) te lezen op de formulieren, en we hebben er veel nuttigs uitgehaald. In de komende weken werken we de enquête verfijnder uit, waarbij we de inhoud van RAM nog nauwkeuriger

kunnen afstemmen op uw wensen. Dat is uiteindelijk het doel van de enquéte en we danken ieder, die de moeite heeft genomen het formulier<br>naar ons op te sturen. We hopen voor u dat u een prijs heeft gewonnen, maar mocht u er naast grijpen: volgende zomer is er weer een enquéte-prijsvraag en in ieder geval heeft uw formulier meegeholpen om RAM tot een nog beter blad te maken!

#### De antwoorden

We hebben u de afgelopen jaren flink<br>laten puzzelen. Vorig jaar hadden we vragen over uitvinders: dat was ken- nelijk erg moeilijk, want we hadden heel wat foute antwoorden. Dit jaar lieten we u weer eens het nummer van RAM naspeuren. Wie daarbij doorzet, vindt uiteindelijk de antwoorden. Kennelijk hebben we heel wat lezers, die weten vol te houden, want veel formulieren waren foutloos. Toch voor degenen die de antwoorden niet konden vinden, de oplossingen.

Vraag 1 was: welke menu keuze moet men maken om het bestand te kiezen? Dat moest natuurlijk met computers te maken hebben en men vond op pagi na 58 in de tekst van het aanpassingsprogramma frequentielijst CBM64, dat de menu keuze 11 was.

Vraag 2: Waarin schreef Dr. Blan vroeger, was een makkelijke: zowel in de intro (pag. 3) als op pagina 22 in de intro van het artikel van dr. Blan stond dat hij vroeger schreef in RB. Vraag 3 was er een die sommige lezers wat te snel invulden. Vaak wordt aangenomen dat een dipool antenne 50 ohm is en dat vulden velen ook in. Maar in het artikel over de zelfbouw groundplane voor 900 MHz stond op blz. 37 het juiste antwoord: Een dipool heeft een stralingsweerstand van 72 ohm.

Het antwoord op vraag 4: wat moet de resonantiefrequentie van de luidsprekers zijn was uiteraard te vinden in het artikel over de zelfbouw HiFi-stereo bollen van Wim van Bussel. We hoopten dat u zich zou vergissen, want op pagina 55 stond eerst dat de stereobollen niets meer doen onder de 250 Hz, maar even verder stond dat vrijwel elke luidspreker met een resonantie frequentie van zo'n 200 Hz bruikbaar is. Gelukkig kruisten de meeste lezers het juiste vakje: 200 Hz aan. Waar werkt Van Gullik? was de vijfde vraag en we hoopten dat u zich zou vergis-

sen met de bekende voetballer Gullit, doch ook hier bleken de meeste lezers niet in te stinken. 't Was wel zoeken: de namen van de inzenders van postbusbrieven, de inzenders van scannerfrequenties, de breakertjes inzenders — maar nee, Van Gullik is werkzaam bij de sectie fraudezaken van de Rijkspolitie te Nijmegen, zo stond op pagina 21 in het artikel Radio Communicatie te lezen ...

Het antwoord op vraag 6, op welke transponder is het USIA vignet te zien, was te vinden op pagina 19 in het artikel van Michiel Schaay over Worldnet. Het is transponder 4 van de ECS 1 satelliet. Hoeveel beginstukjes zijn er maximaal te zien bij FM 574 was de zevende vraag, waarbij ook heel wat lezers hebben moeten zoeken. Dat stond in het artikel van dr. Blan over features van videorecorders op pagina 23. Het zijn maximaal 9 stukjes. U moet nummer 81 kiezen om een telefoon, aangesloten op een HOME-VOX centrale, te gebruiken om op afstand te kunnen uitluisteren, dus om hem te gebruiken als babyfoon. Het toestel zelf moet daarvoor geschikt worden gemaakt door met dat toestel no 82 te draaien. Dit antwoord op vraag 8 stond te lezen op blz. 14 in het artikel Telefooncomfort thuis. Omdat er verwarring zou kunnen ontstaan over de vraag of we nu 81 of 82 bedoelden, gaven we als andere keuzes bij de vraag 1 of 50 op. Vraag 9: Waarvoor dient de CX857 was ook weer zo'n zoekvraag, waarvoor je weer heel wat pagina's moest doorlezen. Op blz. 45 in de test van de Grundig Satelliet 500 kortegolf ontvanger vond je dan, dat Grundig voor SSB ontvangst een speciaal IC, de CX857 gebruikt . . . Voor de tiende vraag: wat kunt u horen op 7115 kHz hebben heel wat lezers de frequentielijsten nagespeurd. U kon het antwoord vinden in het artikel over Glasnost op de KG, waar op blz. 18 stond dat de Hongaarse uitzendingen van Radio Free Europe op 7115 kHz niet langer gestoord worden. U ziet: 't stond er allemaal in, al was 't wel even zoeken. Overigens: misschien heeft u een idee voor de prijsvraag van volgend jaar. Zo'n idee moet aan een paar eisen voldoen: je moet de antwoorden òf in dat prijsvraagnummer van RAM kunnen vinden (niet iedereen heeft alle nummers van dat jaar) òf het moeten algemene vragen zijn, waarop je elders een antwoord kunt vinden. Die vragen mogen niet verband houden met één enkele hobby, want dan is de vraag door de ene lezer wel, en door de andere niet te beantwoorden: iedereen moet gelijke kansen hebben. Maar misschien heeft u wel een heel ander idee, dat bijvoorbeeld niet met vragen werkt. We houden ons aanbevolen voor tips! (Redactie RAM, postbus 2, 6994 ZG De Steeg.)

#### De Prijswinnaars

Dankzij de medewerking van importeurs, fabrikanten en detaillisten, die geheel belangeloos de prijzen voor onze enquête/prijsvraag ter beschikking stelden, kunnen we weer heel wat lezers gelukkig maken. Daar gaan we: De Satelliet 500 kortegolfportable, aangeboden door GRUNDIG NEDER-LAND BV, is gewonnen door **J. Strous** uit Neer. De Kenwood TM 205 E VHF pockettransceiver, aangeboden door KENWOOD NEDERLAND, is gewonnen door M. A. van der Mee uit Leeuwarden. De OSIO studio mixer 2406 aangeboden door JACOBS BREDA ELECTRONICS (JBE), is gewonnen door: W. Bleumink uit Brummen. De Julia kortegolfontvanger, aangeboden door JACOBS BREDA Electronics (JBE) is voor: A. J. Houwaard, Katwijk. De POCOM PRM 1200 packet radiodecoder, beschikbaar gesteld door DOEVEN ELEKTRONIKA, is gewonnen door: M. Wullaert uit Gent (B). De TEAM TRX404 CB transceiver, aangeboden door MICROSET TRADING is gewonnen door J. Pruim jr, uit Sneek. De Scooper Space Shuttle 2 bands scanner, aangeboden door BACO IJmuiden, is gewonnen door G. de Ruiter uit Hilversum. De DNT Contact 40 FM CB transceiver, aangeboden door RADIO PEE-TERS is gewonnen door **J. P. Kulman** uit Enschede. De Bürdewick ATA-2 actieve scannerantenne, aangeboden door ARS ELOPTA, is gewonnen door E. Th. Slootweg uit Amersfoort. De MIDLAND ALAN 58E CB transceiver, aangeboden door HET HAAGSCH CB CENTRUM, is gewonnen door C. A. van Doorn, Beverwijk. De PC cursus voor Base lll, aangeboden door KALLTRONICS, Hillegom, is gewonnen door P. Tigchelaar uit Wormerveer. De HEATKIT CAN-TENNA dummyload aangeboden door VENHORST comm. CENTRUM,

is gewonnen door R. de Wilde uit Kollum. De beide PC + MODEMS aangeboden door MICRO-TECHNO-LOGY, zijn gewonnen door S. Blom, Ridderkerk en J. O. Timisela uit Capelle a/d IJssel. De 4 stuks ARCADE JOYSTICKS, aangeboden door SU-ZO, Rotterdam, zijn gewonnen door H. Rietveld uit Hardinxveld, L. Soons uit Eindhoven, R. ten Brag uit Odega enl. D. Jongejan uit Amsterdam. De SA 2200 scannerantenneversterker, aangeboden door COMTRONIX, is gewonnen door H. Würsten uit Hasselt (Ov.). Het LAST compact disc protection systeem, aangeboden door AUDIO IMPORT, is gewonnen door W. Chalmet, Zelzate (B). De DCF 86 digitale klok aangeboden door BINELL, is gewonnen door R. Peters, Amsterdam. Het PC game "Looking for love', aangeboden door HET COMPUTER COLLECTIEF, is gewonnen door S. Stroobandt, Oosteinde (B). De 5 stuks Klovehandboek voor scanners, aangeboden door KLOVE, Heerhugowaard, zijn gewonnen door: dhr Willemsens, Brasschaat (B), G. v. Goethem uit Kruibeke (B), R. van Vliet, Ouderkerk a/d Amstel, J. H. Molenaar, Den Helder en P. Brands Naarden. De DIGISAT weersatelliet decoder voor een PC, aangeboden door COMSAT, is gewonnen door N. Olij uit Westwoud. De 2 DNT SINUS transceivers voor 27 MHz, aangeboden door RADIO ABE, zijn voor: W. Maurer uit Kampen en G. Besiels, de Cocksdorp. De CB MASTER SWR meter, aangeboden door ELCON Amsterdam, is gewonnen door J. H. Dissel, Dalfsen. De Profoor T67 Design telefoon, aangeboden door HESDO, Den Bosch, is voor: P. W. Hoogerdijk uit Rotterdam. De 2-kanaals FM intercom FM95, ook aangeboden door HESDO, is gewonnen door T. A. Huisman uit Emmen. De Stereo Booster Loudspeaker, aangeboden door HA-Jé, Berg en Terblijt, is gewonnen door R. P. Hermanides uit Kollum. De Genius Mousc GM-6PC, aangeboden door VOGELZANG, Heerlen, is voor: E. Kooymans, Vinkeveen. De telefoonhoorn + houder voor transceivers, aangeboden door BOMBEECK, Eindhoven, is voor: R. Brant, Berlicum.

De AD sloper kortegolf antenne, aangeboden door RYS ELECTRONI-CA, Uitgeest, is gewonnen door: A. J.

Boot, Leiden. De 10 elektronica en scannerboeken aangeboden door KLUWER Technische Boeken, zijn voor: B. Peperkamp, Arnhem, F. Toussaint, Brugge (B), J. de Graaf, St. Maartensdijk, W. M. Pullen, Rozenburg, J. Kerbusch, Beek (L), J. van Steenlandt, Kortemark (B), J. Champagne, Landen (B), C. van Beek jr., Utrecht, J. Kulman, Leuvenheim en C. M. Hartman, Oudorp. De 3 waardebonnen van 150,- aangeboden door ELRA, Rotterdam, zijn gewonnen door: J. Hendriks, Stamproy, C. MOS, Enkhuizen en J. v. Erven, Utrecht. De Multistick DX scannerantenne, aangeboden door ARMCO, Groningen, is voor: T. Peetoom, Purmerend. De 5 stuks MITY TORCH superzaklantaarns, aangeboden door het RADIO COMMUNI-CATIE CENTER, Utrecht zijn voor: R. Bakhuis, Delft - G. J. Visser, Woerden, J. van Uffelen, Den Haag - P.L. Box, Amersfoort en Y. v/d Meulen uit Heerenveen. De TEAM TRS40 CB Transceiver, aangeboden door de CB SHOP, Rotterdam, is gewonnen door J. Spijkerman, Wierden. De ONglass CB antenne, aangeboden door BOMBEECK, Eindhoven is voor J. Verbaarsschot uit Weesp. De Micronta multimeter, de Jetstream MG/FM luchtvaart ontvanger en het autoalarm, aangeboden door Van Antwerpen Electronica, Veghel, zijn voor: R. Planken, Leerdam, J. Littelink, Raalte en F. Plat, Steenwijkerwold. De HAMSCAN 40 FM CB transceiver, aangeboden door HAM IN-TERNATIONAL, België, is gewonnen door M. Savelsberg, Bant. De Camping Special actieve antenne, aangeboden door ALING, Espel, is gewonnen door R. Dieleman, Axel. De 3 stuks mobielantennes aangeboden door ROPEX, Zoetermeer, zijn gewonnen door A. v/den Nagel, Hulshorst, R. A. P. de Visser, Amsterdam en F. C. van Bergen, Zundert. De Tonna 9 elements 144 MHz Yagi, aangeboden door J. SCHAART ELEKTRONI-CA, Katwijk, is voor R. H. Brouwer, Rijssen. De Archer Discone antenne, aangeboden door Radio VER-HELST, Hulst is gewonnen door A. Pater uit Kootwijkerbroek. De AVANT Sigma IV CB antenne, aangeboden fa. v/d KEVIE, Genderen, is gewonnen door P. Stouthamer, Ellewoutsdijk. De vier staande golfmeters, aangeboden door ATRON, Rotterdam zijn gewonnen door: A. P. Koolschijn, Wassenaar, M. Meykamp uit Well, A. van Hoofd, Heusden en J. Staffelen, Den Haag. De ATRON 220 en de ATRON 330 scanners, aangeboden door ATRON, Rotterdam, zijn gewonnen door: G. Biersma, Berlikum en M. v. Vugt-Kik, Hellevoetsluis. De Actieve Scannerantenne VS 900, aangeboden door HOKA, Oude Pekela, is gewonnen door B. H. Dijk, Almere. De FD3 en FD4 draadantennes, aangeboden door HF ELECTRONICS, België, zijn gewonnen door M. H. T. van Dijk, Assen en M. E. L. Pouw-Arnold, Mijdrecht. De Microfoon Delta Bravo + aangeboden door MAAS ELEK-TRONIK, W-Duitsland, is gewonnen door R. van Cleemput, TEMSE (B). De Superscanner antenne set aangeboden door IGP, NAARDEN, is gewonnen door: A. Warink, Castricum. De computerprogramma's, beschikbaar gesteld door FILOSOFT, Groningen, zijn voor: A. de Wolf, Nieuwegein, A. Fitskie, Rotterdam, C. Pronk, Den Haag, P. F. Frings, Ridderkerk, W. Harmsen, Delft, D. den Ouden, Ridderkerk, C. Daalder, Amsterdam en A. Kleinjan, Rotterdam.

#### **ZELFBOUW**

door W. BOS

De titel' Gassoldeerbout' roept bij velen van u vast nostalgische herinneringen op. Een groot blok koper, een ijzeren staaf met een houten handvat, die op moeders gasstel gelegd moest worden. Als het koper dan donkerrood gloeide, nam je de bout van het gas, rende keihard naar je kamer, waarna je nèt één soldering kon maken . . . Bovendien oxideerde het koper, zodat het soldeer van de soldeerbout rolde en prachtige kortsluitingen maakte tussen de lipjes van de buisvoeten . . . Ach, leuke herinneringen, maar ik heb wat gemopperd in die dagen. Tegenwoordig doen we dat allemaal anders.

# GAS- SOLDEERBOUT VULCAN 30

#### Op gas?

Misschien vraagt u zich af: waarvoor heb je nu in hemelsnaam een soldeerbout op gas nodig? Wel eens moeten solderen in de auto? Of op een zendamateur velddag, op vakantie of bij het aanleggen van een antenne op dak? Allemaal situaties waarbij het solderen met een elektrische soldeerbout moeilijk of zelfs onmogelijk is. Een soldeerbout die onafhankelijk is van het lichtnet is dan heel erg handig. Natuurlijk heeft men het principe van het verwarmen van een blok koper op 't gasallang verlaten. Tegenwoordig bestaan gassoldeerbouten uit een met gasgevulde houder, waarbij een vlammetje de soldeerstift verwarmt.

#### Vulcan 30

Nu bestaan dit soort soldeerbouten al langer, maar een bezwaar van veel goedkopere typen is dat de gasvulling nogal snel leeg is. Op de jaarlijkse radio rommelmarkt-antenne meetdag in Meppel zagen we echter een kraam, waar men gassoldeerbouten en branders van het merk Vulcan verkocht. Dat bleek nu een uitermate doordacht apparaat te zijn. De Vulcan 30 is een gassoldeerbout, die bestaat

uit een gascilinder met een lengte van 14 cmen een diameter van 18 mm. Via een ventiel aan de onderzijde kan de cilinder gevuld worden met aanstekergas, dat in bussen verkrijgbaar is. Op de andere zijde van de cilinder bevindt zich een regelbaar uitstroomventiel. Op dit ventiel kan een branderelement, of een soldeerbout element worden geschoven. Beide worden met de Vulcan 30 meegeleverd. De totale lengte van de gassoldeerbout wordt daardoor 23 cm, en dat is nog goed te hanteren. Met de brander wordt een zeer fijn, spits vlammetje verkregen. Daarmee kan worden hardgesoldeerd, zelfs met zilver, want het vlammetje bereikt aan de spits een temperatuur van liefst 1300 graden! De vlamgrootte is regelbaar tussen 12 en 25 mm. Met zo'n miniatuurvlammetje kan heel fijn hardsoldeerwerk verricht worden en het is ook ideaal voor hen, die chassis solderen, of bijvoorbeeld in de modelbouw met messing . werken.

Het slimme van de Vulcan 30 zit 'm echter in het soldeerstiftje. Veel gas-

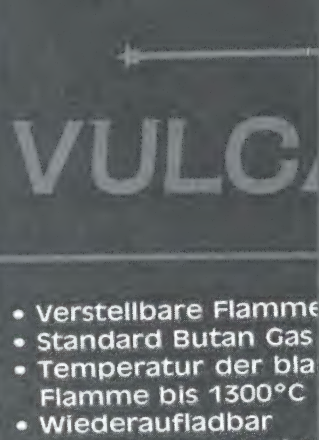

**Brenndauer 40 Minu** 

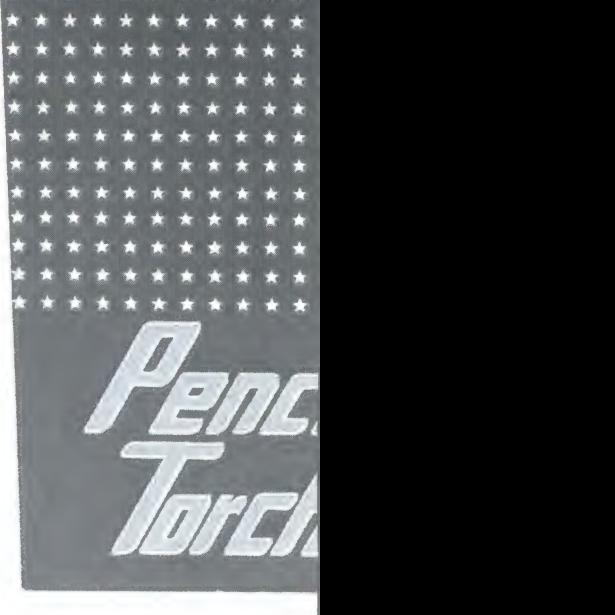

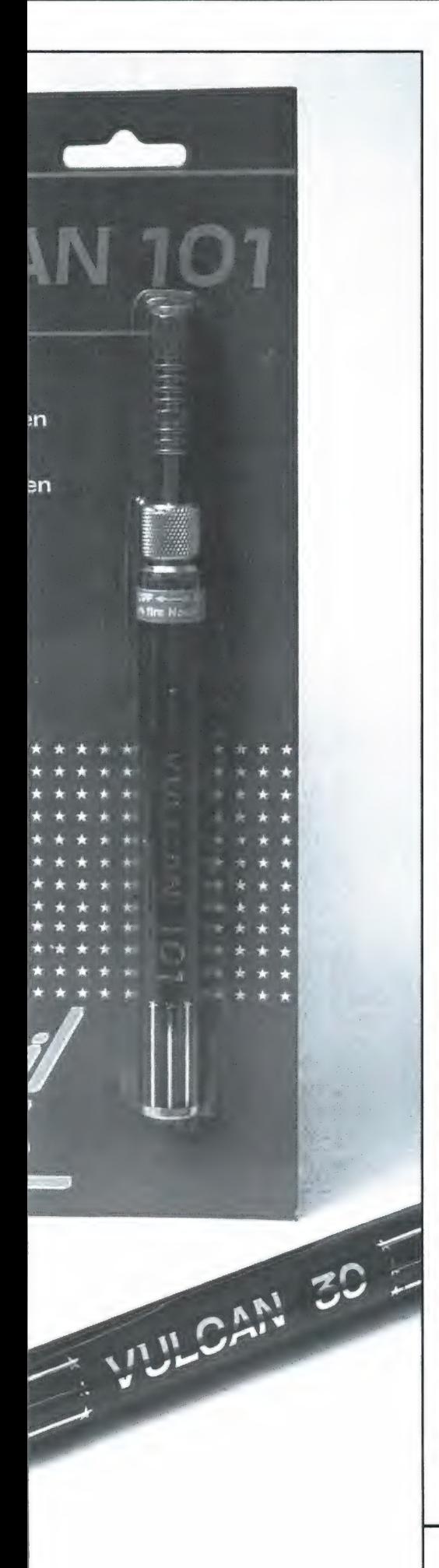

soldeerboutjes werken met een opzetstukje, waarbij het vlammetje de soldeerstift verwarmt. De stift van de Vulcan 30 werkt anders, namelijk met een katalysator. We konden het ding helaas niet open peuteren, maar we denken dat het gaat om een stukje platina, zoals dat ook zit in sommige aanstekers voor gasfornuizen en in gloeikousjes voor butaangaslampen. Wat is namelijk het geval? Men moet het brandertje aansteken en het vlammetje heel klein regelen. Dan wordt in het soldeerstiftje de katalysator warm en begint te gloeien. Het vlammetje dooft dan en de katalysator gloeit dankzij het toegevoerde gas. Het gloeiende stukje katalysator verwarmt de eigenlijke soldeerstift, die maximaal 400 graden heet wordt, voldoende om zelfs wat zwaardere materialen te solderen. Het slimme van dit systeem is dat maar weinig gas wordt gebruikt om de stift op temperatuur te houden. Mits men het ventiel zorgvuldig instelt, is één vulling voldoende om 2 uur continu te kunnen solderen. Dat is twee keer zo lang als bij gebruik van 't vlammetje alleen, zodat het gebruik van zo'n katalysator dus echt wel zin heeft.

#### Vulcan 101

De Vulcan 101 is een kleiner broertje van de Vulcan 30. De gashouder is kleiner (13  $\times$  1,5 cm rond) en de 101 heeft geen soldeerboutstift, maar alleen een brander. Het vlammetje kan nog wat kleiner geregeld worden als

van de 30, maar de fabrikant beveelt toch aan de vlam niet kleiner te maken dan 12 mm, omdat anders de branderkopte heet kan worden. Net als z'n grote broer kan de 101 gevuld worden met aanstekergas, waarbij de temperatuur in de vlampunt liefst 1300 graden wordt, voldoende om aluminium te smelten . . . Daarvooris de Vulcan 101 natuurlijk niet bedoeld, wel voor fijn soldeerwerk, zoals voorkomt bij modelbouw, zelf sieraden maken en natuurlijk in de.elektronica, vooral bij de zelfbouw van UHF en SHF systemen.

#### **Conclusie**

De Vulcan 30 en 101 zijn heel handige brandertjes, die overigens in elke stand gebruikt kunnen worden. Vooral de Vulcan 30 is dankzij de katalysator heel zuinig met gas, en reuze handig wanneer men iets moet solderen in een situatie, waar geen elektriciteitsaansluiting voorhanden is. Heel belangrijk is dat u de houders vult met een precies passende fles met goede kwaliteit aanstekergas. Past de vulfles niet goed, dan gaat de brander lekken. De Vulcan 30 heeft een adviesprijs van f 65,-, de Vulcan 101 van f 39,-. Inlichtingen over wederverkoopadressen: **Omnitronics** Frankenslag 9 2582 HB Den Haag tel. 070-545910

#### RADIOCOMMUNICATIE

Schreven we vorige maand al over de uitgebreide mogelijkheden van deze populaire converter, deze maand gaan we dieper in op de twee modes: Fax en Packet. Fax en Packet zijn nu juist de communicatie-vormen die . {vandaag de dag erg in de belangstelling staan. En de meeste . | converters, die van de piepjes op de radio verstaanbare \_\_{computertaal moeten maken, kunnen deze ingewikkelde protocollen niet ontcijferen.

De populair geprijsde, en daarom veel verkochte PK232 datacontroller kan beide soorten wel aan. Weerkaarten en foto's kunnen uit de lucht gepikt worden. Meekijken met computercommunicatie, alles is mogelijk. Reeds meerdere malen heeft u in RAM artikelen gevonden, frequentielijsten gezien, die als onderwerp fax-ontvangst hadden. Nu is het natuurlijk \_{ook bijzonder aardig wanneer je als eerste de persfoto's ziet die in de krant van morgen gaan verschijnen. Of wanneer je aan de hand van satellietkaarten en -foto's de buurman, die met opengevallen mond staat te kijken, het weer kunt voorspellen. Met het benoemen van deze mogelijkheden heb ben we de twee belangrijkste professionele toepassingen al gehad. Op de kortegolf zijn hoofdzakelijk deze twee soorten berichten te vinden. Natuurlijk, zendamateurs maken ook gebruik van dit medium, zowel op de kortegolf als in de hogere frequenties. Zo ook op, bijvoorbeeld, de twee-meter amateurband. Daar klinken de lange kre kels volop.

#### Fax ontvangst

Fax kunt u met de PK232 rechtstreeks ontvangen. Tenminste, wanneer je er een printer aan hangt. Het fax-beeld kan immers niet naar de terminal gestuurd worden, omdat de Ascii-taal, die gebruikt wordt tussen de datacontroller en de terminal, geen grafische tekens ondersteunt.

Dus de fax-afbeelding wordt naar een dot-matrix printer gestuurd. En dan ligt het zo'n beetje aan de kwaliteit van | de printer, hoe het plaatje op papier komt. Hoe beter de printer, hoe mooier de afbeelding uiteindelijk wordt. Eris ook nog een andere oplossing mogelijk. Wanneer u in plaats van een terminal een computer aan de PK232 heeft hangen, dan kunt u een speciaal fax-software-pakket aanschaffen. Met de IBM-PC en klonen (met minimaal een Hercules kaart) kunnen de ontvangen afbeeldingen getoond worden op de monitor en opgeslagen worden.

Zo'n opgeslagen beeld kan door diverse tekenprogramma's worden aangepast naar uw wensen. Andere teksten, bijvoorbeeld uw eigen naam onder een 'gezocht, beloning' foto van Interpol of andere flauwiteiten kunt u zo doorvoeren.

Het opgeslagen beeld kunt u alsnog naar de printer sturen. Of ook heruitzenden, wanneer u tenminste zendamateur bent van de C-, B- of A-categorie.

Zonder nog een keer in te willen gaan op systeem-parameters willen we toch even meedelen dat alle gewenste instellingen mogelijk zijn. Als enige nadeel kunnen we slechts bedenken dat afbeeldingen alleen zwart/wit ontvangen worden. Grijstinten zijn niet mogelijk.

#### Packet ontvangst

Wat datacommunicatie met de computer per telefoon is, heet via radio packet. Een protocol dat gebruikt wordt om berichten of files te versturen via VHF en K.G. Vooralsnog wordt packet-radio hoofdzakelijk toegepast in de hobby-wereld. Gelicenseerde zendamateurs kunnen zo contact opnemen met vakbroeders en databanken, luisteramateurs kunnen meekijken. Binnen- en buiten Nederland zijn heel wat zendamateurs die zo'n databank hebben staan. Ze zijn vrij toegankelijk, en in tegenstelling tot BBS'en en videotex databanken die via de telefoonlijn geraadpleegd kunnen worden, zijn er aan het raadplegen van een packet-databank/mailbox geen gesprekskosten verbonden. U vindt in zo'nmailbox persoonlijke en algemene berichten en files, tekstfiles of software files.

Het hele packet-systeem biedt de mogelijkheid om verbindingen te verkrijgen tussen twee stations. Daar is het tenminste op gebaseerd. Maar er is iets bijzonders aan de hand. Deze twee stations hoeven niet rechtstreeks met elkaar te kunnen communiceren. Het is namelijk mogelijk een verbinding op te bouwen met een tegenstation door gebruik te maken van zogenaamde digipeaters. Een digipeater is een packet-station dat andermans berichten, beter gezegd pakketten, opvangt en heruitzendt. En dat gebeurt op een en dezelfde frequentie. Een simplex-repeater dus. Het is mogelijk om meerdere digipeaters achter elkaar te gebruiken. Zo hebben we een test gedaan. Vanuit Den Haag werd een signaal verstuurd naar Antwerpen via digipeaters in Hoek van Holland, Breda en Roosendaal.

In principe is het mogelijk om zo de hele wereld rond te werken. Alleen de tijd die nodig is om het pakket van Den Haag naar Antwerpen te sturen, was voor het gevoel al vrij lang. Laat staan wanneer je nog meer digipeaters gebruikt.

Reeds tweemaal hebben we het woord 'pakket' gebruikt op plaatsen waar 'bericht' had kunnen staan. Dat komt door de manier waarop berichten verzonden worden bij — de naam zegt het al — packet-radio. Een hoe-

DE AEA

Advanced Ele

THRESHOLD M< e

PAKRATT 232

ncc

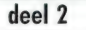

# **PK 232 DATACONTROLLER**

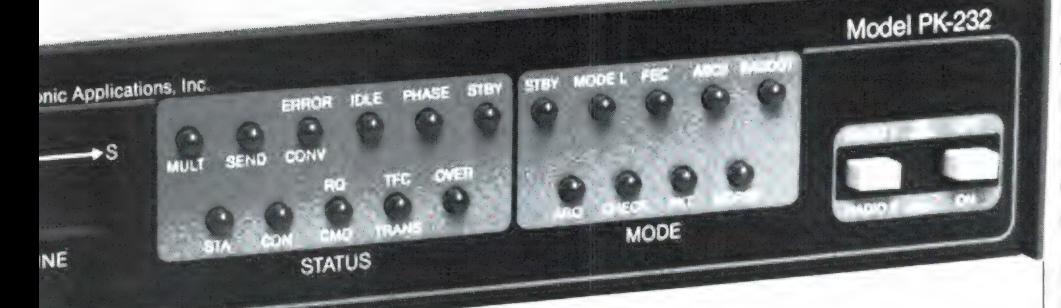

veelheid tekst wordt in brokken gehakt en die brokken worden stuk voor stuk verzonden. Na het verzenden van een zo'n pakketje wacht de zendende partij tot het ontvangende station, door middel van een systeem-pakketje, te kennen geeft klaar te zijn voor ontvangst van het volgende pakket. Wanneer je dan ook packet mee zit te kijken zie je systeem-pakketten en tekst-pakketten voorbij flitsen. Tot overmaat van ramp ook nog van verschillende stations door elkaar, want een packet-verbinding op een frequentie betekent nog niet dat die frequentie niet beschikbaar is voor andere stations.

De lengte van een pakket is zo kort dat er gemakkelijk andere pakketten van andere stations tussendoor verstuurd kunnen worden. Maar omdat, op het moment dat jouw pakket de deur uit moet, je wel een schoon kanaal nodig hebt, kijkt de packet-controller naar de squelch. Zou die dat niet doen, dan zou het een heksenketel worden, omdat verschillende stations tegelijk in de lucht zouden zijn.

Zoals gezegd, flitsen de pakketjes voorbij bij het meekijken naar een beetje populaire packet-frequentie. Kijk of luister maar eens op 144.650 of 144.675 MHz. Dat zijn de twee, voor packet-radio gereserveerde, kanalen

in de twee-meter amateurband.

#### De pakketten

Er zijn verschillende soorten systeemen tekstpakketten. Aan de hand van voorbeelden van de meest gebruikte pakketten zal de algehele werking van packet-radio wat duidelijker worden.

#### PA7AAA>PE8ZZZ [C,P]

De C tussen de haken vertelt ons dat PA7AAA een verzoek voor een verbinding met PE8ZZZ de lucht in stuurt. De P, nade C, is 'hogere packetkunde' en valt daarmee buiten het bestek van dit artikel. In de PK232 handleiding wordt echter alles uit de doeken gedaan.

#### PE8ZZZ>PA7AAA [UA,F]

UA staat voor Unnumbered Acknowledgment (ongenummerde kwitering) en deelt mede dat het systeem van PE8ZZZ beschikbaar is en het connect-verzoek accepteert.

DeF is, evenals de P in het vorige voorbeeld 'hogere packettaal'. Op de monitor van PA7AAA verschijnt de monitor van PA7AAA verschijnt de<br>boodschap: '\*\*\* CONNECTED TO<br>PE8ZZZ'.

Bij beide stations verschijnt alleen nog die informatie op het beeldscherm die bij hun verbinding hoort.

Andermans pakketten worden onderdrukt.

Mocht PE8ZZZ bezig zijn geweest met een verbinding, toen PA7 AAA trachtte te connecten, dan zou de volgende packet verstuurd zijn: PEBZZZ-

#### >PA7AAA [DM]

DM staat voor Disconnected Mode. Op het beelscherm van PA7AAA komt de melding: '\*\*\* PEBZZZ BUSY'.

#### PA7AAA>PE8ZZZ [1;0,0] Hallo Cees!

Het station PA7AAA verstuurt het bericht: 'Hallo Cees'. Del geeft aan dat er een pakket met informatie wordt verstuurd. De eerste 0 is het nummer van het pakket dat PA7AAA's systeem verwacht te ontvangen. De tweede 0 is het nummer van dit specifieke pakket.

#### PE8ZZZ>PA7AAA [RR;1]

RR staat voor Ready to Receive. De 1 geeft aan dat PEBZZZ's systeem verwacht dat het volgende bericht dat hij zal ontvangen van PA7AAA nummer 1 draagt.

#### PE8ZZZ>PA7AAA [I,1,0] Hallo John, hoe is't?

PE8ZZZ zendt een berichtje terug (let op del). Het volgende bericht dat hij verwacht te ontvangen van PA7AAA is volgnummer 1 (dus niet veranderd na zijn RR-systeempakket) en dit bericht wordt verstuurd met volgnummer 0.

#### PA7AAA>PE8ZZZ [RR;1]

PA7AAA's systeem is klaar voor ontvangst van PE8ZZZ's pakket met volgnummer 1.

Wanneer zo'n RR-pakket niet ontvangen wordt bij de afzender van het bericht waar het betrekking op heeft, dan zal het desbetreffende pakket nogmaals uitgezonden worden. Maar dan is het altijd nog mogelijk dat het informatiedragende-pakket wel ontvangen was en een RR teruggezonden was.

#### SCANNERFREQUENTIES door W. BOS

Stel dat alleen dat RR-pakket niet, of verminkt, aankomt. Dan wordt dus het Het tegenstation heeft dat al ontvan-<br>gen en geeft de mededeling:

#### | PEBZZZ--PA7AAA [RJ;2]

RJ staat voor ReJect. Het volgende nummer geeft aan dat PEBZZZ's systeem als volgend bericht nummer 2 van PA7AAA verwacht. Wanneer PA7AAA en PE8ZZZ hun conversatie willen beëindigen geeft een van de twee, het maakt niet uit wie, zijn systeem opdracht de verbinding af te breken (disconnecten). Als systeem-pakket wordt verzonden wanneer PA7AAA de verbinding verbreekt: |

#### PA7AAA>PE8ZZZ [D,P]

De D staat natuurlijk voor het commando: Disconnect. De P laten we weer rusten.

PE8ZZZ's systeem antwoordt: PE8ZZZ>PA7AAA [UA,F] ẹn tegelijkertijd verschijnt op PE8ZZZ's beeldscherm: '\*\*\*DIS-CONNECTED: PA7AAA'. Het UA pakket vertelt PA7AAA's systeem de verbinding daadwerkelijk te beëindigen. Ook bij PA7AAA verschijnt nu op het scherm: '\*\*\* DIS-CONNECTED: PE8ZZZ'. Ende verbinding behoort tot het verleden.

Tot slot bestaat er ook nog het Ulpakket. Dat biedt de mogelijkheid om berichten te versturen, zonder dat er een Connect is.

#### PA7AAA>CQ [UI] CQ from Utrecht

is een mogelijk pakket, maar ook in plaats van 'CQ from Utrecht': 'Digipeater is on' of 'Mail for PE8ZZZ, ALL'. De PK232 ondersteunt het gehele packet-protocol.

Met packet hebben we de beschouwing van de PK232 wel afgerond. Dit multifunctionele apparaat werkt bijzonder goed en is scherp geprijsd. De importeur geeft gaarne antwoord op uw vragen over de PK232 en de bijbehorende software.

Importeur: Rijs Electronics De Kuil 12 1911 TP Uitgeest Tel: 02513-11934

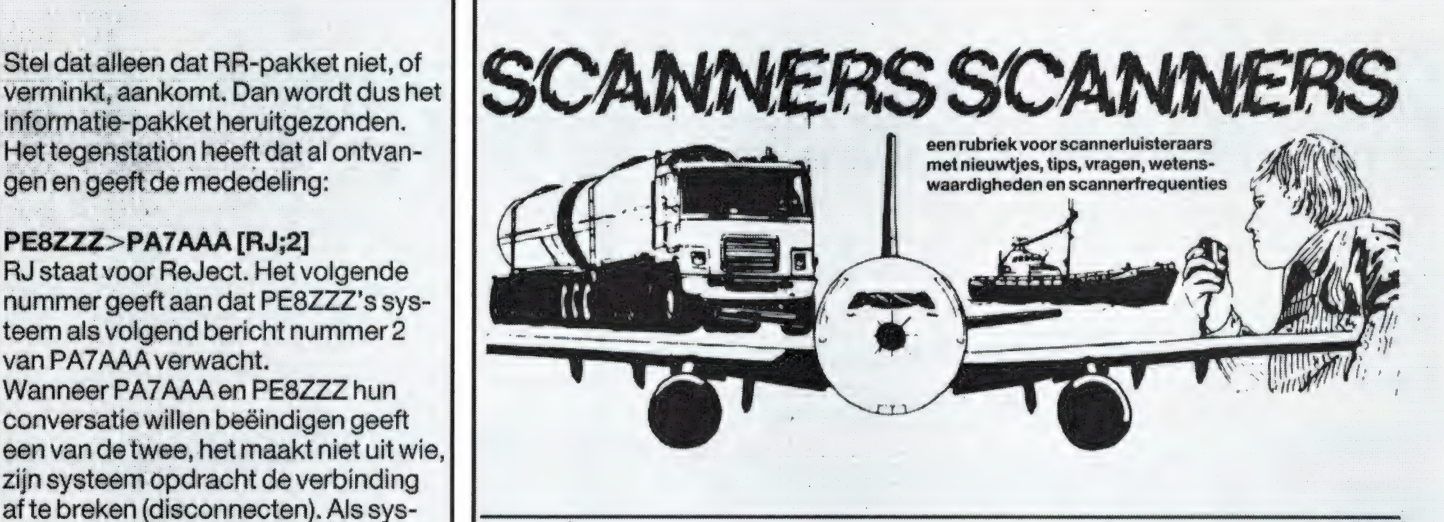

#### Leiden en omgeving

Eenlezer die onbekend wenst te blijven, stuurde ons een lijst met frequenties die hijin die stad heeft ontvangen. Heel hartelijk dank daarvoor! De onbekende lezer ontving natuurlijk ook onze aardige attentie!

#### Gemeente politie Leiden

86.4625 — Surveillance kanaal 154.3875 — Portofoon GP Leiden Diverse Toepassingen 466.7300 — Portofoon GP Leiden 468.2500 — INRAP net Zuid Holland. Test elke morgen tussen 10.00 en 11.00. GP Rotterdam roept alle korpsenin Zuid Holland op. Tevens wordt er met een wagen uit de regio Zuid Holland getest met een andere wagen elders in Nederland.

#### Rijkspolitie Den Haag

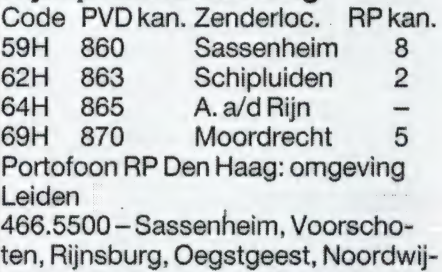

kerhout, Leiderdorp, Hillegom, Hazerswoude.

#### Centrale Post Ambulance Leiden e.o.

Kan. Posten Freq. 7 Leiden CPA 167.670 10 Rampenkanaal 167.850 7 BrandweerLeiden 167.990 2 HaaremCPA 168.070 12 DenHaag CPA 167.790 13 Amsterdam CPA 167.770 14 Alphen a/d Rijn 167.810

#### Nieuwe Portofoon frequenties Gem.politie

467.1500 Landelijk Alarm Kanaal voor o.a. GP Den Haag, GP Rotterdam en GP Amsterdam.

468.9300 Portofoon GP Alphen a/d Rijn (nieuw)

468.8900 Portofoon GP Zoetermeer (nieuw)

468.9100 Portofoon GP Haarlemmermeer (nieuw)

#### Ambulance groepen op CPA Leiden

Groepen Bedrijven 10,11, 12, 13GG en GD L'den 20 De Jong Leiden

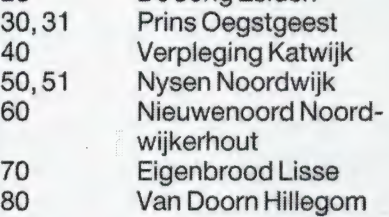

#### Plaatselijke diensten Gem. Leiden

166.6900 Spoorwegpolitie Leiden 166.9300 Centrale verkeersleiding ` Leiden Douane: Kan. Freq.H Freg.M Plaats D4 154.1625 149.5625 Leiden Taxi's 151.8125 Rijntax Alphen aan de Rijn 149.7875 Schutte Leiden en Ambulance Bedrijf De Jong Leiden 158.5900 Kerkhof Leiden 158.9100 Eitax Leiden

#### Bedrijven en hulpverlenende diensten Leiden Frequentielnstelling Plaats 148.8625 Spaarbank Leiden

34

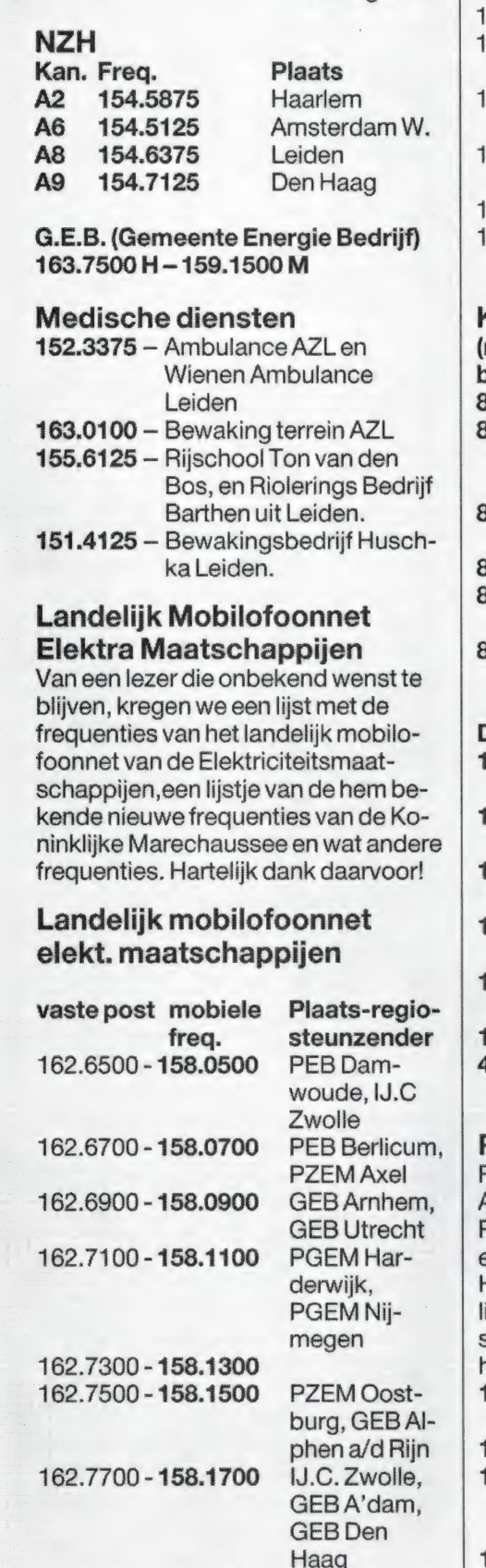

162.7900-158.1900 PZEM Middel-

149.1625 onbekend Leiden 154.6875 150.0875 Gemeente

> en Rijksinstellingen

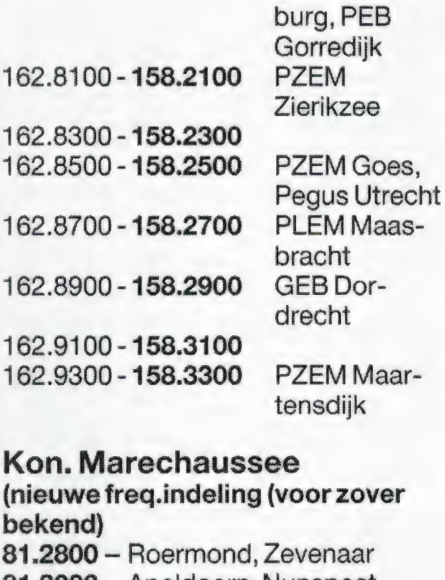

81.3000 — Apeldoorn, Nunspeet, Schaarsbergen, Harskamp, Assen, Groningen 81.3200 — Oldenzaal, Denekamp, Ter Apel 81.4800 — Winterswijk 81.8800 — Schalkhaar, Harderwijk, Ermelo, Garderen 81.9000 - Amsterdam-haven, Bussum Div. freq. 150.8625 — Loonbedr. ten Klooster Hasselt 150.9625 — Transportbedr. De Groot Wilsum 152.0625 — Nevanco betonindustr. Hasselt 152.2400 — Schagen wegenbouw Hasselt 152.7650 — Transportbedr. Mensink Heeten 164.1100 — Loonbedr. Balkbrug 458.5100 — Waterschap Noord West Overijssel (NWH)

Regio Hoekse Waard R. den Boer uit Heinenoord heeft een ATRON compu 1000 scanner en een Regen cy HX650. Daarmee heeft hij een aantal frequenties uit de regio Hoekse Waard ontvangen, die mogeliik ook interessant zijn voor andere scanner bezitters in die buurt. Heel hartelijk dank voor 't inzenden! 150.230 MHz - Taxibedrijf Oud-Beijerland 151.630 MHz - Taxibedrijf Bernisse 158.770 MHz - Taxibedrijf Barendrecht en Heinenoord 152.900 MHz - Pallet en kistenfabriek en pomp-

#### heel Hoekse Waard 86.9250 MHz - Rijkspolitie door heel Hoekse Waard 466.590 MHz — Rijkspolitie portofoons idem (UHF) 151.042 MHz — Brandweer portofoons idem 167.6100 MHz — Ambulance Tot zover de Hoekse Waard Verder zijn noodfrequenties: 164.7500 MHz — 164.7700 MHz — 164.3500 MHz — Botlek Gasalarm 164.4300 MHz — idem Bijzondere freq. A'dam en **Schiphol** Van M. Schutte uit Amstelveen kregen we een lijstje met bijzondere frequenties uit Amsterdam en omgeving, die niet, of niet nader beschreven zijn in de meeste scannerboeken. politie districtsburo's 466.850 distr. 1 Waddenweg 466.770 distr. 2 Warmoesstraat 467.190 distr. 3 Lijnbaansgracht 466.950 distr. 4 IJ-tunnel 467.030 distr. 5 van Leyenberglaan 466.790 distr. 6 Meer en Vaart 466.910 distr. 7 Bijlmer 466.930 distr. 8 Raampoort 466.070 parkeerpolitie 154.260 volgploeg kleine criminaliteit 154.287 idem 154.360 idem 469.570 bewaking ziekenhuis (AMC?) 152.660 Seceurop bewakingsdienst 160.390 Nederlandse veiligheidsdienst basis 160.290 idem mobiel 169.650 bewaking Bijenkorf 155.285 GVB inspectie/ondersteunende taken 167.110 bewaking v. Gogh museum 154.185 Douanerecherche 154.435 Douane inklaring haven 160.250/160.350/160.410 Sociale dienst volgploeg (krypto) **SCHIPHOL**

station 'Blaak'

168.030 MHz - Brandweer door

468.750 RP bewaking buiten (pantserwagens) 468.890 idem binnen 468.810 idem binnen 468.990 RP bewaking inchecken passagiers 172.830 Seceurop porto 164.530 inspectie Schiphol (gekop-

peld met 121.9 MHz)

Alhoewel satellieten een steeds grotere rol gaan spelen in het berichtenverkeer, is de kortegolf nog steeds het aangewezen | medium om verbindingen van het ene land naar het andere te leggen. Dat geldt natuurlijk niet alleen voor de officiële diensten, zoals PTT's, scheepvaart, meteostations, {ambassades en andere diensten, maar ook voor organisaties die niet officieel geregistreerd staan. Smokkelaars, die nog steeds met kleinere of grotere schepen drugs afzetten op onze of andere kusten, geheime diensten die spionnen van info voorzien, militairen vaak op bijzondere missies (in het midden oosten) allemaal gebruiken ze kortegolf radio om {berichten naar elkaar te zenden. Heel wat van die raadselachtige signalen zijn ook door u op te vangen. Erg ingewikkelde apparatuur is er niet voor nodig. Een redelijke ontvanger met SSB (ook een kg portable voldoet al), een behoorlijke buitenantenne en vooral veel geduld. Er is lang niet altijd iets van te maken, maar leuk is het wel, te speuren naar die speciale stations. Dit artikel vertelt u er meer over. . .

#### **Frequenties**

Zoals u ongetwijfeld weet, wordt bij de vierjaarlijkse WARC (World Administrative Radio Committe) vastgesteld, welke landen welke frequenties mogen gebruiken. Die verschijnen in een lijst, uitgegeven door de ITU, de International Telecommunications Union. De meeste landen proberen zoveel mogelijk frequenties te krijgen, al hebben ze soms die frequenties lang niet allemaal nodig. Het nare (voor ons luisteramateurs) is dat meestal niet bekend gemaakt wordt, welk station er op een bepaalde frequentie gaat uitzenden en wat voor soort informatie. Dat is wel bekend van de KG omroep stations en andere 'openbare' diensten zoals de scheepvaart kuststations maar meestal niet van militaire frequenties en andere berichten diensten. Nu zou je aan de hand van die ITU lijsten wel alle toegewezen frequenties kunnen beluisteren, maar het blijkt dat tal van landen, zeker uit het Oostblok zich talloze frequenties 'toeeigenen'. Juist de stations waar het in dit artikel over gaat, pikken meestal maar gewoon een aantal frequenties in. Komen er klachten van andere landen, dan schuiven ze een stukje op of verhuizen naar andere kanalen. De frequenties uit dit artikel kunnen dan ook best eens wat verschuiven, of op een bepaald moment niet meer gebruikt worden. Daarnaast zult u in de aangegeven gebieden gewoon zelf moeten zoeken, maar dat is juist het leuke van deze sport.

#### De geheimzinnige letterbakens

Al meer dan 25 jaar zijn er op talloze frequenties in het kortegolfgebied zogenaamde 'single letter beacons' te horen. Het gaat hierbij om telegrafiestations, die om de 5 seconden in morse telegrafie één enkele letter uitzenden. De meeste sleutelen alleen in de draaggolf en moeten dus in SSB beluisterd worden.

Het seinen gaat heel langzaam, zodat zelfs wanneer u helemaal geen morse kent, snel met behulp van een morsecode tabel is vast te stellen welke letter wordt uitgezonden. Een heel sterk letterbaken zit op 12.152 MHz en is op elke ontvanger (met SSB) zelfs op een sprietje te horen. U hoort dan tuuut tut tuuut, oftewel ——, hetgeen overeenkomt met de letter K. In het lijstje staan nog veel meer van die letterbakens. Al jarenlang breken KG luisteraars zich het hoofd over die letterbakens. Want er is verschil tussen de diverse bakens. Zoals gezegd zijn de meeste gewoon gesleuteld in morse. Maar er zijn er ook die in FSK (Frequency Shift Keying) gesleuteld worden, dus net als een telexzender. De shift is nogal groot (bijna 1 kHz) en dat wijst op Oost-Europese zenders. Er zijn door amateurs ook peilingen verricht. Een aantal van die zenders moet inderdaad in de USSR staan o.a. op het kamchalka schiereiland. Maar, er zijn ook heel wat van die letterbakens gepeild die in de USA moeten staan! Het is nog steeds niet duidelijk of het daar-

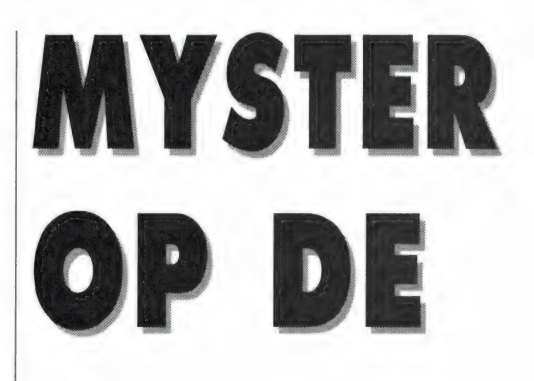

bij gaat om militaire zenders of zenders die door geheime agenten in de USA bediend worden. Ze zijn in ieder geval een stuk zwakker dan de bakens die volgens de peilingen in de DDR en de USSR moeten staan. De militairen houden in ieder geval hun mond en in de officiële gegevens van de USAF, USNAVY en andere militaire diensten is er niets over te vinden. De Duitse DX-er Joerg Klingenfuss geeft overigens in zijn boek 'Guide to Utilitystations' ook een aantal van die letterbaken frequenties, compleet met de plaats van vestiging in de USSR. Of die plaatsgegevens juist zijn en hoe hij eraan komt is onbekend, want Klingenfuss zegt zelf ook verder niets in zijn boeken over de bakens. Er zijn twee theorieën over het doel van die letterbakens. De eerste is, dat het gaat om een navigatie systeem, hoogst waarschijnlijk voor Russische duikboten. De gedachte achter die theorie is dat er groepen bakens zijn. Een voorbeeld in de groep 'K' bakens op 9.043 — 11.156- 12.152 — 14.478 — 14.968 — 18.086 en 18.349. Wanneer men met een aantal ontvangers tegelijkertijd die frequenties beluistert, dan blijkt dat ze vermoedelijk exact op hetzelfde moment de letter K uitzenden. Als dat zo is, en de locatie van die zenders zou de gebruiker bekend zijn, dan moet er in theorie een systeem mogelijk zijn, dat uit de looptijd verschillen van die bakens de plaats op aarde bepaalt. Het Decca navigatiesysteem werkt in principe ook zo, al zenden de bakens daar niet gelijktijdig. Toch is het de vraag of deze theorie houdbaar is, omdat de verschillende frequenties ook op andere wijze gereflecteerd worden door de ionosfeer.

Dat is de reden dat Loran en Decca systemen juist op de lange golf wer-

# IEUZE SIGNALEN KORTEGOLF.

Een andere theorie is dat de bakens Het tweede raadsel is elke kortegolf- ze bekend als 'blikken berta'. uren lang in FSK alleen maar hun lettertje uitzenden, en dan ineens uitbarsten in een rijtje vrij snel geseinde ( $\pm$ 20 woorden/min.) 5 cijfer groepen, waarna weer urenlang het lettertje volgt. In theorie zou zo'n berichtensysteem kunnen werken met een frequentie 'hoppende' ontvanger. Die ontvanger stemt zich in een bepaalde volgorde af op de diverse bakens. Omdat er zoveel verschillende letters zijn, zou men daar uit woorden kunnen vormen. Het is ook mogelijk dat de ontvanger afstemt op net dát baken, dat een rijtje cijfers (5 cijfer code) geeft op een bepaald moment en zo van het ene naar het andere baken stapt, waardoor toch een heel bericht (uiteraard weer in code) wordt ontvangen. Natuurlijk is het dan nodig, dat de ontvanger informatie heeft op welk moment op welk baken moet worden afgestemd.

Zou het om geheime agenten gaan, dan kan zo'n volgorde code natuurlijk op allerlei manieren worden overgeveel meer van die bakens, die soms wel en soms niet in de lucht zijn.

gebruikt worden voor het doorgeven luisteraar ongetwijfeld wel eens te- Het gaat om 5 cijfergroepen en tot van berichten, mogelijk aan schepen gengekomen: een Duitssprekende voor een 1,5 jaar terug stikte het van dame, die niets anders doet dan cijfers | die stations. Sinds Gorbatsjov's pereof geheime agenten. Een grond voor dame, die niets anders doet dan cijfers die stations. Sinds Gorbatsjov's p<br>deze theorie is dat er bakens zijn, die ditspreken – eins – sieben – drei – vier dit strojka is het aantal cijfe

ken, waarbij dat euvel niet optreedt. | Blikken Berta | Fünf enz. Onder KG luisteraars staat

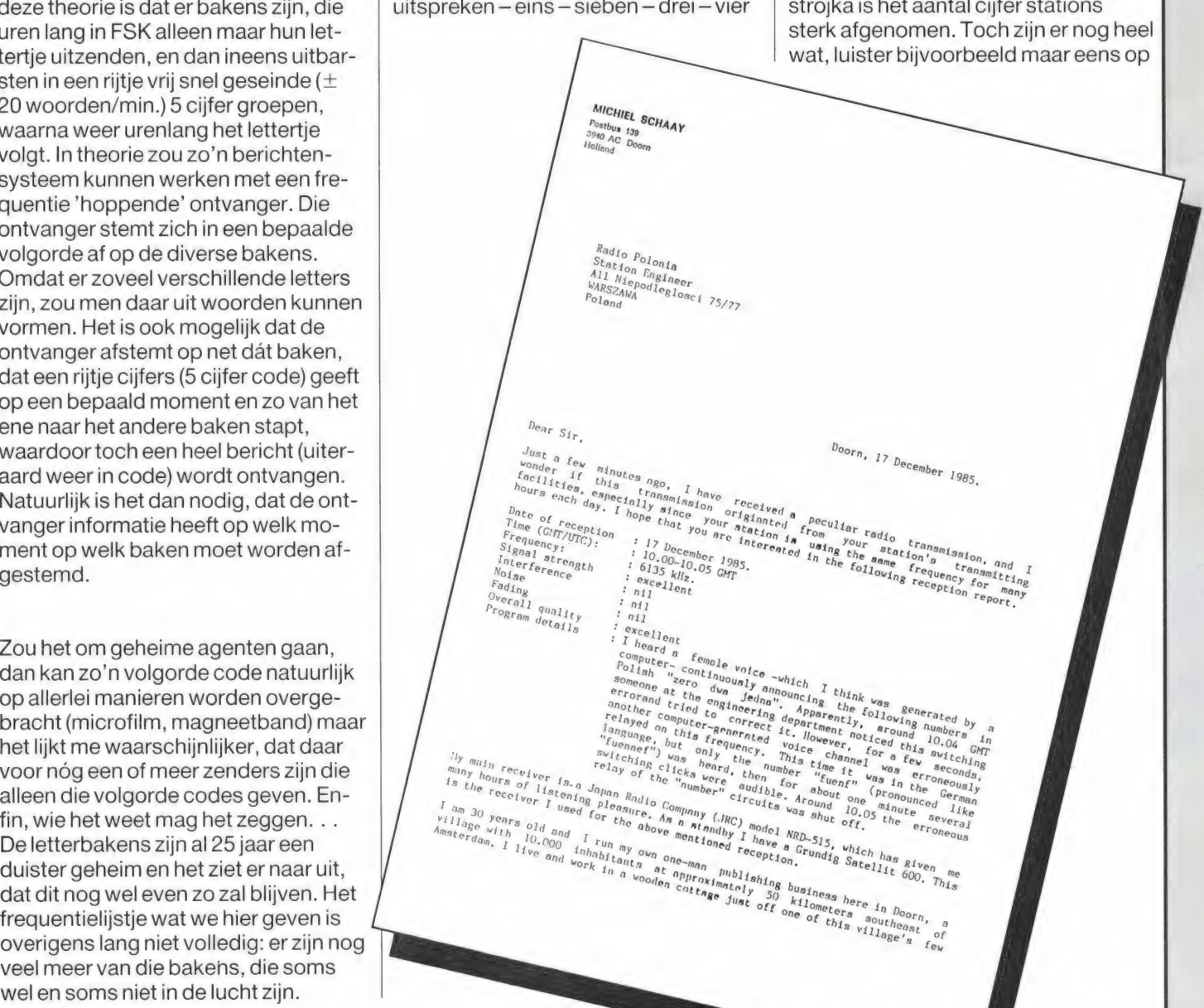

 $N_A$ 

 $D_{\theta a}$ r Mr. Sobaay, n Nr. Sobaay, reception row very must be a served at a servery and

 $\frac{M_{T}}{P}$  at  $\frac{1}{10h}$  and  $\frac{1}{10g}$  Sohaay<br>  $\frac{1}{2}$  and  $\frac{1}{2}$  and  $\frac{1}{2}$  and  $\frac{1}{2}$  and  $\frac{1}{2}$  and  $\frac{1}{2}$  and  $\frac{1}{2}$  and  $\frac{1}{2}$  and  $\frac{1}{2}$  and  $\frac{1}{2}$  and  $\frac{1}{2}$  and  $\frac{1}{2}$  and

 $P_{OLS}$ 

 $\frac{Mr}{F_{\text{0}}}\frac{1}{\omega}$   $\frac{Mr_{\text{0}}}{19R}$   $\frac{W_{\text{0}}}{19R}$   $\frac{V_{\text{0}}}{V_{\text{0}}}\frac{1}{\omega}$ 

 $E_{N} = \frac{1}{2} \frac{1}{2} \frac{1}{$ 

TE RADIO I

8a a e 0 "i Jet, Quo t, S TBAG banog body? enof, aud D 8 know Ton host zeta "ing Lage Die E ` Toug Zar: o leo Pommes 79 glag etii ideto, Mae, On y a Gon Dr Ommen ty te grijpen. ý Porty P7001 Renty our "ëss, Sd H JP x okine WEE Opmerkelijk  $\frac{f_{x_{\theta_{m_{a_{x_{d}}}}}^{n_{a_{x_{d}}}}}$  to  $\frac{f_{a_{\theta_{a_{x_{d_{a}}}}}^{n_{a_{d}}}}}{\frac{f_{x_{\theta_{m_{a}}}}}{\frac{f_{y_{\theta_{a_{x}}}}}f_{x_{\theta_{a_{x}}}}}$  for  $\frac{f_{x_{\theta_{m_{a}}}}}{\frac{f_{y_{\theta_{m_{a}}}}}f_{x_{\theta_{m}}}}}$  soverigens de  $\begin{array}{c}\n\overbrace{\phantom{xx_1}}\n\overbrace{\phantom{xx_1}}\n\overbrace{\$ 

 $a_0$ <sub>000p</sub><sup>The</sup>  $a_0$ <sub>39</sub> and  $a_1$ <sup>440</sup>  $b_0$   $b_1$   $b_2$   $b_0$   $a_1$   $a_2$   $a_3$   $b_4$   $b_5$   $b_6$   $b_7$   $b_8$   $b_9$   $b_9$   $b_0$   $b_1$   $b_2$   $b_3$   $b_4$   $b_6$   $b_7$ 

 $\sigma_{u}$   $\sigma_{q}$   $\sigma_{d}$   $\sigma_{d}$   $\sigma_{u}$   $\sigma_{u}$   $\sigma_{u}$   $\sigma_{u}$   $\sigma_{u}$  $\eta_{7t}$  Ware  $\eta_{3t}$  vor, th our day a he

3370 kHz, 's avonds tussen 7 en 10. Een paar andere frequenties met cijferstations: 3217, 3415, 4010, 4043, 4543, het stuk tussen 6600 en 6800 kHz, 10.500 en 12.140 kHz. Behalve Duitstalige stations zijn er ook cijfer stations in het Spaanse, Servo-kroatisch en Michiel Schaay rapporteerde in het begin van de 5 MHz band ook een Roemeens station. Een stationsidentificatie wordt nooit gegeven. Peilingen wijzen vrijwel altijd uit, dat de stations in het oostblok liggen, maar er zijn er ook gerapporteerd uit het Caribisch gebied, hoogst waarschijnlijk uit Cuba. Hetis vrij zeker, dat het hier gaat om stations, die informatie doorgeven aan geheime agenten. De 5 cijfer code kan enorm gecompliceerd zijn en kan zelfs onbreekbaar zijn. Met de cijferstations op de kortegolf is dat waarschijnlijk het geval, hoewel de Amerikanen of Israëlieten heus niet vertellen of ze de code hebben gebroken, hetis veel interessanter de berichten af te luisteren om zo spionnen in hun kraag

 $\begin{array}{c} \mathbf{x}_{0y} \mathbf{x}_{s} \rightarrow \mathbf{x}_{0y} \mathbf{x}_{t} \rightarrow \mathbf{x}_{t} \rightarrow \mathbf{x}_{t} \mathbf{x}_{t} \rightarrow \mathbf{x}_{t} \rightarrow \$  $\begin{array}{ll}\n \text{Kouz}_{\theta_1 t_0} & \text{Mepb} & \text{Mepb} & \text{M$  $\frac{a_{s_1 s_1} a_{s_2 s_3} a_{s_3 s_4}}{a_{s_1} a_{s_2} a_{s_3} a_{s_4} a_{s_5} a_{s_6} a_{s_7}}$  $\frac{23}{160 \text{ky. } 814825}$   $\frac{1}{160 \text{ky. } 814825}$   $\frac{1}{27/\text{Hz}}$   $\frac{1}{160 \text{ky. } 814825}$ spionage doeleinden is dat ook nodig, want speciale apparatuur valt natuurlijk te veel op. In W.-Berlijn is overigens een paar jaar terug een diplomaat ge-

> pakt, die in een rustig parkje in z'n auto naar zo'n cijferstation zat te luisten. Hij is later over de grens gezet op verdenking van spionage. Heel grappig is wat Michiel Schaay meemaakte. Hij stemde af op de kortegolf omroepzender Radio Polonia in de 49 meter band. Tot z'n stomme verbazing hoort hij een Blikken Berta, die in het Pools cijfergroepen voorlas. Kennelijk bemerkte de zenderoperator na zo'n 1,5 minuut de fout, want plots viel het geluid weg, hij hoorde een paar schakelklikken, en toen begon opeens een Duitstalige Blikken Berta cijfergroepen voor te lezen. Even later bemerkte men weer dat het fout zat, weer een paar schakelklikken en toen volgde het normale omroepprogramma van Radio Polonia!

Michiel vond dit zo vreemd, dat hij eerst contact opnam met Radion Free Europe, die ook dezelfde frequentie gebruikt. Daar wist men van niets. Toen heeft hij gewoon een ontvangstbericht gestuurd naar Radio Polonia,

waarin hij vertelde over de cijfer groepen. Gek genoeg kreeg hij een brief terug met de ontvangstbevestiging, waarin men vertelde dat zij z'n brief hadden voorgelezen in het omroepprogramma voor DX'ers! (afbeelding).

Door deze gebeurtenis lijkt het wel duidelijk, dat omroepzenders worden gebruikt voor de cijferinformatie, vandaar dat ze zo sterk zijn. Zoals ik al schreef, zijn het niet alleen stations uit het oostblok, maar ook het Caribisch gebied. Vermoedelijk wordt het zenderpark van Radio Havana daarvoor gebruikt, en men zendt voornamelijk in het Spaans uit, gericht op de USA. Een paar frequenties waarop Spaanstalige Blikken Berta's gehoord zijn: 14.395, 14.435, 13.728, 13.380 en tussen 6800 en 6900 kHz.

(wordt vervolgd)

#### **Single letter Beacons**

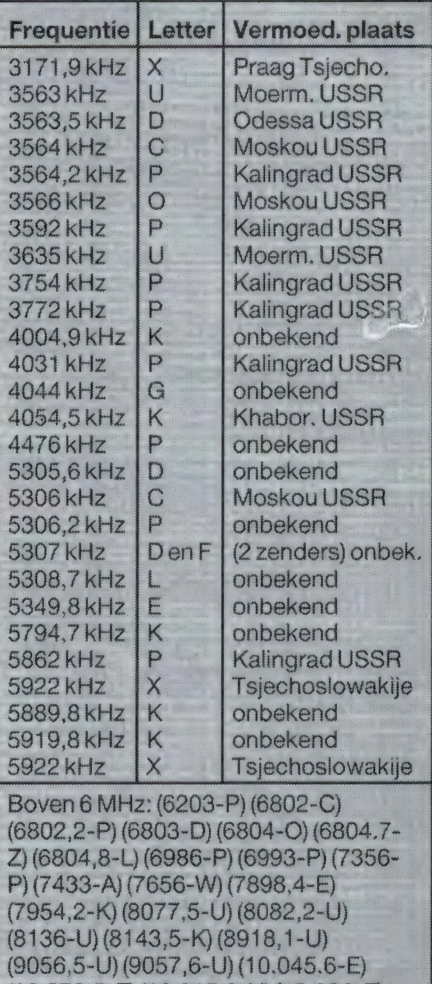

 $(10.072, 5 - E) (10.215, 2 - U) (10.290 - E)$ enz. De hoogste die we hebben kunnen vinden zit op 20.993,0 met de letter D

*<i><u><b>Ulau*</u>

ZELFBOUW deel 3

door W. BOS

# BINNENHUIS BREED-BAND ANTENNE VOOR VHF EN UHF

In de serie over zelfbouw antennes hebben we tot nu toe twee typen antennes behandeld: de zelfbouw groundplane voor de 900 MHz band (RAM 103) en zelfbouw discones voor de banden tussen 350 en 1580 MHz (RAM 104). In het artikel 'De waarheid over discones' in RAM 104, vertelden we dat de discone is ontstaan uit de kegelantenne. Dat nu is een antenne, die in een wat gewijzigde vorm heel eenvoudig zelf is te maken uit karton of hardboard en een rol aluminiumfolie. 't Kost vrijwel niets, de antenne werkt perfect en is een ideale 'zolderantenne'. Zeker voor onze Belgische lezers die niet door een buitenantenne willen verraden dat ze een scanner bezitten, een ideaal ontwerp om eens op een regenachtige zondagmiddag in elkaar te zetten ...

#### Nog even de discone

In RAM 104 plaatsten we een tabel met maten voor discones die verschillende frequentiegebieden bestrijken. Die tabellen zijn correct. In onze ijver om alles maar zo duidelijk mogelijk te laten zijn, plaatsten we op pagina 34 ook een tekeningetje, hoe u de discone uit de strook koperfolie moet knippen (fig. 7). Daarbij maakten we een foutie dat de meeste nabouwers wel zelf gecorrigeerd zullen hebben maar dat we toch even recht zetten: wanneer de schuine zijde van de kegel 189 mm moet zijn, verkrijgen we die maat natuurlijk nooit wanneer we een cirkel tekenen met 94,5 mm als straal. De straal moet uiteraard 189 mm zijn. We plaatsen daarom het tekeningetje nogmaals, maar nu met de goede waarden.

#### Kegelantenne

Het heeft weinig zin in deze aflevering te herhalen wat in RAM 104 heeft gestaan over het tot stand komen van de kegelantenne. Wie dat nummer heeft gemist, kan dit altijd nabestellen: zie daartoe pagina 3, de colofon. Waar het om gaat is dat de kegelantenne in feite een taps toelopende, dikke dipool is. De bandbreedte van de kegelantenne hangt af van de scherpte van de kegelspits en de impedantie van de kegelhoek. In figuur 1 hebben we de kegelantenne nog eens getekend. Wanneer de kegelhoek A 135 graden is, krijgt de antenne een stralingsweerstand van 50 ohm. De lengte L moet 0,7x de golflengte van de afstemfrequentie zijn. De bandbreedte van de antenne hangt af van de scherpte van de kegelspitsen en ligt ergens tussen 0,4 en 0,8x de ontwerpfrequentie. Nu zal het duidelijk zijn, dat zo'n kegelantenne uit plaatmateriaal erg lastig te vervaardigen is. Niet dat de kegels op zich moeilijk zijn te maken: dat lukt heus nog wel. Het grote probleem van de kegelantenne zit 'm in de constructie om de twee kegels precies boven elkaar te zetten én te houden. Men werkt dan al snel met een isolerende

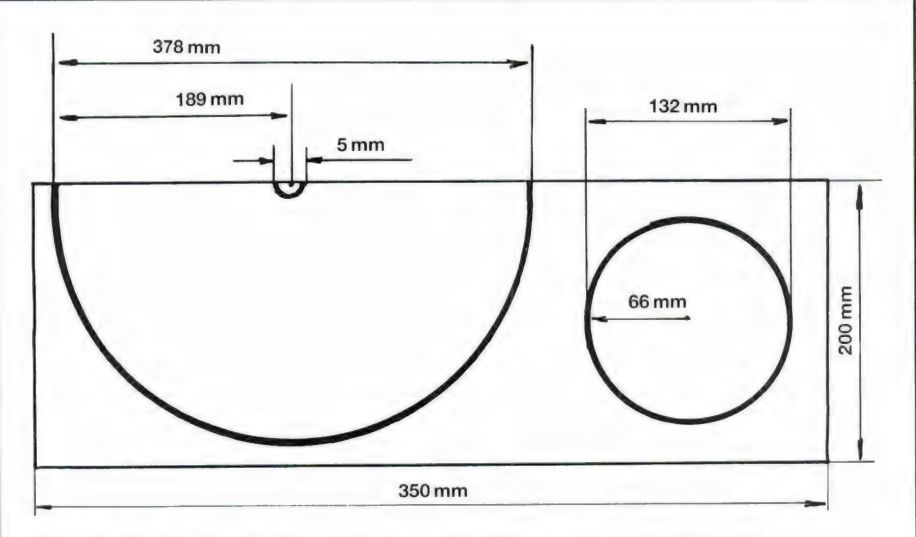

FIG. 7. Zo dient de discone uit de strook koperfolie (dikte 0,7 mm) geknipt te worden.

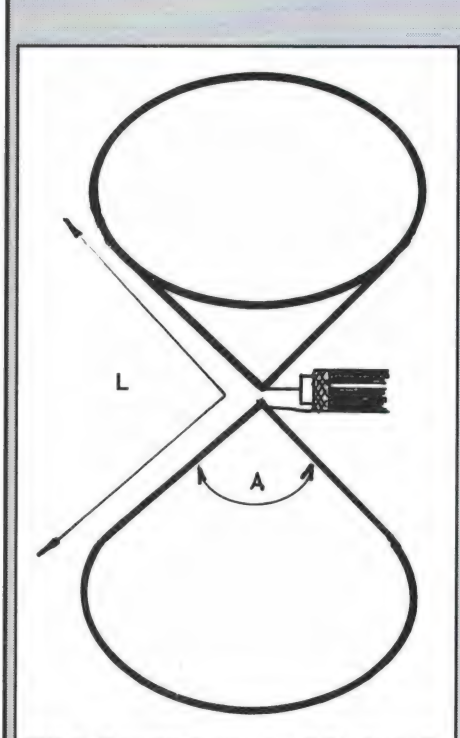

 $FIG. 1. Kegelantenne. L = 0.7 \times de golf$ lengte. Hoek  $A = 135^\circ$  voor 50 ohm.

staaf dwars door de kegelpunten heen, met als gevolg dat de kegelspitsen niet scherp meer zijn en de bandbreedte afneemt. Maar het kan ook anders …

#### Pyramide

zuiver cirkelvormige stralingspatroon gelijk. Bij gebrek aan beter hebben we kijk maar eens naar figuur 2. Phoe, die Bos, zult u zeggen: dat is nog véél in figuur 1. Zoals het in figuur 2 staat getekend, heeft u daar gelijk in, maar Wanneer we bereid zijn iets van het van de kegelantenne op te geven is een veel eenvoudiger constructie modat de pyramide antenne genoemd, moeilijker te construeren dan de kegel

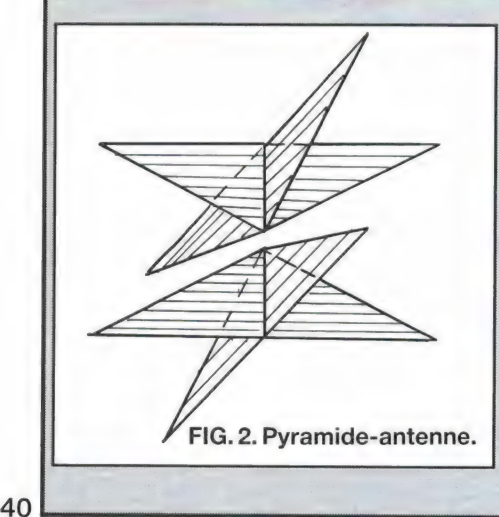

hij is slechts bedoeld om u te laten zien | krijgbaar is. Hoe u de stroken moet dat we de ronde kegel vervangen door een pyramide, bestaande uit vier driehoeken. Met enige fantasie is daar toch de kegelvorm wel weer uit te herkennen. In de praktijk blijkt, dat deze pyramideconstructie nauwelijks .| onderdoet voor de zuivere kegel, zeker voor ontvangstdoeleinden. Alleen het stralingspatroon is niet zuiver cirkelvormig meer, maar vertoont wat hobbels en dalen. Een probleem is dat in 99 van de 100 gevallen niet.

Karton, hardboard en alufolie De grote truc van deze RAM kegelantenne is dat we niet van die moeilijke kegels gaan maken, maar twee stroken karton of hardboard toepas sen, die we beplakken met aluminium folie. Hoe dat eruit gaat zien, ziet u in figuur 3.

beplakken hebben we getekend in figuur 5. Let er op, dat u zowel de voorals achterzijde beplakt! Duidelijk moet

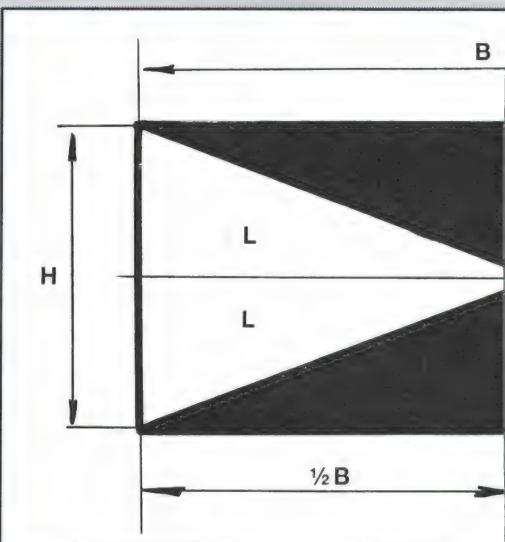

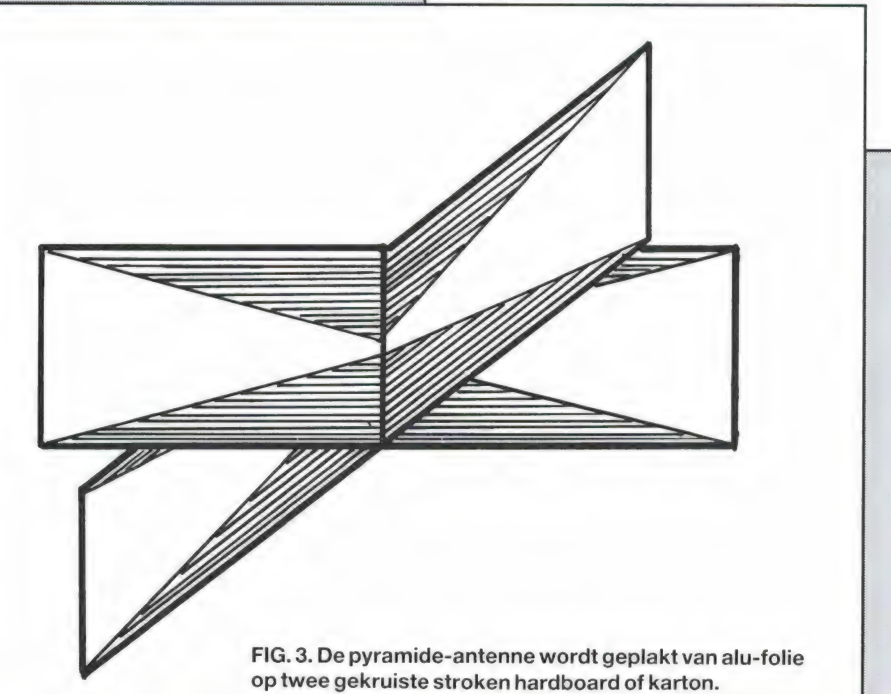

Dat is wel makkelijk te maken! U heeft slechts twee stroken dik karton of hardboard nodig, waarin een zaagsnede wordt gemaakt met een breedte van de dikte van het karton of het hardboard (fig. 4). Beide stroken kunt u dan haaks in elkaar schuiven. Die constructie is beslist niet geschikt voor buiten, maar op een zoldervloer<br>kan zo'n kruis best rustig blijven staan. | Nu vangt karton of hardboard geen<br>| radiostraling op, vandaar dat we dat<br>| gaan beplakken met huishoud alumiradiostraling op, vandaar dat we dat ! niumfolie, dat in elke supermarkt ver- FIG. 2. Pyramide-antenne. |

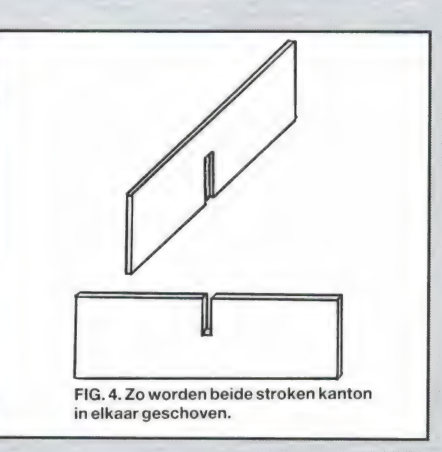

zijn, dat de bovenste driehoek geen<br>contact mag maken met de onderste driehoek. Hou een afstand van ca. 5 mm aan en zorg dat de hoekpunten zo

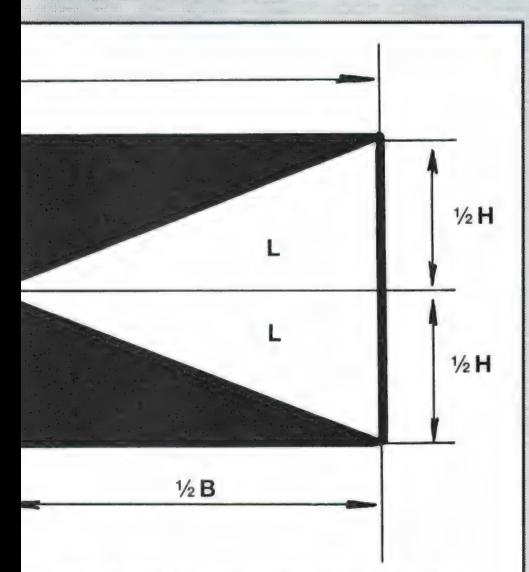

FIG. 5. Maten (zie tabel) van de stroken en wijze van beplakken. Zowel de voor als de achterzijde van iedere strook dient beplakt te worden.

scherp mogelijk blijven. Het beplakken van het board of karton gaat uitstekend wanneer u het insmeert met Bisonkit met behulp van een spatel of een kwast. Wanneer u de Bisonkit iets verdunt met de special@Verdunner of Benzol strijkt het nog iets makkelijker. De bisonkit iets laten aandrogen, zodat het flink kleeft, en dan het aluminiumfolie er op leggen en vastwrijven. Bij de grotere antennes lukt het niet in één keer de hele driehoek te maken, want de rol alufolie is maar 30 cm breed. Werk dan strook voor strook en laat de stroken iets overlappen. Wanneer u de reeds geplakte strook hier en daar een veegje lijm geeft, plakt de overlappende strook er op vast, waarbij dan toch nog contact genoeg gemaakt wordt. Een andere methode is de overlappende strook gewoon tegen de onderste strook te leggen (zonder lijm ertussen) en de overlappende

rand vast te plakken met cellotape.

#### De maten

Zoals gezegd moet het hoekpunt van een kegelantenne 135 graden zijn om de antenne een stralingsweerstand van 50 ohm te geven. De lengte geme ten over de schuine zijden van beide kegels moet 0,7x de golflengte van de ontwerpfrequentie zijn. Omu nu allerlei lastig rekenwerk te besparen, hebben we een tabel gemaakt, waarin de maten B, L en H staan van figuur 5. Het is nu een kwestie van precies de stroken op maat knippen of (laten) zagen, twee deellijntjes tekenen en plakken maar . . . Zoals u in de tabel ziet, is de antenne voor de VHF lage band nogal een flinke jongen, vandaar dat we steeds spreken over hardboard en karton. Hardboard (deurplaten) is voldoende stevig en ook in zulke grote maten verkrijgbaar. Karton (3 mm dik) is wat moeilijker te krijgen, maar ook bruikbaar, zeker voor de UHF antenne. Overigens mag u ook best 3 mm triplex toepassen, dat is aan beide zijden glad en beplakt dus makkelijker, maar is wel duurder.

#### Aansluitingen

Wanneer u figuur 2 nog eens bekijkt zult u zien dat het de bedoeling is, dat alle driehoeken met elkaar verbonden worden, zodat elektrisch gezien twee pyramides ontstaan met de punten naar elkaar toe. Door het in elkaar schuiven van de beplakte stroken hardboard, zodat de constructie als getekend in figuur 3 ontstaat, krijgt u elektrisch gezien geen doorlopend geheel. Over de onderzijde en in de hoeken kunt u daarom het beste stroken aluminium folie plakken zoals we dat getekend hebben in figuur 6. U kunt de strookjes vastzetten met cellotape of een veegje lijm. Tot slot moet u zorgen dat de stroken op de voor- en achterzijde van het board met elkaar verbonden worden. Dat doet u door in elke hoek een gaatje te boren of te prikken en daar een M3 boutje met

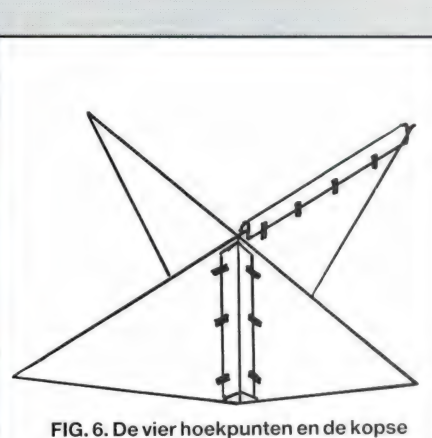

kanten doorverbinden met strookjes aluminium folie. (Eén hoekpunt en één kopse kantis voor de duidelijkheid hier getekend.)

ringetje en soldeerlip in te zetten. Alle zijden van de bovenste pyramide worden dan met een stukje blank montagedraad met elkaar verbonden, hetzelfde doet u voor de onderste pyramide. Tenslotte soldeert u de coax kabel die naar de scanner gaat aan de doorverbindingen: de kern aan de bovenste pyramide, de mantel aan de onderste. In figuur 7 hebben we dat getekend.

#### Prestaties

Het lijkt raar, dat geknutsel met karton en aluminium folie, maar heus, de antennes werken geweldig. Zoals u in de tabel kunt zien is de bandbreedte groot genoeg om een complete scannerband (VHF-L, VHF-H of UHF) te bestrijken. In de praktijk is de bandbreedte zelfs nog wat groter, omdat we als bandgrenzen een SWR waarde van2 : 1 hebben genomen. Omdat het uiteindelijk gaat om een bijzondere dipoolvorm, is de versterking O dB en de polarisatie verticaal. Misschien denkt u: ik zet wel een discone op zolder. Maar in RAM 104 hebben we juist uitgelegd, dat een discone boven 2,5x z'n ontwerpfrequentie (meestal zo'n 80 tot 100 MHz) door verandering in het stralingspatroon flinke verliezen gaat vertonen. De kegelantennes heb-

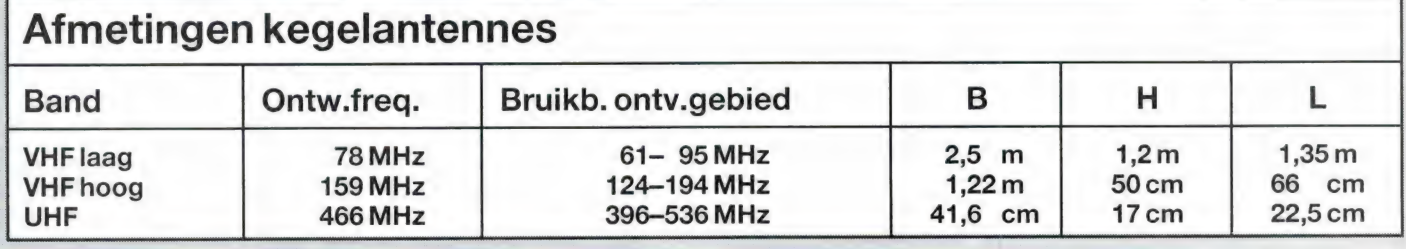

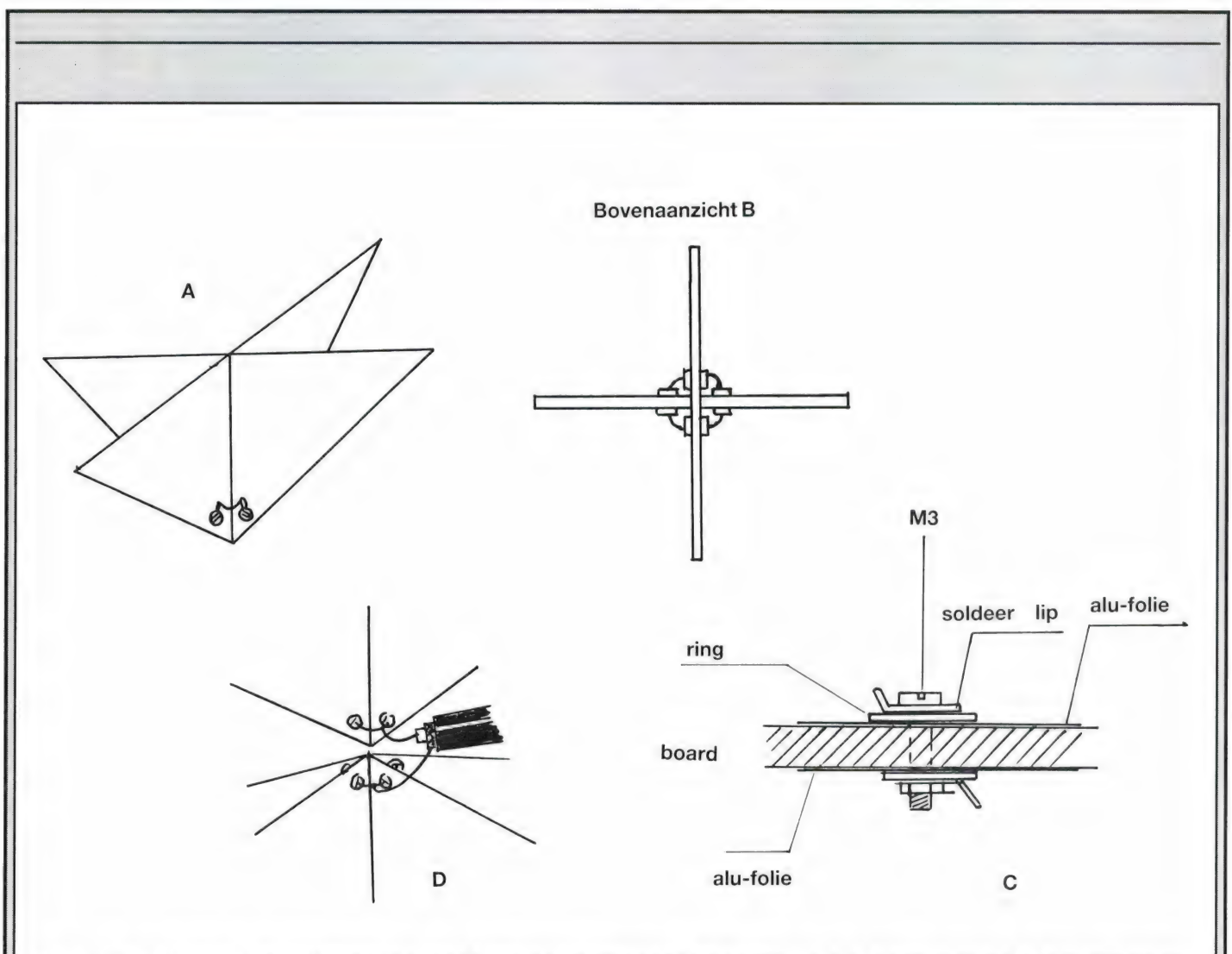

FIG. 7. Aen B zijn het zij- en bovenaanzicht van de geplakte pyramide en geven aan, dat alle hoekpunten met elkaar verbonden moeten worden op de manier zoals in C getekend. D geeft aan dat de kern van de coax aan de bovenste pyramide komt, de mantel aan de onderste.

FIG. 7. A en B zijn het zij- en bovenaanz<br>moeten worden op de manier zoals in (<br>mantel aan de onderste.<br>ben daar binnen het bruikbare ont-<br>vanggebied geen last van. Een UHF<br>kegel gemaakt volgens deze knip- en<br>plakmethode g sterker signaal af dan een discone scanner antenne! Dat is voor een antenne die vrijwel niets kost toch niet te versmaden . . . De VHF lage band versie is natuurlijk een enorm gevaarte,<br>maar de VHF-hoge band en vooral de UHF versie is echt simpel en goedkoop te maken. Probeer het, en u zult er geen spijt van hebben...

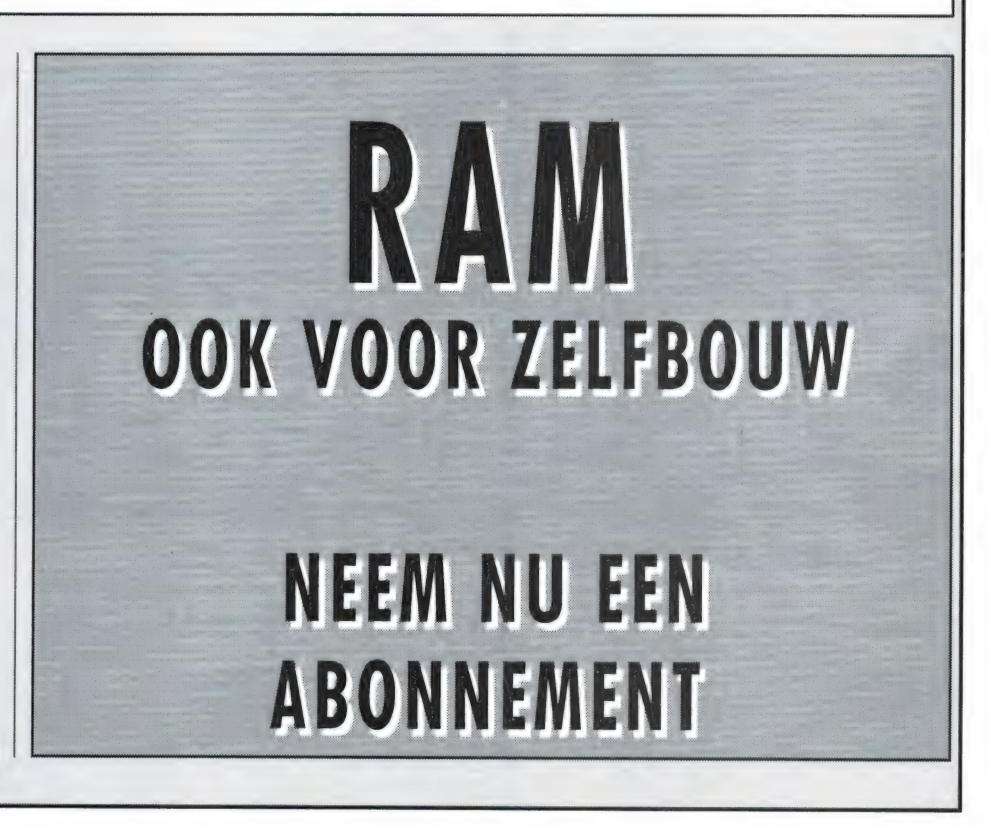

**KORTEGOLF** 

# luisteren op de KORTE GOI

#### Italië

Deze maand brengt Sowjetleider Michail Gorbatsjov een officieel bezoek aan Italië. Uiteraard staan er zowel beleefdheidsbezoeken als politieke besprekingen op de agenda. In het licht van de verbeterde betrekkingen tussen de Sowjet-Unie en het Vaticaan, is bovendien een ontmoeting tussen Gorbatsjov en paus Johannes Paulus niet uitgesloten. Reden genoeg om in november eens af te stemmen op de Radiotelevisione Italiana (RAI) en Radio Vaticana. Frequenties en uitzendtijden van de pauselijke wereldomroep kunt u terugzoeken in het juni-nummer van RAM. De internationale afdeling van de RAI zendt dagelijks kortegolfprogramma's uit in zevenentwintig verschillende talen. Voor West- en Midden-Europa worden ondermeer programma's in het Engels en Duits geproduceerd. Het Engelstalige blok gaat tussen 19.35 en 19.55

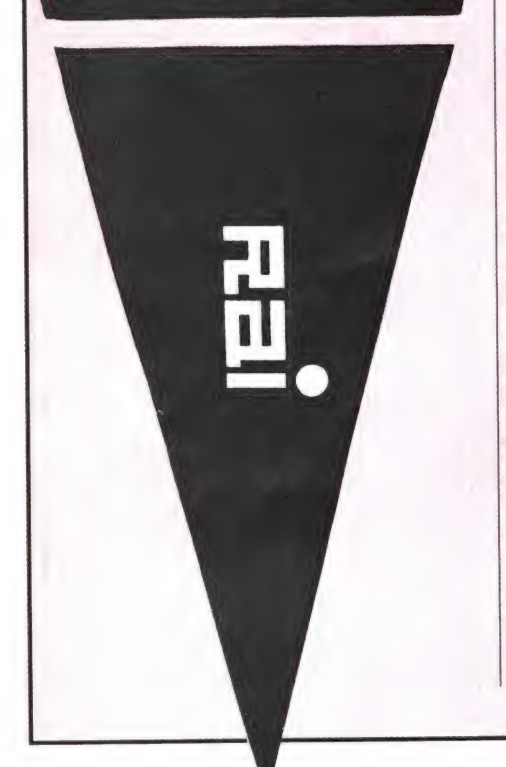

uur UTC de lucht in, waarbij de uitzending wordt geopend met een nieuwsbulletin van twaalf minuten. Daarna is het tijd voor een muzikale bijdrage, met uitzondering van de dinsdag en donderdag wanneer de RAI Italiaanse taallessen geeft. Duitstalige programma's voor Oostenrijk, de Bondsrepubliek en de DDR komen van 15.35 tot 15.50 uur UTC en van 17.50 tot 18.25 uur UTC op de antenne. De frequenties hiervoor zijn 5990 en 9575 kHz. De middaguitzending bevat uitsluitend nieuwsberichten, terwijl in de avonduren ook muziek en taallessen op het programma staan. In West-Europais de radio-afdeling van de RAI vooral bekend geworden door het nachtprogramma Notturno Italiano, dat al vele jaren in de kleine uurtjes te horen is. Tussen 22.30 en 03.57 uur UTC wordt vooral veel.Italiaanse muziek gedraaid, afgewisseld met korte nieuwsbulletins in het Engels, Duits, Frans en Italiaans. De frequenties voor zijn 846, 900 en 6060 kHz, waarbij de twee genoemde middengolfkanalen soms een betere ontvangst bieden dan de frequentie in de 49-meterband.

#### Luchtvaart

Nadat steeds meer Europese landen telecommunicatie-diensten op de kortegolf zijn gaan aanbieden aan internationale luchtvaartmaatschappijen, heeft ook Canada zich op deze groeimarkt begeven. Gerenommeerde stations als Bern Radio (Zwitserland), Stockholm Radio (Zweden) en Portishead Radio (Groot-Brittannië) hebben onlangs gezelschap gekregen van een Canadese zender. Vanuit St. John's (Newfoundland) legt Rainbow Radio verbindingen en phone-patches met vliegtuigen boven Europa en de Atlantische Oceaan. Het station, dat zijn kleurrijke naam dankt aan het antennepark in het plaatsje Rainbow

Creek, werkt op de frequenties 3458, 5604, 8819, 13285 en 17904 kHz.

#### Zuid-Amerika

Zoals het er nu naar uitziet, maken we dit najaar het maximum mee van zonnevlekkencyclus nummer 22. Voor de propagatie van radiogolven brengt dat zeer hoge MUF-waarden met zich mee, dat wil zeggen: de maximaal bruikbare frequentie voor ontvangst vansignalen uit een bepaalde richting ligt in veel gevallen ruim boven 30 MHz. Dat opent ongedachte perspectieven voor bezitters van bijvoorbeeld de Icom R-7000 ontvanger, want in het gebied tussen 30 en 50 MHz werken zeer vele kleine communicatie-diensten, verspreid over de hele wereld. Maar ook wanneer u een kortegolf-ontvanger bezit die niet hoger dan 30 MHz gaat, kunt u profiteren van de bijzondere condities waarmee een zonnevlekken-maximum gepaard gaat. Een aantal communicatie-diensten voor de korte afstand werkt namelijk in het gebied net onder 30 MHz. Vooral vanuit Zuid-Amerika komen er nogal eens oproep- en telefoniestations door. De beste tijd om het te proberen ligt ruwweg tussen 12.00 en 20.00 uur UTC. Zo ontving ik kortgeleden vanaf 11.55 uur UTC op 29935.2 kHz twee Argentijnse stations, die gegevens uitwisselden over diverse vluchten van de luchtvaartmaatschappij Aerolinas Argentinas. Het zou hierbij om een korte-afstandsverbinding tussen twee kantoren van deze maatschappij kunnen gaan, maar het is vrijwel ondoenlijk om daarover zekerheid te krijgen. Een ander mysterieus Zuidamerikaans station was dezelfde dag te beluisteren op 29949.6 kHz. In dit geval ging het om korte, zakelijke oproepen, afgewisseld met langere, klaarblijkelijk publieke aankondigingen. Er werd ondermeer

reclame gemaakt voor een radio-station met de naam Radio Ilancer, dat echter niet in het World Radio TV Handbook te vinden is. De hele uitzending leek nog het meest op het gesloten omroepsysteem van een markt of warenhuis, maar ook hier zal de exacte locatie vermoedelijk nooit achterhaald kunnen worden.

Naast deze korte-afstandsdiensten levert het zonnevlekken-maximum ook mogelijkheden op voor de ontvangst van nog onbekende kortegolfstations. In de afgelopen maanden heb ik al twee maal een USB-uitzending gehoord van een Argentijns basisstation met de taktische roepnaam Baltico. Op 18724 kHz werd er rond 21.00 uur UTC gewerkt met een scheepsstation nabij de Canarische eilanden, dat zich als identificeerde met de roepnaam Turba. Het radioverkeer bestond uit telefoniegesprekken door opvarenden met familieleden in Buenos Aires en andere Argentijnse steden. Op 25531.5 kHz hoorde ik om 11.34 UTC een verbinding met een scheepsstation dat zich Pergola noemde en dat commercieel-maritieme telegrammen doorgaf aan het walstation Baltico. Omdat tactische roepnamen vooral door militairen en zelden of nooit door gewone maritieme stations worden gebruikt, lijkt het hier te gaan om stations van de Argentijnse marine. Volgens een doorgaans welingelichte bron, wordt vrijwel de gehele Argentijnse handelsvloot ook voor marinedoeleinden ingezet. Dat zou tegelijkertijd de (gedeeltelijk) commerciële inhoud van de berichten verklaren.

Omdat diplomatieke stations een steeds groter deel van het kortegolfspectrum voor zich opeisen, is het logisch dat deze categorie zenders ook in hoge mate kunnen profiteren van de goede propagatie-condities. Een aardig voorbeeld is de ambassade van Cuba in de Tanzaniaanse hoofdstad Dar-es-Salaam, die voor haar telexverbinding naar het Ministerie van Buitenlandse Zaken in Havanna de frequentie 23340.3 kHz gebruikt. Meerdere malen per week wordt er in de periode tussen 19.00 en 21.00 uur UTC in baud RTTY gewerkt. De roeptekens van 'Embacuba Tanzania' zijn CLP18 maar er worden ook regelmatig berichten gerelayeerd van de Cubaanse diplomatieke vertegenwoordiging in Kampala, de hoofdstad van

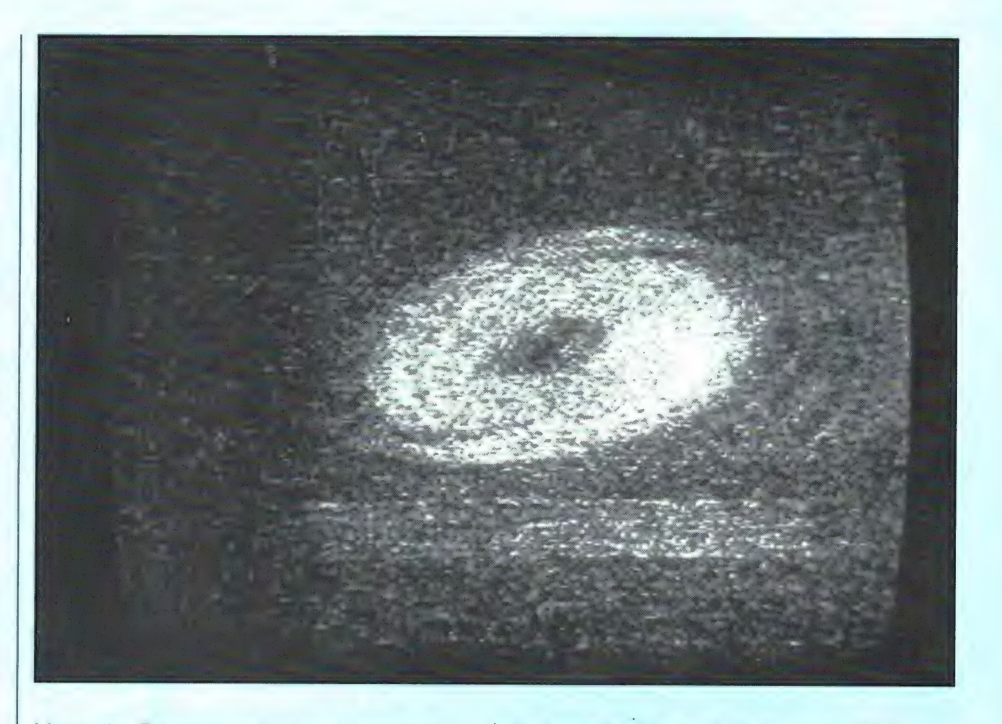

Uganda. Dit station kreeg de roeptekens CLP82 toegewezen. Opvallend is, dat het radioverkeer vanuit Kampala en Dar-es-Salaam slechts gedeeltelijk is gecodeerd. Algemene, niet gevoelige berichten worden in klare (Spaanse) taal overgeseind, waardoor u en ik een kijkje in de diplomatieke Cubaanse keuken wordt gegund. De periode waarin frequenties van 25 MHz en hoger regelmatig propagatie in de richting van bijvoorbeeld Zuid-Amerika toelaten, is uiteraard beperkt tot de maanden rondom het zonnevlekken-maximum. Het is dus zaak om er nu vante profiteren. De MUF-waarde kan in principe zo hoog oplopen, dat zelfs de lage televisiekanalen opengaan voor transatlantische propagatie. Zo ontving de bekende Nederlandse TV DX-er R. Muntjewerff tijdens het vorige zonnevlekken-maximum een Braziliaans TV-station op kanaal A2! Op de foto ziet u het testbeeld van TV Guaiba, een zusterstation van Radio Guaiba dat vanuit de Zuidbraziliaanse stad Porto Alegre ook op de kortegolf-frequenties 6000 en 11.785 kHz uitzendt. Of het huidige zonnevlekken-maximum ook zulke sensationele ontvangsten mogelijk maakt, zullen we over enkele maanden weten.

#### **U.S. Air Force**

De Amerikaanse luchtmacht is bezig om op de kortegolf een werelwijd RTTY meteo-netwerk op te zetten. Het eerste station uit dit netwerk is enige

tijd geleden in de lucht gekomen en bevindt zich nabij het plaatsje Elk Horn, ten zuiden van Omaha in de staat Nebraska. Met een vermogen van 10 kilowatt worden de signalen de ether ingestuurd, waarbij meerdere antennes de radiogolven gelijktijdig onder verschillende hoeken uitstralen. Op die manier wordt een goede ontvangst gegarandeerd, zowel in de directe omgeving van het antennepark waar ondermeer de Offut Air Force Base is gevestigd — als verderaf. De uitzendingen zijn bedoeld voor eenheden van de U.S. Air Force en U.S. Army, die op een al dan niet tijdelijke locatie weersinformatie nodig hebben. De officiële frequenties van het station in Elk Horn zijn: 3231, 5096 en 6904 kHz ('s nachts) en 10576, 11120 en 19326 kHz (overdag). Enkele weken geleden heb ik deze zender om 12.45 uur UTC ontvangen op 19324.5 kHz. Deradioteletype meteoberichten worden met een transmissie-snelheid van 74.2 baud uitgezonden. Opvallend is dat deze snelheid, die in Amerika als standaard geldt, iets afwijkt van de Europese equivalent van 75.0 baud. Het verschil is ontstaan door de afzonderlijke ontwikkeling van teletype-machines in de Verenigde Staten en Europa, eerder deze eeuw. Ook het verschil tussen de officieel opgegeven frequentie van 19326 en de gemeten telexfrequentie van 19324.5 kHz is eenvoudig te verklaren. De U.S. Air Force heeft laten weten dat in de (nabije) toekomst via het

nieuwe netwerk ook FAX weerkaarten uitgezonden zullen gaan worden. De facsimile-signalen zullen dan op de bovenzijband (USB) van de genoemde frequenties worden gezet, terwijl de onderzijband (LSB) voor telex gereserveerd blijft. Voor de telexuitzendingen geldt bovendien, dat bij het overseinen van gevoelige of tactische informatie scramble zal worden gebruikt, zodat die berichten niet door luisteramateurs (en vijandige monitorstations) kunnen worden meegelezen. Andere stations van de USAF Air Weather Service staan gepland in de omgeving van Elmendorf Air Force Base (Alaska), Homestead Air Force Base (Florida) en Andersen Air Force Base (Guam). Inmiddels zijn de frequenties voor het station in Alaska al bekend gemaakt: 2280, 3394 en 5096 kHz ('s nachts) en 7398, 10665, 15805 en 19332 kHz. Ook op deFilippijnen zou de Amerikaanse luchtmacht een telexstation uit dit meteonetwerk willen beginnen, maar de realisatie daarvan is twijfelachtig. Het contract tussen de Verenigde Staten en de Filippijnen loopt over enkele jaren af en de geruchten worden steeds sterker, dat de regering van president Corazon Aquino af wil van de Amerikaanse bases. Volgens recente berichten zou er nog gezocht worden naar enkele geschikte zenderlocaties in Europa. Als meest waarschijnlijke gastlanden lijken Italië, West-Duitsland en eventueel IJsland in aanmerking te komen.

#### Verkiezingen

In de Nederlandse media heeft de verkiezingskoorts al lang plaatsgemaakt voor nieuws over de kabinetsformatie en het regeerakkoord. Elders in de wereld draait de elektorale molen echter nog op volle toeren. Deze maand staan er namelijk in een aantal landen belangrijke verkiezingen op de agenda. Als alles goed gaat, kan het Namibische volk zich op 1 november vrij uitspreken over de toekomst van het land. Onder toezicht van de Verenigde Naties mag de anti-Zuidafrikaanse verzetsorganisatie SWAPO voor het eerst deelnemen aan de volksraadpleging. Verschillende programma's van het officiële radiostation van het land, de South West Africa Broadcasting Corporation (SWABO) in Windhoek, staan al in het teken van het elektorale proces. Daarnaast brengt de SWABC

van maandag tot en met vrijdag om 05.00 uur UTC korte uitzendingen voor de VN-waarnemers, waaronder ook een groep Nederlandse marechaussees. Onder gunstige omstandigheden kan de SWABC ook in Nederland worden ontvangen op 3270 en 3290 kHz. Uiteraard is propagatie over lange afstand op deze lage frequenties alleen mogelijk tussen zonsondergang en zonsopgang. Overdag komt heel af en toe ook de telexzender van het Hoge Commissariaat voor de Vluchtelingen van de Verenigde Naties (UNHCR) in Namibia door op 20734 kHz in SITOR-A. UNHCR-stations uit Pakistan, Afghanistan, Sudan en Zaire nemen echter het grootste deel van de communicatie op dit kanaal voor hun rekening. Op 8 november, een week na de Namibische volksraadpleging, worden er in Jordanié voor het eerst sinds ruim 22 jaar parlementsverkiezingen gehouden. Daarbij doen zo'n 1400 kandidaten een gooi naar 80 beschikbare Kamerzetels. De verkiezingen werden door koning Hussein uitgeschreven toen drastische prijsverhogingen eerder dit jaar tot hevige rellen in verschillende Jordaanse steden leidden. Zonder twijfel zullen de Jordaanse omroep JRT en het persbureau JNA ook in hun Engelstalige uitzendingen op de kortegolf de nodige aandacht aan het elektorale nieuws besteden. JRT's wereldomroep Radio Jordan kan dagelijks met goede kwaliteit worden gehoord op 9560 of 13655 kHz. Het officiële Jordaanse nieuwsagentschap JNA - dat ook onder de naam PETRA

bekend staat — zendt tweemaal per dag Engelse bulletins uit met een transmissiesnelheid van 50 baud. Tussen 08.00 en 09.00 uur UTC is JNA op de frequenties 9463 en 15810 kHz in de ether. Van 17.00 tot 18.00 uur UTC wordt er uitgezonden op 5055 en 6830 kHz.

Tenslotte zijn er voor 15 november weer verkiezingen uitgeschreven in Brazilié. De politieke campagnes in deze Zuidamerikaanse grootmacht zijn doorgaans hartstochtelijk en massaal. Ongetwijfeld zal de buitenlandse dienst van Radio Nacional do Brasil (RBN) dieper op de partij programma's ingaan en het laatste verkiezingsnieuws in haar uitzendingen opnemen. RNB zendt iedere avond tussen 18.00 en 20.00 uur UTC Engels- en Duitstalige programma's uit

op 15265 kHz.

#### Himalaya

Belangrijk kortegolfnieuws komt er uit het kleine Himalaya-koninkrijk Bhutan. Door de geïsoleerde geografische ligging en een eigenzinnige politiek komt er uit het 'drakenrijk' van koning Jigme Singhye Wangchuk nauwelijks nieuws naar buiten. Dat zou kunnen veranderen nu er in de hoofdstad Thimphu een 50 kilowatt sterke kortegolfzender is geïnstalleerd door ingenieurs van All India Radio (AIR). De apparatuur is door de regering van Indiase premier Rhajiv Ghandi geschonken aan de Bhutan Broadcasting Service (BBS) en zal naar verwachting dit najaar operationeel worden. Als frequenties zullen 6035 en 9615 kHz worden ingezet en de vermoedelijke uitzendtijd ligt tussen 11.00 en 15.00 uur UTC. Tijdens de wintermaanden levert de periode tussen 14.00 en 15.00 uur UTC in West-Europa de beste ontvangstmogelijkheden op. Bovendien heeft de BBS op dat moment een Engelstalig programma, dat komt dus goed uit. Op andere tijden is de voertaal het Dzongkha, een Tibetaans dialect. Verwacht u echter niet de BBS luid en duidelijk uit de luidspreker van uw communicatieontvanger te horen schallen. Zelfs na de vertienvoudiging van het oude vermogen, blijft de Bhutanese omroep een echte DX-vangst. Lukt het u toch, dan kunt u uw ontvangstrapport vergezeld van twee in-

ternationale antwoordcoupons sturen aan: Bhutan Broadcasting Sevice, P.O. Box 101, Thimphu, Bhutan. Overigens doet Thimphu alleen tijdens de vochtige tropenzomer dienst als hoofdstad van het land. Tijdens de droge wintermaanden verlegt de vorst zijn residentie naar het stadje Punakha. Uiteraard blijft de nationale omoep wel het hele jaar door gevestigd in Thimphu.

#### Piccolo

Met behulp van ondermeer zes toonfilters, twee predectectie filters, een ATC-circuit, een Tandy home computer en zelf ontwikkelde software zijn twee Amerikaanse DX-ers erin geslaagd om een aantal Engelse piccolo-uitzendingen off-line te decoderen. Het gaat daarbij om de nieuwste Mark VI-versie en daarmee verdienen Dave Wilson en Jack Albert eigenlijk een

plaatsje in het Guiness Book of Records. Vermoedelijk was het de eerste keer dat amateurs erin zijn geslaagd om deze transmissie-soort met succes tot leesbaar schrift te verwerken. Het pionierswerk van het Amerikaanse duo concentreerde zich rond de kortegolfuitzendingen tussen Britse legerstations in het Midden-Amerikaanse land Belize en de Engelse hoofdstad Londen. Dat is verrassend, omdat tot nu toe steeds werd aangenomen dat het Britse diplomatieke netwerk en de enige piccolo-gebruiker was. Op 7822, 12270, 14710, 17515, 18420, 19005, 23850 en 24333 kHz konden verschillende test-teksten worden meegelezen, die de zender in Belize met de roepletters MSS naar Londen verstuurde. Frequenties van het corresponderende legerstation in Londen met de roepletters MKK zijn 9053, 10249, 10760, 11605.5, 13445, 14473, 16344, 18525, 19915, 22922 en 23374 kHz. In tegenstelling tot de meeste diplomatieke piccollostations, verpakken de legerstations MSS en MKK hun signalen in een multiplex-uitzending, waarbij maximaal vier verschillende kanalen tegelijkertijd in enkelzijband (doorgaans USB) met een bandbreedte van 2 kHz hoorbaar zijn.

#### Radiozending

De Nederlandse afdeling van de Far East Broadcasting Company (FEBC) is dit jaar in financiéle problemen geraakt. FEBC exploiteert een netwerk van protestantse zendingsstations in ondermeer de Verenigde Staten, de Seychellen, Saipan en de Filippijnen. Bij de Stichting FEBC Nederland kwam tot nu toe 6096 minder geld binnen om dit radiowerk te bekostigen. Volgens 'Signaal', de nieuwsbrief van de Stichting, heeft het bestuur van FEBC Nederland toch besloten om het werk met een ingekrompen budget voort te zetten. Inmiddels worden de geruchten steeds sterker dat een andere keten van religieuze kortegolfstations in direct gevaar verkeert. In het aprilnummer schreef ik al over de financiéle problemen, waarmee het Amerikaanse dagblad The Christian Science Monitor zich geconfronteerd ziet. Inmiddels werd bekend dat het grootste deel van de programmamakers van WCSN, KYOI en WSHB ontslag is aangezegd. Hoewel de dagelijkse programmering van deze sta-

tions bij het perse gaan van dit blad nog niet merkbaar was aangetast, lijkt het niet waarschijnlijk dat de huidige programmering nog lang kan worden gehandhaafd. In Nederland is WCSN vanaf 16.00 uur UTC te ontvangen op 21640 kHz. Om 20.00 uur UTC neemt WSHB op deze frequentie de uitzending over.

#### **Zaïre**

Het telecommunicatie-station op het vliegveld van de Zaïrese hoofdstad Kinshasa is vrijwel dagelijks met 50 baud RTTY-uitzendingen te ontvangen op 18363.5 kHz. Het station is met de roepletters 9PL tussen circa 05.00 en 19.00 uur UTC in de lucht en vooral tijdens de ochtenduren komt Kinshasa goed door. Probeert u het eens zo rond 08.30 uur UTC. Als deelnemer aan het Aeronautical Fixed Telecommunication Network (AFTN) zendt 9PL naast testbandjes ook gecodeerde telexberichten uit, bijvoorbeeld over de

toestand van landingsbanen en vertragingen op internationale vluchten.

#### Zeldzame militaire luchtvaartfrequenties op. de kortegolf

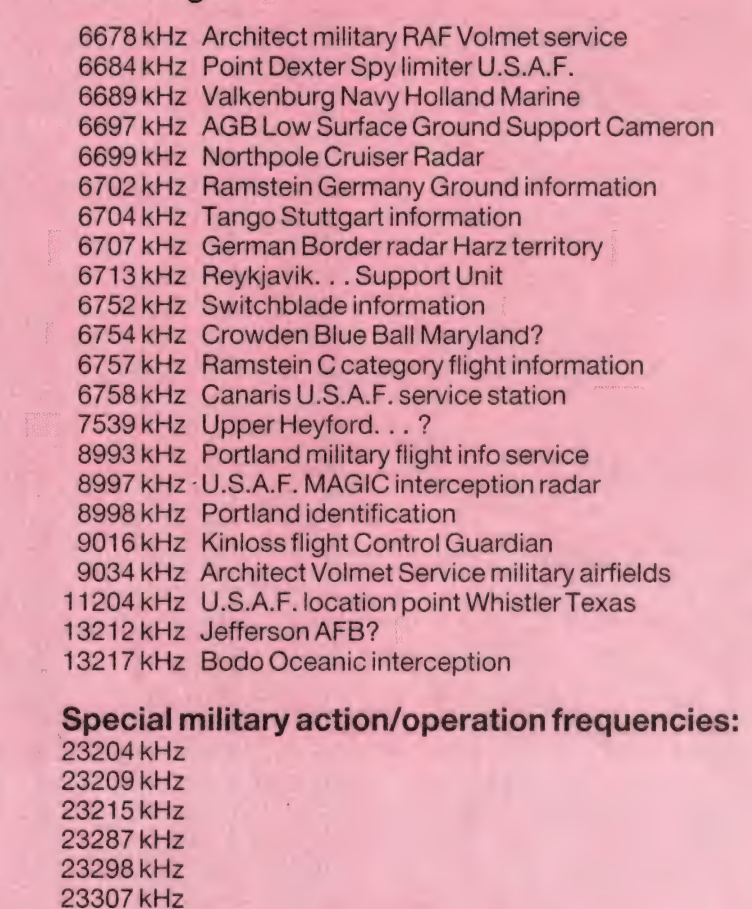

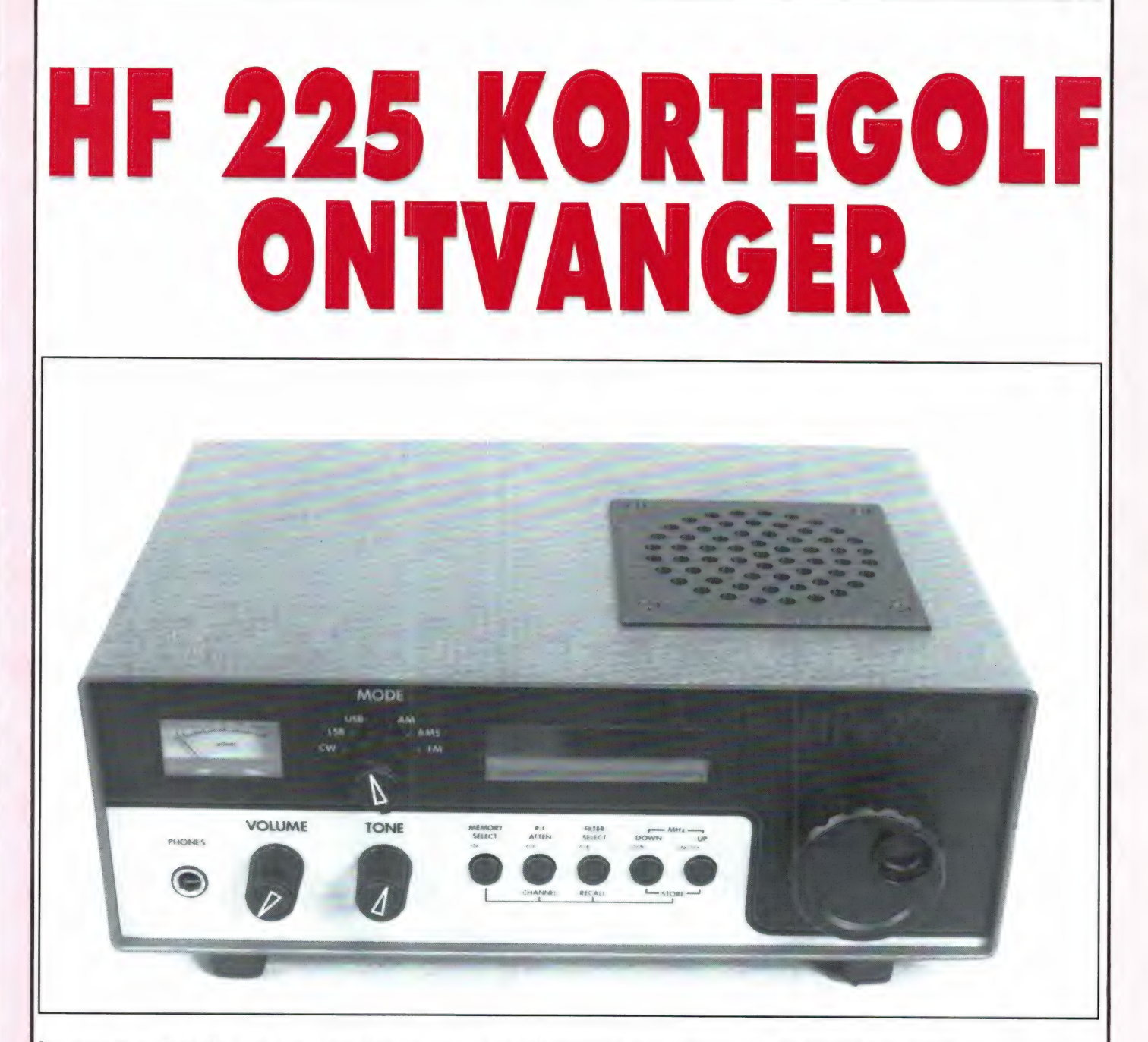

In eerdere RAM's hadden we het al over het dilemma waarvoor de kortegolfluisteraar zich geplaatst ziet wanneer hij een ontvanger wil kopen. Tot zo'n 1200 gulden zijn alleen dumpontvangers en portable's verkrijgbaar; dan volgt de sprong naar de 2000 gulden klasse (Kenwood R 2000), de 3000 gulden klasse (Icom R71 en Kenwood 5000) en de 4000 gulden klasse (NRD 525). Dat zijn nogal bedragen, en al is de prijs/ prestatie verhouding van die ontvangers alleszins redelijk, het zijn toch bedragen die niet iedereen zo maar op tafel legt. Er is veel vraag naar ontvangers in de prijsklasse van 1000 tot 2000 gulden en na het verdwijnen van de Kenwood R1000 en de YAESU FRG 7700 is in die groep nog maar één ontvanger overgebleven: de Lowe HF 125, die we hebben getest in RAM 80. Op zich een heel aardige ontvanger en gezien de prijsklasse, met heel redelijke prestaties. Inmiddels heeft Lowe de opvolger van de HF 125 uitgebracht.

#### Ontwerpfilosofie

Lowe is een kleine Engelse fabrikant, die zich tot doel stelt goede ontvangers tegen een lage prijs op de markt te brengen. De filosofie is daarbij: zoveel mogelijk aandacht voor de technische prestaties, waardoor het uiterlijk simpel moet blijven wil men aan die lage prijs komen. Dus geen prachtige gespoten voorkanten, multifunctionele LCD display's, speechgeneratoren en meer van dat soort grappen, maar gewoon een goede ontvanger met alleen die faciliteiten, die echt nodig zijn. Ten opzichte van de HF 125 is de HF 225 uiterlijk alleen aangepast qua kleur: die is nu donkergrijs en eerlijk gezegd vinden we dat heel wat beter

staan dan het crème van de HF 125.

#### Algemene beschrijving

De HF 225 heeft een ontvangbereik van 30 kHz tot 30 MHz. De HF 125 ging tot 70 kHz. De reden dat de nieuwe HF 225 lager gaat, is te danken aan een verbetering van de zijbandruis van de synthisizer. Die verbeterde synthesizer heeft ook andere gevolgen: de dynamische selectiviteit is verbeterd en het is nu mogelijk de ontvanger af te stemmen in stapjes van 8 Hz, tenopzichte van 15,6 Hz bij de HF 125. Het afstemmen vindt nog steeds plaats via het uitgekiende systeem van Lowe: Druktoetsjes voor 1 MHz stappen up- en down, en een afstemknop waarbij de stapgrootte afhangt van de draaisnelheid van de knop. De HF 225 heeft 2 VFO's, dat wil zeggen 1 VFO met 2 geheugenplaatsen. U kunt dus op een zender afstemmen, dan de VFO omschakelen en verder zoeken. Wilt u weer naar de eerste zender luisteren dan is een toetsdruk voldoende om weer terug te gaan naar de frequentie waarbij u in de eerste stand was gestopt. Als accessoire verkrijgbaar is een cijfertoetsenbordje K 225: Een los doosje waarop u de gewenste ontvangfrequentie kunt intypen. Al stelt de fabrikant dat ze hun ontvangers eenvoudig willen houden: de HF 225 heeft wel 30 geheugens waarin de frequentie van stations kunnen worden vastgelegd. Een aardig grapje is dat de geheugens niet alleen met de druktoetsen op het frontpaneel kunnen worden opgeroepen, maar ook met behulp van de afstemknop. Door daaraan te draaien, 'scant' men als het ware langs de 30 geheugen kanalen. Heel handig om regelmatig even een aantal frequenties (bijvoorbeeld van telex stations) te controleren. Handig is ook, dat gekeken kan worden welke frequenties zijn opgeslagen in de geheugens zonder dat de ontvanger stopt met ontvangen van de frequentie waarop hij staat afgestemd.

#### Modes en filters

De HF 225 is geschikt voor CW (telegrafie), USB en LSB, alsmede AM. Optioneel verkrijgbaar is het D 225 dectorboard, dat in de ontvanger geplugd kan worden. Op dat board zit een FM detector, alsmede een synchrone BM detector. Voor een dergelijke laag geprijsde ontvanger is het opvallend, dat

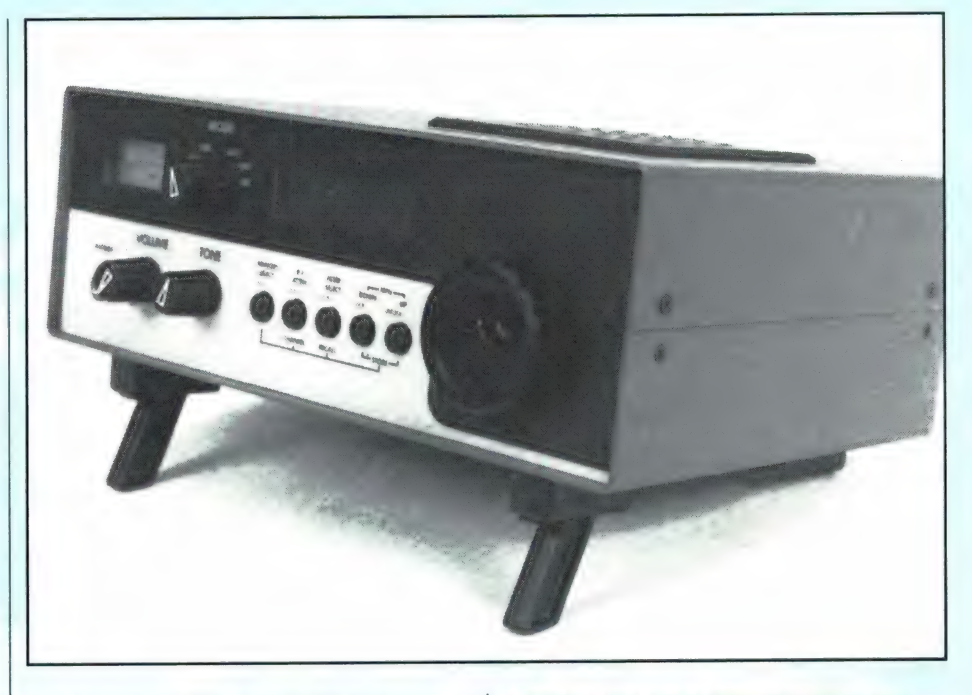

het display in alle modes de zuivere frequentie aanwijst, en niet veranderd wanneer men bijvoorbeeld omschakelt van USB naar LSB. De HF 225 is een dubbelsuper met hoogliggende 1e middenfrequent op 45 MHz. Het eerste middenfrequent filter is een dual monolitisch kristalfilter, de eigenlijke selectiviteit wordt gemaakt op de 2e middenfrequent op 455 kHz. Er zijn liefst vier filters ingebouwd: een zeer hoogwaardig filter voor SSB en telexwerk, met een bandbreedte van 2,2 kHz en drie wat bredere filters voor AM omroepwerk: 4 kHz, 7 kHz en 10 kHz.

Voor telegrafie (cw) ontvangst is er bovendien nog een audiofilter met een breedte van 200 Hz ingebouwd.

De filterkeuze gebeurt automatisch bij het kiezen van de mode, maar wie met een andere filter wil luisteren, behoeft slechts op één toets te drukken om een filter naar keuze in te schakelen. Dat is prettig wanneer men bijvoorbeeld een zwaar gestoord omroepstation toch verstaanbaar wil maken, dan kan men zelfs luisteren met het 4 of 2,2 kHz filter. De ontvangfrequentie, alsmede de filterkeuze, het al of niet ingeschakeld zijn van de RF verzwakker, de geheugen inhoud en het al of niet 'in lock' zijn van de synchroondetector wanneer die is ingebouwd, kan worden getoond op het display. Dit is een hoog contrast LCD type met doorlichting vanaf de achterzijde, zodat het display ook in 't donker afleesbaar is.

#### Technische eigenschappen

In deze korte bespreking geen eigen RAM-metingen: wanneer daar belangstelling voor is, zullen we de HF 225 zeker op de testbank leggen. Wel plaatsen we een grafiekje uit de documentatie van LOWE, waaruit de technisch geïnteresseerde toch aardig wat gegevens kan afleiden. De ruisvloer van de ontvanger ligt op —129 dBm bij gebruik van het 2,2 kHz filter in SSB. Voor 6 dB S+N/<sub>N</sub> geeft dat een gevoeligheid van 0,16 microvolt aan 50 ohm. In de grafiek ziet u dat de selectiviteit al ruim 90 dB is bij 10 kHz afstand: een zeer hoge waarde. Het dynamisch bereik wordt aangegeven

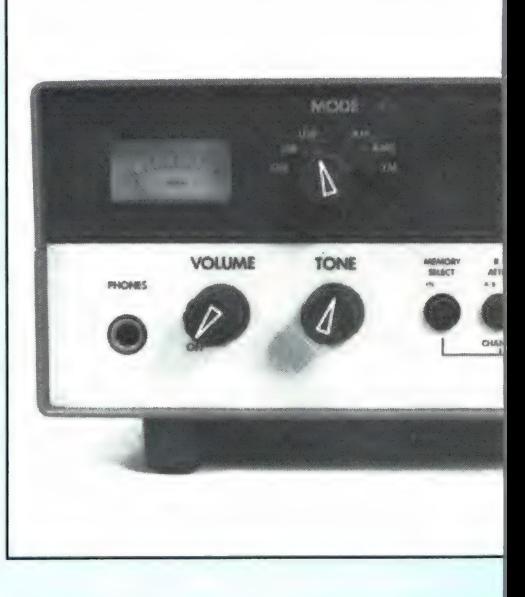

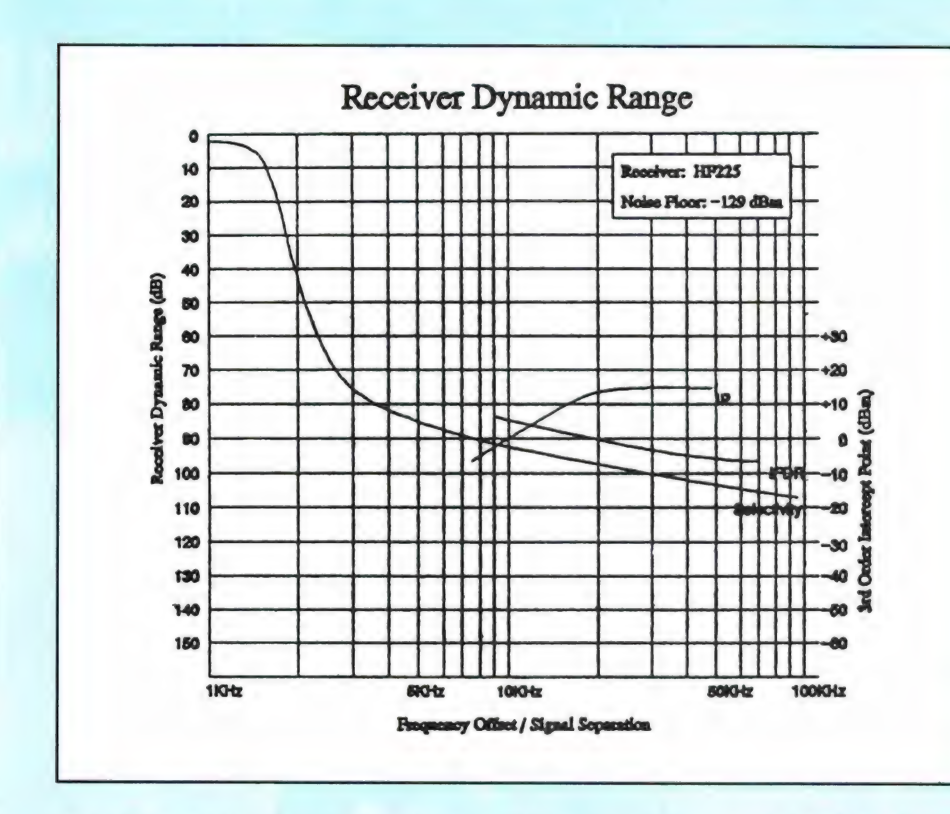

door de lijn die iets boven de selectiviteitslijn loopt. Bij 30 kHz zender afstand, de gebruikelijke waarde waarbij dit soort metingen wordt uitgevoerd, geeft Lowe een dynamisch bereik van 93 dB en aangezien het gaat om een meting met het 2,2 kHz filter, is dit een zeer hoge waarde. Dat geldt ook voor het 3e orde intercept point: voor stoorzenders 20 kHz of meer verwijderd van de ontvangen zender is IP 3 liefst 13 dBmen dat liegt er ook niet om . . . Wij hebben deze door Lowe opgegeven waarden vergeleken met onze

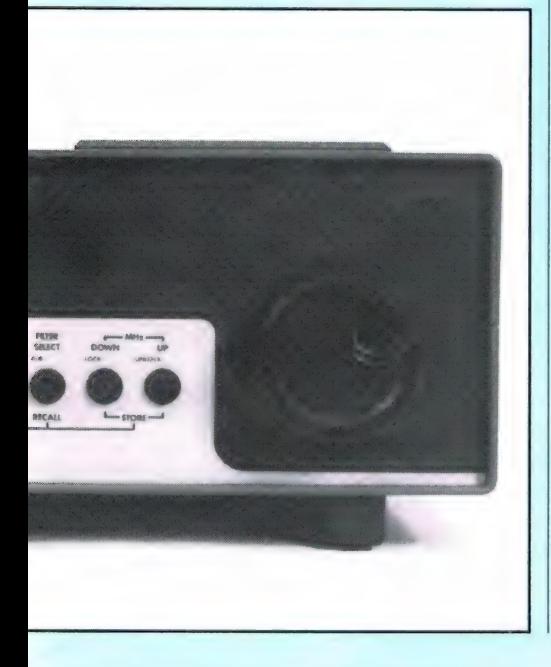

meetresultaten van de HF 125 uit RAM 80, en worden deze curven waargemaakt, dan is de HF 225 inderdaad een heel stuk verbeterd ten opzichte van z'n voorgangers.

#### Overige opties

De voedingsspanning van de HF 225 is 12 volt gelijkspanning, maar een netadaptor wordt meegeleverd. Voor wie de ontvanger draagbaar wil gebruiken, is er een nikkel-cadmium accu set leverbaar (B-225) met 10 stuks cellen van 2 Ah. De accu's worden automatisch geladen wanneer de netvoeding is aangesloten. Voor draagbaar gebruik is bovendien nog een leren tas leverbaar (C-225) die het mogelijk maakt de ontvanger te bedienen terwijl hij aan uw schouder hangt. Voor degenen die geen buitenantenne kunnen plaatsen is een actieve sprietantenne leverbaar, de W225. Het actieve deel zit op een speciaal printje, dat in de ontvanger geplugd kan worden. Op het printje wordt dan de sprietantenne aangesloten. Tot slot noemen we de externe luidspreker S 225. De HF 225 heeft een interne luidspreker, die z'n geluid uitstraalt via het roostertje dat op het bovendeksel is aangebracht. Hoewel de geluidskwaliteit voldoende is voor communicatiewerk, wordt er door sommige kortegolfluisteraars prijsgesteld op een kwalitatief goede muziekweergave. Dat kan met de

S225, want het gaat in feite om een muziekluidspreker, de Warfedale Diamond 3. Normaal wordt die als paar geleverd naar stereoweergave, maar Lowe heeft ze gesplitst, en een steker aangezet en verkoopt ze nu als S-225.

#### **Conclusie**

Zoals gezegd, hebben we zelf nog niet aan de HF 225 gemeten, maar we weten wel van de HF 125 test, dat Lowe de prestaties van z'n ontvangers niet echt overdrijft in z'n folders. We denken dat de Lowe HF 225 een heel aantrekkelijke ontvanger is voor hen die iets beters willen dan een goede portable, maar ook niet meteen zo'n 3000 gulden op tafel kunnen of willen leggen voor een communicatie-ontvanger als de Kenwood 5000 of ICOM R71E. De Lowe HF 225 kost f 1.589,- en dat lijkt ons voor het gebodene beslist niet duur. Importeur: Doeven Elektronika Schutstraat 53 7901 EE Hoogeveen tel. 05280-69679

De CD-speler, denkt nog menigeen, is een digitale audiocomponent die per definitie volmaakt is. Dat dat allerminst het geval is weet eenieder die de artikelenserie 'Alle CD-spelers even goed? Vergeet het!' in de RAM's nr. 82 t/m 85 heeft gevolgd. En ook het artikel 'De zin van 18 of 20 bits' in RAM 99 maakte nog eens extra duidelijk hoe sterk een CDspeler gehoormatig kan worden verfijnd. Maar inmiddels zijn we weer verder in de tijd en kunnen we constateren dat het einde der verbeteringen voorlopig nog niet in zicht is.

#### Nieuwe systemen

Let wel, niet zo maar wat detailverbeteringen, maar fundamenteel andere benaderingen. Dankzij het feit dat er ondertussen snellere chips beschikbaar zijn gekomen hebben de CDspelerfabrikanten een totaal andere weg kunnen inslaan: niet de weg van nog meer schijnbare bits (schijnbaar, omdat er niet meer dan 16 bits op de CD staan), maar juist van minder bits, ja, tot slechts één bit toe, iets wat alleen mogelijk is door een evenredig hogere samplingsnelheid toe te passen.

Verschillende fabrikanten zijn, ieder op hun eigen manier, op dit gebied aan de slag gegaan, met als gevolg dat er verschillende systemen zijn, of juister: varianten op hetzelfde thema van bitvermindering. Technics is uitgekomen met het nieuwe D/A-conversiesysteem MASH (Multi Stage Noise Shaping), Sansui heeft een min of meer identiek systeem dat LDCS (Linear Direct Conversion System) wordt genoemd, en Philips heeft de Bitstream D/A-conversion in de strijd geworpen. In alle gevallen gaat het om een wezenlijke verbetering, waarvan de zegeningen zeer duidelijk zijn te horen: een stereobeeld, een directheid en gedetailleerdheid zoals nog nooit een weergavesysteem ten gehore heeft kunnen brengen. Het klinkt onwaarschijnlijk, maar feit is dat bij de weergave de werkelijkheid nog weer dichter wordt benaderd. Dit is ook te danken aan het feit dat deze nieuwe conversietechniek niet alleen bij de CD-speler, maar ook in de studio bij de opname kan worden toegepast. De plaatjes zelf zullen gaandeweg dus ook van een verbeterde kwaliteit kunnen profiteren. Ook in de DAT-recorders, die inmiddels zijn vrijgegeven en binnenkort in redelijk groten getale in omloop zullen komen, kan zo'n verbeterd conversiesysteem worden toegepast.

#### De onvolmaaktheden van de gebruikelijke D/A-conversie

Even in het kort wat de functie van de D/A-converter is. Een D/A-converter decodeert de door de laserpickup uit de CD opgepikte digitale informatie, die uit reeksen pulsen bestaat, en zet die om in een analoog signaal. Om dit te verwezenlijken zijn referentiecircuits nodig: 16 stuks voor de gebruikelijke 16 bits. Voor elke bit van de binnenkomende stroom (16 bits tellende) binaire woorden wordt een reeks stromen gegenereerd, die van de hoogste tot de laagste in uiterst nauwkeurige stappen, elk van een factor 2, verschillen. leder referentiecircuit moet de opeenvolgende stappen van 1,2, 4, 8 enzovoorts, met de grootst mogelijke precisie vermenigvuldigen. Voor de minst significante bit (LSB) bedraagt de vereiste nauwkeurigheid 1/65.536, of ongeveer vijftien delen per miljoen. De MSB is de eerste en belangrijkste bit van het digitale woord, net zo als dat het geval is bij elk ander getal. Het

eerste cijfer (of digit) van een getal als 1244 geeft de duizendtallen aan, terwijl het laatste getal de eenheden vertegenwoordigt. Hoewel op zich een twee keer zo grote waarde, heeft het op de eenhedenplaats een vele malen geringere waarde dan de 1. Vandaar dat de eerste digit de Most Significant digit of bit is en om dezelfde reden is de laatste digit de Least Significant digit of bit.

Normaal worden in de referentiecircuits weerstanden of een stroomverdelend netwerk toegepast, maar vanwege hun analoge karakter is de nauwkeurigheid hiervan beperkt. Telkens bij het passeren van de nullijn worden in zo'n met weerstanden uitgeruste converter z.g. zero-crossingvervorming, niet-lineaire en harmonische vervorming opgewekt. Door deze extra bron van niet-lineariteiten

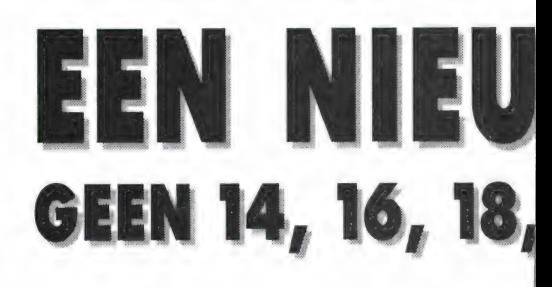

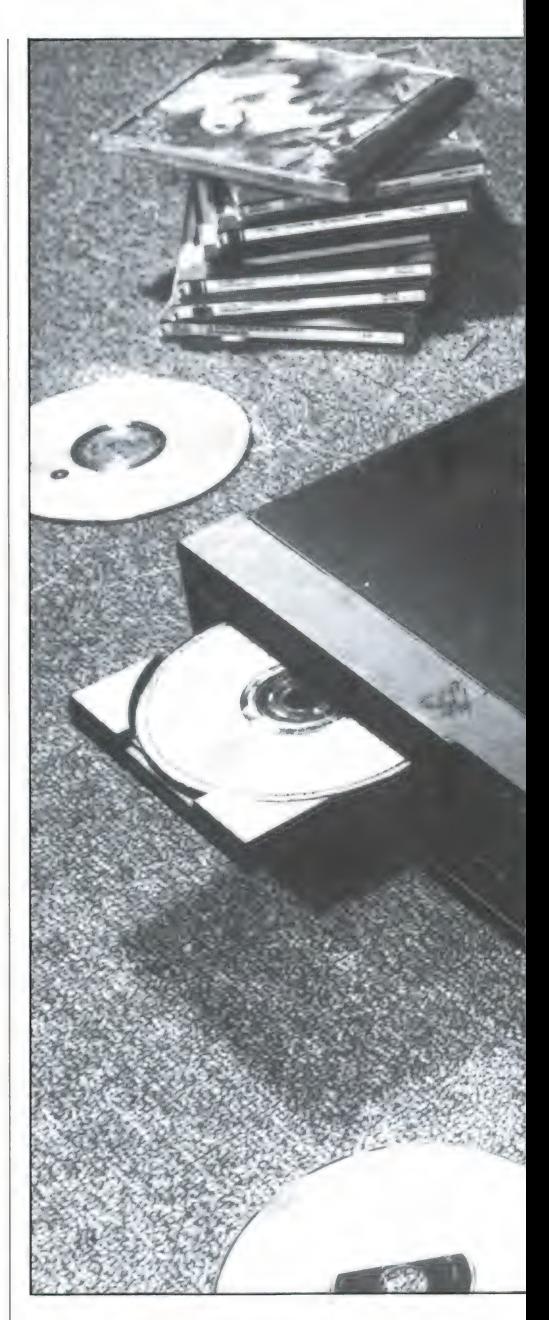

(z.g. 'glitches') verliest het gereproduceerde geluid nogal aan openheid en gedetailleerdheid. En waar de verliezen in de boventonen van de muziek of in de nagalm optreden, worden ook nog eens het karakter van de muziek

# WE WEG BIJ DE CD-SPELER 20 OF MEER BITS, MAAR SLECHTS ÉÉN BIT!

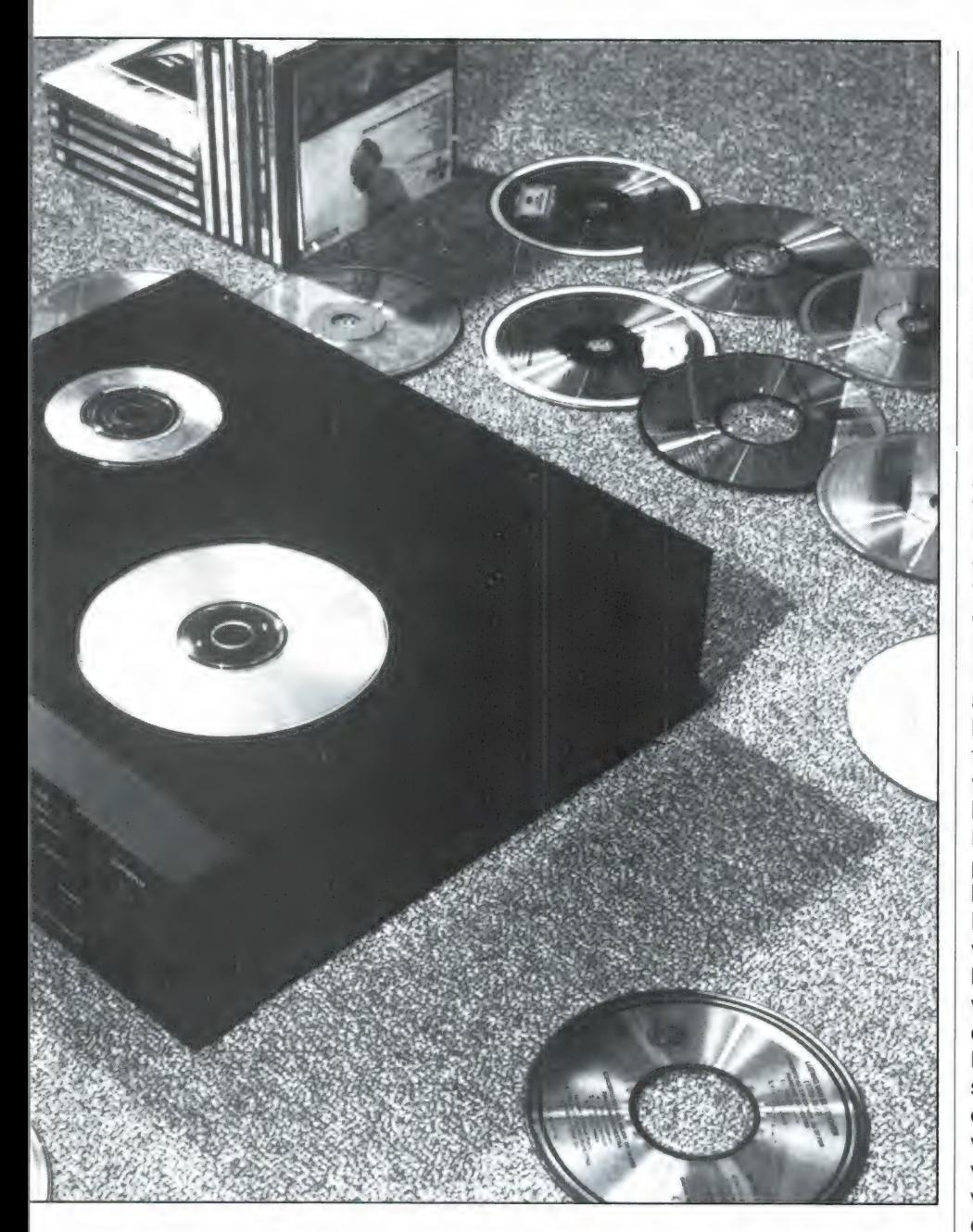

en het stereobeeld aangetast. De onnauwkeurigheid wordt bovendien in de hand gewerkt door onvoorspelbare effecten als temperatuurschommelingen en de op langere termijn optredende driftverschijnselen.

Een van de manieren waarop deze onnauwkeurigheden kunnen worden gecorrigeerd wordt gevormd door zeer precieze afregeling van de converter, en dan met name op de LSB. Maar dit zijn nogal kostbare proces-

sen die niet altijd oplossingen bieden voor de op langere termijn optredende driftverschijnselen. Kortom, hoe perfect de huidige 16-, 18- of 20-bits CDspeler ook werkt, er zijn andere methoden zoals de 1 Bit DAC.

#### Het doel van een 1-bit DAC

Waarom een 1-bit DAC in principe beter is dan een 16- of nog meer bits-DAC is gemakkelijk aan de hand van een door Technics uitgedacht model met emmertjes water in te zien, (fig. 2). ledere emmer wordt, afhankelijk van de momentele signaalsterkte, met een zekere hoeveelheid water gevuld. De totale hoeveelheid water per emmer kan worden gezien als een DAC-uitgangsspanning. Grote amplitude: veel water in de emmer, kleine amplitude: dun bodempje water in de emmer. De gebruikelijke DAC heeft, zoals fig. 3 laat zien, een aantal bekers, die elk een andere grootte hebben. Het aantal bekers correspondeert met het aantal toegepaste bits. Zestien dus. Terwille van de eenvoud gaan we bij ons voorbeeld uit van een 4-bit DAC. Merk op dat elk volgende beker een precies twee keer zo grote inhoud heeft als de vorige.

Bij het toevoeren van signaal worden verschillende bekers gevuld. Welke bekers dat zijn hangt af van de waarde van het signaal. Na het vullen worden de bekers in een emmer geleegd. Nu een 1-bit DAC, zie fig. 4. Nuis er sprake van slechts één beker, die eveneens als gevolg van het toegevoerde signaal wordt gevuld. Net zo vaak als de waarde van het signaal vereist. Dat houdt natuurlijk wel in dat dat ene bekertje veel vaker, en met een veel hogere snelheid moet worden gevuld en vervolgens geleegd, dan het geval is met de 4 bekers, waarvan er nog eens 3 een grotere inhoud hebben dan dat ene 1-DACs bekertje. Als dit al voor een 4-bits con-

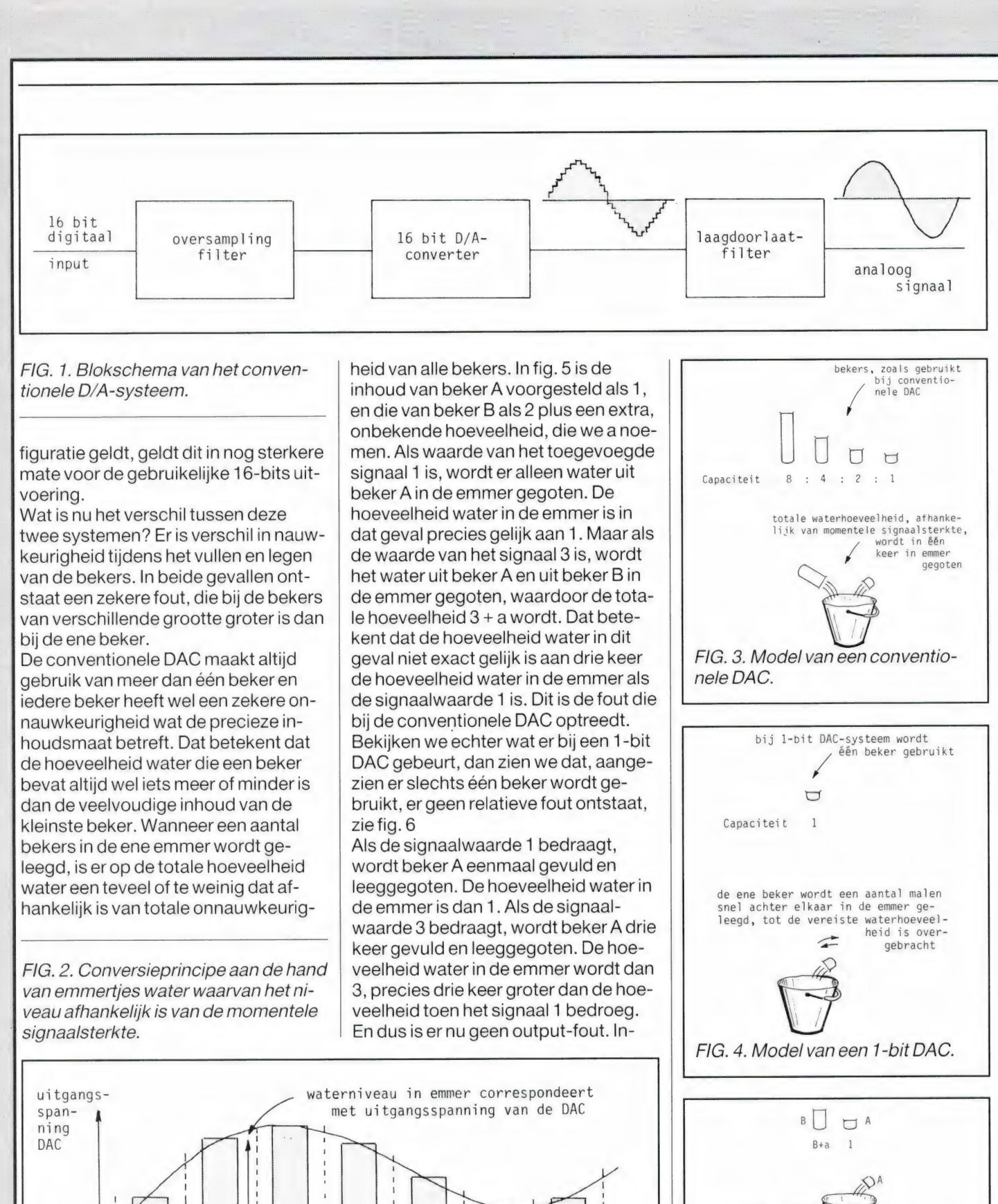

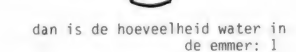

Als de waarde van het signaal is 1,

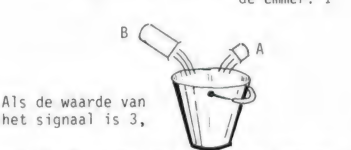

dan is de hoeveelheid water in de emmer: 3\*a, wat niet hetzelfde is als 1x3

FIG. 5. De nauwkeurigheid van een conventionele DAC.

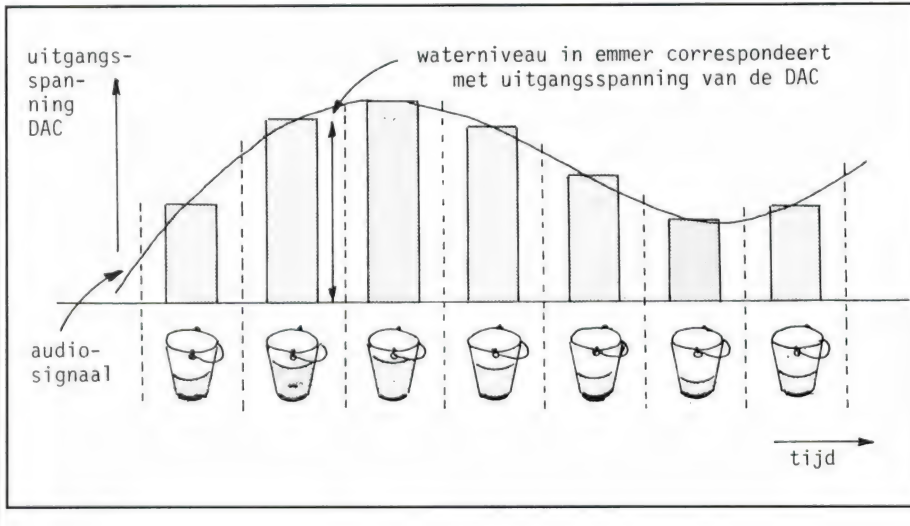

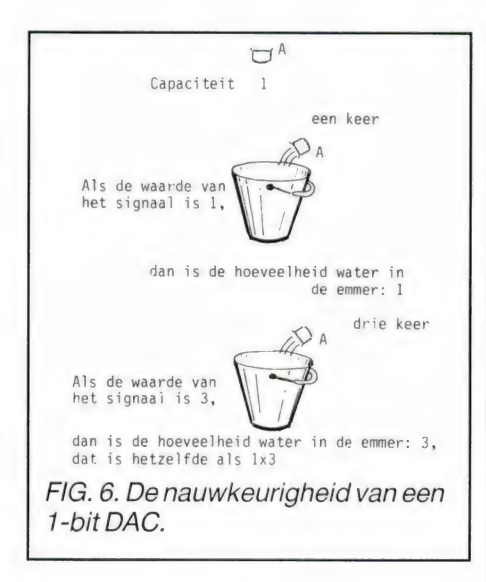

derdaad produceert een 1-bit DAC in principe geen fout. Dit winstpunt is vooral merkbaar bij de reproduktie van signalen van laag niveau. Met name de quantiseringsruis, die bij een normale DAC altijd aanwezig is, is bij de 1-bit DAC volledig weg. Zoals eerder opgemerkt, is dit een zeer wezenlijke aanwinst!

#### Het MASH-systeem

Het MASH-systeem van Technics, dat door Sansui onder de naam LDCS (Lineair en Direct D/A Conversie Systeem) wordt toegepast zet een digitaal 16-bit signaal om in een 1-bit pulstrein die vervolgens via een eenvoudig laagdoorlaatfilter direct in een analoog signaal wordt omgezet. Figuur 7 toont een signaalstroom door de 1 bit-converter en figuur 8 laat de verschillende golfvormen in het conversieproces zien. Zonder gebruikmaking van 16 digit referentiecircuits wordt nu een digitaal 16-bits ingangssignaal omgezet in een 0 (uit), 1 (aan) pulstrein (fig. 8b). Deze pulstrein, waarvan de digita- | le output de analoge vorm al zeer dicht benadert, wordt als vanzelf in het origi-

FIG. 7. Signaalstroom door een 1 bit-

converter.

nele analoge signaal omgezet wanneer het het laagdoorlaatfilter passeert.

De golfvorm in fig. 8b is een volgens de PWM- (pulsbreedtemodulatie-) techniek gemoduleerd signaal, dat een constante amplitude en variërende pulsbreedten heeft. Dit soort signalen ontstaan op basis van synchronisatie met een digitale klokfrequentie van kwartsprecisie. Daardoor ontstaat er geen signaalaantasting, geen digitfout. Als gevolg hiervan ontstaan er ook geen zero-crossing of niet-lineaire vorming.

#### Omzetting van 16 bits naar 1 bit

Om een 16 bit-signaal om te zetten in een 1 bit-signaal zijn zeer veel pulsen nodig. Wanneer we bijvoorbeeld een 8-bits digitaal signaal als een 1 -bitreeks van 0- en 1-pulssignalen willen uitdrukken, is dat te doen door iedere momentele amplitudewaarde verspreid in de tijd te hergroeperen. Met andere woorden, de tijd, tijdens welke als het ware één plakje van de amplitude-signaalwaarde wordt bekeken, kan als een serie van 2°=256 pulsen wor-

FIG. 8. De verschillende golfvormen in het conversieproces. a. analoge output, b.pulstrein, c. kloksignaal.

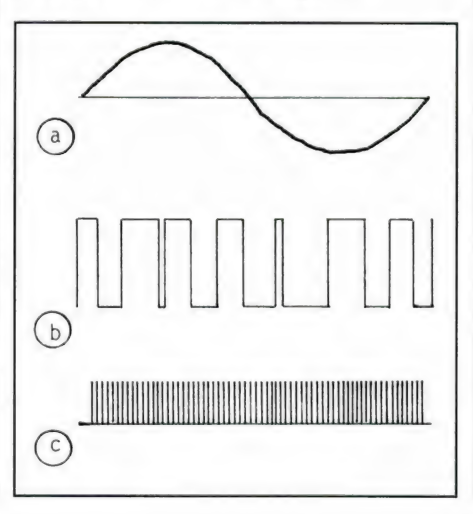

den voorgesteld. Toegepast op een<br>16-bits signaal zijn er 2<sup>16</sup> of wel ruim 65.000 pulsen nodig om een amplitudewaarde aan te geven. Met de huidige halfgeleidertechnologie is dat niet praktisch. Maar er is een manier om op basis van een minder groot aantal pulsen een 1-bit signaal te maken, namelijk door uit te gaan van slechts kleine veranderingen van het ingangssignaal. Om dit duidelijk te maken nemen we weer onze toevlucht tot een model waarin ook nu weer water een hoofdrol speelt. Dit spitsvondige analogon, weergegeven in fig. 9 is door Sansuimensen uitgedacht.

Een aan een watertank bevestigde indicator geeft de waterniveaus aan die corresponderen met ieder digitaal ingangssignaal: tO, t1, t2 enzovoorts. Bij een ingangssignaal van t0 gaat de bovenste kraan open om 1 cc water door te laten, teneinde het waterniveau tot de juiste hoogte te laten stijgen. Als het niveau hoger is dan de juiste hoogte gaat de onderste kraan open om 1 cc waterte laten weglopen. ledere keer als er een nieuw signaal wordt aangeboden wordt het waterniveau op de juiste hoogte gehouden door óf de bovenste, of de onderste kraan te openen.

Laten we er van uitgaan dat een digitaal signaal '1' wordt verkregen als de bovenste kraan opengaat en '0' als de onderste kraan wordt geopend. Het nu verkregen uitgangssignaal is een 1 bits pulstrein die een 16-bits signaal | vertegenwoordigt. Als zo'n pulstrein door een laagdoorlaatfilter wordt gestuurd kan, zoals gezegd, een analoog signaal worden verkregen. De tank in dit voorbeeld functioneert als een filter dat zowel de in- en uitgangssignalen opslaat als de veranderingen gladstrijkt. Dit voorbeeld toont aan dat wanneer het toevoegen en laten weglopen van het water in relatie met het digitale ingangssignaal worden herhaald, de wateropslag de signaalniveaus aan de ingang simuleert. Omdat een via deze methode verkre-

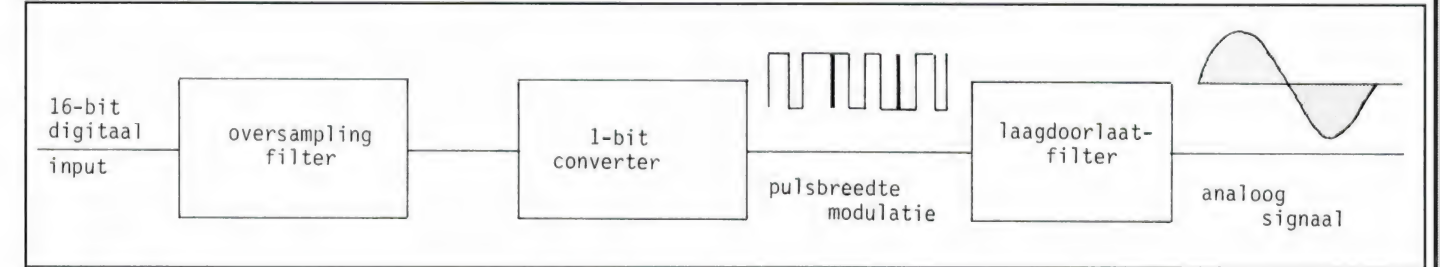

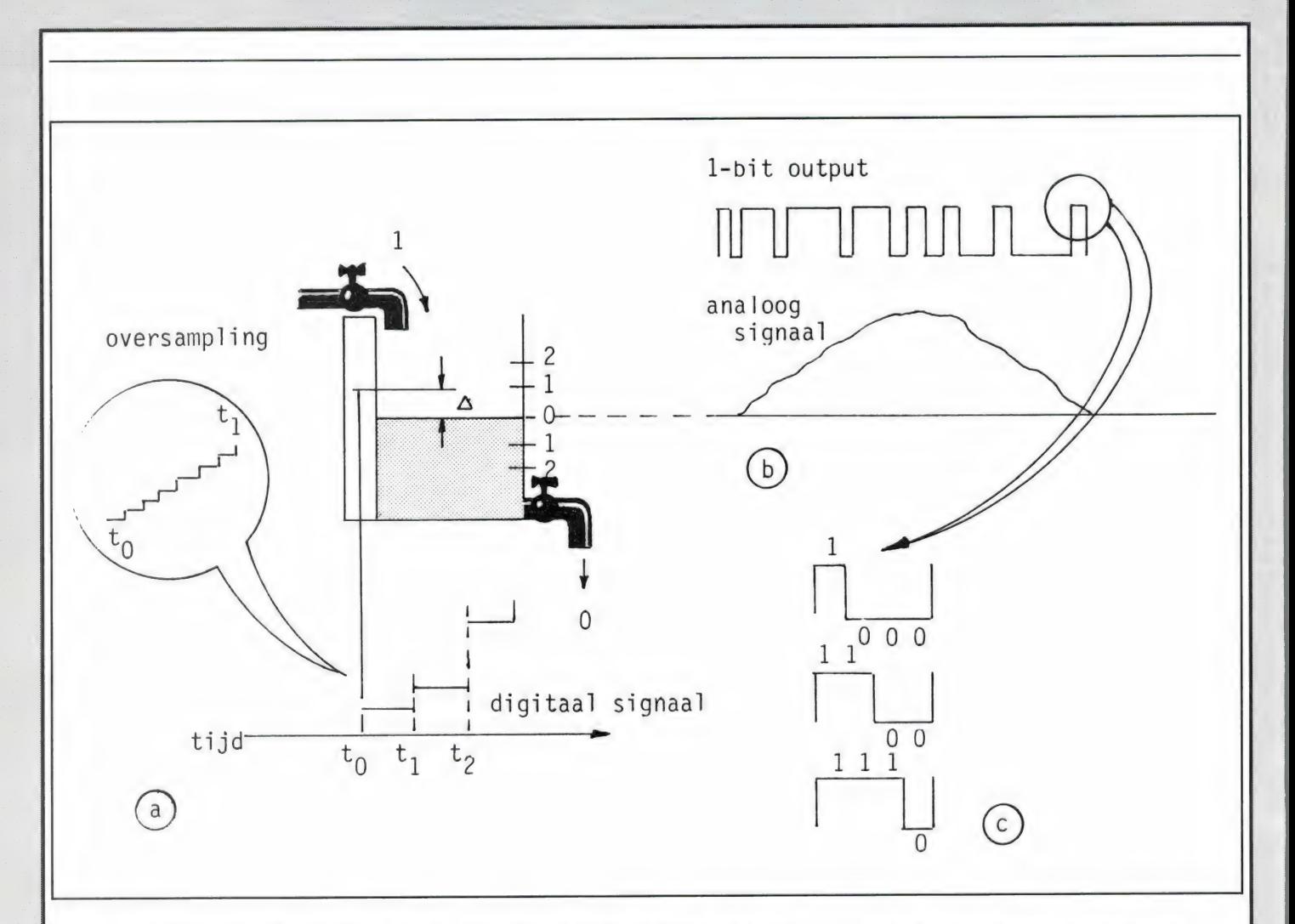

FIG. 9. De omzetting van 16 naar 1 bit in de vorm van een watertankmodel. a. het principe, b. 1-bit output, met daaronder de analoge output, c. het PCM-signaal na een oversampling van vier maal.

gen analoog uitgangssignaal veel ruis en vervorming bevat is deze niet zonder meer geschikt voor hifi-audioweergave. Er moet oversampling worden toegepast.

#### **Oversampling**

Oversampling heeft tot doel om méér data te creëren dan door de normale bemonstering zijn ontstaan, en die tussen twee punten in te voegen. Zie fig. 9a. Oversampling is een kwestie van een 2, 4, 8, of meervoudige verhoging van de sampling- of bemonsteringsfrequentie.

Door deze methode van oversampling kan de hierboven beschreven kraanof ventielregeling in een veel kortere tijd worden verricht, met als gevolg dat zeer kleine niveauveranderingen kunnen worden geregistreerd. De nauwkeurigheid van de conversie neemt

toe naarmate een hogere mate van oversampling wordt toegepast. Maar natuurlijk er is een beperking wat betreft de verwerkingstijd van de toegepaste chips. Die moeten wel snel genoeg zijn om die hoge frequenties te kunnen verwerken.

Als er een oversampling van vier maal wordt aangehouden ontstaat een PCM-signaal als in fig. 9 (c) is aangegeven. U ziet het: er kunnen vier keer fijnere marginale veranderingen van het '1'-(aan) of '0'(uit)signaal worden verkregen.

Dit proces geeft nog steeds kwantiseringsruis en vervorming, hoewel deze door de oversampling wel enigszins worden gereduceerd. Hier wordt door middel van noise shaping op doeltreffende wijze wat aan gedaan.

#### Noise shaping

De z.g. noise shaper is een van de meest belangrijke delen van de 1 -bit D/A-converter. Naast het voor de conversie naar het 1-bit signaal toegepaste tegenkoppelcircuit bevat de converter een dubbele feedforward loop, twee meegekoppelde kringen, die de ruis onderdrukken. Tot voor

kort was alleen een tweede-orde noise shaper in gebruik, maar dankzij de nieuwe MASH-technologie die ontwikkeld is door het NTT Central Research Laboratory is een veel effectievere, veel scherper filterende derde-orde noise shaper mogelijk geworden. Zoals al eerder vermeld betekent MASH: Multi Stage Noise Shaping System. En NTT betekent: Nipon Tele- | phone and Telegram Corporation. Het resultaat van deze technologie is dat de constante frequentieruis, zie fig. 10(a), naa een veel hoger frequentiegebied wordt verschoven, fig. 10(b). De kwantiseringsruis wordt daardoor drastisch gereduceerd. Het meest opvallende verschil dat

men hoort is een grote zuiverheid en helderheid van de weergegeven muziek, juist bij stille passages. Geen spoor van scherpte, zoals bij CDweergave van vooral goedkope 16 bit CD-spelers nog wel eens het geval is. Gaaf, opvallend gaaf, dat geeft de weergegeven muziek een totaal nieuwe dimensie.

**ZELFBOUW** 

# ZELFBOUWSCHEMA'S

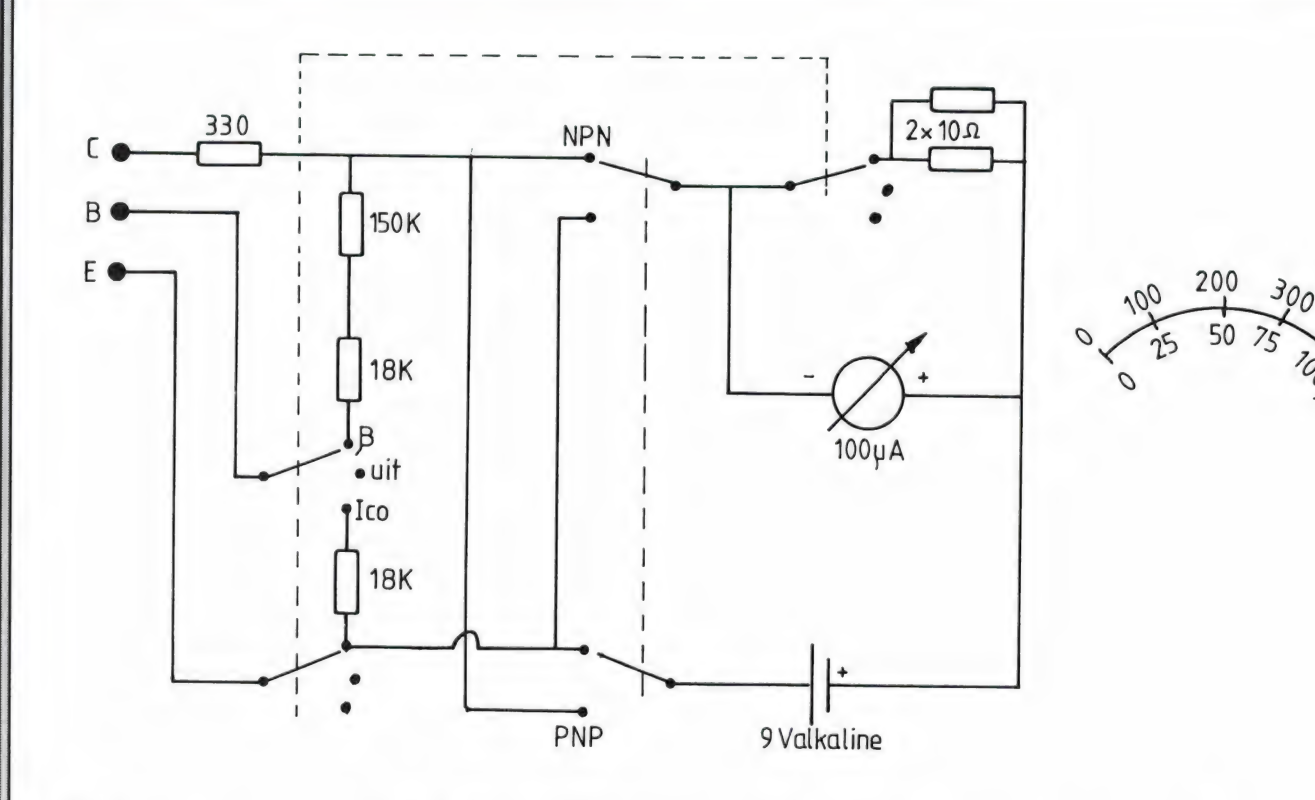

#### Simpele transistormeter

Veel eenvoudige transistortesters controleren alleen maar of een transistor niet defect is, door een stroompje in de basis te sturen en te kijken of er een ledje in de collector gaat branden. Dat geeft echter geen enkele indicatie, hoe groot de stroom- {versterking is, noch wordt {gecontroleerd of de lekstroom ICO niet te groot is.

Toch is dat controleren van die twee parameters niet zo erg moeilijk. Deze eenvoudige transistortester meet direct de versterkingsfactor (tussen 0 en 400) en de lekstroom (0-100 micro ampère). Twee schakelaars (een dubbelpolig om de ander 3 standen 3 moedercontacten) zijn nodig, alsmede een 100 micro-ampéremetertje.

Door een uitgekiende waarde van de basis en collectorweerstanden is de schaal lineair en hoeft u eigenlijk niet zelf een schaaltje te tekenen. Met de dubbelpolige wipschakelaar schakelt men om tussen NPN en PNP transistors, de 3 standen draaischakelaar zorgt voor: meten van de versterking, uit, en meten van de lekstroom ICO. Het metertje wordt gevoed uit een 9 volts Alkaline batterij (i. v.m. lange levensduur en constante spanning). Voor

de aansluitingen kunnen natuurlijk een aantal transistorvoetjes genomen worden, maar erg handig vonden we dat in de praktijk niet. Wij gebruiken drie van die miniatuur krokodille klemmetjes met isolatie in verschillende kleuren, die per bosje als meetsnoertjes verkocht worden in de elektronica shops.

#### Batterijmeter in %

Een van de problemen bij batterijgevoede apparatuur is dat men meestal geen idee heeft of de batterijen vol, halfvolf of bijna leeg zijn. En natuurlijk zijn ze net op het verkeerde moment, als alle winkels dicht zijn, leeg. Dat is de wet van Murphy. Een voltmetertje dat de volledige

batterijspanning aangeeft, is meestal veel te onnauwkeurig om te kunnen zien of de batterijen bijna leeg zijn. Bij bijvoorbeeld 4 penlight cellen in serie (6 volt) daalt de spanning tot ca 5 volt wanneer de cellen vrijwel leeg zijn, en meestal kan men dat soort spanningsdaling (van 6 naar 5 volt) onvoldoende

nauwkeurig aflezen. Juist die spanningsdaling geeft een vrij redelijke indicatie van het vermogen dat nog uit de batterijen te sleuren is. In de grafiek hebben we de spanningscurven gezet van penlight cellen, die met ca 100 mA worden ontladen. Die batterijen (in pakjes van 4) zijn in verschillende typen

verkrijgbaar: normaal, meestal voor licht en speelgoed, de elektronica versie voor radio's, walkmans enz., dan de duurdere power typen en tenslotte de Alkaline batterijen. Nu hangt het van 't type apparaat af, bij welke spanning geen goede werking meer optreedt. Radio's zijn niet zo erg kritisch, maar

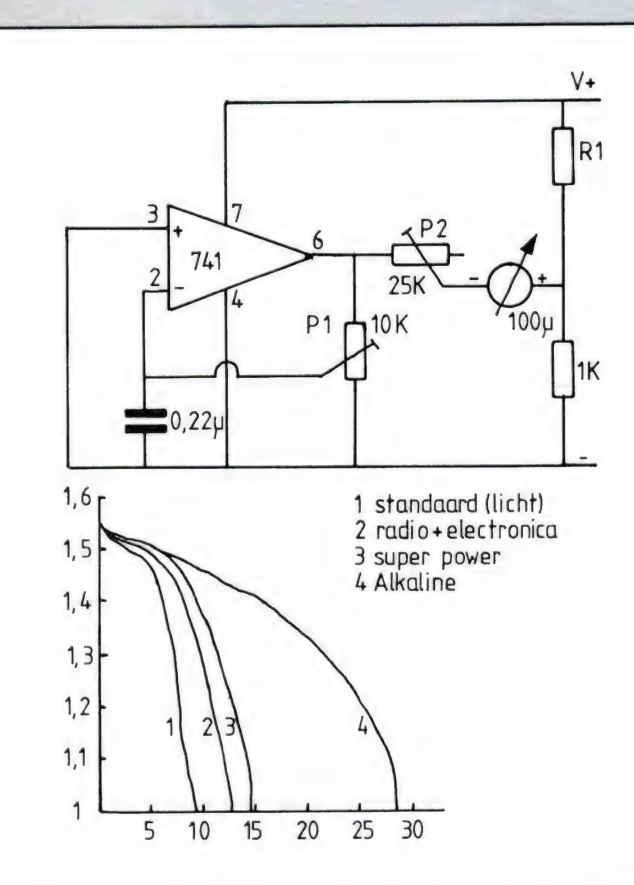

bij veel Walkmans mag de spanning toch niet onder 1,2 volt per batterij dalen. Het getekende schakelingetje is een brugschakeling, die afhankelijk van weerstandswaarde  $R_1$ , van nul tot volle uitslag geeft op het metertje

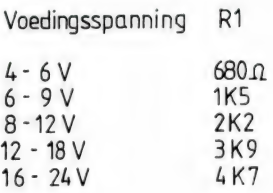

in een bepaald spanningsbereik. Daarmee kan de geringe voedingsspanningsdaling veel beter worden gezien. Voor het afregelen van de schakeling gaat u als volgt te werk. Laten we eens aannemen, dat u een apparaat heeft dat op zes  $1\frac{1}{2}$  volts batterijen werkt, dus met 9 volt voedingsspanning. Allereerst moet u vaststellen, bij welke spanning het apparaat niet meer goed werkt, dus vrijwel lege batterijen erin, en dan meten terwijl het apparaat in bedrijf is. Stel dat dit 6 volt is. Met behulp van beide potmeters stelt u de schakeling nu zo in, dat de meter voluitslag geeft bij 9 volt (P<sub>2</sub>), en nuluitslag bij 6 volt (P<sub>1</sub>). Een regelbaar voedingsapparaatje is hierbij

natuurlijk erg handig. Heeft u een metertje met een schaal van 0 tot 100 micrdo ampère dan geeft de schaalverdeling gelijk aan, hoeveel % energie de batterijen nog bevatten. Staat de meter bijvoorbeeld op 20%, dan zit er nog 20% energie in de batterijen. Gebruikt u zo'n dumpmetertje met een rood en groen vlakje, dan kunt u ruwweg schatten hoeveel capaciteit de batterijen nog hebben. Wie de schakeling bij nikkel-cadmium accu's wil gebruiken, die een veel geringere spanningsdaling hebben (van 1,4 tot 1,1 volt) kan weerstand  $R_2$ vergroten tot 2 k. Het meterbereik wordt dan ca 15% van de voedingsspanning. Wie inplaats van een 100 micro ampère meter er een van 200 micro ampère (dumptype) wil gebruiken, moet voor P<sub>2</sub>,  $R_1$  en  $R_2$  de halve waarde als aangegeven toepassen.

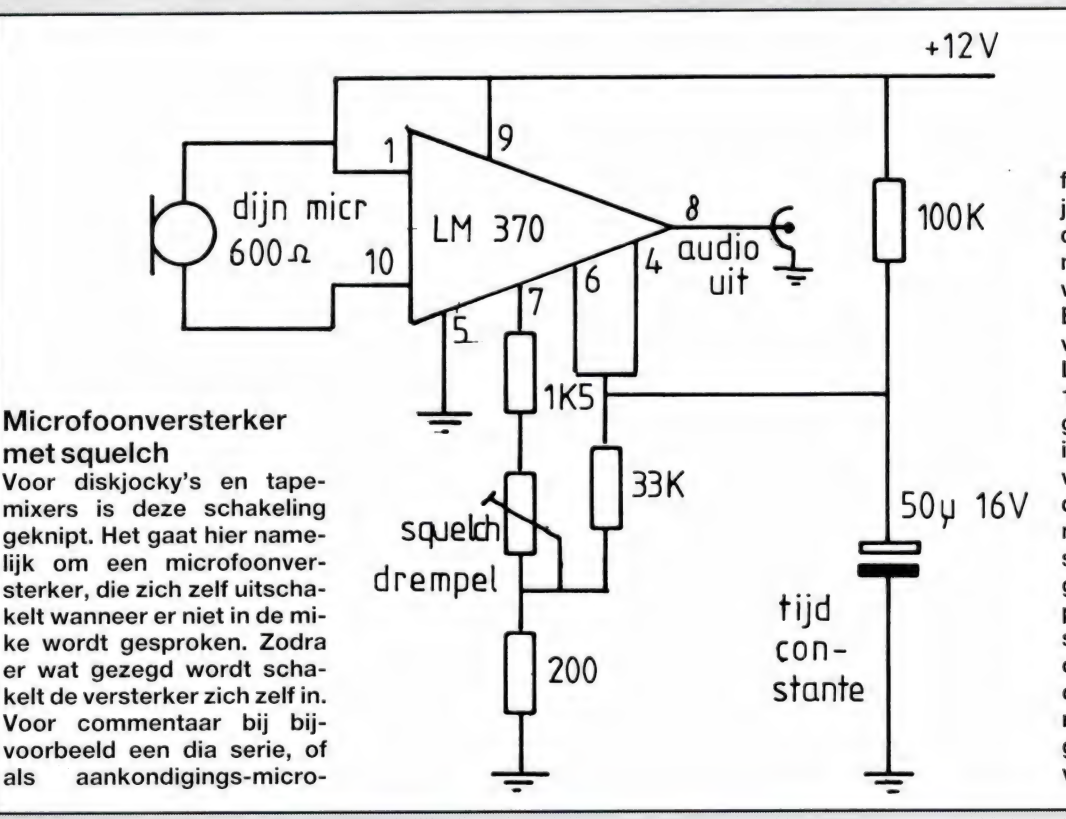

foon bij het spelen voor diskjockey is dit erg handig, omdat men het microfoonkanaal op de mengtafel gewoon open kan laten staan. Er wordt gebruik gemaakt van een IC van National, de LM 370. Met de potmeter van 1k wordt het niveau geregeld, waarbij de versterker in/uit schakelt. Na het laatste woord duurt het even, voordat uitgeschakeld is. Dat is nodig om de natuurlijke spraakpauze's te overbruggen. Die wachttijd wordt bepaald door de 100 k weerstand en de 50 microfarad condensator. Voor langere of kortere "hold'tijden dient men de condensator te vergroten, respectievelijk te verkleinen.

# IRYS = KWALITEIT EN BETROUWBAARHEID

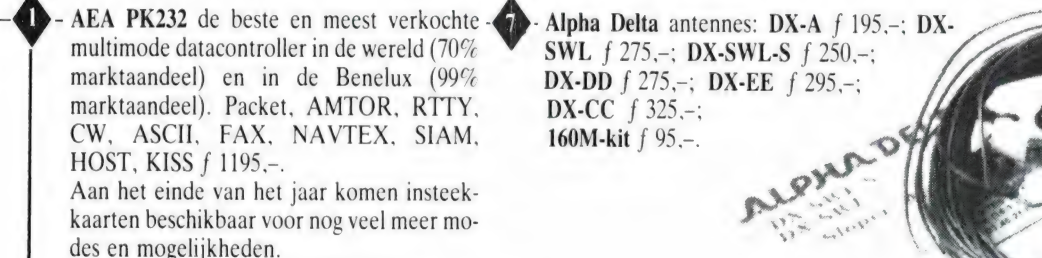

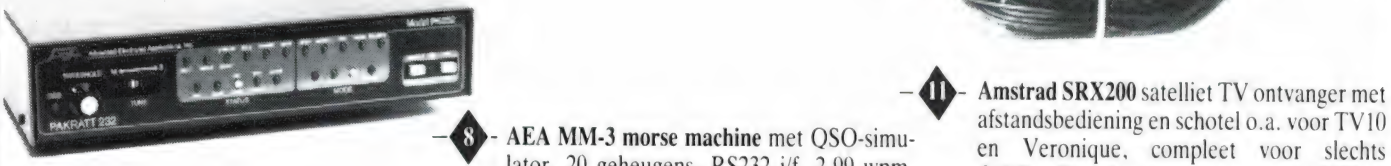

(28% marktaandeel in de wereld) nu voor de Beneluxmarkt met Packet, Amtor, CW, AS-CII, Fax, minimailbox, gateway f 1195,-.

uw radio optreedt.<br>
- AEA PK88 packet datacontroller. Minimail-<br>
- AD - AEA PK88 packet datacontroller. Minimail-<br>
- AEA PK88 packet datacontroller. Minimail-<br>
- AEA AT-300 Antenne tuner, de revolutie op **B** Yaesu FT470 du box, Hostmode, Kiss, zeer gevoelig HF/ VHF-modem  $f$  495,-.

**• PacCom TINY-2** de meest goedkope packet Binnenkort de AT-3000 voor max. 3 KW. NRD525 f 3950,-. controller. Nu hoeft u niet meer zelf of na te bouwen f 399,-. Met Personal Mail System  $f$  455 $-$ .

FAX-1 met Brother M1109 printer

 $f$  1795,- $($ aanbieding)

RFConcepts lineaire versterkers. 144 MHz: 2-30 W f 335,-; 10-170 W f 899,-; 430 MHz: 2-30 W f 499,-; 10-110 W f 1050,- incl. Gas-Fet voorversterker. U kunt uiteraard terecht voor al uw amateur-

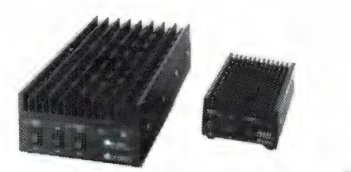

ator, 20 geheugens, RS232 i/f, 2-99 wpm.<br>vaardigheidstraining, random woord genera-<br>**Examples 10 MHz XT**<br>**Examples 6 Samsung MS-Des** computers 10 MHz XT

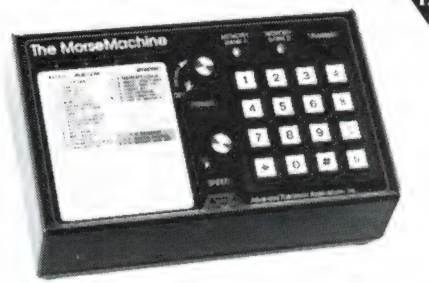

het gebied van antennes afstemmen, met MHz met unieke mogelijkheden f 1375.grote H 1-Q spoelen voor de hoogste effiency, geschikt voor open lijn en coax en met **D** Ontvangers: FRG8800 f 1999,-; FRG9600

compleet met paper/white monitor en 20 Mb harddisk, Dos 3.3: f 2363,- ex BTW. AT286 type incl. EGAkaart en EGA kleurenmonitor, 20 Mb harddisk, Dos 3,3 compleet voor slechts f 3965,- ex BTW. S5000 portable AT286 met 20 Mb harddisk en 3.5" drive, LCD scherm f 3995,-. Samsung computers zijn zeer fraai geconstrueerd en voldoen aan FCC voorwaarden, zodat er geen storing in

D'Arsonval gekruiste naaldenmeter f 899 .-.  $f$  1595.-; R5000 f 2799.-; R7000 f 3695.-;

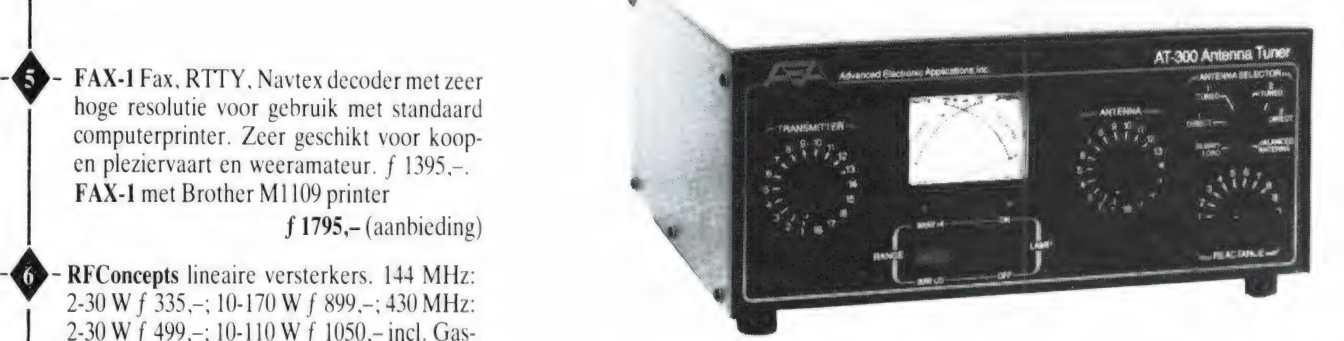

**A SCH AND** DEAE Cx : h in the interest of

| TS950 kortegolf zend/ontvangers. Vanaf geadresseerde enveloppe met min. f 2799.-. In combinatie met Alpha Delta  $\int$  f 1.20 aan ongestempelde postzegels.  $-\bigoplus$  - Kenwood TS140, TS680, TS440, TS940<br>TS950 kortegolf zend/ontvangers. Vana<br> $f$ 2799.- In combinatie met Alpha Delt<br>antennes of AEA antennetuners voordeli ger.

Kenwood TS140, TS680, TS440, TS940, wensen. Inlichtingen: zend een aan u zelf

#### IMPORTEUR VOOR DE BENELUX:

® RYS ELECTRONICS DE KUIL 12 - 1911 TP UITGEEST, HOLLAND - TELEFOON 02513-11934- TELEFAX 02513-14032

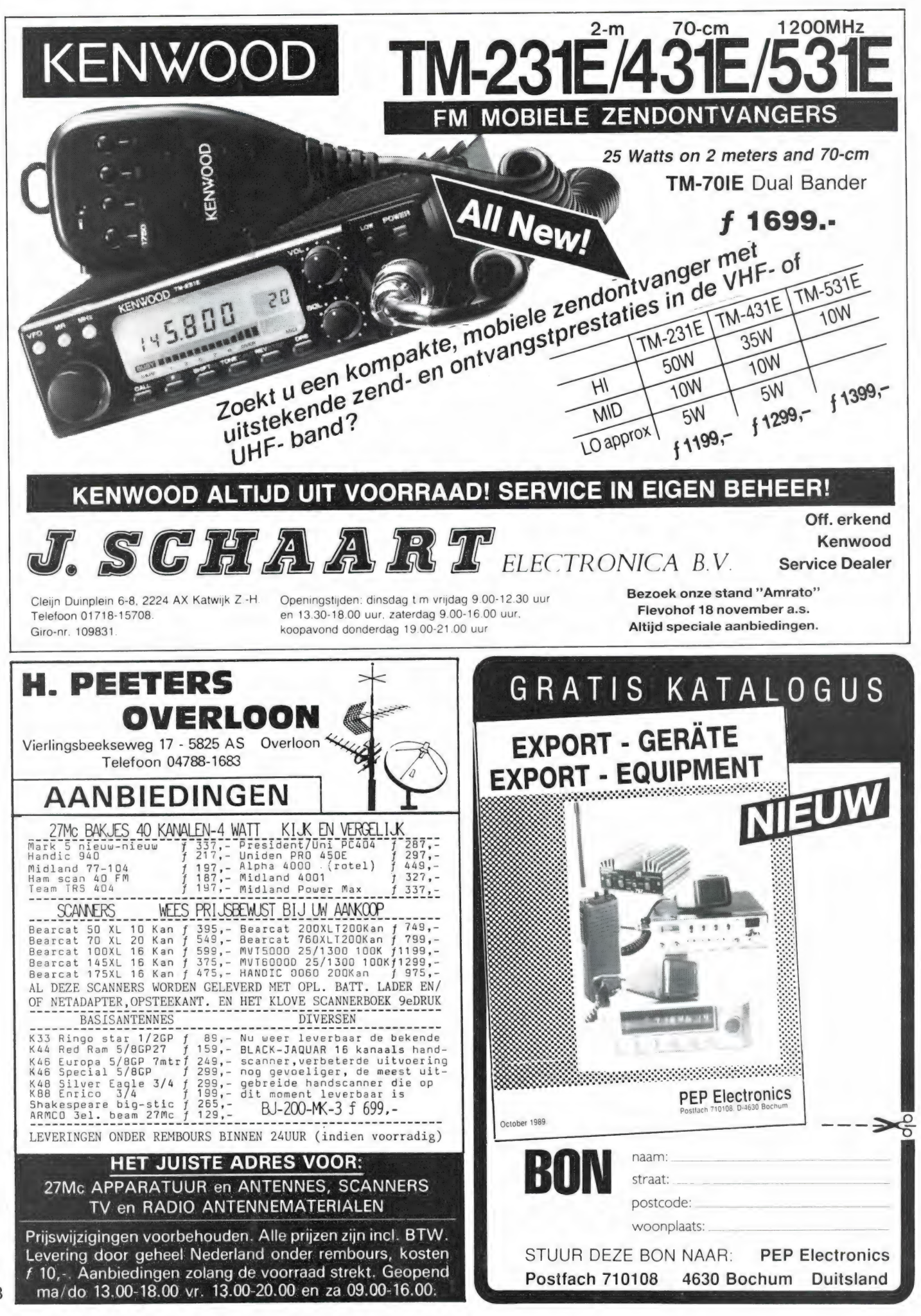

# **WERELDKAMPIOEN DRIEBANDEN**

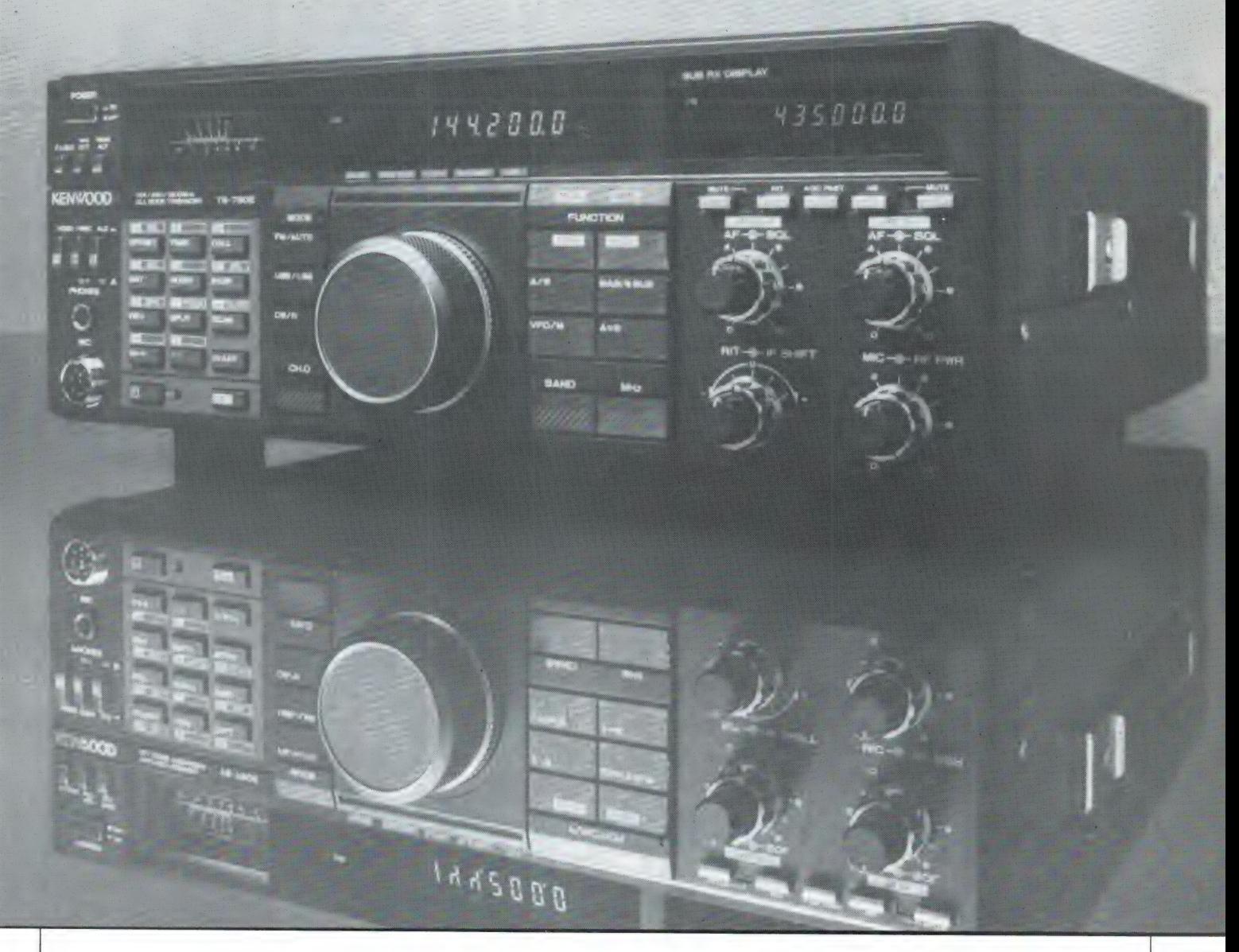

# PROFESSIONELE PRECISIE

De Kenwood TS-790E all-mode drieband transceiver is een uitdaging voor iedere zendamateur. Achter de bescheiden afmetingen gaan verbluffende prestaties schuil.

Zo biedt de TS-790E een vermogen van 45 W op VHF, 40 W op UHF, als optie een 23-cm. module en fullduplex mogelijkheid. Voor optimaal bedieningsgemak heeft de TS-790E bovendien:

- 59 geheugenkanalen met meervoudige funktie

— dubbele digitale VFO's

- repeater reverse schakelaar

- uitleesmogelijkheid van de 2 verschillende frequentiebanden
- satelliet kommunikatiemogelijkheid met korrektie tegen het Doppler effekt
- memory lock/memory scroll.

Met deze ultra-moderne all-mode drieband transceiver gaat de wereld voor u open. De Kenwood TS-790E: de klasse van de ware kampioen.

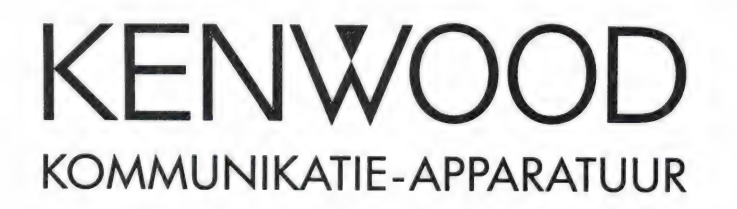

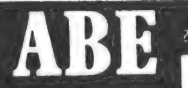

2e Middellandstraat 18-20-22. 3021 BN Rotterdam Tel. 010-4775802 Op maandag gesloten - Vrijdag's koopavond

#### UNIEK IN NEDERLAND ALLEEN BIJ ABÉ

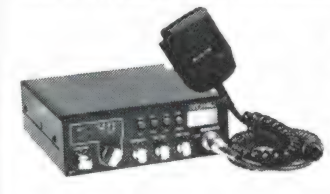

Danita 640. 40 kanalen 0,5 / 4 watt omschakelbaar, analoge S meter, mike gain, R.F. gain, AWI (antenne waarschuwings indikatie gaat branden bij slechte swr), f 269,-.

Bel of schrijf voor dokumentatie.

#### NIEUW !!!

Uniden/bearcat 760 xlt basis computer scanner 100 kanalen 66-88/118-136/136-174/406-512/806-956 MHz. geheel compleet met voeding, freq. boek en boco sem<br>1849-1849-18q speaker ....

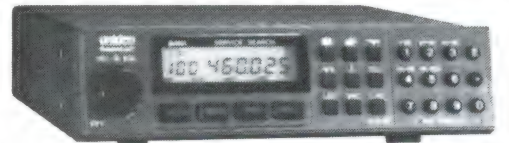

NIEUW ! ! ! Handic/boco satelliet installatie. 95cm prime focus witte kwaliteits schotel, LNB 1.6 db / polarrotor vert. / horz. / met polarmount en dak/grond montage materiaal (dus draaibaar, ex rotor en besturing) incl. Handic 5100 klasse tuner en afstandsbediening 15 meter coax en stuurkabel . . . voor diegene die meer willen dan ASTRA f 1.995,-, compleet met motor en motor besturing en afstandsbediening.  $f 2.799 -$ NETTO afhaalprijs ....

Amtrad satelliet set (SRX200 met afstandsbediening) schotel/LNB/tuner/ muur montage . . . netto afhaalprijs

Uniden 100xlt portabel scanner 100 geheugen kanalen (model 200xlt ` f 699,-

Is uw woonplaats "aantoonbaar" verder dan 100 km: 5% afhaalkorting. Uitverkocht, prijswijzigingen voorbehouden.

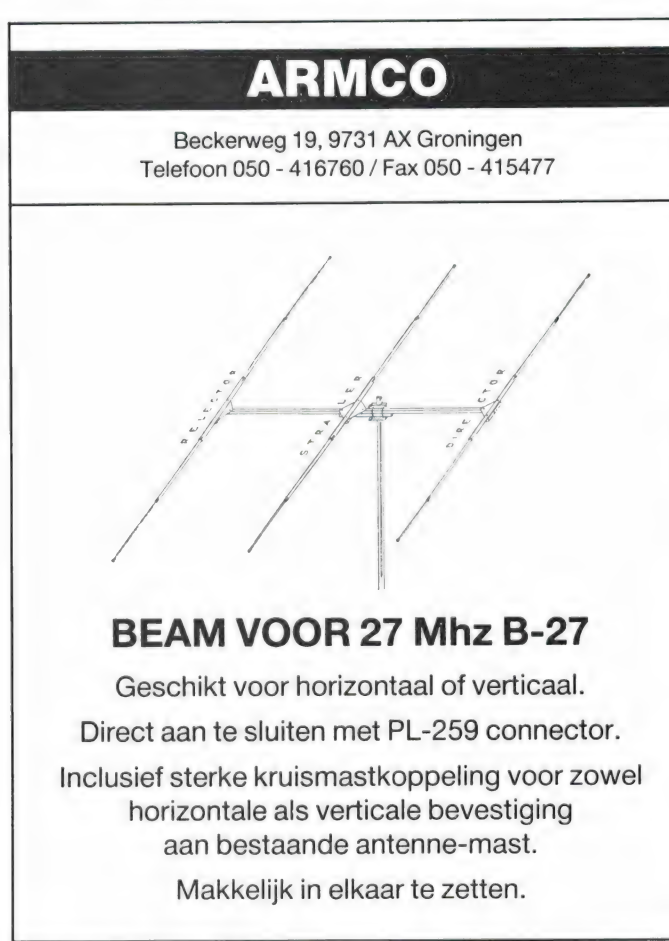

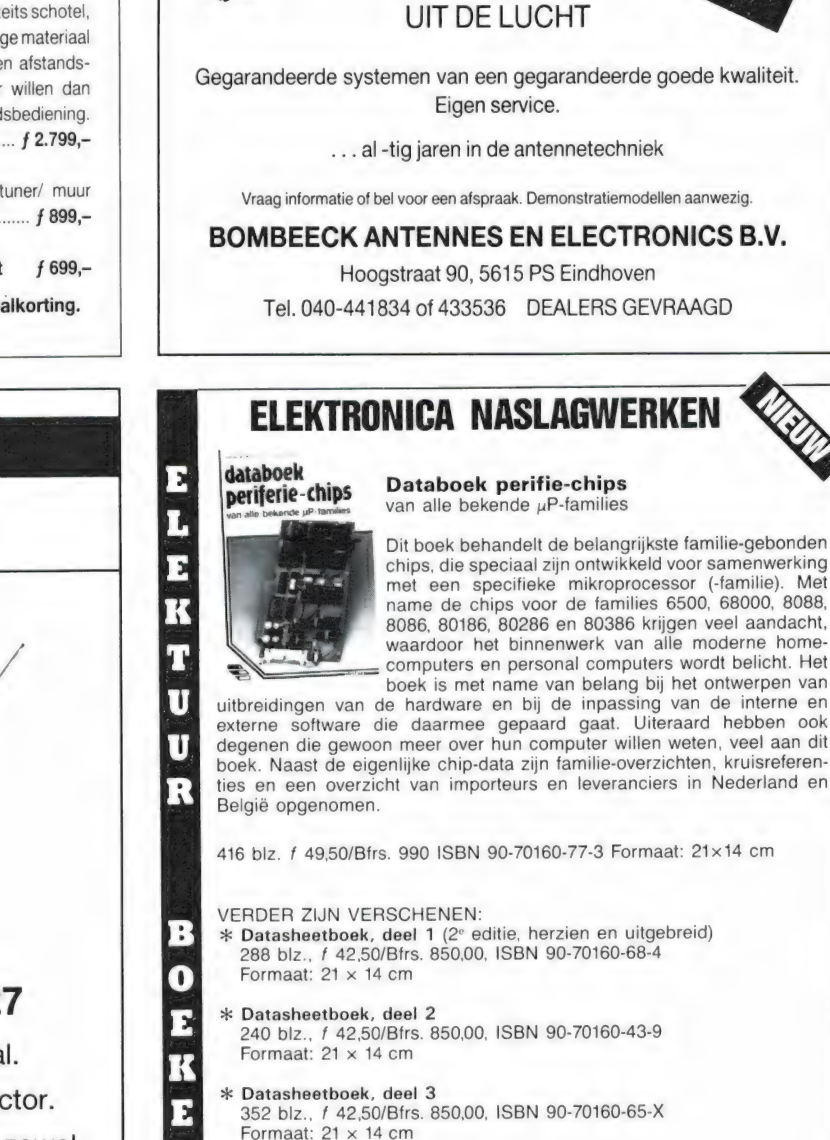

PLUK HET ZO GRATIS

BOMBEECK ANTENNES EN ELECTRONICS B.V.

#### ELEKTRONICA NASLAGWERKEN

Dit boek behandelt de belangrijkste familie-gebonden chips, die speciaal zijn ontwikkeld voor samenwerking met een specifieke mikroprocessor (-familie). Met name de chips voor de families 6500, 68000, 8088, 8086, 80186, 80286 en 80386 krijgen veel aandacht, waardoor het binnenwerk van alle moderne home-

boek is met name van belang bij het ontwerpen van uitbreidingen van de hardware en bij de inpassing van de interne en externe software die daarmee gepaard gaat. Uiteraard hebben ook degenen die gewoon meer over hun computer willen weten, veel aan dit boek. Naast de eigenl boek. Naast de eigenlijke chip-data zijn familie-overzichten, kruisreferen-

416 blz. f 49,50/Bfrs. 990 ISBN 90-70160-77-3 Formaat: 21x14 cm

- zk Datasheetboek, deel 1 (2° editie, herzien en uitgebreid) 288 blz., f 42,50/Bfrs. 850,00, ISBN 90-70160-68-4 Formaat: 21 x 14 cm :\*\* Datasheetboek, deel 2 240 biz., f 42,50/Bfrs. 850,00, ISBN 90-70160-43-9 Formaat: 21 x 14 cm
	- Microprocessor databoek
	- 336 blz., f 49,50/Bfrs. 990,00, ISBN 90-70160-52-8 Formaat: 21 x 14 cm

Deze boeken zijn verkrijgbaar bij boekhandel en elektronica-detailhandel of rechtstreeks bij Elektuur BV., Postbus 75, 6190 AB BEEK (L), telefoon: 04490 - 89444.

ELEKTUUR BOEKEN

# CB SHOP

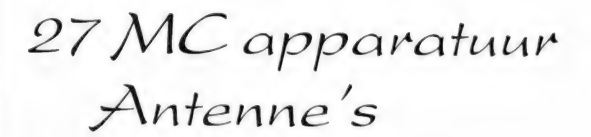

**Scanners** 

Onderdelen

#### Scherpe prijzen ! ! !

Levering onder rembours door geheel Nederland.

Geopend maandag t/m zaterdag Zaterdag tot 17 uur Vrijdag koopavond

BURGEMEESTER BOSPLEIN 5 / ROTTERDAM (OVERSCHIE) TELEFOON 010 - 43 74 803

#### KALL-TRONICS EN LASER HET BESTE DUO IN DE SPITS

LASER XT/3 LASER XT/SL LASER 286 AT/2 LASER 286 AT/3 LASER 386 LASER 386 SX

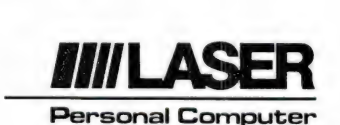

Wij zijn de grootste maar wel de meest komplete computerzaak van de bollenstreek.

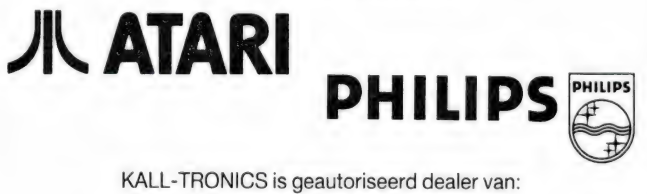

LASER, PHILIPS, ATARI COMPUTERS. SEIKOSHA, PHILIPS, EPSON, C. ITOH PRINTERS. Ook verkopen wij een uitgebreid assortiment software.

Folders worden op aanvraag toegezonden.

Meerstraat 23, Hillegom Telefoon 02520 - 16694 Telefax: 02520 - 15026

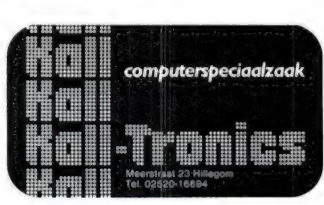

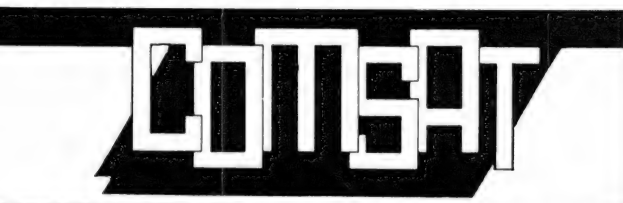

COMSAT, POSTBUS 36, 6880 AA VELP / EMMASTRAAT 2, 6881 ST VELP / TEL. 085-649925

DIGISAT MS-DOS V3.0, LEVERBAAR VANAF 15 OKTOBER 1989

Totaal vernieuwde software met de volgende extra mogelijkheden bij gebruik van EGA en VGA:

#### METEOSAT:

- Plaatsaanduiding: maximaal 40 zelf in te geven plaatsen met bijbehorende koördinatoren. Film-mode tot maximaal 99 (!) beelden (afhankelijk van geheugengrootte en harddisk). Opbouwen van meerdere film-loops tegelijkertijd mogelijk.
- Beeldkeuze editor voor alle beelden (door gebruiker zelf eenvoudig te programmeren). Temperatuur indikatie van zowel vast ingegeven plaatsen als ook elk gewenst punt (alleen gel-
- dig voor IR-beelden).
- Procentuele weergave van de vochtverdeling in de dampkring (alleen geldig voor WV beelden).
- Automatisch inkleuren D2 beelden (Europa). 256 Kleuren uit een kwart miljoen bij VGA met 512 K (in voorbereiding).
- Statusbalk met programma + ontvangst-info + tijdweergave. POLAIR

— Opslaan van meer dan 2000 beeldlijnen, zodat de gehele passage wordt vastgelegd. — Beeldformaat aanpassing voor NOAA's en METEOREN.

#### FAX:

- Instelbare mode voor persfoto's of weerkaarten.
- Automatisch starten van beelden.
- Opslaan van meer dan 2000 beeldlijnen in het geheugen bij weerkaartweergave.

#### ALGEMEEN:

- Nieuwe intelligente en zeer gebruikersvriendelijke programmatuur.
- Nieuwe handleiding met voorbeelden van alle funkties. Gratis: NOS Hobbyscoop baanberekeningsprogramma.

DE PRIJS NOG ALTIJD f 298,-

#### Nieuw! IDP-PC (IMAGE DATA PROCESSOR) VOOR PC'S

- 'Digisat-alike-produkt' voor aansluiting op de seriële poort van uw computer. — Volledig menugestuurd.
- Geschikt voor EGA (VGA in voorbereiding).
- Wordt geleverd in fraaie behuizing en inklusief aansluitkabel voor uw PC

PRIJS: f 525,-

Bestellen:

na vooruitbetaling (verzendkosten f 15,-) of onder rembours (verzendkosten f 17,50). Giro: 2328189, BANK: 48.96.85.358 t.n.v. COMSAT VELP.

COMSAT, EMMASTRAAT 2, 6881 ST VELP, TEL.NR. 085 - 649925

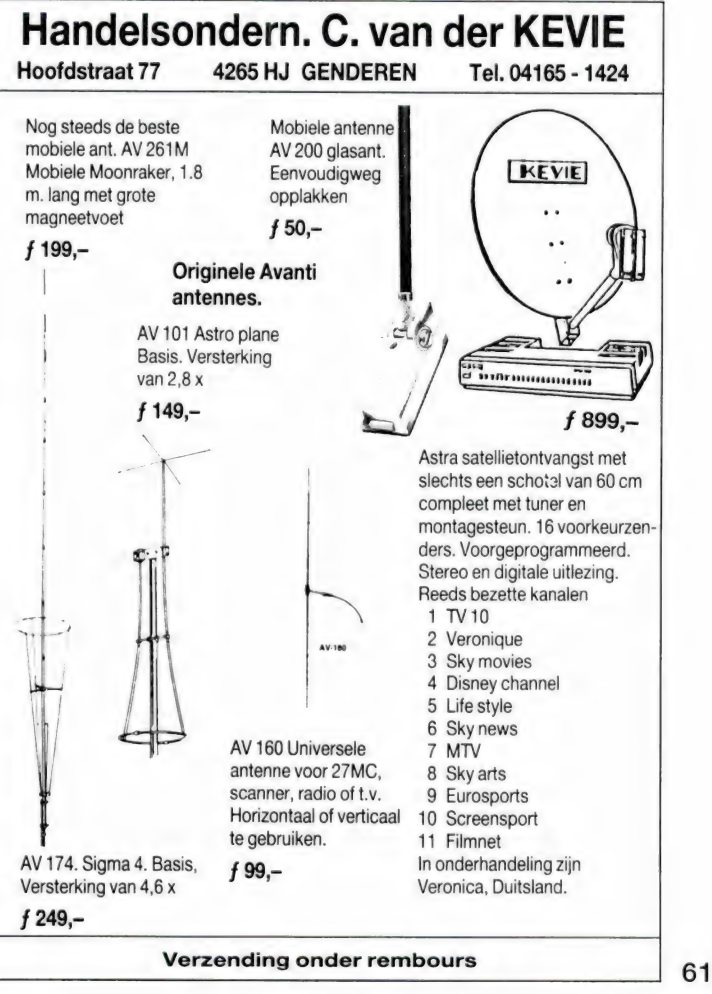

NU OOK VOOR DE NEDERLANDSE AMATEUR BEREIKBAAR: **KAM**<br>KANTRONICS ALL MODE MODEM

iets voor de fijnproevers

Laat de ontvangst of/enof zenden en printout toe van: DIAMOND ANTENNES:

Alle parameters worden softwarematig ingegeven

Dual band-port real time modes, TCP-IP capability 8/11 DB winst 6900 Bfr/363 FI enz...

Selektie uit: UTU-KPC2-KPC2400-KPC4-KAM Colineaire en Professionele antennes

#### **Prijs vanaf: 8900 Bfr/ 468 F1** SWR meters 1, 5Mhz-1, 5GHz

FRG-8800 YAESU 1.685 F1 / 35.850 Bfr

FAX-CW-RTTY-ARQ-FEC-SELFEC-PACKET-enz... DISCONE BREEDBAND ANTENNES MET met ingebouwde mailbox en node controller, **INGEBOUWDE VERSTERKER, SPECIAAL** battery back-up, enz...<br>
battery back-up, enz...<br> **DUAL BANDER ANTENNE** 2M/70CM aan speciale prijzen

S.T.I. nv

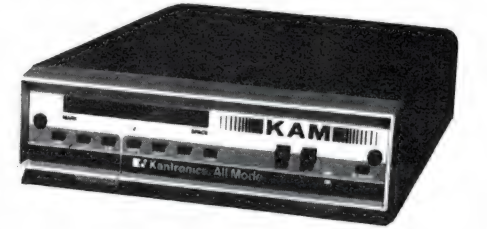

Fabrikant en import/export kommunikatie materiaal Geraardsbergse stw 204,

#### B-9250 OOSTERZELE BELGIE

Tel:32-91/62.69.04 Fax:32-91/62.06.17 Alle prijzen inc. BTW Dealers welkom Import: Yaesu Kantronics Diamond Fritzel Protel Verzendingen in Benelux na vooruitbetaling **RF Concepts Supercom enz...** 

### Communicatie GENTU KUM Venhorst OFFICIEEL KENWOOD EN YAESU DEALER

Havenstraat 12a — 1211 KL Hilversum — Telefoon (035) 21 58 79

WIJ KOPEN EN/OF RUILEN PRACTISCH ALLE MERKEN FABRIEKSAPPARATUUR IN, ook zonder aankoop nieuwe apparatuur, dit om onze ruim gesorteerde inruilhoek op peil te houden; dus bel eens voor info.

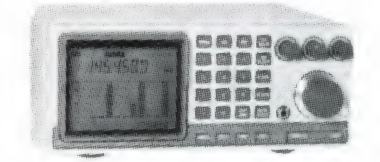

#### NIEUW! SCANNER Frequentiebereik

Standard AX-700E. 500 Khz-905 Mhz De eerste scanner met Mode's<br>AM, FM narrow en ingebouwde LCD - Panorama - Fm Wide (Stereo) Display freq. 50 - 905 mHz

#### Kenwood RZ<sub>1</sub>

Scannen : 100<br>Scannen : In4 mode's Searchen : In4 mode's Display : Alpha nummeriek Grootte : Gelijk aan een autoradio Antenne-ingangen Verzwakker : Schakelaar

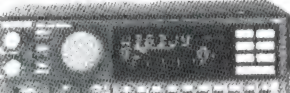

 $100 -$ 

1499,-

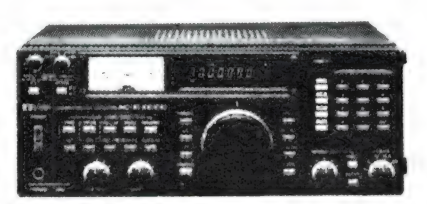

62

- 
- 
- 
- 
- 

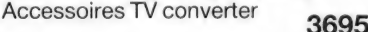

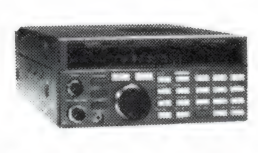

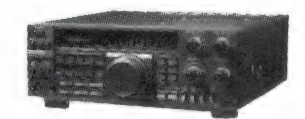

 $\text{ICOM} \text{ R } 7000$   $\text{C} \text{ R } 7000$  is een scherp konkurrerend model kommunikatie-ontvanger met een Specificaties: 1595.- l 595.- l 595.- l 595.- l 595.- l 595.- l 595.- l 595.- l 595.- l suitgebreid dynamisch bereik, alle denkbare e 25MHz - 2000 MHz e 25MHz - 2000 MHz e Geheugens: 99 FRG-9600 60 tot 905 MC all mode funk Geheugens: 99<br>AM, FM Narrow, FM Wide, USB, LSB angelike geoperatives 10.00-18.00 ust and war over een bereik van 100 kHz - 30 mHz. Bij AM, FM Narrow, FM Wide, USB, LSB pagelijks geopend van 10.00-18.00 uur. over een bereik van 100 kHz - 30 mHz. Bij<br>Solannen en scannen met san af 13.00 uur. over teen bos verkrijgbare VC-20 VH e Scannen en scannen met 's Maandags vanaf 13.00 uur. gebruik van een los verkrijgbare VC-20 VHF<br>automatische geheugenopslag bonderdag koopavond van 19.00-21.00 uur. omzetter is ook de ontvangst van het 108 omzetter is ook de ontvangst van het 108 e Accessoires TV converter **3695.**<br>Accessoires TV converter **3695.** PETKKG, johan/PETLDC, andy/PA3EXL, peter 174 mHz frekwentiebereik mogelijk. **2795,**  $3695 -$  2/95,

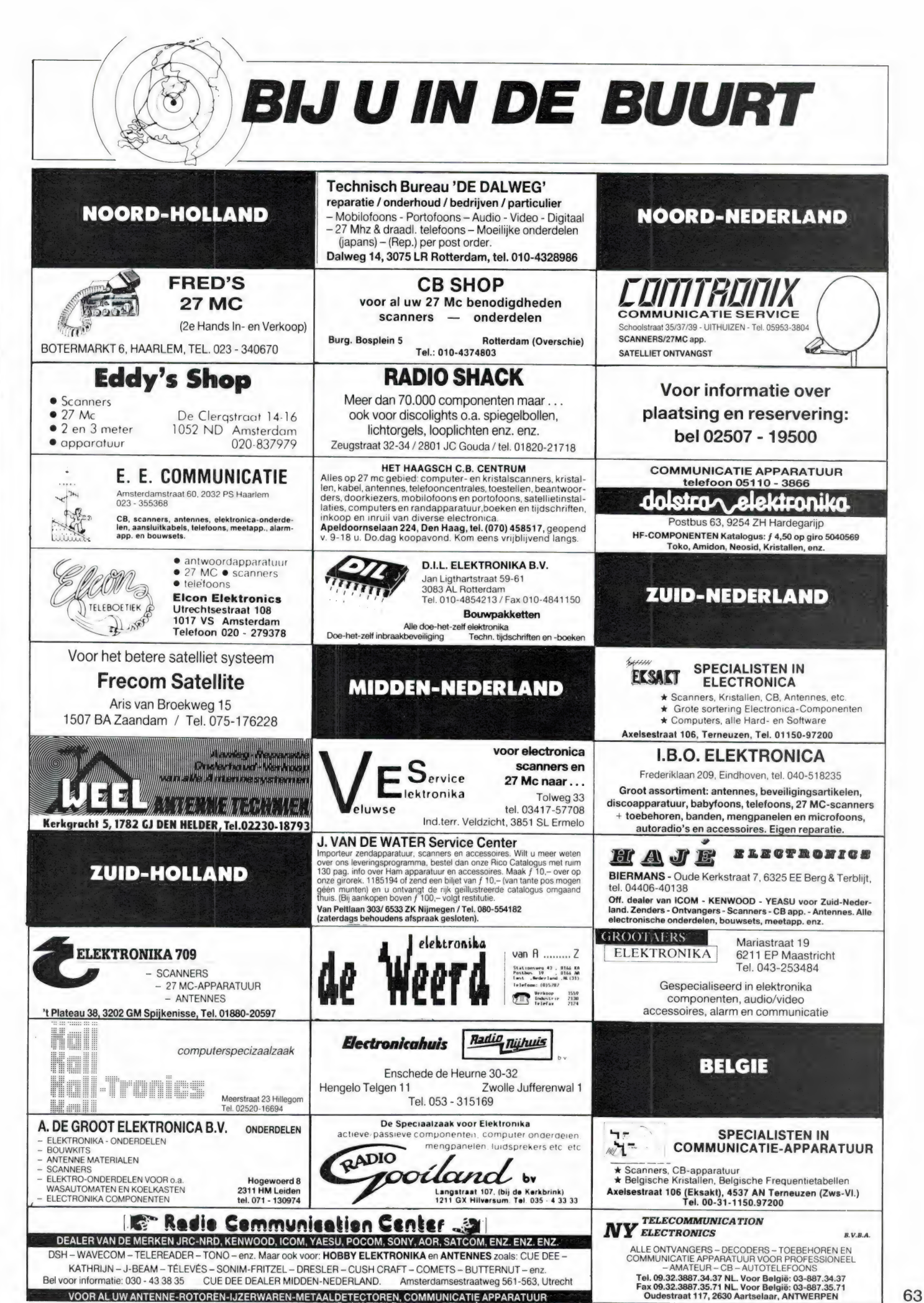

### Vogelzang specialist in elektronika SONY MDR-IF5 K DRAADLOZE **SONY**

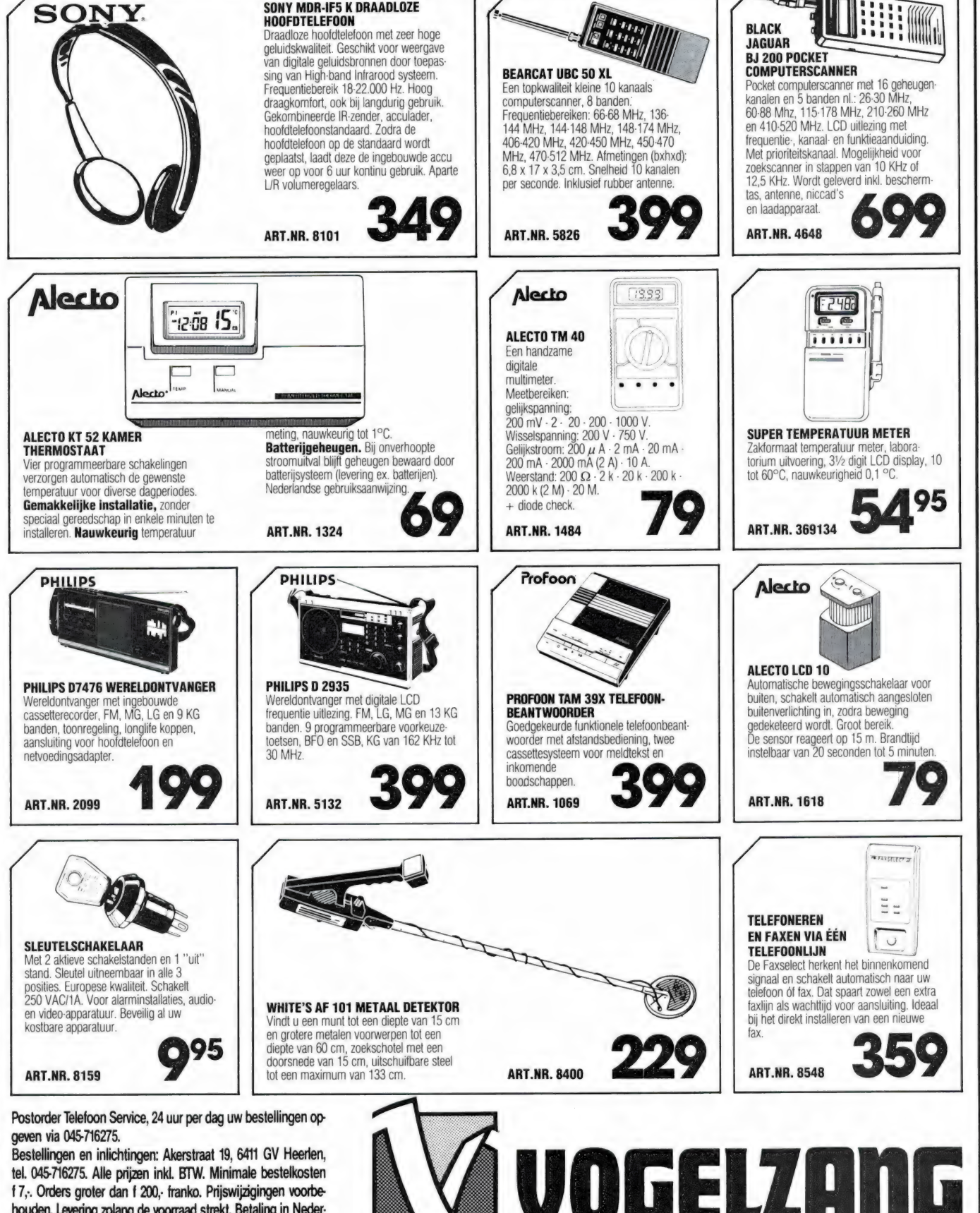

Daar kun je niet omheen

f7,. Orders groter dan f 200, franko. Prijswijzigingen voorbehouden. Levering zolang de voorraad strekt. Betaling in Nederland op gironr. 1113345 of onder rembours. Buitenland alleen vooruitbetaling.

EINDHOVEN - HEERLEN - MAASTRICHT

# BREAKS ESTIMATE

PKFOUR - het programma voor PK-232 en Atari FKT OOR – Het programma voor FK-232 en Atan<br>ST met database, fax op het scherm. Prijs ƒ 25,–.<br>L. van der Lugt. 030-948438.

Te koop: 2M All Mode TRCVR Icom IC271E met<br>voorversterker AG20 en tafelmikrofoon ICSM6.<br>Prijs f 1850,- voeding Icom ICPS15. Prijs f 495,-<br>. Tel. 012-237400. Tongeren. België.

Te koop: Wereldontvanger Sony ICF-6800W. Prijs: f 795,—. Tel. na 20 uur 03440-11956, over-dag di. t/m zat. 01736-2772.

Gevr. schema Superstar 360 FM, Zetagi BV 1001. J. Nagel, Moriaansdreef 96, 4645 GK Put- te. 01645-2767.

T.k. All band HF transc. +26-28 Mhz Sommerkamp FT77-S met voeding 10A, tafelmic tuner +3 f 750,—. Tel. 08303-13784 na 18.00 uur.

Gevraagd: oude radiotoestellen of onderdelen van voor 1940: tel.: 03450-14379.

Te koop: Geveke Modem type 2123 AD. Tel. 05163-629 tussen 18.00 - 19.00 uur. Gevr. Sony ICF 2001 evt. zonder voeding tel.<br>02510-22373.

Te koop gevr. 19set en/of onderdelen zoals variometer, mounting pluggen enz. Ook andere le-gerapparatuur welkom. Aanbied. aan tel. 010- 4214601.

Gevr. Comp. scanner (minimaal 30 kan.). Te koop: cass. deck Akai HX-A31 Dolby C, dig. counter; Goldstar tun./verst.; cec draaitafel in een koop f 350,-; Stereocoder (FRM) f 110,-. Tel. 02159-34145 (Stefan).

Ik heb modeltreinen H-O en N-spoor, merk Fleichm-Markl en Roco zowel nieuw als gebr. Wil ruilen voor FRG 7700 met toebeh. ook andere comm. app. is welkom. 013-432931.

Te koop: schema van Microspion, transmitter 60- 108 Mhz, voor afluisterdoeleinden. Stabiel en stil. voedingssp. 4, 5-14V. Geschikt voor inbouw in telefoon. Prijs f 10,-, postbus 263, 4870 AG Et-ten-Leur.

Te koop: Schema van 15 WT TV-zender, incl.<br>voeding en afregelgegevens. 8-traps, bestaat uit<br>3 delen. Bfr. 200 of f 10,-sturen naar postbus 58,<br>2190 Essen. België.

T.k. IEEE printer Commodore 8023 p. met 2 dozen 15 inch papaier plm. 40000 vel prijs ƒ 300,–.<br>Tel. 020-881908.

Aangeboden: map met vele schema's - layouts van KG + FM-zenders. Superschema's uit de pi-ratentijd. Zowel buizen als transistorschema's. In ei 35 stuks f 20,-. Postbus 651, 2300 AR Lei totaal  $35$  stuks  $f$  20, $-$ . Postbus 651, 2300 AR Leiden.

Aangeboden: map met alle gegevenns voor de<br>zelfbouw van satellietontvangstinstallaties incl.<br>rekenschema's voor schotel + schema's en<br>layouts v. ontv. + downconv. f 25,-, postbus<br>651, 2300 AR Leiden.

T.k. Yaesu FRG 7700 + FRA 7700 in staat van nieuw + doc. f 900,—. T.k. Icom IC211E 2 mtr. all-mode TRX dig. 2VFO's + staat van nieuw + orig. doc. + doos. f 1150,-. 03498-3482.

Te koop aangeboden Commodore-128 met o.a.:<br>kleurenmonitor, modem, cartridge joystick, div.<br>programmas's stofkap etc. Vraagprijs *f* 1250,–.<br>Tel. 010-4658462 (na 18.00 uur).

1el. 010-4658462 (na 18.00 uur).<br>Te koop: Kenwood R-2000 nieuw in doos en FD<br>4 multiband-antenne. Samen: vraagprijs *f*<br>1400,-. Tel. 04754-84870 (Midden Limburg).

T.k.  $3x$  AN/GRC9 + doc. + resdln + seinsleutel + 'Pieper' + 2 boeken zendamat. + cursus zen-<br>damat.. LOI. In 1 koop ƒ 600,-. 5 jaargangern<br>RAM (sept. 83 en nov. 86 en 87) ƒ 100,-. 03412-<br>53094 vragen naar Kormelink.

Icom receiver IC-R70 incl. FM mode f 1350,—,.<br>Tel. 03497-2771 na 19.00 uur.

Te koop aangeboden: Realistic computer scan-<br>ner PRO-2002 50 kan. f 500,--. Sony all-mode<br>ontv. 7600-D f 500,--. Robbe-prommars-topmo-<br>dul RC afst. bed. compl. + 4 servos f 500,--. 075-<br>282709.

Te koop wereldontv. Yaesu - FRG - 8800 FRV 8800 + FM. Filter. Prijs f 1600,-. Tel. 030- 8800 +<br>881608.

Te ruil aangeboden Surfplank + loopwagen en encyclopedie Spectrum compakt 20 delig voor wereldontv. FRS 7700 of Kenwood 2000 of ge-lijkwaardig. Tel. 071-769930.

Gezocht: Schema van Filmnet decoder. Vergoe-<br>ding mogelijk. Tel. 050-126571 na 17.00 uur. ding mogelijk.<br>Vraag naar Ton.

NRD 505 gezocht; ruilen tegen Icom R71E met FM en extra filters. Meer info: bel 03455-76491. Yaesu FRG 7700 f 725,-. Plessey PR1556 prof.<br>HF receiver f 1150,-. Yaesu FRA 7700 actieve<br>antenne f 100,-. Datong actieve binnenantenne<br>incl. voeding f 125,-. 070-277315.

T.k. Uniden 200 XLT 4mnd. oud met 900 Mhz,<br>200 kan. + ant. en 213 coax f 675,- + wandgok-<br>kast 'Rothmat', uitbet. op guldens f 350,-, incl.<br>schema's, alles in perfecte staat, bel 02285-<br>15855 (N.H.).

T.k. Scheepsontvanger Redifon R50M + hand-boek f 350,-. Labscoop tektronix 545A plugin units type-L, type-ca double beam, type-E + handboeken incl. accessoires f 1200,-. 01819-13563.

Te koop President Grant 200 kanalen AM/FM/<br>SSB. Frequentieteller - module 6 cijfers t/m<br>1GHZ, nieuw, f 150,-. Kenwood dummyload 60<br>Watt, f 40,-. Gevraagd: 6 meter porto. Tel. 070-<br>ceiver + Kenwood 2 meter porto. Tel. 070 $c<sub>e</sub>iver +  
602042.$ 

te koop: Telex Siemens type T 100B (blauwe kast) in prima staat f 75,—. Tel. 02153-11204.

T.k.a. Portable computerscanner Bearcat met le-<br>ren tas, adaptor en rubberduck-antenne, batterij-<br>275,-- (VHF-L+H+UHF). Arnhem, tel. 085-<br>646279.

Weersat.ontvanger te koop eigenschappen: ge-voelig O 18UV (12dB Sinad). Doppler gecomp. ontv. van alle weersat. kan. + antenneverst. 20 dB 1 jaar garantie. Prijs f 248,-. Tel. 040-539851 's-avonds.

| Vertalingen van teksten over elektronica. Van en in het Duits en Engels. Postbus 1141, D-2992 Dórpen (Did.) fax 04966-1200 f 40,- per getypte bladzijde.

T.k.a. slede voor Kenwood transceivers, voor ty-<br>pen 7800 en 7900 en 9000, nieuw (MB-9) f 40,--.<br>Icom acculader BC-35 voor portofoons, van f<br>239,- voor f 150,--. Arnhem. Tel. 085-646279.

Gevr.: AOR-2001-2002; aangeb./ruilen: profess. meetapp. U-matic tapes. Gevr. profess. video-app., draadloze mikrof. etc. For-A, titelgen sche-ma's JVC KL camera SLOOE en div. kabels. Tel. 02975-66381.

Te koop: Triac Tic246D 400V - 16A F2, 50; om-<br>vormer 220V - 12V - 2A voltcraft *f* 50,--. Eluktuurs<br>+ RB f 1,--; Autoalarm *f 75,--.* Transistorontste-<br>kings MBU KP f 40,--; Joost Bosman 05910-40202, na 19.00 uur.

T.k. HS Voeding regelbaar f 75,-, 145 MC mo<br>bielant. f 25,-, Dynascan Multimeter f 250,-; Dyn<br>nascan HF generator f 450,-; Heath IKW dum<br>myload f 100,-, etstank met pomp f 45,-, mona<br>cor com. speaker 04132-64900, weekends.

T.k. Yaesu FT-77S HE tranceiver all mode digi-taal f 1150,- / President Lincoln 26-30 MC f 750,- / FRG 7700 communicatie ontv. f 750,- / RT 70 46 tot 58 MC zend en ontvangen FM f 125.-. Info 053-354272.

T.k. FRG 8800 + VHF + FRT 7700 f 1775,- /<br>Kenwood R-2000 + VHF VC-10 z.g.a.n. f 1675,-<br>. / HF tranceiver FT 505 DX 10 tot 80 + 150 watt f 775,– / Inruil scanner 27 MC of dergelijk mogelijk<br>Info 053-354272

Te koop/ruilen: Porteb. comp. scanner block Ja-guar z.g.a.n. alle banden tegen Mark Il nr. 108FI wereldontv. of soortgel. Tel. 05720-56079.

T.k. Azden 10M FM set F 450, laser floppy con-<br>troler, nieuw f 75,-, infrarood zender/ontvanger<br>f 150,-, homemade voeding 12V f 25,-, dynas-<br>can dig, probe f 50,-, homemade sign inj/tracer<br>f 25,-, 04132-64900, weekends.

T.k.a. Trio-599 adapteur bandontv. f 350,-. PRO 2001 comp scanner VHF-UHF f 450,-, Handic 0050 comp scanner VHF-Air-UHF f 700,- na 18.00 uur. Tel. 030-732107.

Te koop aangeboden: alle nummers van RAM (en Break-Break) die zijn verschenen (van 1980 t/m<br>heden). In opbergband f 125,-. Tel. 01711-<br>11832.

T.k. Akai Hi-Fi tuner + versterker, 2x 77 watt, 10-<br>60.000 Hz in prima staat, ƒ 500,-. Termijnbet.<br>mogelijk. C. Snel, De Lanoystr. 154, 2533 XW<br>Den Haag. Tel. 070-291879.

Gevraagd: Fax SSTV interface C64 en/of afsk demodulator. Te koop Seikosha GP50 printer voor<br>spectrum computer f 75,-. Tel. 02280-15835.

50eprons2764 10epr27128 2x2708 +epr. bran-der + softw. com64. TV tuner Philips 7300. Laf-ayette ontv. HA800B 6 bnd. Geosi 3 + ned. beschr. radio holl. ontv. 2182 + beschr. inruil korte golf mog. Tel. 01650-53524.

Voor de 27MHz: pakket schema's voor de bouw<br>van lineairs. Output 30-80-120-300-750 Watt<br>FM/AM incl. layouts, spoelmaten, enz. f 20.-.<br>DX-FM. Postbus 473, 4870 AL Etten-Leur.

T.k. Commodore 1541 diskdrive, MPS 803 prin-ter, daewo gr monitor, data rec, software + boe-ken en muis. Tevens defecte C64 gevraagd: soft-ware voor Apple 2C. Tel. 020-715129 na 14.00 uur.

T.k. schema van PLL-gestuurde 5 watt stuurzen-der, 6 traps. 88-110 Mhz regelbare modulatier-entry. Door PLL zeer stabiel; stuur f 15,- naar DCT, postbus 2, 4710 AA Sint Willebrord.

Scannerfanaten: approach en landingskaarten van alle nederlandse vliegvelden, heliports en glidersites; zeer gedetailleerd. Hele pakket f25,- sturen naar OX-FM, postbus 473, 4870 AL Etten-Leur.

Te koop scanner AR-2002 C25-550, 800- 1300MHz met aansluiting ICS-sys. en Televes superscanner ant. en Patronix SA 2200 ant. ver-Sterker (alles z.g.a.n.) vaste prijs f 1300,- Tel: 08380-35966 'savonds.

Voor Com 64 100 disk met muziek prog. spellen util. 5.25 f 300,- 60 eproms en eprombrander + softw. uit 64 er. voor comp. 64. Tel. 01650- 53524.

Snel printen nodig? NLG 147 maakt ze. Enkel en<br>dubbelzijdig. Bel voor info 08342-3037 na 18.00<br>uur. G. Schonewille. V. v. Goghstr. 20, 7021 ED<br>Zelhem.

T.k. Collins 51S1 receiver in zeer goede staat + set buizen en instructieboek f 2500,-. Tel. 070- 204466.

Te koop: Schema + afdruk van italiaanse 185 watt stereo FM-zender. Vermogen uit te breiden. Laag ruisgetal + kanaalscheiding 68DB l/r. Thuis voor Bfr 200 of f 10,—. Postbus 58, 2190 Essen, België.

T.k. schema + print layout van stentor  $= 5$  watt FM-stuurzender. Compleet met onderdelenlijst.<br>Zeer eenvoudig te bouwen. Stuur ƒ 10,- (incl.<br>porto) naar DCT, postbus 2, 4710 AA St. Wille-<br>brord.

Te koop FM - MG — TV — mini zednerschema-boekje met schema's + afdrukken. Alles goed werkend in diverse vermogens. Thuis voor Bfr. 400 of f 20,-, postbus 58, 2190 Essen, België.

Te koop: TV-schemaboek met enkel TV, modulator, TV-geluid, balk, -schema's voro het bouwen van goedwerkende TV-zenders, thuis voor Bfr. 400 of f 20,-, postbus 58, 2190 Essen, België.

Telefunken ontvanger all mode 1-30 MC F1150<br>telereader CWR-670E RTTY Ascii decoder f<br>500,-. Edsonprinter LX90 f 350,-. Pocom<br>1100,-. Edsonprinter LX90 f 350,-. Pocom<br>AFR1000 f 800,-. PA3CRN. Tel. 04780-84630.

Scoop 50 Mhz Hewlett-packard. 180A triggerbaar tot 90 Mhz + 2 probes + operatingboek + repairboek alles in staat van nieuw f 1100.-. Filmdecoderschema f 25.-. Tel. 08855-71877. Te koop Commodore 128D Commodore MPS 803 printer, 2 joysticks powercard. software + kleuren TV. Boeken kettingvelpapier enz. Tel. 05750-13462. M. Peters, Zutphen. Prijs f 1500, evt. R-2000.

Gebruik een scrambler om uw (auto)telefoonge-sprekken of zendsignaal onverstaanbaar te ma-ken voor een ander. Subliem schema + layout. Kristal gestuurd. f 15,-. Postbus 64, 2630 AB Nootdorp.

T.k.a. Bouwbeschrijvingen voor satellietschotels \* ontvangers (mount, downcv., binnenh. scho-telh.) met alle berekeningsschema's. Zeer com-pleet f 25,-. Postbus 64, 2630 AB Nootdorp.

| E: volledig packet station o.a. Com 64 + 1541 | drive, 100 floppy's + packetradio programma + packetmodem + betatek 30 4och bak + Philips monitor 80+ 2mtr ontv. van Daiwa + Kenwood R-5990. Tel. 01825-3962.

Vervolg TK packet station amateur-band ontv. custom + sp-599 speaker + marifoon Amcom 88h zendgedeelte defect + scooper SR-30 pnot. Tel. 01825-3962, na 18.00 uur bij alle app. antennes. Bel

Aangeboden: Communicatiesoftware (FAX, RTTY, MORSE etc.) voor IBM MS-DOS compu-<br>ters. Tevens software voor het decoderen van<br>SYNOP weercodes enz. f 15,- per 5% inch dis-<br>kette incl. porto. Interesse? Info? Bel Enschede tel. 053-768083 (Johan).

Te koop 2m170cm portable Zcom Zx32E full du-plex + lader + microfoon + extra batt-pack + 518X antenne low 1W high power 5W laatste nieuw model. Prijs f 1200,- / 21000 Fr. Tel. na 18 uur. 056-757266.

Te koop Kenwood TS770 2m en 70 cm duobar<br>der met SP70 met doc. f 1400,-. Basisset. Ge<br>vraagd: Filmnetkastje eventueel een deal te ma<br>ken 015-146686 tussen 20.00 en 20.30 uur.

T.k.: 2-100W. l.s. boxen, merk: Interaudio, com-<br>puter designed by Bose USA, 20-30.000 Hz, kast<br>afm. 30x40x65 cm, gekost f2400,- nu voor f<br>750,- Termijn bet. mag. c. snel, tel. (070)291879.

#### a.r.s. elopta b.v. **Communicatie** Prins Hendrikkade 153 1011 AW Amsterdam<br>Telefoon (020) 251922

#### NIEUW !!

MVT 5000 Pocket **Computer** Receiver

spectaculaire prestaties

ongekende

specificaties

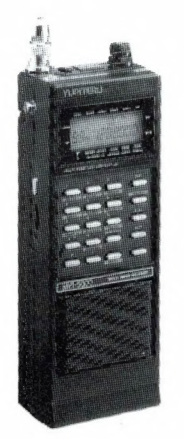

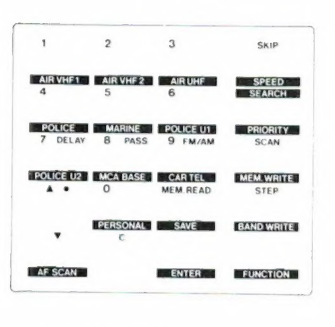

frequentiebereik: 25-550 800-1300 MHz 100 kanalen, 10 zelf te programmeren zoekbanden Power safe functie, hoge gevoeligheid, raster 5, 10, 12.5, 25 en 30 kHz AM en FM, AF Scan. Wordt geleverd met Nederlandse gebruiksaanwijzing, tas, lader voor 220V, lader autoaansteker, RVS telescoop antenne.

Ook leverbaar in Basis uitvoering: MVT 6000 Computer Receiver HIGH TECH VORMGEVING

Bestellingen per post mogelijk door vooruitbetaling op giro 3870215, Amro Bank 462766519 of onder rembours.

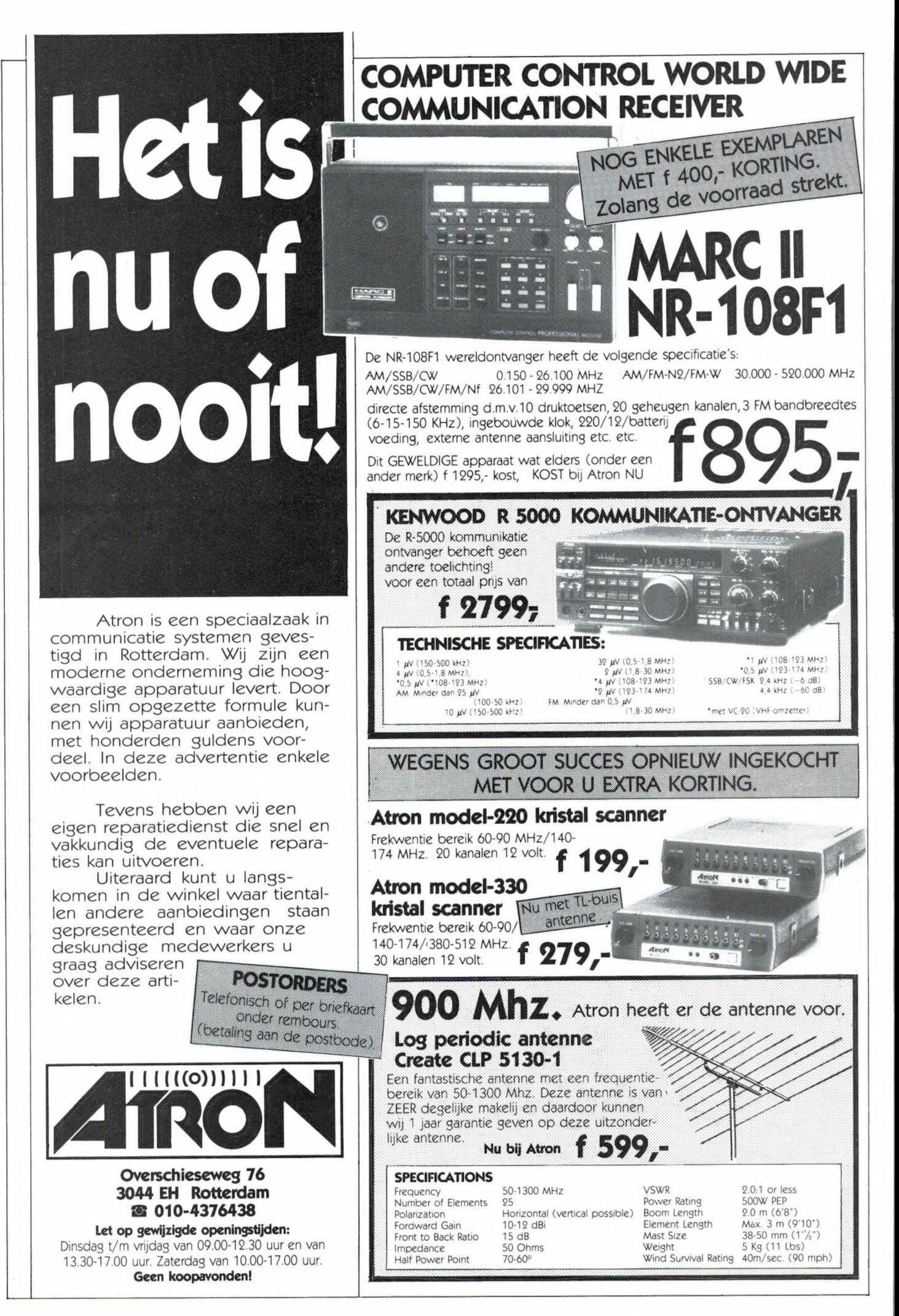

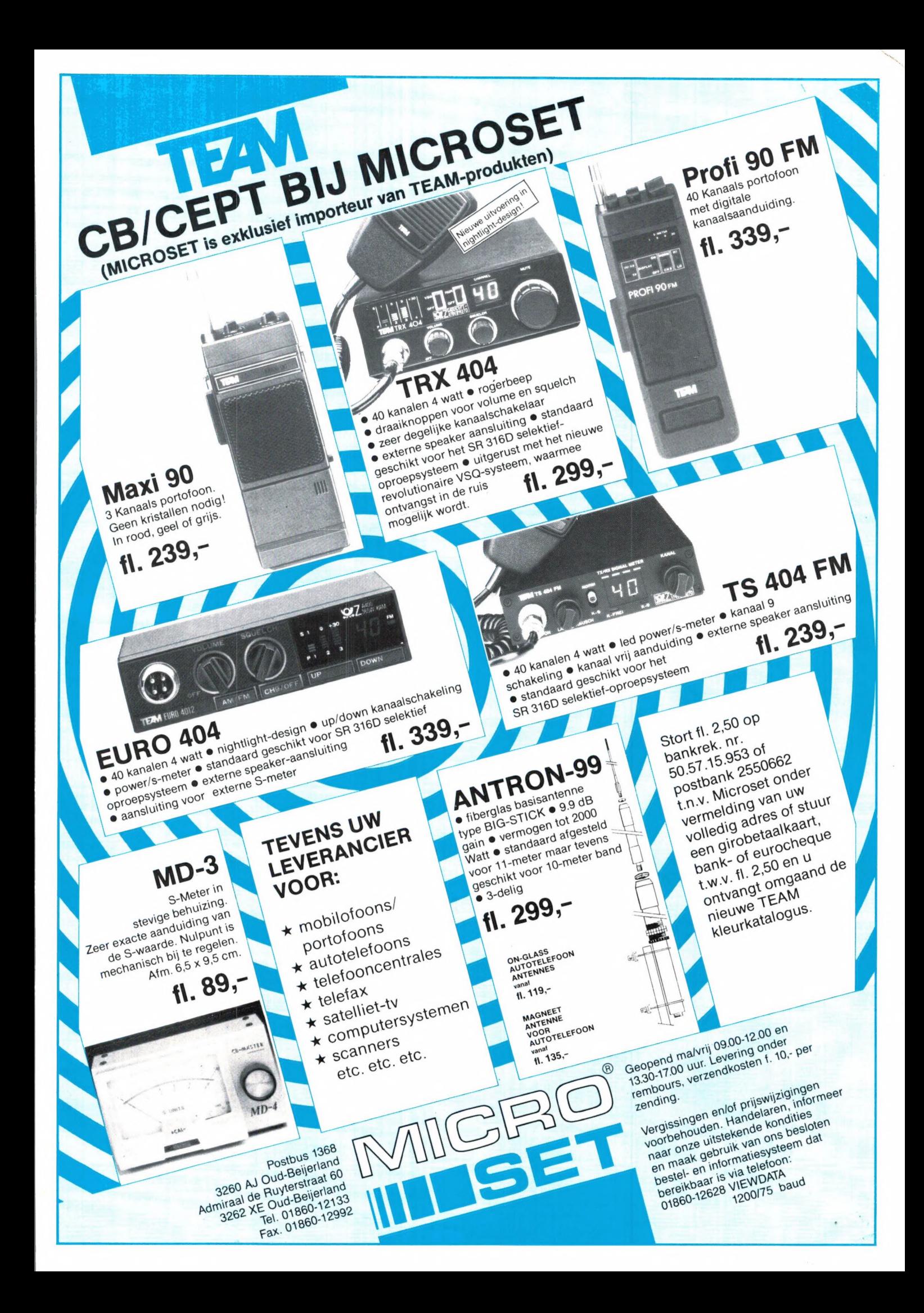

# Doeven/Deltronics Hoogeveen Jacobs Breda Electronics NY - Telecommunication Antwerpen

### CW-Baudot-ASCII-ARQ-FEC-TOR-AMTOR-SITOR

Volautomatische signaalherkenning en bewerking van alle gegevens zoals: shift, baudrate, kode en polarite it was telext it was telext

- \* Perfekte ontvangst van CW, RTTY (BAUDOT/ASCII) X ARQ-FEC AMTOR) \* X ARQ-FEC AMTOR)<br>Eenvoudige bediening -de tijd van moeizaam en FACTOR 20 CONVOUDIG
- tijdrovend uitproberen is voorbij
- Uitstekende kwaliteit en betrouwbaarheid door Zwitserse ontwikkeling en fabrikatie

#### POCOM AFR-1000V

Prijs: **f. 395:** 

De AFR-1000 is de "low-cost'' uitvoering van de AFR-2010V. De bediening is nog eenvoudiger en ook deze decodeert volautomatisch alle mo-<br>de's. Ook deze decododer werkt zonder computer. de's. Ook deze decododer werkt zonder computer.<br>Prijs: compleet met aansluitsnoeren f 005 E

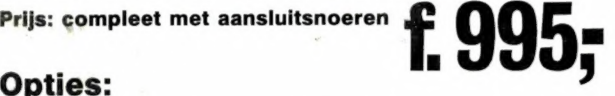

Voor zowel AFR-2010V en AFR-1000V is leverbaar de IF-10; een universele printer interface voor het aansluiten van praktisch iedere seriéle of parallel printer tot 2400 Baud. De ingebouwde selcall decoder maakt selectief uitprinten van berichten mogelijk.

> Nog nooit was de ontvangst van RTTY zo eenvoudig als met de AFR-2010V. Deze decoder werkt volgens de nieuwste technieken op het gebied van RTTY ontvangst. Uitstekende filters en uitgekiende software maken de ontvangst mogelijk van BAUDOT, CW, ASCII, ARQ, FEC en TOR. Door de automatische signaal herkenning is de bediening erg gemakkelijk. Na het inschakelen van de gewenste mode zoekt de decoder zelf de snelheid, baudrate en de polariteit van het signaal. De tijd van moeizaam uitproberen is voorbij! De AFR-2010V is eenvoudig aan te sluiten op een korte golf ontvanger. De ontvangen tekst kunt U zichbaar maken via een monitor of uitprinten via de seriële printer<br>
> De AFR-2010V is een zelfstandig werkend unit die U zonder com-<br>
> puter kunt gebruiken.<br>
> Priis: compleet met aansluitsnoeren uitgang.<br>De AFR-2010V is een zelfstandig werkend unit die U zonder com-

 $\zeta$ 

ontv angst

Voor de AFR-2010 is optioneel leverbaar het code expansion unit CEU. Een uitbreidingsunit voor tal van nieuwe mode's zoals ARQ-E, ARQ-S (ccitt no3), ARQ-28 (TDM), ARQ-M, ARQ-56 (4 kanaals TDM), FEC-A, FEC-S, (ccitt no3 AUTOSPEC, BITINVERSION, BAUDOT ccitt 2 en 3, BAUDOT-32, ASCII ccitt 5, ASCII 75, 200, 300 8 kanaals (DPA en beurs berichten).

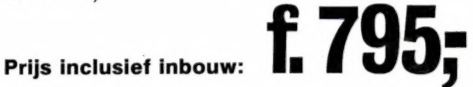

G k SA

En la complexa de la complexa de la complexa de la complexa de la complexa de la complexa de la complexa de la

**AFR-2010V** 

 $\mathcal{P} \left( \mathcal{P} \right)$  is a periodic polynomial of  $\mathcal{P}$ 

**POCOM** 

- Eigen Trio importen!
- Eigen Technische dienst
- Groot assortiment
- Deskundige voorlichting
- Demonstratiemogelijkheden
- \* Ruime parkeergelegenheid
- 1992

### HET COMMUNICATIE TRIO DAT DE TIJD VER VOORUIT IS!

- \* Doeven/Deltronics tel. 05280-69679-68300 Schutstraat 58-66, 7901 EE Hoogeveen
- \* Jacobs Electronics tel. 076-212881 Liesbosstraat 9-14, 4813 BD Breda
- \* NY Electronics tel. 03-8770149, B-2630 Oudestraat 117, Aartselaar/Antwerpen